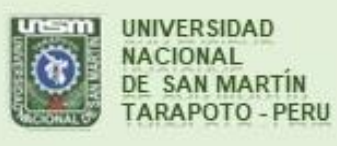

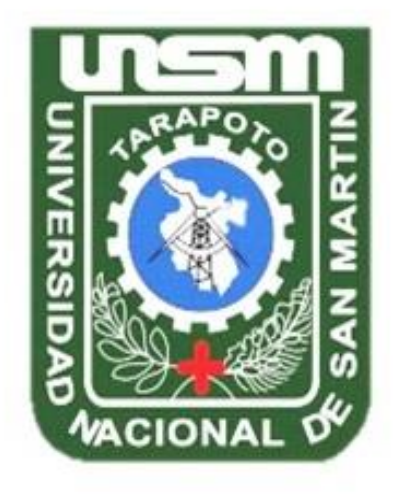

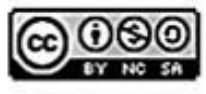

Esta obra está bajo una Licencia **Creative Commons Atribución-**NoComercial-Compartiriqual 2.5 Perú. Vea una copia de esta licencia en http://creativecommons.org/licenses/by-nc-sa/2.5/pe/

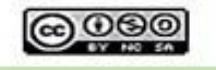

Obra publicada con autorización del autor

# **UNIVERSIDAD NACIONAL DE SAN MARTÍN - TARAPOTO FACULTAD DE INGENIERÍA CIVIL Y ARQUITECTURA ESCUELA ACADÉMICO PROFESIONAL DE INGENIERÍA CIVIL**

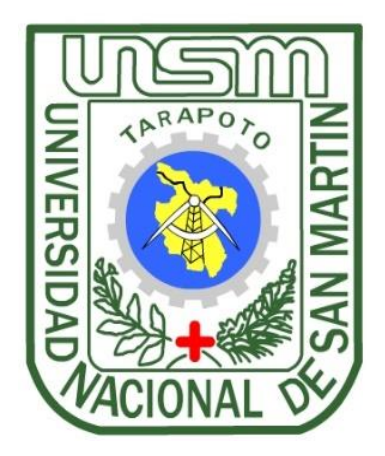

**Rediseño de las obras de suministro de agua en la quebrada Tununtunumba para incrementar la oferta y satisfacer la demanda de agua potable del distrito de Chazuta provincia de San Martín región San Martin**

**Tesis para optar el título profesional de Ingeniero Civil**

**AUTOR:**

**Fritz Quinteros Rengifo**

**Juan Carlos Valdivieso Terrones**

# **ASESOR:**

**Dr. Ing. José del Carmen Pizarro Baldera**

**Tarapoto – Perú**

**2019**

# UNIVERSIDAD NACIONAL DE SAN MARTÍN - TARAPOTO FACULTAD DE INGENIERÍA CIVIL Y ARQUITECTURA ESCUELA ACADÉMICO PROFESIONAL DE INGENIERÍA CIVIL

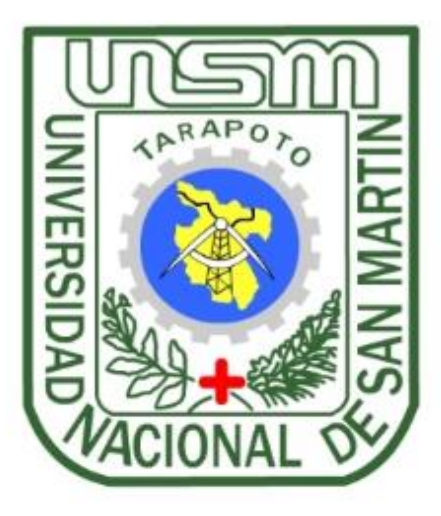

Rediseño de las obras de suministro de agua en la quebrada Tununtunumba para incrementar la oferta y satisfacer la demanda de agua potable del distrito de Chazuta provincia de San Martín región San Martin

# **AUTOR:**

**Fritz Quinteros Rengifo Juan Carlos Valdivieso Terrones** 

Sustentada y aprobada el 13 de diciembre del 2019, por los siguientes jurados:

Ing. Carlos Enrique Chung Rojas

Présidente

Ing. Ernesto Eliseo García Ramírez Vocal

Ing. Carlos Segundo Huamán Torrejón Secretario

Dr. Ing. José del Carmen Pizarro Baldera Asesor

#### Declaración de Autenticidad

Yo, Fritz Quinteros Rengifo, con DNI Nº 72665426 y Juan Carlos Valdivieso Terrones con DNI Nº 71107579, bachilleres de la Facultad de Ingeniería Civil y Arquitectura, escuela profesional de Ingeniería Civil de la Universidad Nacional de San Martin - Tarapoto, con la tesis titulada: Rediseño de las obras de suministro de agua en la quebrada Tununtunumba para incrementar la oferta y satisfacer la demanda de agua potable del distrito de Chazuta provincia de San Martín región San Martin.

Declaramos bajo juramento que:

- 1. La tesis presentada es de nuestra autoría.
- 2. Hemos respetado las normas internacionales de citas y referencias para las fuentes consultadas. Por lo tanto, la tesis no ha sido plagiada ni total ni parcialmente.
- 3. La tesis no ha sido auto plagiada; es decir, no ha sido publicada ni presentada anteriormente para obtener algún grado académico previo o título profesional.
- 4. Los datos presentados en los resultados son reales, no han sido falseados, ni duplicados, ni copiados y por tanto los resultados que se presenten en la tesis se constituirán en aportes a la realidad investigada.

De considerar que el trabajo cuenta con una falta grave, como el hecho de contar con datos fraudulentos, demostrar indicios y plagio (al no citar la información con sus autores), plagio (al presentar información de otros trabajos como propios), falsificación (al presentar la información e ideas de otras personas de forma falsa), entre otros, asumimos las consecuencias y sanciones que de nuestra acción se deriven, sometiéndonos a la normatividad vigente de la Universidad Nacional de San Martin - Tarapoto.

Tarapoto 13 de diciembre del 2019

**Bach. Fritz Quinteros Rengifo** DNI Nº 72665426

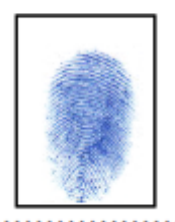

**Bach. Juan Carlos Valdivieso Terrones** DNI Nº 71107579

# **DECLARACIÓN JURADA**

Fritz Quinteros Rengifo con DNI Nº 72665426, domicilio legal Jr. Ricardo Palma 1379 -Tarapoto y Juan Carlos Valdivieso Terrones con DNI Nº 71107579, domicilio legal Jr. Oxapampa N°100 - Morales a efecto de cumplir con las disposiciones Vigentes consideradas en el reglamento de Grados y Títulos de la Facultad de Ingeniería Civil y Arquitectura de la Universidad Nacional de San Martin-Tarapoto, DECLARAMOS BAJO JURAMENTO, que todos los documentos, datos e información de la presente tesis y/o informe de ingeniería, son auténticos y veraces.

En tal sentido asumimos la responsabilidad que corresponda ante cualquier falsedad, ocultamiento u omisión tanto de los documentos como de la Información aportada, por lo cual someto a lo dispuesto en las Normas Académicas de la Universidad Nacional de San Martin-Tarapoto.

Tarapoto 13 de diciembre del 2019

**Bach. Fritz Quinteros Rengifo** DNI Nº 72665426

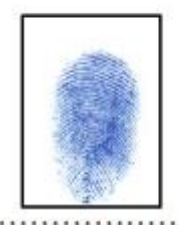

**Bach. Juan Carlos Valdivieso Terrones** DNI Nº 71107579

Formato de autorización NO EXCLUSIVA para la publicación de trabajos de investigación, conducentes a optar grados académicos y títulos profesionales en el Repositorio Digital de Tesis.

#### 1. Datos del autor:

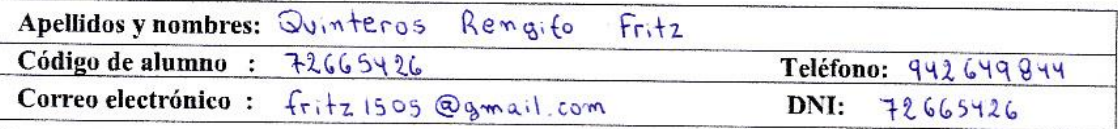

(En caso haya más autores, llenar un formulario por autor)

#### 2. Datos Académicos

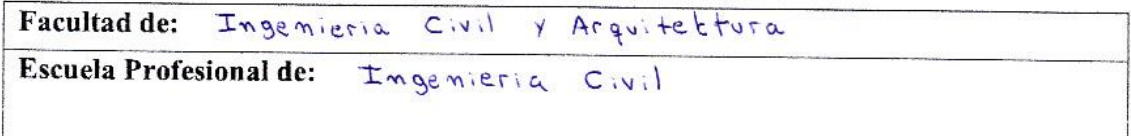

#### 3. Tipo de trabajo de investigación

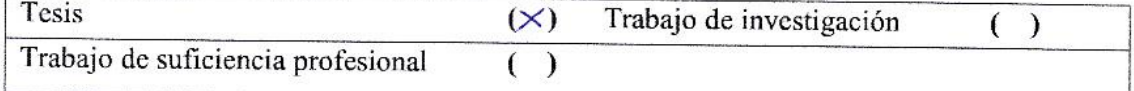

#### 4. Datos del Trabajo de investigación

Titulo: Rediseño de las obras de suministro de agua en la quebrada Tumumtu numba para incrementar la oferta y satisfacer<br>la demanda de agua potable del distrito de Chazuta Provincia de Año de publicación:  $2019$ 

#### 5. Tipo de Acceso al documento

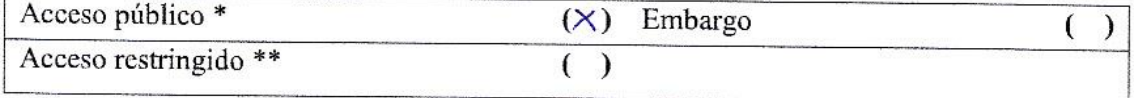

Si el autor elige el tipo de acceso abierto o público, otorga a la Universidad Nacional de San Martín - Tarapoto, una licencia No Exclusiva, para publicar, conservar y sin modificar su contenido, pueda convertirla a cualquier formato de fichero, medio o soporte, siempre con fines de seguridad, preservación y difusión en el Repositorio de Tesis Digital. Respetando siempre los Derechos de Autor y Propiedad Intelectual de acuerdo y en el Marco de la Ley 822.

En caso que el autor elija la segunda opción, es necesario y obligatorio que indique el sustento correspondiente:

# 6. Originalidad del archivo digital.

Por el presente dejo constancia que el archivo digital que entrego a la Universidad Nacional de San Martín - Tarapoto, como parte del proceso conducente a obtener el título profesional o grado académico, es la versión final del trabajo de investigación sustentado y aprobado por el Jurado.

#### 7. Otorgamiento de una licencia CREATIVE COMMONS

Para investigaciones que son de acceso abierto se les otorgó una licencia Creative Commons, con la finalidad de que cualquier usuario pueda acceder a la obra, bajo los términos que dicha licencia implica

https://creativecommons.org/licenses/by-nc-sa/2.5/pe/

El autor, por medio de este documento, autoriza a la Universidad Nacional de San Martín - Tarapoto, publicar su trabajo de investigación en formato digital en el Repositorio Digital de Tesis, al cual se podrá acceder, preservar y difundir de forma libre y gratuita, de manera íntegra a todo el documento.

Según el inciso 12.2, del artículo 12º del Reglamento del Registro Nacional de Trabajos de Investigación para optar grados académicos y títulos profesionales - RENATI "Las universidades, instituciones y escuelas de educación superior tienen como obligación registrar todos los trabajos de investigación y proyectos, incluyendo los metadatos en sus repositorios institucionales precisando si son de acceso abierto o restringido, los cuales serán posteriormente recolectados por el Repositorio Digital RENATI, a través del Repositorio ALICIA".

Firma del Autor

8. Para ser llenado en la Oficina de Repositorio Digital de Ciencia y Tecnología de Acceso Abierto de la UNSM-T.

Fecha de recepción del documento:  $12,2019$ . . . . . . . . . . . . . . . <del>. . .</del> . Firma del Responsable de Repossitorio Digital de Ciencia y Tecnología de Acceso Abierto de la UNSM - T.

\*Acceso abierto: uso lícito que confiere un titular de derechos de propiedad intelectual a cualquier persona, para que pueda acceder de manera inmediata y gratuita a una obra, datos procesados o estadísticas de monitoreo, sin necesidad de registro, suscripción, ni pago, estando autorizada a leerla, descargarla, reproducirla, distribuirla, imprimirla, buscarla y enlazar textos completos (Reglamento de la Ley No 30035). \*\* Acceso restringido: el documento no se visualizará en el Repositorio.

Formato de autorización NO EXCLUSIVA para la publicación de trabajos de investigación, conducentes a optar grados académicos y títulos profesionales en el Repositorio Digital de Tesis.

1. Datos del autor:

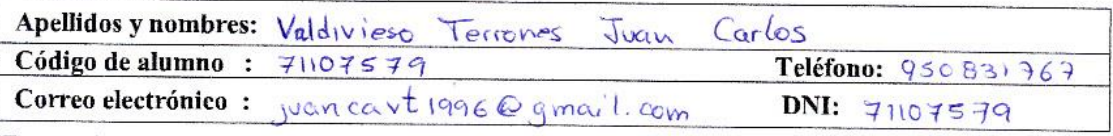

(En caso haya más autores, llenar un formulario por autor)

## 2. Datos Académicos

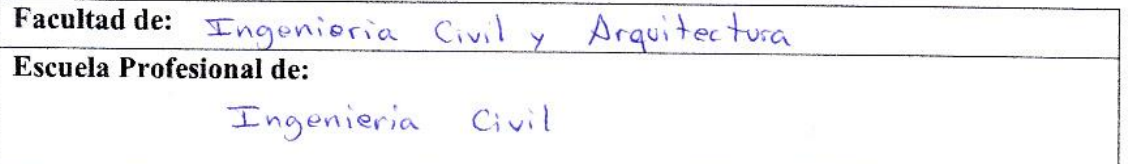

### 3. Tipo de trabajo de investigación

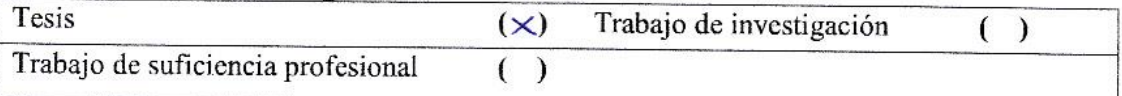

#### 4. Datos del Trabajo de investigación

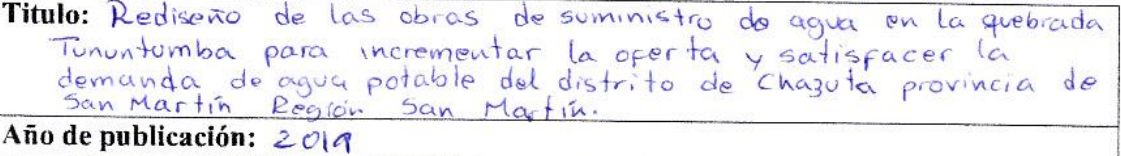

#### 5. Tipo de Acceso al documento

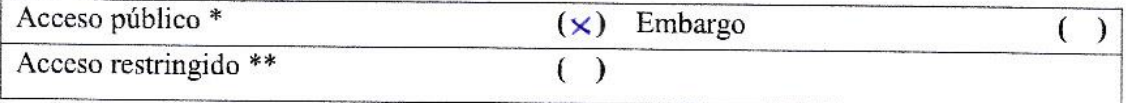

Si el autor elige el tipo de acceso abierto o público, otorga a la Universidad Nacional de San Martín - Tarapoto, una licencia No Exclusiva, para publicar, conservar y sin modificar su contenido, pueda convertirla a cualquier formato de fichero, medio o soporte, siempre con fines de seguridad, preservación y difusión en el Repositorio de Tesis Digital. Respetando siempre los Derechos de Autor y Propiedad Intelectual de acuerdo y en el Marco de la Ley 822.

En caso que el autor elija la segunda opción, es necesario y obligatorio que indique el sustento correspondiente:

#### 6. Originalidad del archivo digital.

Por el presente dejo constancia que el archivo digital que entrego a la Universidad Nacional de San Martín - Tarapoto, como parte del proceso conducente a obtener el título profesional o grado académico, es la versión final del trabajo de investigación sustentado y aprobado por el Jurado.

### 7. Otorgamiento de una licencia CREATIVE COMMONS

Para investigaciones que son de acceso abierto se les otorgó una licencia Creative Commons, con la finalidad de que cualquier usuario pueda acceder a la obra, bajo los términos que dicha licencia implica

https://creativecommons.org/licenses/by-nc-sa/2.5/pe/

El autor, por medio de este documento, autoriza a la Universidad Nacional de San Martín - Tarapoto, publicar su trabajo de investigación en formato digital en el Repositorio Digital de Tesis, al cual se podrá acceder, preservar y difundir de forma libre y gratuita, de manera integra a todo el documento.

Según el inciso 12.2, del artículo 12º del Reglamento del Registro Nacional de Trabajos de Investigación para optar grados académicos y títulos profesionales - RENATI "Las universidades, instituciones y escuelas de educación superior tienen como obligación registrar todos los trabajos de investigación y proyectos, incluyendo los metadatos en sus repositorios institucionales precisando si son de acceso abierto o restringido, los cuales serán posteriormente recolectados por el Repositorio Digital RENATI, a través del Repositorio ALICIA".

Firma del Autor

8. Para ser llenado en la Oficina de Repositorio Digital de Ciencia y Tecnología de Acceso Abierto de la UNSM-T.

Fecha de recepción del documento:  $1, 2m$ 31 Finna del Responsable de Repossitorio Digital de Ciencia y Tecnología de Acceso Abierto de la UNSM - T.

\*Acceso abierto: uso lícito que confiere un titular de derechos de propiedad intelectual a cualquier persona, para que pueda acceder de manera inmediata y gratuita a una obra, datos procesados o estadísticas de monitoreo, sin necesidad de registro, suscripción, ni pago, estando autorizada a leerla, descargarla, reproducirla, distribuirla, imprimirla, buscarla y enlazar textos completos (Reglamento de la Ley No 30035).

\*\* Acceso restringido: el documento no se visualizará en el Repositorio.

# <span id="page-9-0"></span> **Dedicatoria**

A mis padres Américo Quinteros García y Tania Rengifo Sánchez por el apoyo incondicional en todos los momentos de mi vida y con más énfasis en el desarrollo del presente Proyecto de Tesis. Por su gran amor, cariño y confianza que me dan cada día.

# **Fritz Quinteros Rengifo**

A mis padres, por su amor, trabajo y sacrificio en todos estos años, gracias a ellos he logrado llegar hasta aquí y convertirme en lo que soy. Ha sido un orgullo y privilegio ser su hijo.

# **Juan Carlos Valdivieso Terrones**

# <span id="page-10-0"></span> **Agradecimiento**

A Dios, por la vida, salud que me da cada día, por permitirme seguir disfrutando de los logros que voy consiguiendo y por darme una hermosa familia.

A mis padres por estar siempre a mi lado incondicionalmente, por haberme puesto reglas a lo largo de mi vida, y a ver formado una persona con buenos valores éticos y morales.

# **Fritz Quinteros Rengifo**

A Dios por darles vida, por guiarnos a lo largo de nuestra existencia, ser el apoyo y fortaleza en aquellos momentos de dificultad y de debilidad.

Gracias a mis padres: Juan y Nora, por ser los principales promotores de mis sueños, por confiar y creer en mis expectativas, por los consejos, valores y principios que me han inculcado.

# **Juan Carlos Valdivieso Terrones**

Agradecemos a todos nuestros docentes de la Escuela Académico Profesional de Ingeniería Civil de la Universidad Nacional de San Martin, por haber compartido sus conocimientos a lo largo de la preparación de nuestra profesión, en especial al Dr. Ing. José del Carmen Pizarro Baldera asesor de nuestro proyecto de investigación quien ha guiado con su paciencia, y su rectitud como docente.

# <span id="page-11-0"></span>Índice General

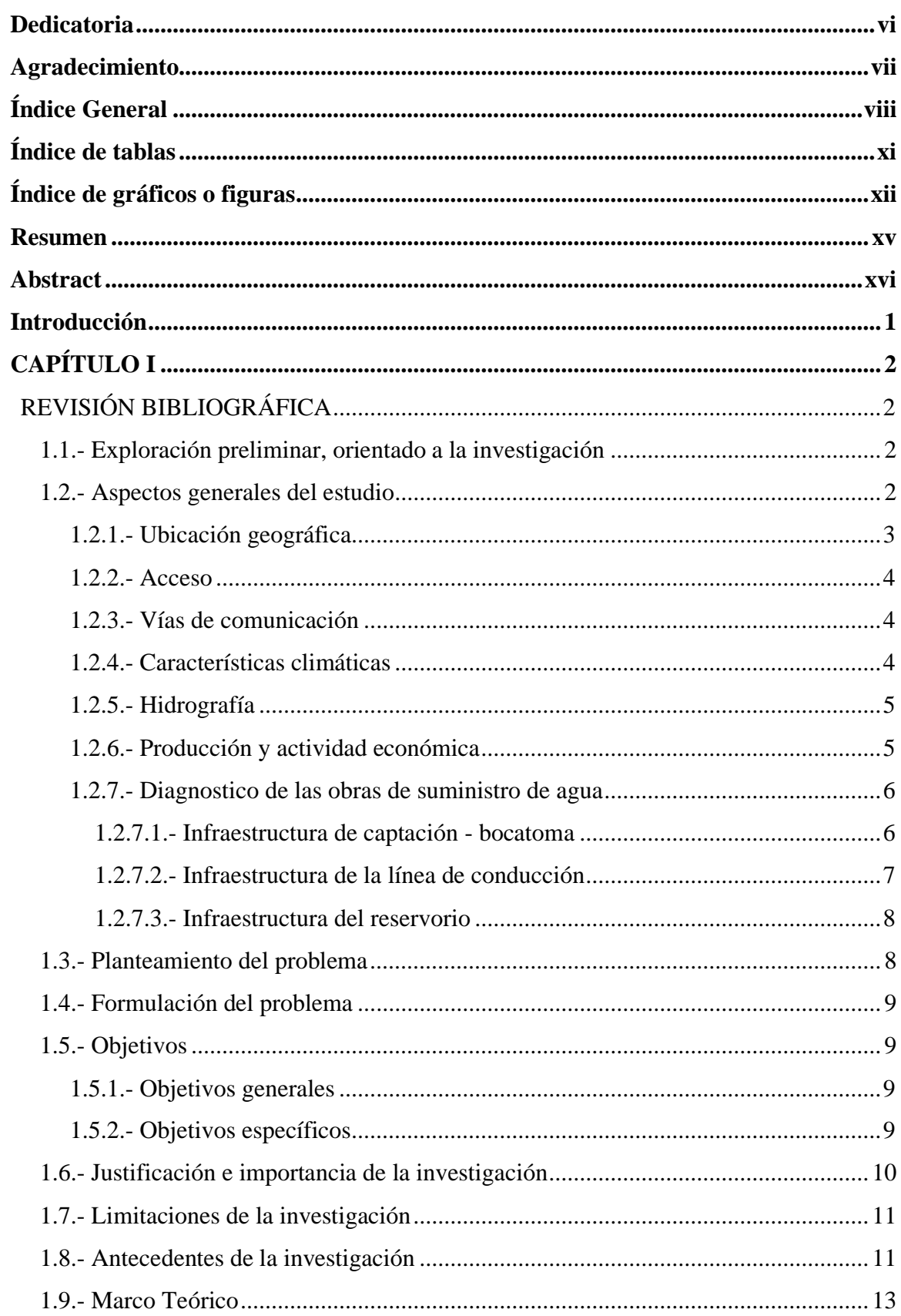

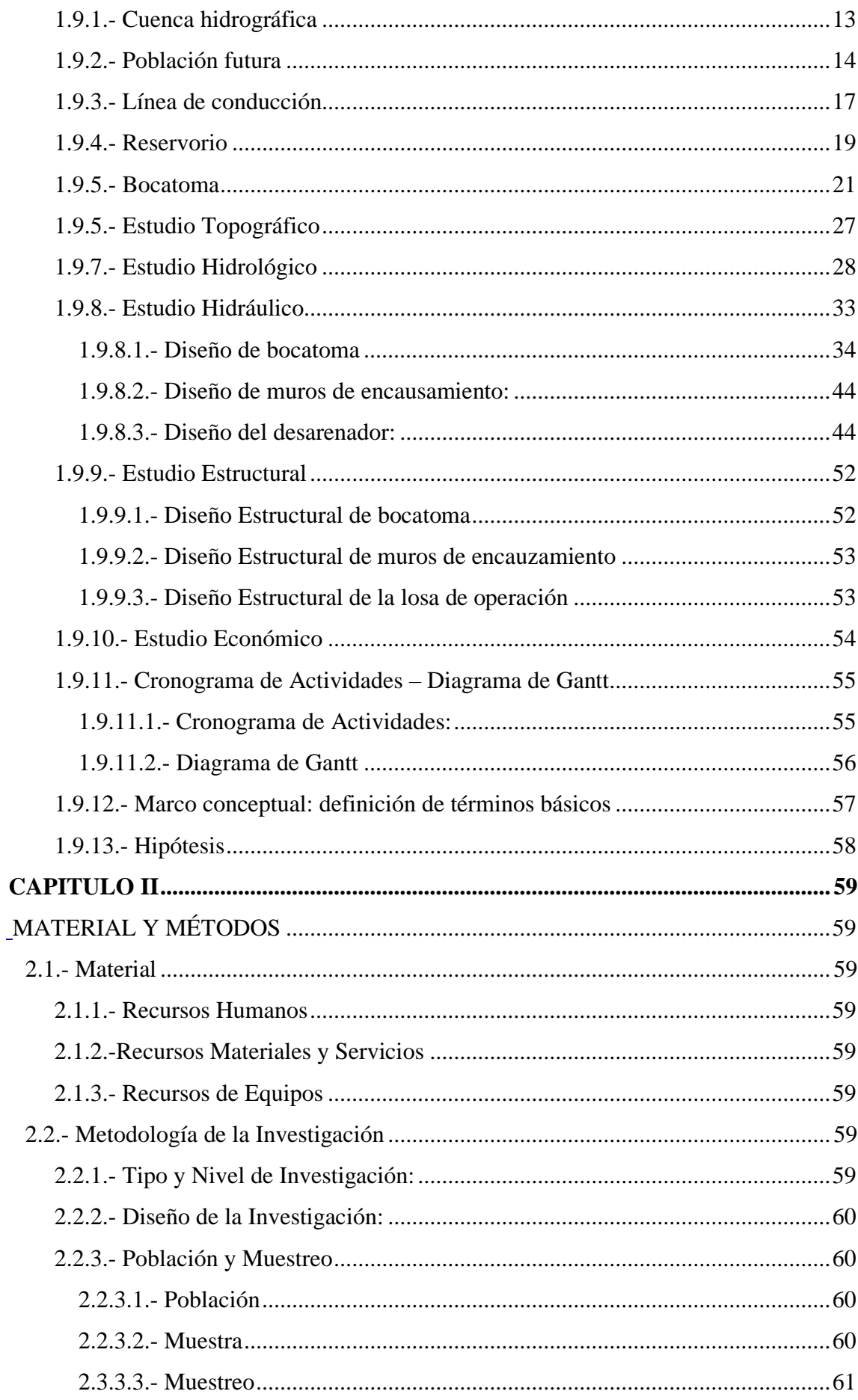

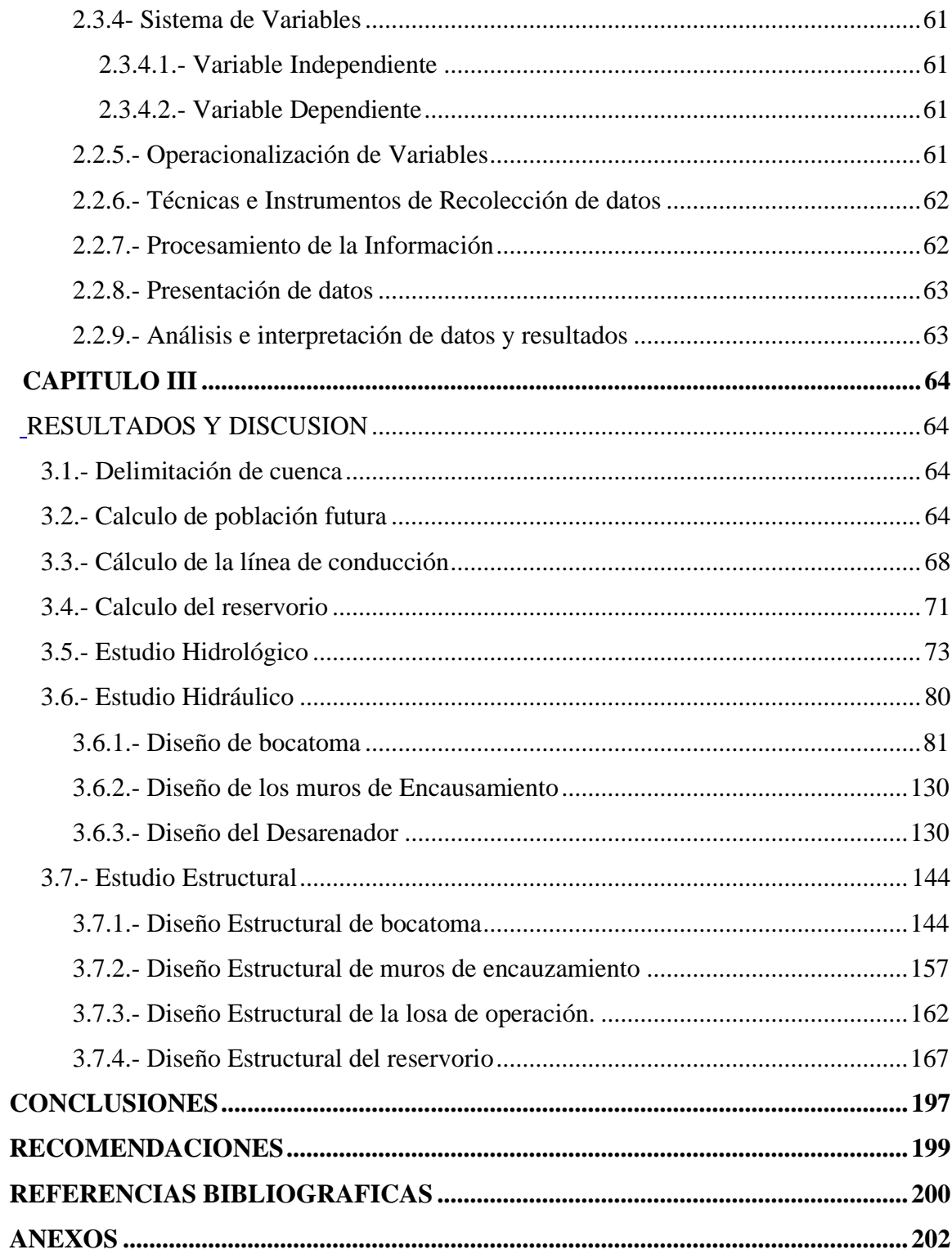

# <span id="page-14-0"></span> **Índice de tablas**

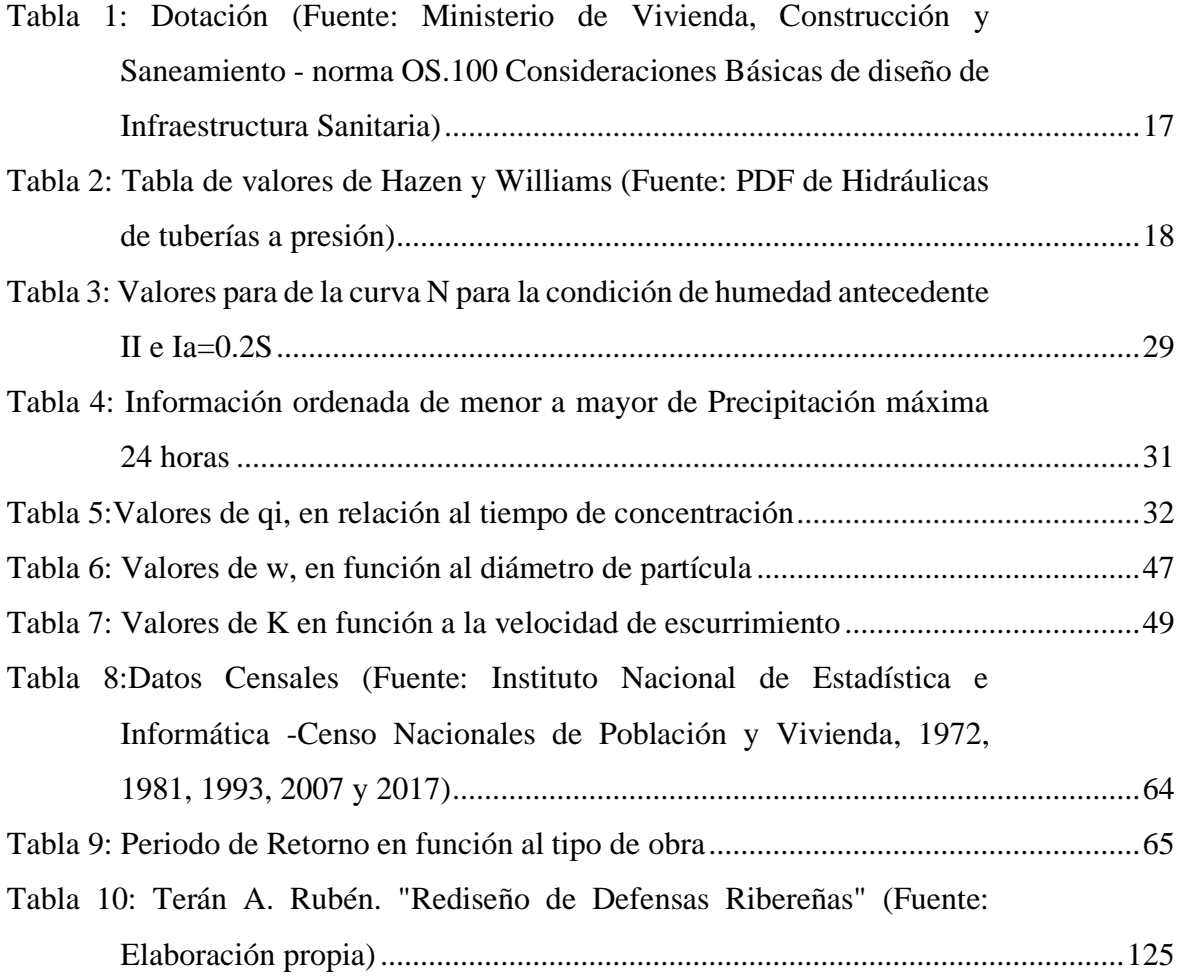

# <span id="page-15-0"></span> **Índice de gráficos o figuras**

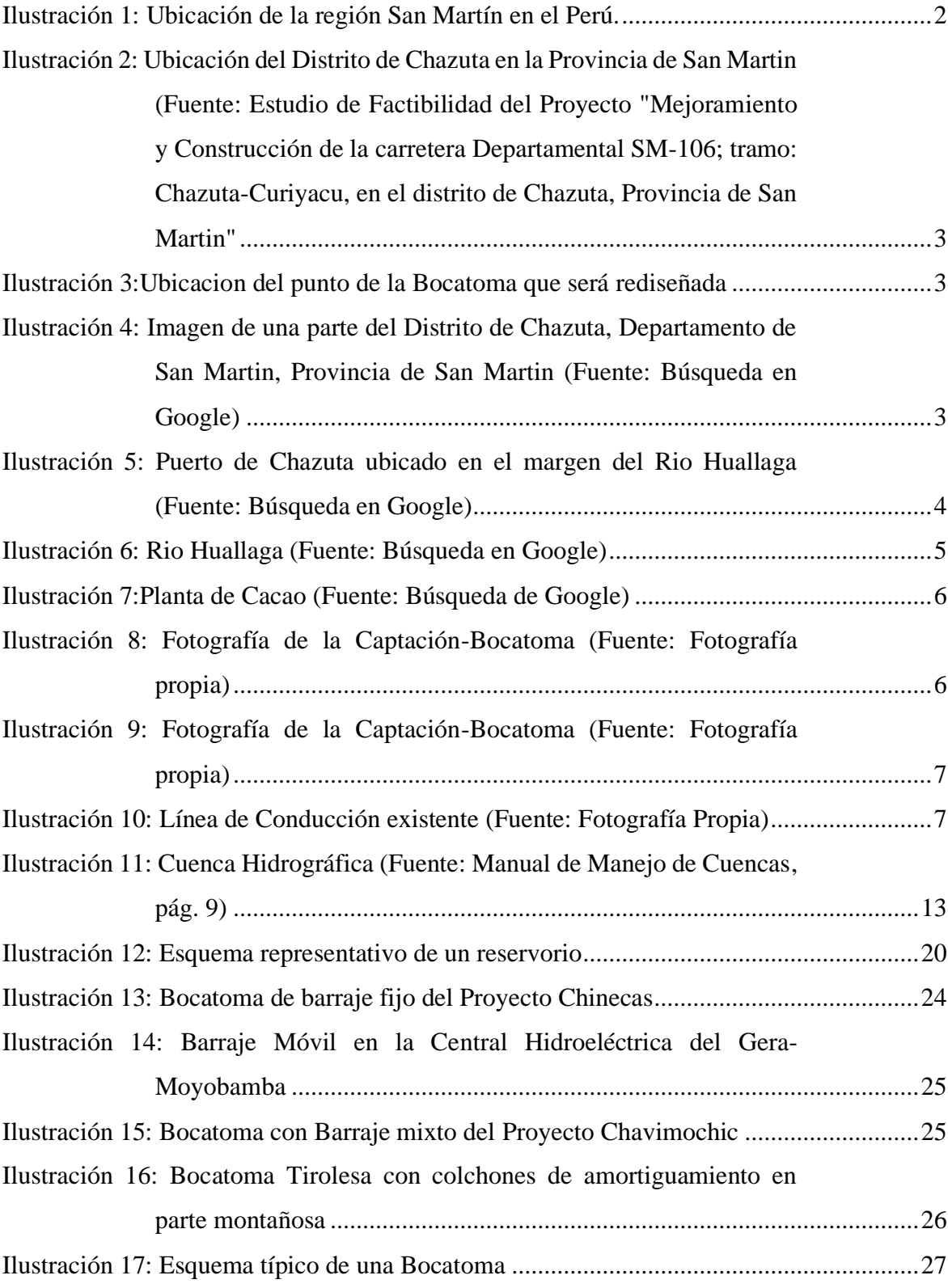

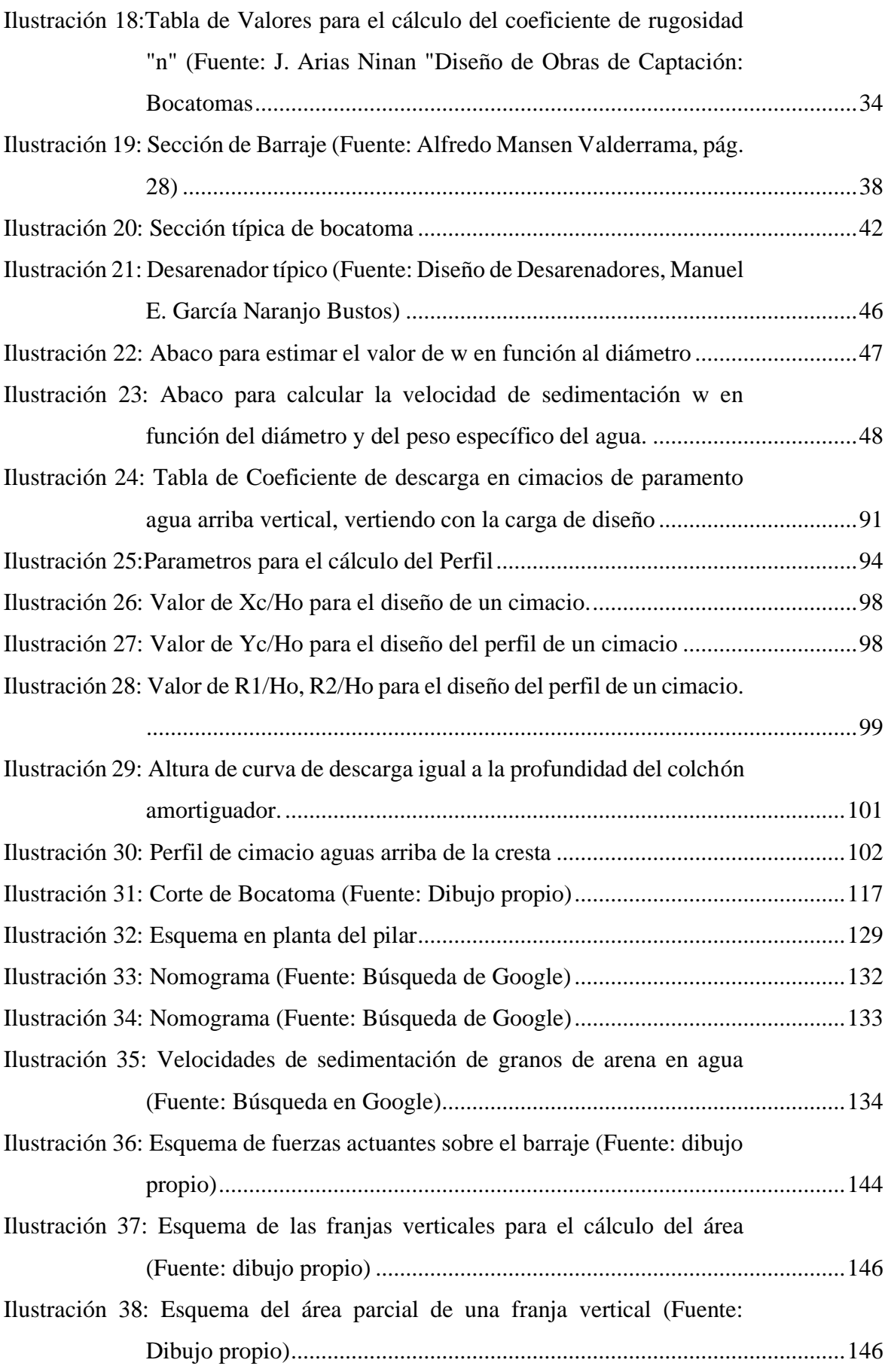

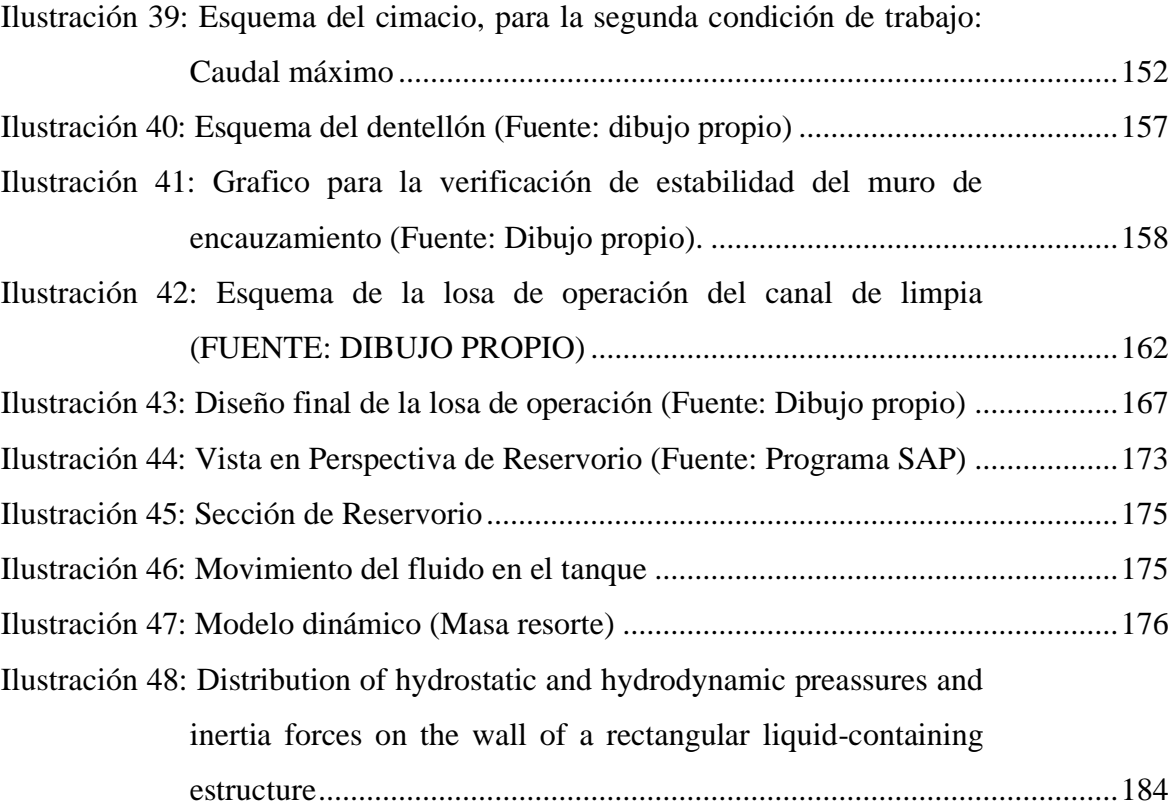

#### <span id="page-18-0"></span> **Resumen**

La presente Tesis de Ingeniería está enmarcada dentro del programa de titulación según la modalidad de formulación y sustentación de tesis, que conducirá a la obtención del título profesional de ingeniero civil del autor. Para estos fines se ha elegido desarrollar un tema del área de hidráulica titulada "Rediseño de las obras de suministro de agua en la quebrada Tununtunumba para incrementar la oferta y satisfacer la demanda de agua potable del distrito de Chazuta provincia de San Martín región San Martin", cuyo objetivo principal fue el rediseño de las obras de Captación, conducción y almacenamiento del sistema de abastecimiento de agua de la localidad de Chazuta. El desarrollo de la tesis se presenta a través de tres capítulos como sigue: **Capitulo I.-** Se indica la revisión bibliográfica, señalando los aspectos generales, planteamiento y formulación del problema, justificación, limitación y antecedentes de la investigación, marco teórico y la hipótesis. **Capitulo II.-** Se indica los materiales y métodos, como los recursos humanos, materiales y servicios, equipos, así como el tipo, nivel y diseño de la investigación. **Capitulo III.-** Se presentan los resultados y discusiones, es decir el desarrollo de la delimitación de la cuenca, cálculo de la población futura, diseño de la línea de conducción y reservorio, estudio hidrológico e hidráulico de las obras de suministro de agua, así como el estudio estructural de estas.

**Palabras clave:** Rediseño, agua, bocatoma, desarenador, reservorio, caudal.

#### <span id="page-19-0"></span> **Abstract**

This Engineering Thesis is framed within the degree program according to the modality of formulation and support of the thesis, which will lead to obtaining the professional title of civil engineer of the author. For these purposes, it has been chosen to develop a theme of the hydraulics area entitled "Redesign of water supply works in the Tununtunumba stream to increase the supply and meet the demand for drinking water in the district of Chazuta province of San Martin region San Martin", whose main objective was the redesign the collection, conduction and storage of the water supply system of Chazuta. The development of the thesis is presented through three chapters as follows: **Chapter I.-** The bibliographic review is indicated, indicating the general aspects, approach and formulation of the problem, justification, limitation and background of the research, theoretical framework and the hypothesis. **Chapter II.-** The materials and methods, such as human resources, materials and services, equipment, as well as the type, level and design of the research are indicated. **Chapter III.-** The results and modifications are presented, that is, the development of the delimitation of the basin, calculation of the future population, design of the conduction line and reservoir, hydrological and hydraulic study of the water supply works, as well as the structural study of these.

**Keywords:** Redesing, water, water intake, sediment traps, water flow.

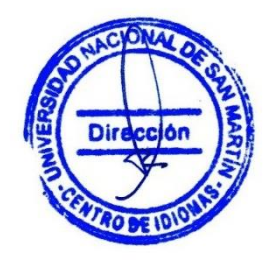

# <span id="page-20-0"></span> **Introducción**

El presente proyecto de investigación, comprenderá los resultados del Estudio Hidrológico e Hidráulico, así como el estudio de Mecánica de suelos y estudio topográfico para el Rediseño de las obras de suministro de agua en la quebrada Tununtunumba para incrementar la oferta y satisfacer la demanda de agua potable del distrito de Chazuta provincia de San Martín región San Martín.

Las obras de suministro de agua consisten en captar, conducir y almacenar de manera eficiente el recurso hídrico de una fuente o curso de agua, de esta manera ayudar en la satisfacción de las necesidades primordiales que implican una mejora significativa en la calidad de vida de los pobladores.

Para realizar el estudio de las obras de suministro de agua es necesario disponer de los siguientes estudios: Estudio Hidrológico, Estudio de Mecánica de Suelos, Estudio Topográfico y Estudio Hidráulico, los cuales proporcionar valores de los parámetros necesarios para realizar el estudio del dimensionamiento hidráulico de las estructuras para el suministro de agua, así como su respectivo Diseño Estructural.

Durante la etapa de estudio y rediseño de las obras de suministro de agua en la quebrada de Tununtunumba, localidad de Chazuta es necesario conocer el comportamiento hidrológico de los cursos de agua en el lugar (punto de interés), donde se van a emplazar estas estructuras con la finalidad de determinar de manera adecuada el dimensionamiento de cada una de ellas, lo que implica el conocimiento de determinados Estudios Básicos de Ingeniería, siendo uno de ellos el Estudio Hidrológico e Hidráulico , el cual permitirá determinar el caudal de diseño, profundidad de socavación, etc.

# <span id="page-21-0"></span> **CAPÍTULO I REVISIÓN BIBLIOGRÁFICA**

### <span id="page-21-2"></span><span id="page-21-1"></span>**1.1.- Exploración preliminar, orientado a la investigación**

Viendo la necesidad de contribuir técnicamente con el aporte de estudio Hidrológico e hidráulico que comprende el cálculo de caudales máximo para diferentes periodos de retorno, así como, seleccionar el caudal de diseño que permita el dimensionamiento hidráulico para el rediseño de las obras de suministro de agua en la quebrada Tununtunumba abarcando bocatoma, línea de conducción, desarenador y reservorio; no se rediseñara la planta de tratamiento por que se busca incrementar la oferta de agua que se conseguirá al mejorar la captación y el almacenamiento, tampoco se rediseñara la red de distribución ya que la población cuenta con conexiones de agua.

La investigación se plantea ante la problemática de que la población de la localidad de Chazuta no cuenta con el servicio de agua potable las 24 horas del día por las ineficientes estructuras de captación, línea de conducción y reservorio con la que cuenta.

#### <span id="page-21-3"></span>**1.2.- Aspectos generales del estudio**

El proyecto se desarrollará en la quebrada de Tununtunumba, Distrito de Chazuta, Provincia de San Martin y Departamento de San Martin.

La ubicación geográfica media del lugar donde se realizará el estudio, se encuentra en:

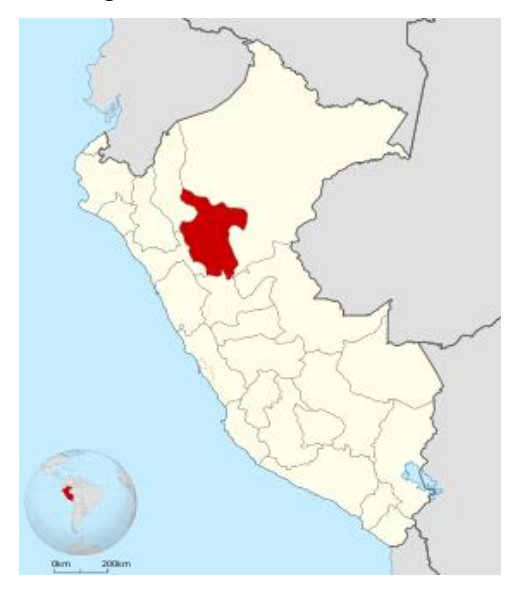

<span id="page-21-4"></span>*Ilustración 1:* Ubicación de la región San Martín en el Perú.

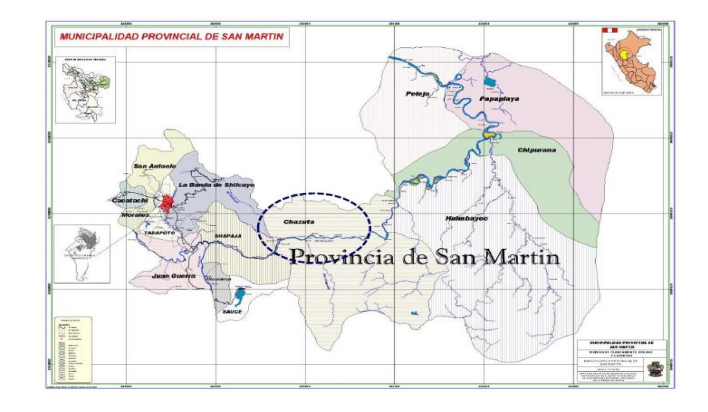

<span id="page-22-1"></span>*Ilustración 2:* Ubicación del Distrito de Chazuta en la Provincia de San Martin (Fuente: Estudio de Factibilidad del Proyecto "Mejoramiento y Construcción de la carretera Departamental SM-106; tramo: Chazuta-Curiyacu, en el distrito de Chazuta, Provincia de San Martin"

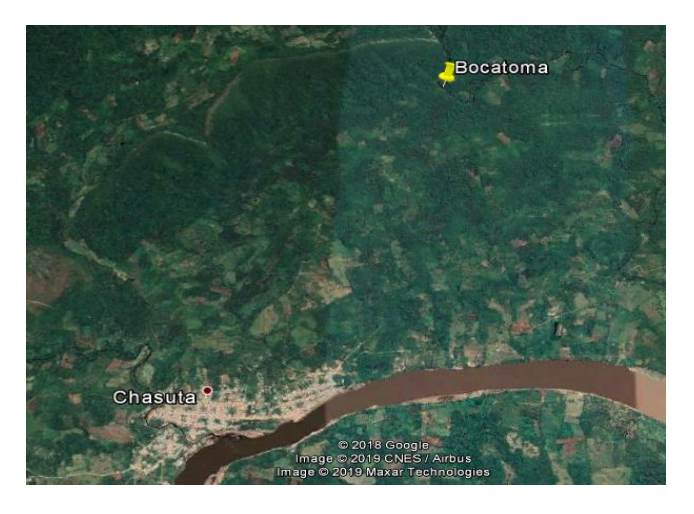

*Ilustración 3:*Ubicacion del punto de la Bocatoma que será rediseñada

# <span id="page-22-2"></span><span id="page-22-0"></span>**1.2.1.- Ubicación geográfica**

Chazuta, se encuentra ubicado en la Cordillera Nor Oriental de los Andes Amazónicos del Perú, en la margen izquierda del río Huallaga con coordenadas UTM 9273238 Este y 374179 Norte, políticamente pertenece al departamento de San Martín y provincia de San Martín.

<span id="page-22-3"></span>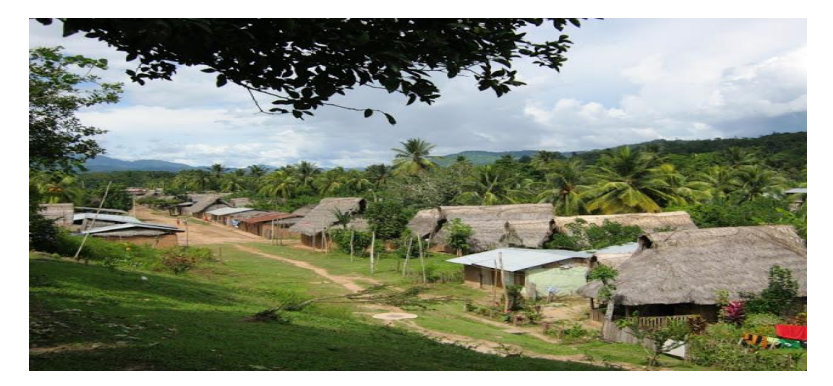

*Ilustración 4:* Imagen de una parte del Distrito de Chazuta, Departamento de San Martin, Provincia de San Martin (Fuente: Búsqueda en Google)

#### <span id="page-23-0"></span>**1.2.2.- Acceso**

Se accede desde Tarapoto por la carretera Fernando Belaunde Terry (Tarapoto – Juanjuí), la que a la altura del Km. 15 (Puente Colombia Distrito de Juan Guerra) rumbo al este inicia la Carretera Departamental SM – 106, ingresando hacia la izquierda pasando por la localidad de Shapaja para luego llegar a la localidad de Chazuta a través de una carretera asfaltada en un recorrido de 30.00 Km, en un viaje aproximado de 1 hora y 30 minutos. Para después continuar con una caminata de aproximadamente 2 horas con destino hacia la Bocatoma-Captación.

#### <span id="page-23-1"></span>**1.2.3.- Vías de comunicación**

Las vías de comunicación al Distrito son de dos formas:

#### Por tierra:

Se origina en la ciudad de Tarapoto por carretera asfaltada hasta Juan Guerra, avanza por una trocha carrozable por la margen izquierda del río Huallaga siguiendo las curvas de nivel de las montañas.

#### Por agua:

Mediante el río Huallaga utilizando balsas, latas o deslizadores

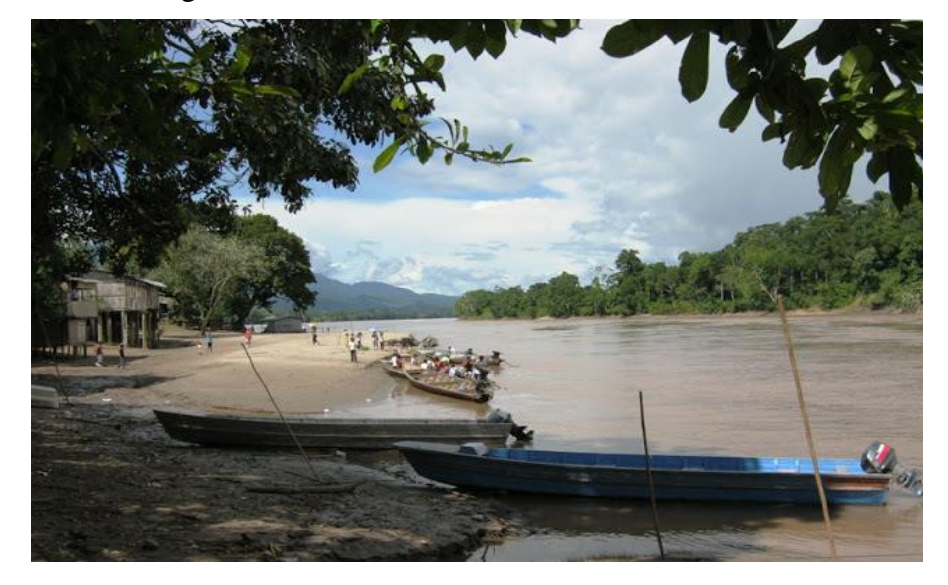

<span id="page-23-3"></span>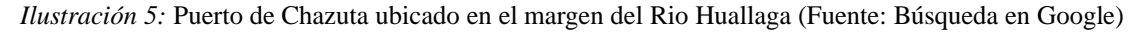

#### <span id="page-23-2"></span>**1.2.4.- Características climáticas**

El clima de la zona de estudio está ubicado a una Altitud Promedio de 260 y 179 m.s.n.m, con un clima de temperatura promedio de 30 ºC, cuyos valores mínimos pueden disminuir hasta 20 ºC y máximo a 32 °C, con Humedad Relativa superior a 53%.

#### <span id="page-24-0"></span>**1.2.5.- Hidrografía**

La Cuenca Hidrográfica principal en el distrito de Chazuta, la constituye el río Huallaga, que viene a ser el eje del sistema Hidrográfico y la principal vía de comunicación e integración entre las comunidades ubicadas en esta zona de la Provincia de San Martín. Entre los ríos y quebradas de importancia que se ubican en el territorio del distrito podemos mencionar además a los ríos Chipaota, Tununtunumba y algunas quebradas como el Chazatuyacu, Shilcayo, Canayo, entre otros.

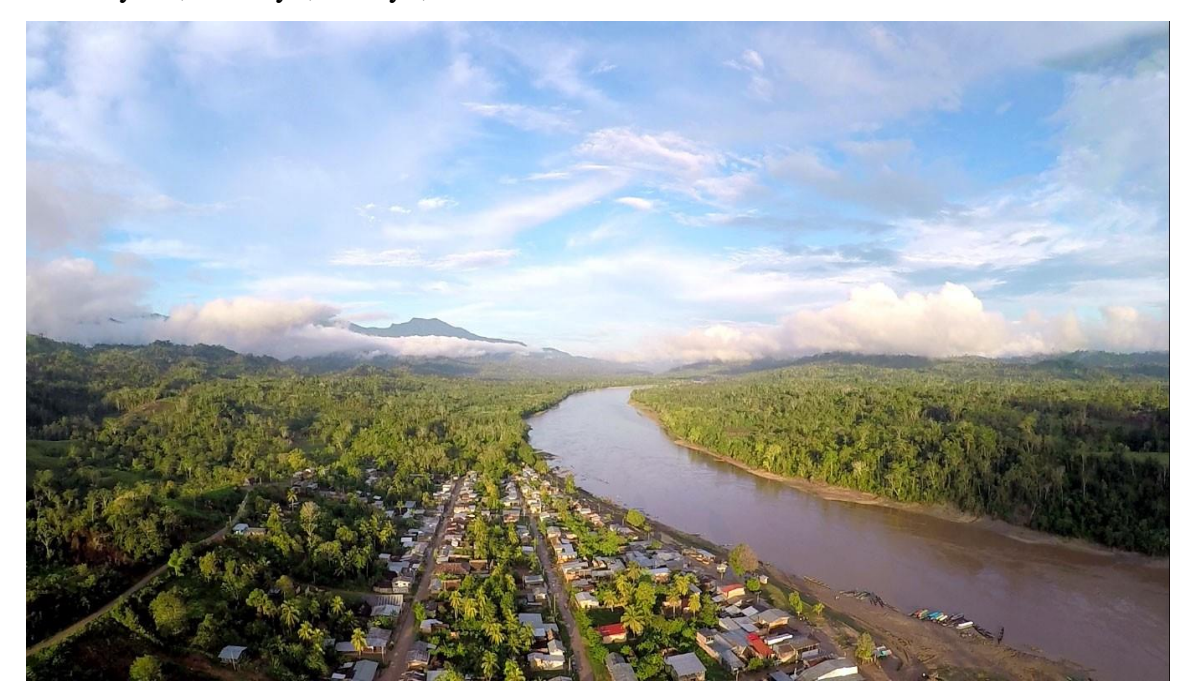

*Ilustración 6: Rio Huallaga (Fuente: Búsqueda en Google)*

#### <span id="page-24-2"></span><span id="page-24-1"></span>**1.2.6.- Producción y actividad económica**

La actividad económica predominante es la agrícola donde actualmente la superficie cultivada estimada en el distrito de Chazuta es de 4,489 has de los cuales la mayor producción es de maíz con el 7.31%, cacao con 35.97%, café con 13.61%, yuca con 9.93%, plátano con 20.39% y el 12.80% se siembras otros productos agrícolas, en la zona de influencia la producción principal agropecuaria es de 2,544.71 hectáreas, las que se distribuyen de la siguiente manera: 1049.43 Has son de cacao, 397.15 Has de Café de área cultivada. Plátano 594.91 Has, yuca 289.82 Has, maíz 213.21 Has, entre otros productos de Pan llevar los que necesitan una adecuada vía para sacar su producción.

Además, en la zona los pobladores también se dedican a la extracción de madera y crianza de ganado y otras especies, esto genera una producción que se tiene que sacar a los mercados de consumo los que no se realizan de manera constante.

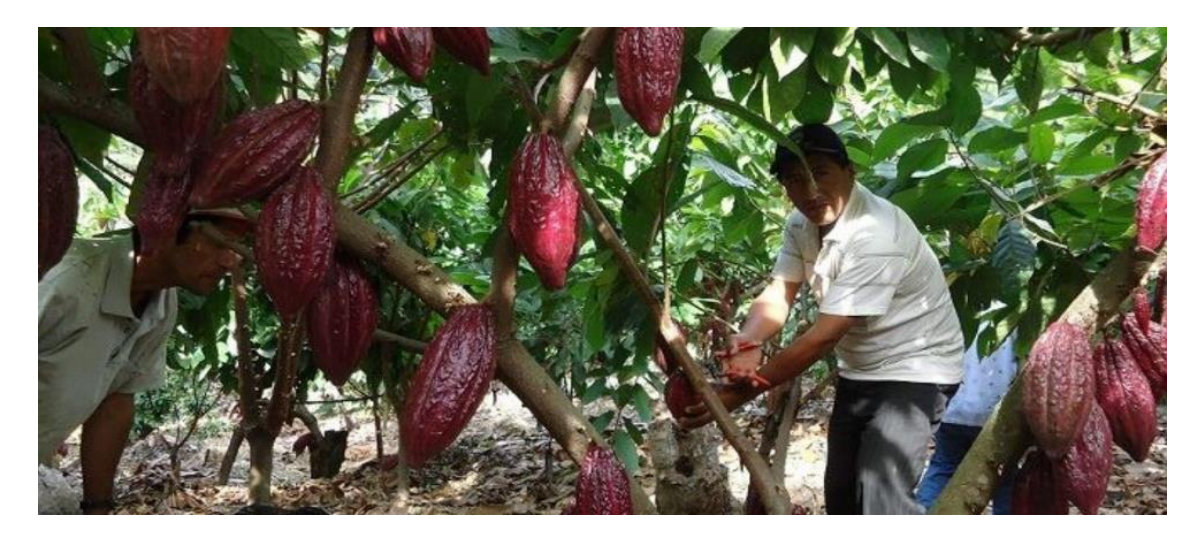

*Ilustración 7:Planta de Cacao (Fuente: Búsqueda de Google)*

# <span id="page-25-2"></span><span id="page-25-0"></span>**1.2.7.- Diagnostico de las obras de suministro de agua**

### <span id="page-25-1"></span>**1.2.7.1.- Infraestructura de captación - bocatoma**

Se observa que la quebrada Tununtunumba ha superado en ancho de diseño de la captación, producto de esto es que uno de los muros de encausamiento ha quedado en medio del cauce del rio, viéndose afectado por la socavación que genera al no estar en conjunto con la naturaleza.

Producto de eso el caudal que debería ser captado en su gran totalidad se va por un costado. También se observa que no hay mantenimiento alguno en la puerta del aliviadero, así como la ventana de captación.

<span id="page-25-3"></span>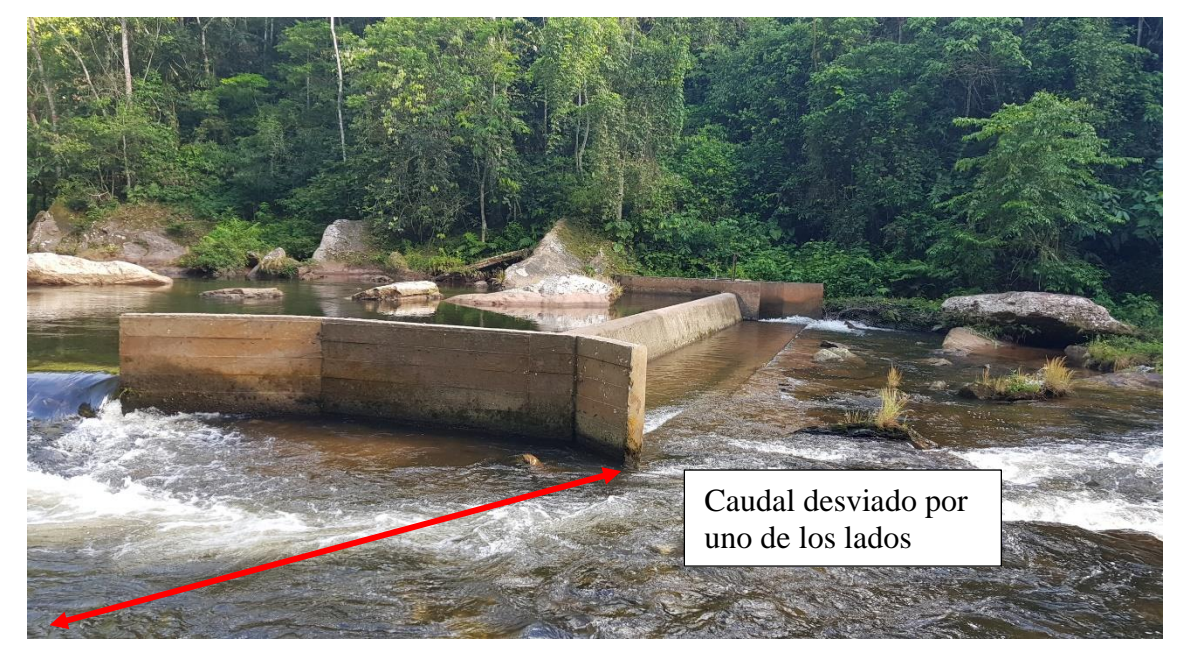

*Ilustración 8:* Fotografía de la Captación-Bocatoma (Fuente: Fotografía propia)

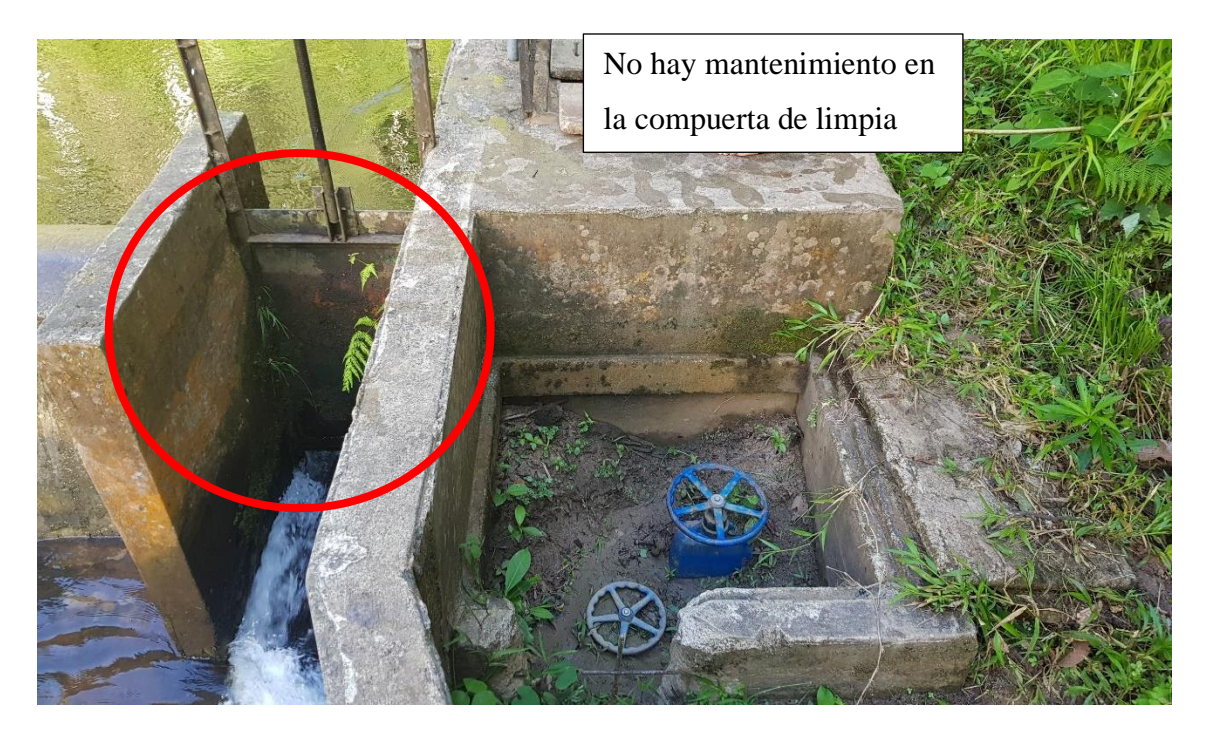

*Ilustración 9:* Fotografía de la Captación-Bocatoma (Fuente: Fotografía propia)

# <span id="page-26-1"></span><span id="page-26-0"></span>**1.2.7.2.- Infraestructura de la línea de conducción**

La línea de Conducción va aguas abajo por el costado del cauce del rio, teniendo unos cuantos pases aéreos siendo de PVC el cual se encuentra en buen estado, por lo que restaría verificar el diámetro usado de 10 pulgadas, perdidas de carga, pendiente optima, velocidad del flujo que se especifica en el expediente técnico – Volumen III de "Instalación del sistema de agua potable y alcantarillado en la localidad de Chazuta" -PEHCBM, además de que se verifico el diámetro en campo.

Eso se corroborará en los cálculos si sería conveniente para mejorar la eficiencia hidráulica a un diámetro mayor.

<span id="page-26-2"></span>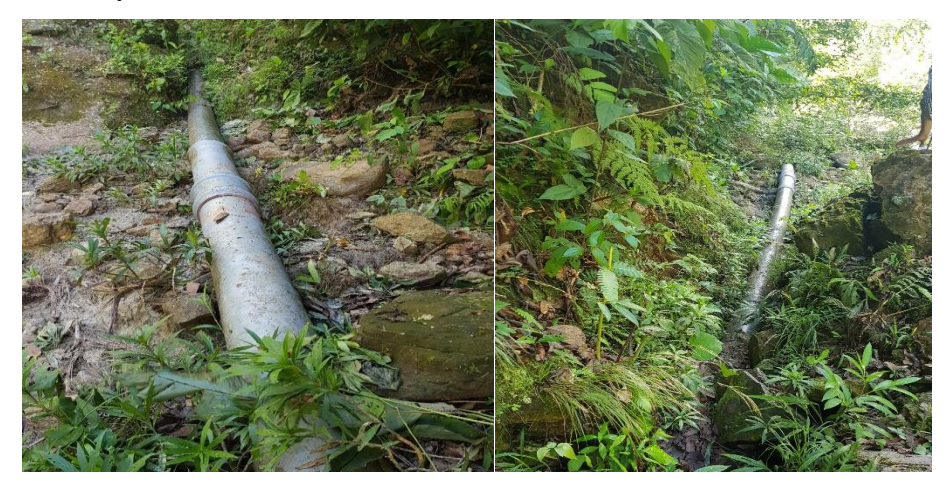

*Ilustración 10: Línea de Conducción existente (Fuente: Fotografía Propia)*

#### <span id="page-27-0"></span>**1.2.7.3.- Infraestructura del reservorio**

El reservorio parece haber quedado minorizado en comparación a la demanda actual de la Localidad de Chazuta.

El volumen Actual del reservorio según planos del expediente técnico – Volumen III de "Instalación del sistema de agua potable y alcantarillado en la localidad de Chazuta" - PEHCBM.

#### <span id="page-27-1"></span>**1.3.- Planteamiento del problema**

La Región Selva es una región privilegiada ya que posee la mayor cantidad de Recursos Hídricos aprovechables en el Perú. Pero en muchas ocasiones no se cuenta con una buena Gestión Integrada de los Recursos Hídricos es decir no sólo centrarnos en desarrollar recursos hídricos sino administrar en forma eficiente el desarrollo hídrico para garantizar el uso sostenible a largo plazo para las generaciones futuras.

Otro de los problemas que provoca un mal aprovechamiento de los recursos hídricos es la escasez en cantidad y calidad de información hidrometereológica requerida para la formulación de Proyectos, la cual es necesaria para medir las precipitaciones, el caudal de los ríos, los niveles de aguas subterráneas, la calidad del agua y todo aquello que resulte de interés para la evaluación en las fases de planeamiento, diseño, construcción, operación y mantenimiento de los mismos.

Siendo el agua un derecho fundamental de todo ser humano, pues es un requisito indispensable para acceder a todo otro el derecho. Así como nadie tiene el derecho de desperdiciar el agua. Es imperativo reexaminar el uso del agua en los proyectos hidráulicos del Perú y obtener de ella el máximo beneficio económico y Social.

Con lo anteriormente mencionado podemos Centrarnos en la problemática actual de la localidad de Chazuta, Provincia de San Martin-Departamento de San Martin, que pese a tener una buena fuente de agua suficiente para satisfacer la demanda hídrica actual de toda su población, esta no se da, debido a un mal estudio de los parámetros para el diseño de la Obra de captación ubicada en la quebrada Tununtunumba, la cual no cumplió el periodo de diseño, es decir su tiempo de vida útil fue menor al tiempo para la cual se diseñó, debido al aumento poblacional que se viene dando en la localidad de Chazuta producto de las frecuentes migraciones de los pueblos aledaños, así como también la inexistencia del estudio hidráulico, para determinar el ancho estable de la quebrada. Esto se refleja en que la estructura de captación se ve ampliamente superada por el caudal de la quebrada de Tununtunumba aun sin ocurrir un evento de máxima avenida.

También existe un diseño deficiente tanto en la línea de conducción, como en el reservorio, el cual ha quedado subdimensionado teniendo en comparación el volumen de agua que demanda la población actualmente, por otro lado, la red de distribución se encuentra en buen estado, no presentando problemas, un caso similar pasa con la planta de tratamiento que funciona bien, pero requiere un mantenimiento más adecuado para que no se saturen los filtros.

Es preciso indicar que actualmente los elementos estructurales del sistema de abastecimiento de agua de la localidad de Chazuta son la bocatoma, la línea de conducción, el desarenador y el reservorio.

#### <span id="page-28-0"></span>**1.4.- Formulación del problema**

¿El Rediseño de las obras de suministro de agua en la quebrada Tununtunumba permitirá incrementar la oferta y satisfacer la demanda de agua potable del distrito de Chazuta provincia de San Martín región San Martín?

#### <span id="page-28-1"></span>**1.5.- Objetivos**

#### <span id="page-28-2"></span>**1.5.1.- Objetivos generales**

• Rediseño de las obras de Captación, conducción y almacenamiento del sistema de abastecimiento de agua de la localidad de Chazuta.

#### <span id="page-28-3"></span>**1.5.2.- Objetivos específicos**

Los objetos específicos son los siguientes:

- Elaborar el estudio Hidrológico e Hidráulico.
- Elaborar el estudio de Mecánica de Suelos y los ensayos en los laboratorios de UNSM-Tarapoto.
- Realizar el estudio Topográfico.
- Calcular la Población Futura y la demanda de agua.
- Dimensionamiento Hidráulico de las obras de suministro de agua en la quebrada Tununtunumba abarcando el dimensionamiento de la bocatoma, línea de conducción, desarenador y reservorio.
- Rediseño Estructural de las obras de suministro de agua en la quebrada Tununtunumba abarcando el rediseño de la bocatoma, línea de conducción, desarenador y reservorio.

#### <span id="page-29-0"></span>**1.6.- Justificación e importancia de la investigación**

El desarrollo del presente trabajo de investigación, se justifica por la necesidad de contribuir técnicamente con el aporte de estudio Hidrológico e hidráulico que comprende el cálculo de caudales máximo para diferentes periodos de retorno, así como, seleccionar el caudal de diseño que permita el dimensionamiento hidráulico para el rediseño de las obras de suministro de agua en la quebrada Tununtunumba abarcando bocatoma, línea de conducción, desarenador y reservorio; no se rediseñara la planta de tratamiento por que se busca incrementar la oferta de agua que se conseguirá al mejorar la captación y el almacenamiento, tampoco se rediseñara la red de distribución ya que la población cuenta con conexiones de agua.

Los resultados del presente trabajo de investigación, que constituye uno de los Estudios Básicos de Ingeniería servirán como aporte a la entidad que es la Municipalidad Distrital de Chazuta, para la elaboración total del Proyecto.

La investigación se plantea ante la problemática de que la población de la localidad de Chazuta no cuenta con el servicio de agua potable las 24 horas del día por las ineficientes estructuras de captación, línea de conducción y reservorio con la que cuenta.

#### **A. Justificación teórica.**

El desarrollo del Estudio Hidrológico e hidráulico, para el dimensionamiento y rediseño de las obras de suministro de agua se sustentará en la aplicación de las teorías de la Hidráulica en la ingeniería, Mecánica de Suelos, Topografía.

#### **B. Justificación práctica.**

Se solucionará la carencia de los estudios básicos de ingeniería necesarios para el dimensionamiento y diseño hidráulico optimizado, el cual una vez realizado, facilitará el rediseño estructural, que permitirá a la autoridad local iniciar las gestiones ante las entidades del estado para la elaboración del expediente técnico del proyecto y poder conseguir el financiamiento y pronta ejecución de la obra.

#### **C. Justificación social.**

La investigación tiene relevancia social, toda vez que los resultados obtenidos de ella serán un aporte a la Municipalidad Distrital de Chazuta ya que facilitarán la elaboración del Expediente Técnico, cuya posterior ejecución permitirá solucionar el problema de agua potable que viene sufriendo la localidad de Chazuta al no contar con el servicio básico de agua durante la mayoría de horas del día, contribuyendo así, a la mejora de su calidad de vida.

#### <span id="page-30-0"></span>**1.7.- Limitaciones de la investigación**

Al realizar la investigación se tuvo diversas limitaciones, entre estas, la principal fue que la información del proyecto de agua potable del distrito de Chazuta fue de difícil acceso por la antigüedad del proyecto (del 2008-2018). Así mismo la carencia de datos hidrometereológicos cercanos a la cuenca de estudio.

#### <span id="page-30-1"></span>**1.8.- Antecedentes de la investigación**

**(Fernández & Fatorrelli, 2011)** En su libro **"Diseño Hidrológico"** en la pág. 89. Sostiene que "la Calidad, homogeneidad y consistencia de los datos Los datos hidrológicos deben ser independientes, homogéneos y lo más representativos posible de la población. En la recolección de datos de lluvias en una cuenca, por ejemplo, las estaciones deberán ser localizadas en sitios estratégicos cuya cobertura total deberá representar la misma".

**(Chereque Moran, 1989**) En su libro "Hidrología" en la pág. 19 Sostiene que "Las precipitaciones en altura de agua medidas con pluviómetros varían de un lugar a otro y. en un mismo lugar, de un tiempo a otro. Estas medidas constituyen un conjunto numeroso de datos, que es necesario analizar y sintetizar en unos pocos valores más manuales y fáciles de utilizar - en proyectos hidráulicos. Se recurre para ello a la Estadística. Escogiendo un modelo matemático que represente el comportamiento de la lluvia en el lugar en estudio".

**(Guerrero Ramirez )** En su tesis denominado "Estudio Hidrológico para determinar el caudal de diseño de la Presa del Sistema de Riego Cuñumbuza -Ledoy" nos dice que, desde el punto de vista Hidrológico, la cuenca del rio Cuñumbuza, es propia de la región ceja de selva, caracterizada por dos periodos de retorno, bien diferenciadas, el periodo de altas precipitaciones (noviembre-diciembre) y el periodo de bajas precipitaciones o de estiaje (mayo- octubre).

**(Gonzales & Asunción, 1981)**Denominamos toma o bocatoma al conjunto de obras hidráulicas, construidas en una fuente de agua, ya sea río, canal o laguna, con la finalidad de captar y derivar de dicha fuente determinado volumen de agua, para utilizarlo con fines energéticos, de Irrigación, de abastecimiento público u otros. Constituye generalmente, la obra básica para un aprovechamiento hídrico. Las obras o estructuras básicas que forman un sistema de captación o toma, dependen fundamentalmente de las condiciones hidrológicas, hidráulicas y topográficas de la zona de captación, además de la importancia de la misma y del uso que se dará a las aguas derivadas, podemos apreciar un esquema típico de las tomas más común en los ríos de la Costa Peruana, allí podemos apreciar los elementos siguientes: El Barraje es una estructura levantada en el cauce del río con la finalidad de atajar el agua, produciendo la elevación de su nivel, hasta una altura tal que nos asegure una captación permanente. El uso de este elemento se efectúa cuando el nivel mínimo de las aguas del río es ineficiente para garantizar la captación del caudal al cual se diseñará la toma, siendo éste el caso genérico de los ríos costeños, donde debido al ciclo hidrológico sumamente variable que presentan, además de las condiciones topográficas del cauce; determinan que en época de estiaje sea imprescindible elevar dicho nivel de agua. La forma de este elemento varía según su tipo, geometría, disposición dentro del cauce, material de construcción y economía del proyecto. Además, aguas abajo del barraje se dispondrá de una estructura capaz de disipar la energía producida por la sobre elevación del nivel de agua.

**(Gencel, 2012)**Las captaciones de agua en reservorios ubicados en la parte alta de cauces están expuestas a recibir aportes importantes de sedimentos. Los dispositivos de evacuación de agua con sedimentos reducen este peligro al mínimo posible. Los modelos hidráulicos físicos son de gran utilidad al proyectista. Para tomar decisiones se recomienda: (1) iniciar la investigación en el modelo hidráulico con la ubicación y diseño de la toma definidos por analogía (de ser posible) con diseños de experiencias positivas; (2) simular, mediante modelo, el paso de avenidas para definir la extensión del espacio libre de sedimentos frente a la entrada de los dispositivos de evacuación de excedencias, espacio a veces llamado «cono de llamada» (en el Perú) y ubicar la captación dentro de ese espacio.

**(M & J, 2009)** En este trabajo se diseñó el sistema de abastecimiento de agua potable de las comunidades de Santa Fe y Capachal. Para tal diseño se realizaron cálculos de hidráulica, estableciéndose como parámetro fijo el número de habitantes a los cuales se les prestará el servicio, determinándose el caudal aproximado que requieren esas comunidades, y así, poder satisfacer las necesidades domésticas de esas poblaciones. Conocido el caudal necesario se estudió la proyección y distribución de la tubería con el fin de determinar las pérdidas que deben vencer las bombas para poder seleccionarlas dependiendo de las especificaciones técnicas del fabricante. Y, por último, simular el sistema con el programa PIPEPHASE 8.1 para poder verificar el funcionamiento del mismo y obtener unos resultados más satisfactorios. En el diseño del sistema se obtuvieron los siguientes resultados: a) Una distribución apropiada del caudal en cada comunidad lo cual garantiza el suministro diario requerido, b) las bombas seleccionadas fueron las centrífugas, debido a que es un tipo de máquina más versátil y puede mover grandes o pequeñas cantidades de agua a una gama muy grande de presiones.

# <span id="page-32-0"></span>**1.9.- Marco Teórico**

#### <span id="page-32-1"></span>**1.9.1.- Cuenca hidrográfica**

#### **Generalidades:**

(Vision), es el espacio de territorio delimitado por la línea divisoria de las aguas, conformado por un sistema hídrico que conducen sus aguas a un río principal, a un río muy grande, a un lago o a un mar. Este es un ámbito tridimensional que integra las interacciones entre la cobertura sobre el terreno, las profundidades del suelo y el entorno de la línea divisoria de las aguas.

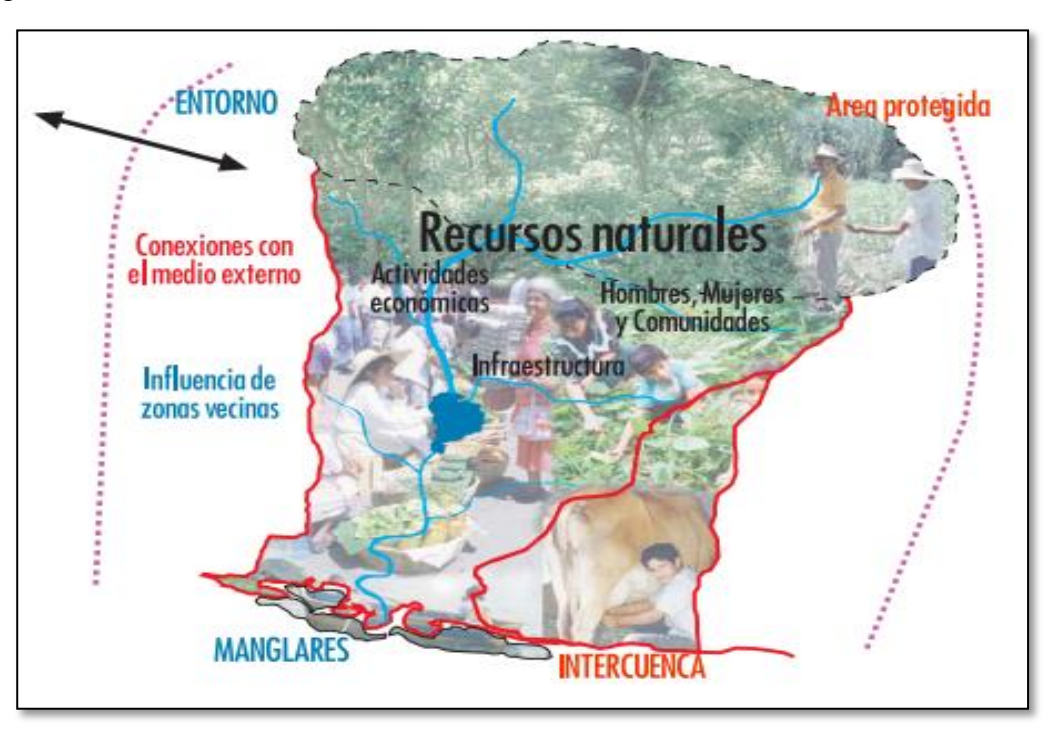

*Ilustración 11:* Cuenca Hidrográfica (Fuente: Manual de Manejo de Cuencas, pág. 9)

### <span id="page-32-2"></span>**Delimitación de una cuenca Hidrográfica:**

(Vision) La cuenca hidrográfica se puede delimitar físicamente por medio de una carta topográfica, un plano altimétrico o un mapa topográfico, que tenga suficiente detalle de las alturas del terreno. Entre las escalas más comunes se tienen, 1/25,000 y 1/50,000, aunque para fines de diseño e intervención, las escalas más recomendables pueden ser 1/10,000 ó 1/5,000; el tamaño y complejidad del relieve de la cuenca indicarán que hay que tomar en cuenta" cuál es la escala más apropiada". Por ejemplo, terrenos planos requieren más detalle de las curvas de nivel y la escala será mayor, por el contrario, terrenos muy accidentados y de variadas pendientes requerirán menor detalle de curvas a nivel y la escala podría ser menor.

#### **Procedimiento para delimitar una cuenca Hidrográfica:**

• Obtener una carta nacional, trabajar sobre ella o sobre un papel transparente

- Establecer el punto de interés sobre el cual se definirá una cuenca, subcuenca o microcuenca (la desembocadura o confluencia del río).
- Trazar con lápiz azul, la red de drenaje, principal y los tributarios.
- Identificar en los extremos de la red los puntos más altos (mayor cota), cerros, colinas o montañas. Marcar estas referencias con color rojo.
- Con la red de drenaje, los puntos de referencia más elevados en el contorno de la cuenca, se procede a marcar con color rojo la divisoria de las aguas.

• Para identificar la divisoria, tener en cuenta el valor de las curvas de nivel y cuando ellas indican el drenaje fuera o dentro de la cuenca.

• Tomar en consideración algunas referencias; cuando curvas del mismo valor están muy juntas significan una gran pendiente, pero si están muy separadas representan tierras planas. Curvas de forma cóncava hacia arriba y valores ascendentes significan un curso de agua. Curvas de forma convexa hacia arriba y valores ascendentes, significan un cerro o montaña. • Como producto final se obtiene la cuenca delimitada, la red de drenaje y se puede repetir el procedimiento a nivel de subcuencas y microcuencas.

#### <span id="page-33-0"></span>**1.9.2.- Población futura**

(Vierendel, 2009) La predicción de crecimiento de población deberá estar perfectamente justificada de acuerdo a las características de la ciudad, sus factores socio-económicos y su tendencia de desarrollo.

Para poder estimar la población futura debemos escoger el periodo de diseño para lo cual usaremos la siguiente tabla:

(Salud, 1994) Los periodos de diseño se determinarán considerando los siguientes factores: -Vida útil de las estructuras de concreto y de los equipos electromecánicos.

-Facilidad o dificultar para hacer ampliaciones de la infraestructura.

-Crecimiento y/o decrecimiento poblacional.

-Capacidad económica para la ejecución de las obras.

Para el diseño se tomará en cuenta los siguientes valores:

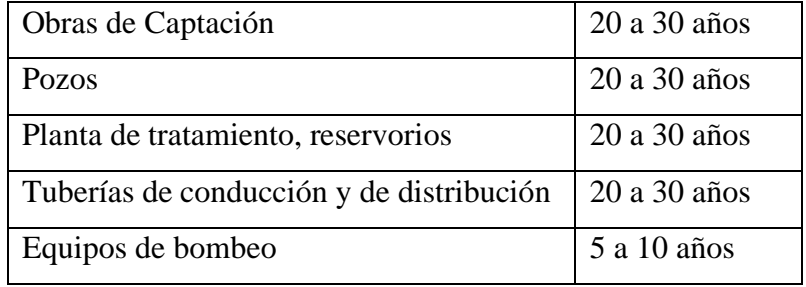

#### **Métodos para calcular la Población Futura:**

Se tendrá que tener los datos censales del distrito de Chazuta, para poder realizar un cálculo estimado de la población futura.

#### **a) Método Aritmético**

(Civil, 2013) Este método se emplea cuando la población se encuentra en franco crecimiento

$$
P_f = P_0 + (r * t)
$$

$$
r = \frac{\sum_{n=1}^{i=n} \left(\frac{P_{i+1} - P_i}{t_{i+1} - t_i}\right)}{n}
$$

Donde:

Pf: Población futura

Po: Población inicial

r: tasa de crecimiento

t: Tiempo en Años comprendido entre Pf y Po

n: Numero de datos a promediar

#### **b) Método de Interés Simple**

(Civil, 2013) Este método de valores bajos es decir aplicable para poblaciones que se encuentran en proceso de franco crecimiento porque se trata de que la población crece como un capital sujeto a un interés simple.

$$
P_f = P_0 + (1 + r * t)
$$

$$
r = \frac{\sum_{n=1}^{i=n} \left( \frac{P_{i+1} - P_i}{P_i(t_{i+1} - t_i)} \right)}{n}
$$

Pf: Población futura

Po: Población inicial

r: tasa de crecimiento

t: Tiempo en Años comprendido entre Pf y Po

#### n: Numero de datos a promediar

#### **c) Método de Interés Compuesto**

(Civil, 2013) Este método da valores más altos es decir aplicable para poblaciones que se encuentran en la etapa de iniciación porque se trata de que la población crece como un capital sujeto a un interés compuesto.

$$
P_f = P_0 * (1+r)^t
$$

$$
\Sigma_{i=1}^{i=n} t_{i+1} \left( \frac{t_{i+1}-t_i}{\sqrt{\frac{P_{i+1}}{P_i}} - 1} \right)
$$

$$
r = \frac{n}{}
$$

Donde:

Pf: Población futura

Po: Población inicial

r: tasa de crecimiento

t: Tiempo en Años comprendido entre Pf y Po

n: Numero de datos a promediar

#### **d) Método de Incremento Variables**

(Civil, 2013) Este método está basado en las diferencias numéricas para generar un polinomio de interpolación, se necesitan por lo menos cuadro datos equidistantes en el tiempo.

$$
PF = \frac{P_0 + m\Delta_1 P_1}{1!} + \frac{m(m-1)\Delta_2 P_2}{2!}
$$

$$
m = \frac{t_{i+1} - t_1}{10}
$$

$$
\Delta_1 P_1 = P_{i+1} - P_i
$$

$$
\Delta_2 P_2 = P_{i+2} - 2P_{i+1} + P_i
$$

Donde:

Pf: Población futura

Po: Población inicial

m: Numero de intervalos entre Pf y Po (décadas)

∆1P1: Promedio de los primeros Incrementos

∆1P2: Promedio de los Segundos Incrementos
### **1.9.3.- Línea de conducción**

(MINSA, 1994)Sistemas Convencionales, mientras no exista un estudio de consumo, podrá tomarse como valores guía, los valores que se indican en este punto, teniendo en cuenta la zona geográfica, clima, hábitos, costumbres y niveles de servicio a alcanzar:

| POBLACIÓN                              | DOTACIÓN (lt/hab/día) |               |
|----------------------------------------|-----------------------|---------------|
|                                        | <b>FRIO</b>           | <b>CÁLIDO</b> |
| Domiciliarias                          | 180                   | 220           |
| Área de vivienda $\langle 90m^2   120$ |                       | 150           |

*Tabla 1: Dotación (Fuente: Ministerio de Vivienda, Construcción y Saneamiento - norma OS.100 Consideraciones Básicas de diseño de Infraestructura Sanitaria)*

Se calculará el caudal de diseño con la siguiente formula:

$$
Q = \frac{D * P}{86400(\text{seg.} \text{dia}) * 1000(\text{lt.} \text{m}^3)}
$$

Siendo:

Q: Caudal Promedio diario

D: Dotación elegida en lt/habitante. Día

P: Población de Diseño

Se tendrá en consideración lo siguiente:

En los abastecimientos por conexiones domiciliarias, los coeficientes de las variaciones de consumo, referidos al promedio diario anual de la demanda, deberán ser fijados en base al análisis de información estadística comprobada. De lo contrario se podrán considerar los siguientes coeficientes:

- Máximo anual de la demanda diaria:  $K_1 = 1.3$
- Máximo anual de la demanda horaria:  $K_2 = 1.8$  a 2.5

$$
Q_{prom. dia} = Q * K_1
$$

Siendo:

Q: Caudal Promedio diario en lts/seg

Considerando Perdida del 10%

$$
Q_{conduction} = Q_{prom.dia} x 1.10
$$

Donde:

Qconducción: Caudal máximo diario en lts/seg

## **Pendiente de la línea de conducción**

Se realiza restando la Cota de la captación menos la cota del reservorio entre la longitud horizontal de la línea de conducción.

$$
S = \frac{Cota\;Captacion - Cota\;del\;Reservorio}{Longitud\;Total}
$$

Siendo: La pendiente calculada en m/km

## **Diámetro de la línea de conducción**

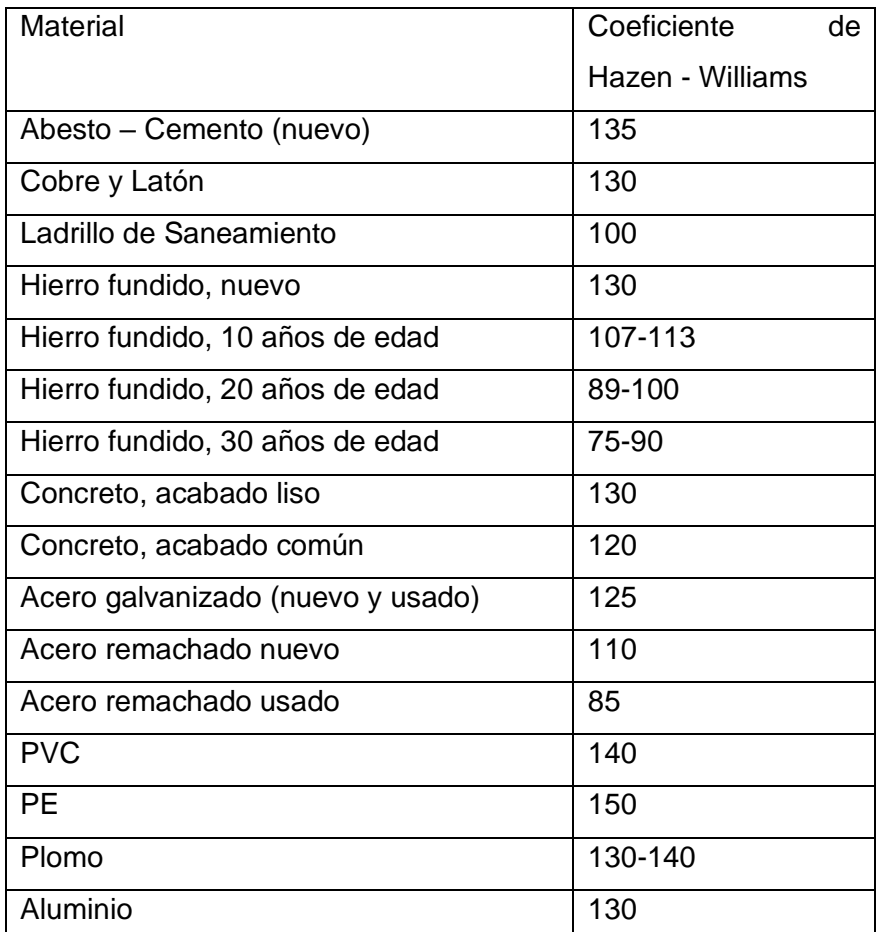

*Tabla 2:* Tabla de valores de Hazen y Williams (Fuente: PDF de Hidráulicas de tuberías a presión)

Formula de Hazen – Williams expresa en diámetro

$$
D^{2.64} = \frac{Q}{0.0004264 \times C \times S^{0.54}}
$$

Siendo:

- D: El diámetro en pulgadas
- C: Coeficiente de material, en este caso por ser PVC se usará 140
- S: Pendiente de la Línea de Conducción en m/km

### **Perdida de carga por fricción en la Tubería**

Formula de Hazen y Williams:

$$
Hf = \frac{1.7247 * 10^6 * Longitud}{1} * \left(\frac{Q}{C * D^{2.63}}\right)^{1.85}
$$

## **Velocidad en la tubería**

(Vierendel, 2009), Por Tuberías:

**a)** La velocidad mínima será adoptada de acuerdo a los materiales en suspensión, pero en ningún caso será menor de 0.60 mts/seg.

**b)** La velocidad máxima admisible será:

Tubos de concreto: 3 mts. /seg.

Tubos de A.C., Acero y PVC: 5 mts. /seg.

Cantidad de Agua que pasa por una sección de un canal o de una tubería en un determinado momento.

$$
Q = V * A
$$

Despejando en función a Velocidad:

$$
V = \frac{Q}{A}
$$

Donde:

Q: Caudal de diseño en  $m^3$ /seg

A: Área de la tubería en  $m<sup>2</sup>$ 

V: Velocidad en m/seg

### **1.9.4.- Reservorio**

Según, (Reglamento Nacional de Edificaciones, 2006), describe lo siguiente: **-Funcionamiento:** Deberán ser diseñados como reservorio de cabecera. Su tamaño y forma responderá a la topografía y calidad del terreno, al volumen de almacenamiento, presiones necesarias y materiales de construcción a emplearse. La forma de los reservorios no debe representar estructuras de elevado costo.

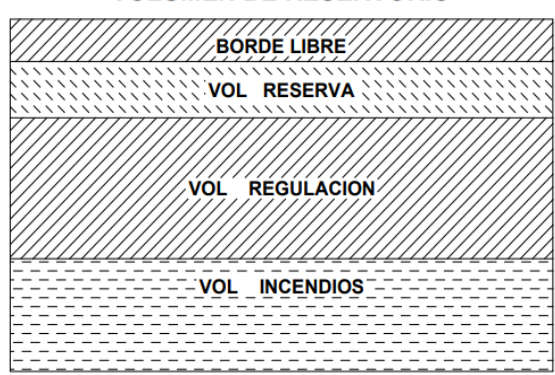

**VOLUMEN DE RESERVORIO** 

*Ilustración 12: Esquema representativo de un reservorio* 

### **Volumen de Regulación**

La capacidad de regulación, será del 15% al 20% de la demanda diaria del promedio anual, siempre que el suministro de agua de la fuente sea continuo. Según: (Parámetros de diseño de Infraestructura de agua y saneamiento para Centros Poblados Rurales). El 25% del promedio anual de la demanda como capacidad de regulación, según: (Reglamento Nacional De Edificaciones).

Se usará el 25% para mayor seguridad antes escasez de agua.

$$
V_{\text{Regularation}} = 0.25 \times \frac{Q_{Max.dia} \times 86400}{1000} = m^3
$$

Donde:

QMax.dia: Caudal máximo diario

## **Volumen contra incendios**

Para habilitaciones urbanas en poblaciones menores de 10,000 habitantes, no se considera obligatoria demanda contra incendio. Para habilitaciones en poblaciones mayores de 10,000 habitantes, deberá adoptarse el siguiente criterio:

En los casos que se considere demanda contra incendio, deberá asignarse un volumen mínimo adicional de acuerdo con el siguiente criterio: 50 m3 para áreas destinadas netamente a vivienda.

Para áreas destinadas a uso comercial o industrial deberá considerarse un volumen aparente de incendio de 3,000 metros cúbicos y el coeficiente de apilamiento respectivo.

### **Volumen de Reserva**

El almacenamiento de grandes volúmenes de agua se justifica en las ciudades donde existe algún peligro de falla en el sistema o en el régimen de la fuente de captación. Si la fuente es de manantiales y la conducción por gravedad, el almacenamiento por emergencia puede ser menor que si la fuente es un sistema de pozos y conducción por bombeo. Comúnmente se hace uso de este volumen cuando la línea de conducción sufre daños que obligaría a detener el suministro de agua mientras se hacen las reparaciones pertinentes, es aconsejable un volumen adicional que de oportunidad a restablecer la conducción de aguas hasta el reservorio.

En nuestro país se estima que el volumen de reserva debe ser justificado, existen diversos criterios para estimarlo, como:

El volumen de reserva debe ser el 25% del volumen total.

El volumen de reserva debe ser el 33% de los volúmenes de regulación e incendio.

## **Volumen del reservorio**

$$
V_{\text{Total}} = (V_{\text{Incendio}} + V_{\text{Regulaión}} + V_{\text{Reserva}}) = m^3
$$

El tipo de reservorio queda a criterio del diseñador.

### **1.9.5.- Bocatoma**

### **Definición:**

**(Felices)** Las obras de toma o bocatomas son las estructuras hidráulicas construidas sobre un río o canal con el objeto de captar, es decir extraer, una parte o la totalidad del caudal de la corriente principal. Las bocatomas suelen caracterizarse principalmente por el Caudal de Captación, el que se define como el gasto máximo que una obra de toma puede admitir.

## **Finalidad:**

**(Felices)** Desde el punto de vista de su finalidad las obras de toma se clasifican en función de las características del proyecto al que sirven. Es así cómo se tiene:

- **a)** Obras de toma para abastecimiento público
- **b)** Obras de toma para irrigación
- **c)** Obras de toma para centrales hidroeléctricas
- **d)** Obras de toma para industria y minería
- **e)** Obras de toma para otros propósitos

### **f)** Obras de toma para uso múltiple

La clasificación anterior se refiere al uso predominante del agua. Si bien es cierto que hay bocatomas que tienen una finalidad específica, también lo es que casi siempre las bocatomas tienen, aunque sea en pequeña proporción, algún otro uso. En el Perú hay numerosas bocatomas para atender las finalidades antes señaladas.

## **Problemas especiales que presentan:**

**(Felices)** En los grandes aprovechamientos hidráulicos el costo de la bocatoma representa sólo un porcentaje muy pequeño del costo total del proyecto. La consecuencia práctica de este hecho es que no se debe escatimar esfuerzos ni tratar de obtener una "estructura económica", sino que se debe buscar el máximo de seguridad. Para el estudio de una bocatoma es necesario tener en cuenta que un río transporta lo siguiente:

**a)** Agua proveniente de la precipitación que ocurre en la cuenca

**b)** Sólidos, también llamados sedimentos, provenientes de la

erosión de la cuenca

**c)** Hielo, en los lugares que existe, y

**d)** Cuerpos extraños como árboles, plantas, basura y

desperdicios.

Los tres primeros aspectos mencionados constituyen las funciones naturales de un río. El transporte de cuerpos extraños constituye una función no natural, pero que desgraciadamente es muy frecuente entre nosotros. En general, el diseño y operación de una bocatoma en muchos de los ríos de la costa peruana presenta problemas especiales debido, entre otras, a las siguientes cuatro circunstancias:

- **a)** Inestabilidad fluvial e irregularidad de las descargas
- **b)** Insuficiente información hidrológica
- **c)** Gran transporte sólido y de cuerpos extraños
- **d)** Aparición eventual del Fenómeno de El Niño (FEN).

#### **Elementos fundamentales a ser tomados en cuenta previo al diseño:**

**(A., 2013)** nos menciona lo siguiente:

## **a) Ubicación:**

- La Dirección a ruta del flujo de agua debe ser lo más estabilizada o definida.

- La captación del agua a ser derivada debe ser posible aun en tiempo de estiaje.

- La entrada de sedimentos hacia el caudal de derivación debe ser limitado en el máximo posible.

### **b) Topografía:**

- Levantamiento en planta del cauce del rio, entre 500m a 1000m, tanto aguas arriba como aguas abajo del eje del barraje, la escala recomendada es 1:2000.

- Levantamiento localizado de la zona de ubicación de la bocatoma, se recomienda un área de 100mx100m, como mínimo, la escala no debe ser menor a 1:500.

- Secciones transversales del cauce del rio a cada 50m, en un tramo comprendido de 1000m aguas arriba y aguas abaje del eje del barraje, la escala variara entre 1:100 y 1:200

- Perfil longitudinal del rio, por lo menos unos 1000m, tato aguas arriba como aguas abajo del eje del barraje, la escala recomendada es H: 1:2000 y V:1:200.

### **c) Geológicas y Geotécnicas:**

Es importante conocer la condiciones geomorfológicas, geológicas y geotecnias, ya que su conocimiento permite dimensionar en mayor seguridad la estructura; por lo que se recomienda la obtención de los siguientes datos como resultado de los estudios geológicos

- geotécnicos:
- Curva de graduación del material conformado del lecho del rio
- Sección transversal que muestre la geología de la zona
- Coeficiente de permeabilidad
- Cantidad de sedimento que transporta el rio
- Capacidad Portante

### **Condiciones de Diseño:**

**(Felices)** Son varias las condiciones generales de diseño que debe cumplir una bocatoma, cualquiera que sea su tipo o características. Entre las principales están las siguientes:

- **a)** Asegurar la derivación permanente del caudal de diseño y de los caudales menores que sean requeridos. En algún caso se admite una interrupción temporal del servicio.
- **b)** Proveer un sistema para dejar pasar la Avenida de Diseño, que tiene gran cantidad de sólidos y material flotante. En zonas sujetas al Fenómeno de El Niño es mejor utilizar un Hidrograma de Diseño.
- **c)** Captar el mínimo de sólidos y disponer de medios apropiados para su evacuación. Muchas veces esta es la clave del diseño eficiente.
- **d)** Estar ubicada en un lugar que presente condiciones favorables desde el punto de vista estructural y constructivo.
- **e)** Conservar aguas abajo suficiente capacidad de transporte para evitar sedimentación.
- **f)** Tener un costo razonable

**(A., 2013)** Condición Ecológica: Siempre toda construcción en un rio causa alteración del equilibrio ecológico de la zona, sobre todo en lo relacionado con la fauna. Es por esta razón que, se debe tratar de no alterar dicho equilibrio mediante la construcción de estructuras que compensen este desequilibrio causado por la bocatoma.

## **Tipos:**

**(A., 2013)** Nos menciona:

**a) Bocatomas Directas:** Son posibles de diseñar en cursos de agua de fuerte pendiente y cuando no se quiere tener una estructura costosa.

**b) Bocatoma de Captación Lateral:** Es una obra de captación superficial y es la más empleada cuando se trata de captar el agua de un rio, la forma más simple de concebir una captación lateral es como una bifurcación.

**c) Bocatomas con Barrajes:** Son las más empleadas ya que aseguran una alimentación más regular; conservan un nivel constante en la captación que permite dominar una mayor área regable.

**d) Bocatoma de Barraje Fijo:** Son aquellas que tienen una presa sólida, para levantar el tirante frente a las compuertas de captación.

Esta solución es posible cuando el régimen del rio es uniforme y la capacidad de captación de la toma es menor que la descarga promedio del rio.

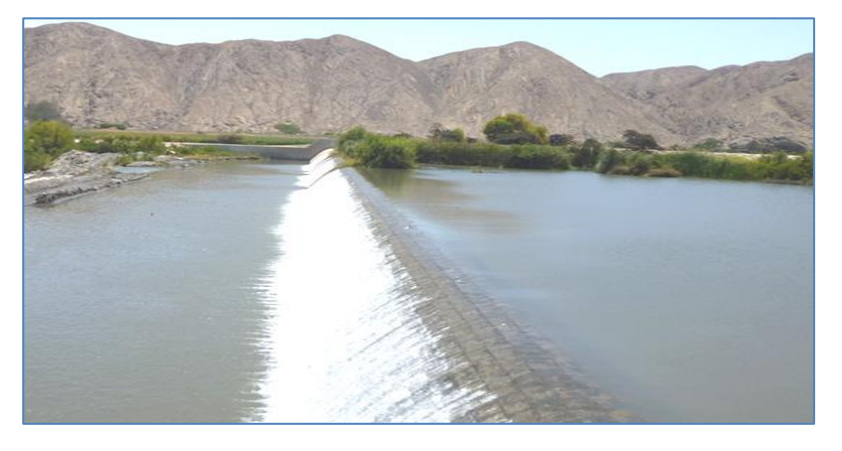

*Ilustración 13:* Bocatoma de barraje fijo del Proyecto Chinecas

## **e) Bocatoma de Barraje Móvil:**

Cuando la presa consta con una serie de pilares que soportan compuertas y permiten regular el tirante de agua en el rio. Es versátil para modificar el tirante de agua y eliminación de sólidos. Se prefiere en ríos caudalosos con pendiente suaves.

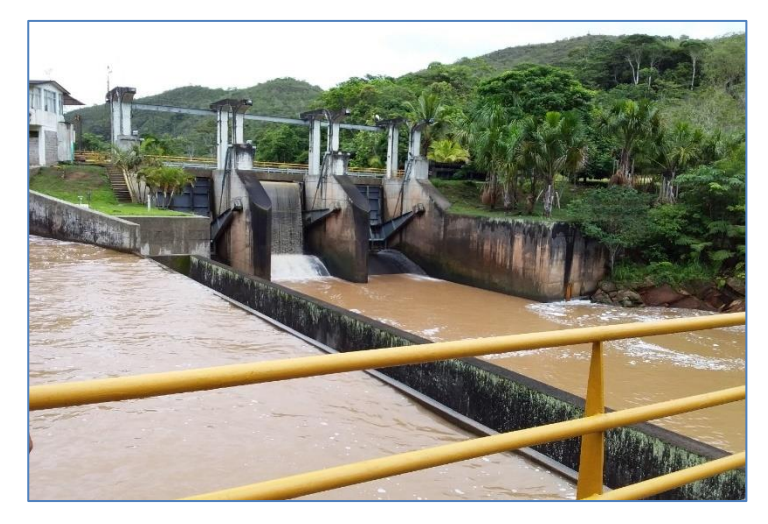

*Ilustración 14:* Barraje Móvil en la Central Hidroeléctrica del Gera- Moyobamba

**f) Bocatoma de Barraje Mixto:** Tienen una parte de la presa integrada por una estructura sólida (Barraje Fijo) y una parte integrada por compuertas sustentadas en pilares (Barraje Móvil). La parte móvil tiene en ciertos casos muros guías o separadores del barraje fijo que forma un canal denominado de limpia y un segundo canal separado por un vertedero de rebose lateral que sirve para eliminar las gravas llamado también desrripiador.

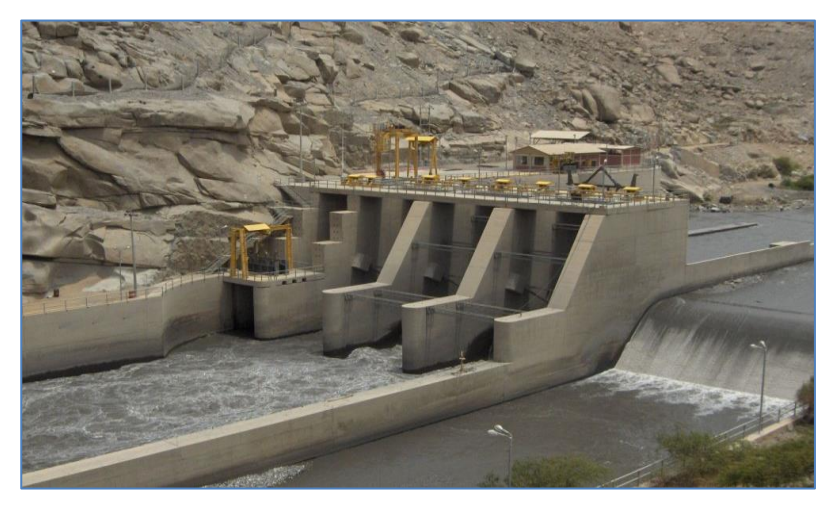

*Ilustración 15:* Bocatoma con Barraje mixto del Proyecto Chavimochic

**g) Bocatoma Tirolesa:** La toma tirolesa, también llamada caucasiana, alpina o sumergida. Se trata de una estructura típica de las partes altas de los torrentes de montaña. La captación se efectúa por medio de una rejilla de fondo cuyos barrotes se disponen en la dirección de la corriente. Este tipo de captación es bastante simple y ha dado buenos resultados en torrentes con material grueso. Se utiliza generalmente para captar caudales pequeños.

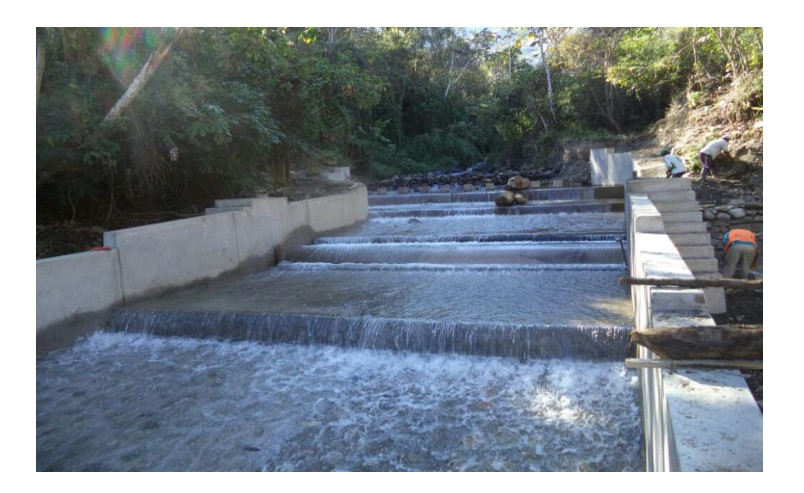

*Ilustración 16:* Bocatoma Tirolesa con colchones de amortiguamiento en parte montañosa

### **Elementos:**

**(Huamani, 2004)** Es importante conocer las partes principales de una bocatoma y sus componentes. La conceptualización y el diseño dependerán del criterio del proyectista, de su ubicación, del material de la zona, la geología e hidrología.

**a) Barraje:** Estructura que cierra el cauce del río y obliga a que toda el agua que se encuentra por debajo de la cota de su cresta entre a la conducción. En tiempo de creciente el exceso de agua pasa por encima del barraje o sea que funciona como vertedero. Este tipo de barraje que funciona como vertedero se llama azud. Para evitar que, en crecientes entre excesiva agua a la conducción, entre ésta y la toma se dejan estructuras de regulación. Una de estas es la compuerta de admisión que permite interrumpir totalmente el servicio para el caso de reparación o inspección

**b) Reja de entrada:** Estructura que impide que pase hacia la conducción material sólido demasiado grueso. Para esto el umbral de la reja se pone a cierta altura sobre el fondo del río y la separación entre barrotes normalmente pasa de 20 cm. En vista de que, a pesar de esto, parte del material sólido alcanza a pasar, al otro lado de la reja se deja una cámara llamada desrripiador para detenerlo. El desrripiador debe tener una compuerta hacia el río a través de la cual periódicamente se lava el material acumulado en el fondo.

**c) Zampeado y un colchón de aguas al pie del azud:** El agua que vierte por el azud en crecientes, cae con gran energía que erosiona el cauce y puede socavar las obras causando su destrucción. El zampeado o colchón sirven para disipar la energía de manera que el agua pase por el cauce no revestido con velocidades lo suficientemente bajas para no producir erosiones. El agua que filtra por debajo del azud ejerce una subpresión en el zampeado que podría romperlo. Para disminuir un poco esta subpresión como también para anclar mejor el azud, se construye aguas arriba un dentellón y debajo del zampeado muchas veces se dejan drenes con sus respectivos filtros.

**d) Compuerta de Purga:** Elemento que se ubica en un extremo del azud, al lado de la reja de entrada. Generalmente el río trae en creciente una gran cantidad de piedras que se acumulan aguas arriba del azud pudiendo llegar a tapar la reja de entrada con lo cual el canal de captación se reduce considerablemente o puede ser totalmente interrumpido. La función de la compuerta es eliminar este material grueso. Por lo general la eficiencia de la compuerta de purga es pequeña, pero por lo menos se consigue mantener limpio el cauce frente a la rejilla.

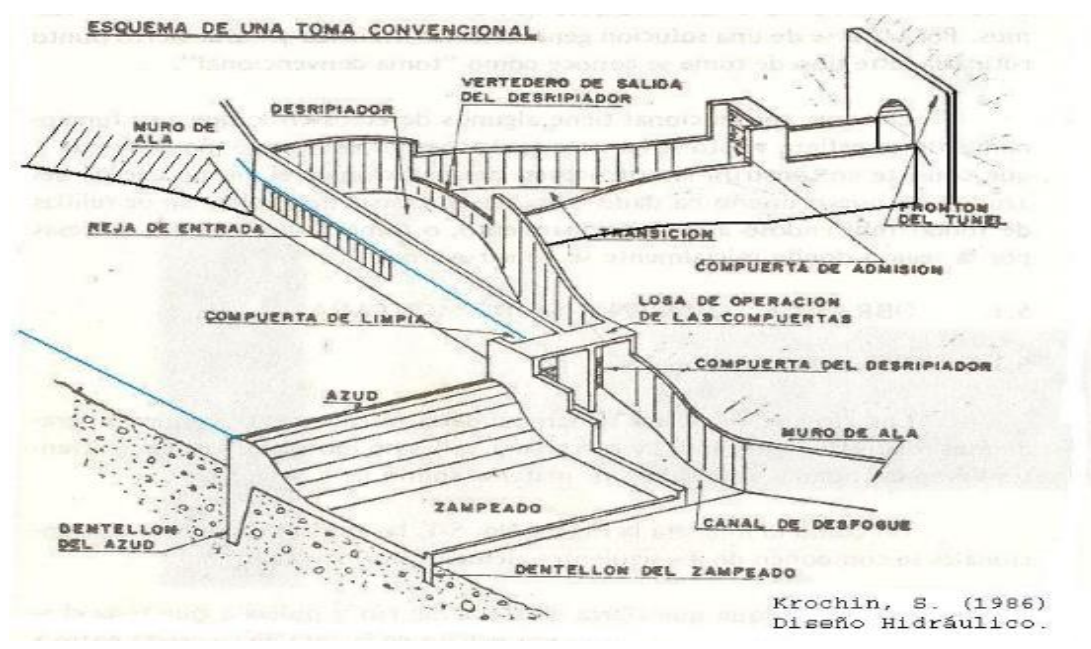

*Ilustración 17:* Esquema típico de una Bocatoma

### **1.9.5.- Estudio Topográfico**

(Arias Canales, 1983) Todo estudio constructivo de ingeniería empieza con un reconocimiento topográfico como aspecto preliminar de su factibilidad. En seguida se detallan sus finalidades:

• Estimar el área específica del estudio.

• Definir el método a emplearse en el levantamiento topográfico.

• Determinar tentativamente el curso del rio de entrada y salida donde se va realizar el estudio del puente y ubicar el lugar adecuado para la infraestructura (puente) y obras complementarias.

• Emplear una escala adecuada en la elaboración de los planos.

# **1.9.7.- Estudio Hidrológico**

## **Generalidades**

(Villón Béjar, 2011) La hidrología es ciencia natural que estudia al agua, su ocurrencia circulación y distribución en la superficie terrestre, sus propiedades químicas y físicas y su relación con el medio ambiente incluyendo a los seres vivos.

## **Importancia y ámbito de aplicación**

(Villodas, 2008) El agua desarrolla funciones básicas en casi todos los ámbitos de la vida, ya sea como alimento, parte constituyente de los organismos, elemento esencial en la fotosíntesis de los vegetales, medio de transporte, vehículo de energía, regulador de la energía en el balance térmico de la tierra y elemento modelador del paisaje.

# **Tiempo de Concentración**

(Punto de Interés – Bocatoma Actual)

Aplicando KIRPICH:

$$
Tc = 0.00195 \left(\frac{L^3}{H}\right)^{0.385} \dots . En \text{ minutes } y \text{ convertir a horas}
$$

Donde:

L= Longitud del cauce en metros del Punto de interés al Punto de la Naciente en "m" H= Desnivel Naciente – Punto de Interés "m.s.n.m"

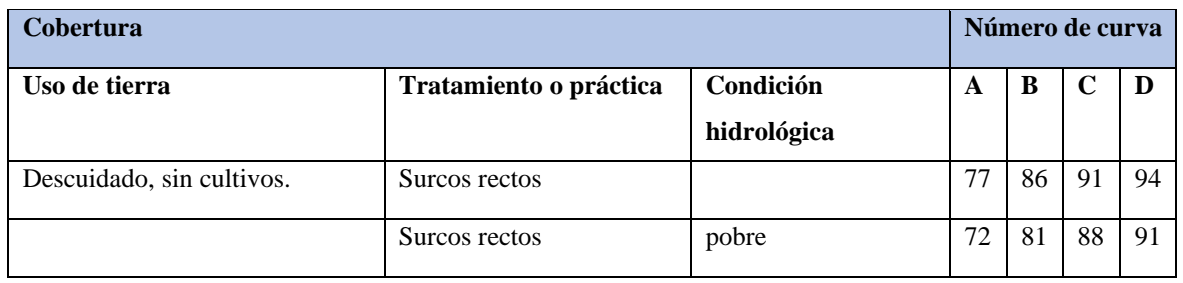

# **Valores de la curva N**

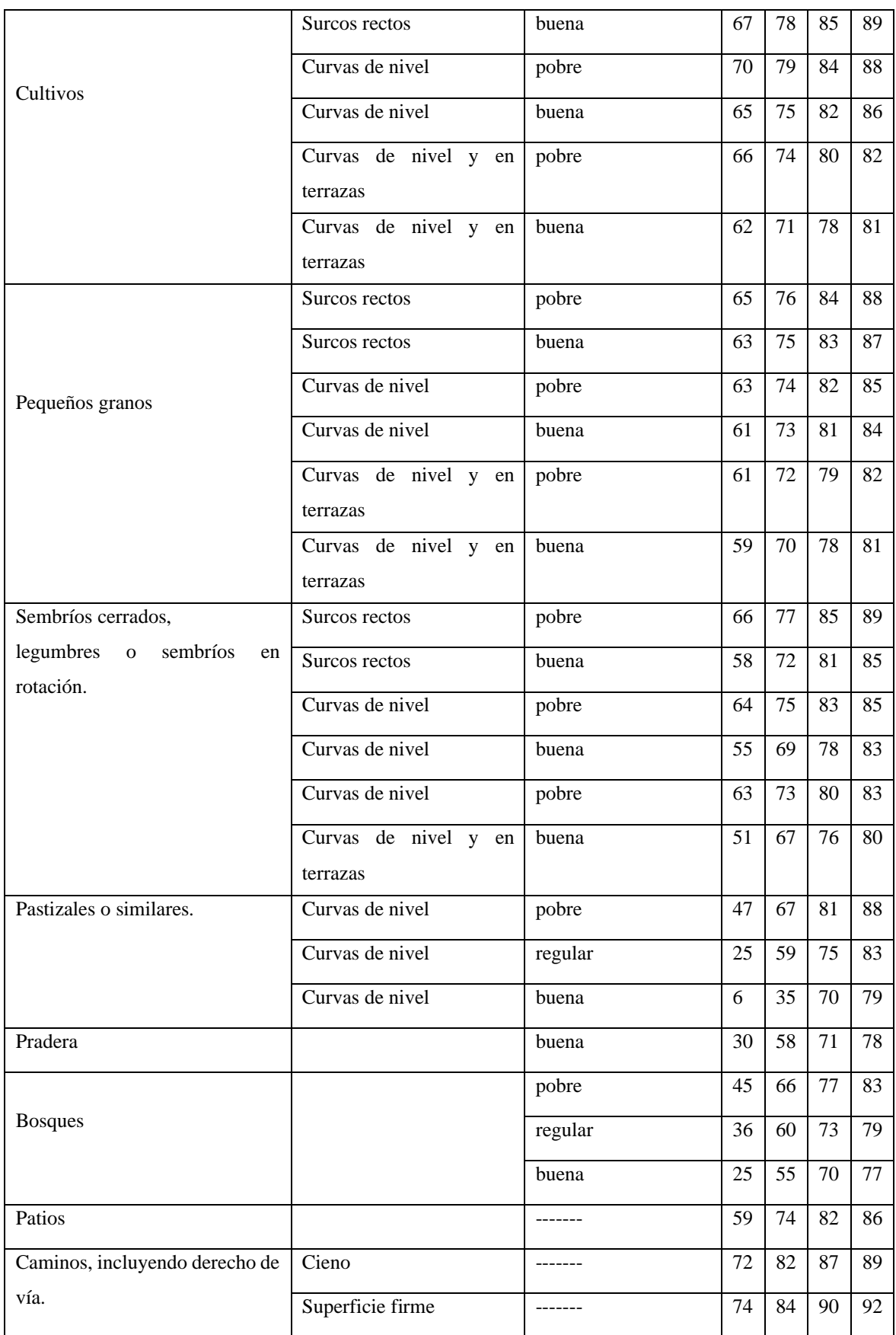

*Tabla 3:* Valores para de la curva N para la condición de humedad antecedente II e Ia=0.2S

### **Estimación de Escurrimiento de Avenidas**

### **Método del US Soil Conservation Service (SCS).**

Este método ha sido desarrollado por el Servicio de Conservación de Suelos (SCS) de los Estados Unidos y tiene muchas ventajas. Su principal aplicación, es la estimación del escurrimiento en el estudio de avenidas.

Este método, denominado también como de Número de Curva, deriva de una serie de curvas, cada una de las cuales lleva el número de N, que varía de 1 a 100. Los números de curvas representan coeficientes de escorrentía, pues así un número de curva  $N = 100$ , indica que toda la lluvia se escurre y un número  $N = 1$ , indica que toda la lluvia se infiltra.

Este método es utilizado para generar la escorrentía total a partir de datos de precipitación, conociéndose su intensidad, duración, que son empleados para calcular el caudal pico de una avenida de determinado período de retorno, la misma que ha sido elaborada para una duración de tormenta de seis (6) horas y relaciona el tiempo de concentración en horas, con el llamado gasto unitario (q), cuyas unidades son: (m3/seg.) / (mm./Km2). La metodología seguida es la siguiente:

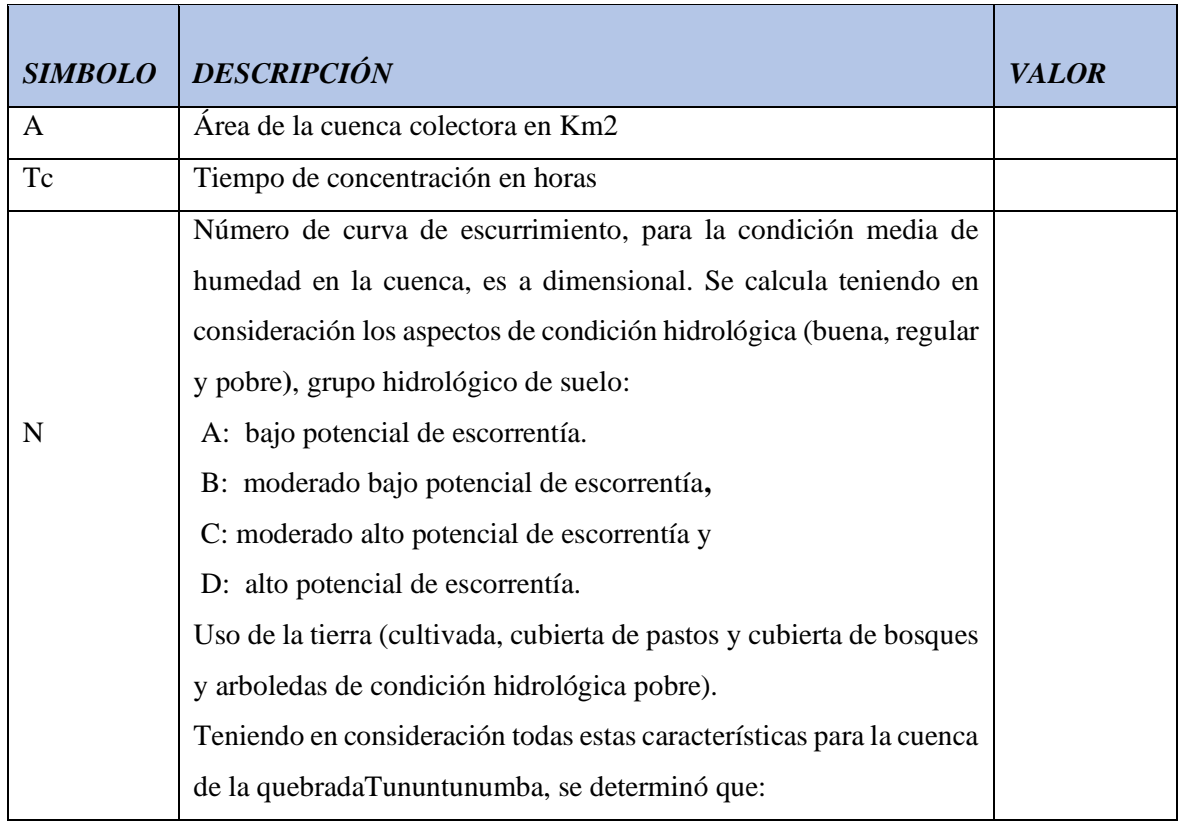

Se calculan previamente, las siguientes características fisiográficas:

### **Precipitación Máxima 24 horas**

Se calcula en el punto de interés utilizando la información de precipitación máxima de 24 horas. Se calculan los valores de Precipitación (P) de duración 6 horas y períodos de retorno de acuerdo a las avenidas del proyecto. Lo anterior en base a la precipitación máxima en 24 horas con información pluviométrica de la **Estación CO CHAZUTA.**

De la información de Precipitación Máxima en 24 horas registrada por el SENAMHI en la Estación CO Chazuta para el período 1999 – 2018.

| AÑO               | Pmax (mm) |
|-------------------|-----------|
| 1999              | 93.00     |
| 2000              | 70.00     |
| 2001              | 61.00     |
| 2002              | 62.30     |
| 2003              | 85.60     |
| 2004              | 85.80     |
| 2005              | 60.00     |
| 2006              | 69.00     |
| 2007              | 67.00     |
| 2008              | 77.00     |
| 2009              | 64.50     |
| 2010              | 67.00     |
| 2011              | 70.00     |
| 2012              | 106.50    |
| 2013              | 63.00     |
| $\overline{2014}$ | 110.00    |
| $\frac{2015}{ }$  | 91.50     |
| 2016              | 74.90     |
| 2017              | 102.20    |
| 2018              | 62.20     |

*Tabla 4:* Información ordenada de menor a mayor de Precipitación máxima 24 horas

Luego, se debe realizar el procesamiento estadístico de la información y aplicando el Método de Gumbell, se ha calculado la precipitación máxima caída en 24 horas para diferentes períodos de retorno (Tr).

## **Distribución Porcentual**

Se calcula la Distribución porcentual de Pmax con la distribución porcentual de la precipitación en 6, 12 y 24 horas respectivamente.

#### **Escurrimiento directo Ei**

$$
Ei = \frac{[N(P + 50.80) - 5080]^2}{N[N(P - 203.20) + 20320]}
$$

Donde:

P= Precipitación en horas, 75%

N= Numero de curva N

## **Valores de qi**

Se calcula para el tiempo de concentración calculada.

| Tc(hr)            | qi                 |
|-------------------|--------------------|
| 0.10              | 0.337              |
| 0.20              | 0.300              |
| $\overline{0.30}$ | 0.271              |
| 0.40              | 0.246              |
| 0.50              | 0.226              |
| 0.60              | 0.208              |
| 0.70              | 0.195              |
| 0.75              | $\overline{0.193}$ |
| $\overline{0.80}$ | 0.190              |
| $\overline{0.90}$ | 0.168              |
| $\frac{1}{1.00}$  | 0.158              |
| 1.50              | 0.120              |
| 2.00              | 0.100              |
| 2.50              | 0.086              |
| 3.00              | 0.076              |
| 4.00              | 0.063              |
| 5.00              | 0.054              |
| 6.00              | 0.048              |
| 7.00              | 0.043              |
| 8.00              | 0.039              |
| 10.00             | 0.034              |
| 12.00             | 0.030              |
| 14.00             | 0.027              |
| 16.00             | 0.025              |
| 18.00             | 0.023              |
| 20.00             | 0.021              |
| 22.00             | 0.020              |
| 24.00             | 0.019              |
| 60.00             | 0.006              |

*Tabla 5:*Valores de qi, en relación al tiempo de concentración

### **Cálculo de Caudales Máximos**

Como paso final, empleando el valor de Ei, se calculan los caudales máximos para diferentes valores de (Tr), aplicando la siguiente relación:

$$
Qm\acute{a}x = E i * q * A
$$

A continuación, se presentan los valores de caudales máximos en el río Huallaga obtenidos, a partir de la información pluviométrica de la **Estación CO CHAZUTA.**

### **Periodo de retorno**

Se ha tenido en consideración que la bocatoma, conformada por muros de encauzamiento y barraje de concreto armado, es una estructura hidráulica que permitirá garantizar la estabilidad y durabilidad a lo largo de la vida útil. Sin embargo, la permanencia de las obras continuará, por lo tanto, la vida útil (n) considerada es de 20 años y el riesgo de falla Hidrológico (R) asumido es del 20%.

Conocidos la vida útil de la obra (Bocatoma para captar agua por gravedad para abastecimiento de agua para consumo humano de la localidad de Chazuta), así como el riesgo hidrológico o riesgo de falla, se ha procedido el cálculo del período de retorno:

 $R = 0.20$  (Nivel de seguridad 80%).

 $n = 20$  años.

Luego:

$$
R = 1 - \left(1 - \frac{1}{Tr}\right)n
$$

Dónde:

 $R =$  Riesgo de falla hidrológico permitido.

Tr = Período de retorno en años.

n = Vida útil de la estructura.

### **Caudal de diseño**

El caudal de diseño para las obras de captación – bocatoma en la quebrada Tununtunumba, será calculado en función al período de retorno (Tr) seleccionado.

Presentar en una tabla resumen los valores de caudales máximos obtenidos para la quebrada Tununtunumba en el punto de interés, a partir de la información pluviométrica de la **Estación CO Chazuta.**

### **1.9.8.- Estudio Hidráulico**

**Determinación del coeficiente de rugosidad del cauce:**

El valor de la rugosidad en ríos esta dado por el valor de "n" que se encuentra por el método de cowan que expresa su siguiente formula:

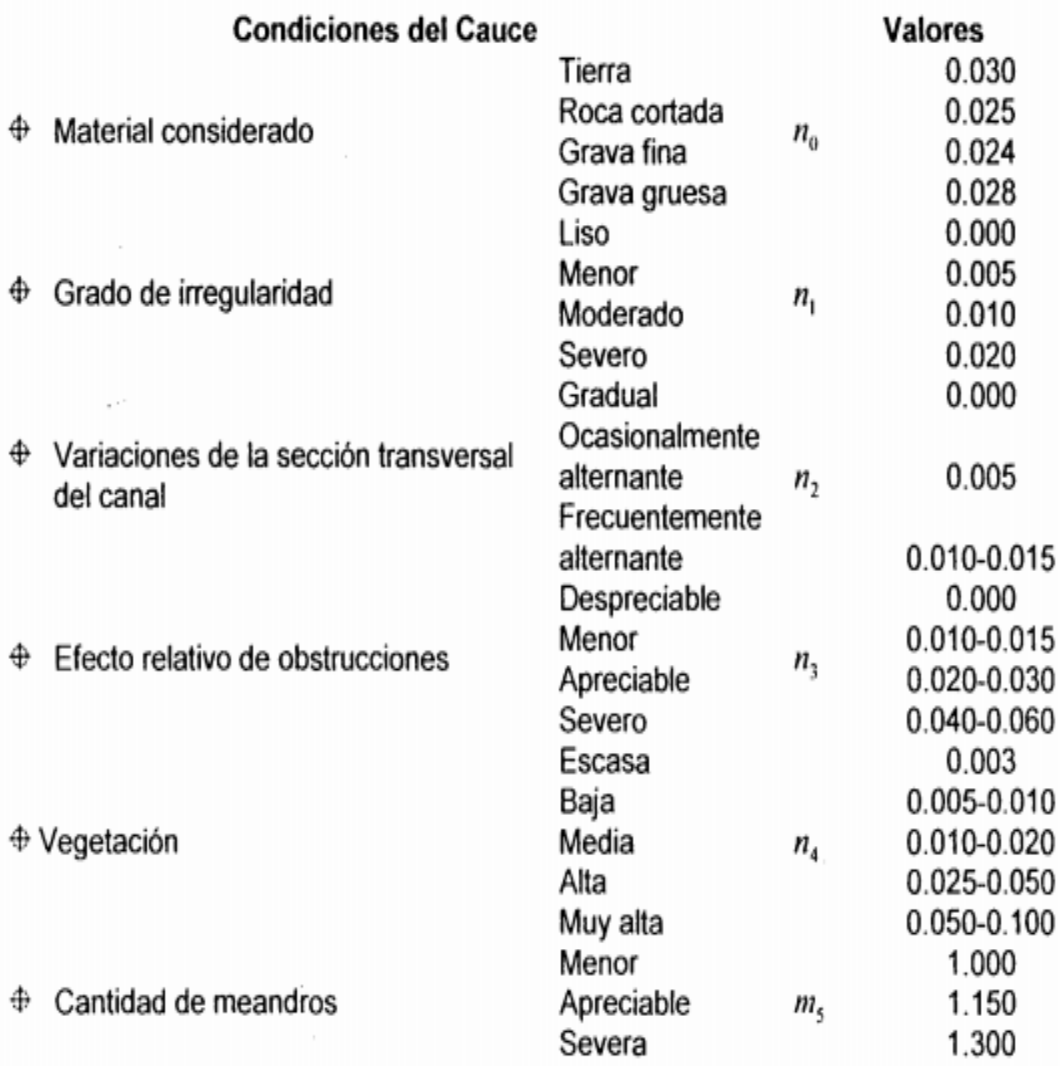

$$
n = (n_0 + n_1 + n_2 + n_3 + n_4) * m_s
$$

*Ilustración 18:*Tabla de Valores para el cálculo del coeficiente de rugosidad "n" (Fuente: J. Arias Ninan "Diseño de Obras de Captación: Bocatomas

## **1.9.8.1.- Diseño de bocatoma**

## **Ancho Estable:**

Para poder diseñar es necesario calcular el ancho de encausamiento de la quebrada.

**(Huamani, 2004)** Para estimar el ancho de encauzamiento se utilizan las fórmulas de Altunin, Pettit y Blench. El método de Altunin toma en cuenta la mayor o menor resistencia de las orillas a la erosión. Para el diseño se puede adoptar el ancho natural del río, el promedio de los anchos calculados o bien el ancho que sea necesario.

Para el cálculo se usarán las siguiente formulas, obteniendo valores de B, el cual el diseñador por criterio elegirá el más conveniente.

## **a) Formula de Blench**

$$
B = 1.81 * \sqrt{\left(Q * \frac{Fb}{Fs}\right)}
$$

Donde:

B: Ancho de encauzamiento

Q: Caudal de rio en  $m^3$ /seg

Fb: Factor de fondo

Fs: Factor de orilla

Para los factores Fb y Fs se usarán los siguientes cuadros

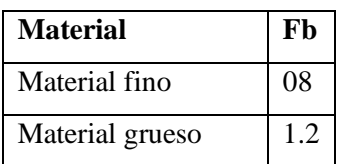

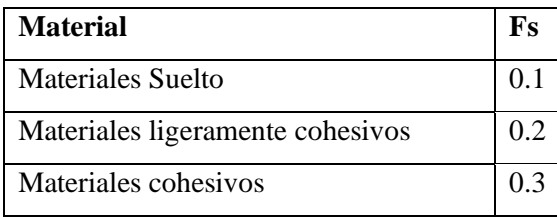

## **b) Método de Altunin**

$$
B = a * \frac{Q^{\frac{1}{2}}}{S^{\frac{1}{5}}}
$$

Donde:

Q: Caudal de rio en m<sup>3</sup>/seg

S: Pendiente

a: Parámetro Característico que se estima por la siguiente tabla

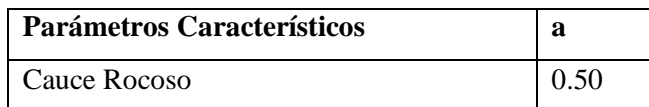

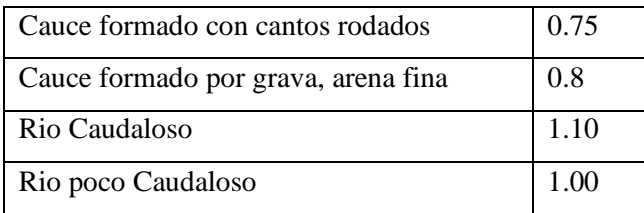

### **c) Método de Petit**

$$
B=2.45*\sqrt{Q}
$$

Donde:

Q: Caudal de rio en m<sup>3</sup>/seg

### **Predimensionamiento del Barraje Fijo y canal de limpia:**

(Ninahuaman, 2011) La zona de limpia de gruesa está controlada por compuertas, las cuales permiten la eliminación de sedimentos acumulados delante de las ventanas de captación. Se hará la comprobación del caudal que pasa por debajo de las compuertas, justificando la elección de las dimensiones.

a) Ancho de la compuerta de limpia

El ancho del canal de limpia debe tener las siguientes características:

- El caudal debe ser por lo menos el doble de la capacidad de la toma o derivar el caudal medio del río.

- La velocidad del agua en el canal de limpia debe variar entre 1.50 y 3.00m/s o por lo menos debe ser igual a la velocidad de arrastre.

- Se recomienda que su ancho sea un décimo de la longitud del barraje. Este ancho sirve de referencia y es recomendable que se disponga de un ancho que no se obstruya con el paso de los materiales de arrastre sobre todo al de suspensión (troncos, ramas, basura, etc.)

- Para ríos con anchos de encauzamiento grandes, se recomienda que tenga un mínimo de 5.0 metros o múltiplos de esta medida con el objeto de normalizar el ancho de compuertas y pilares de separación.

### **Predimensionamiento del espesor "e" del pilar:**

Este dado por la siguiente formula

$$
e=\frac{Ld}{4}
$$

Debe cumplirnos la siguiente condición:

Espesor mínimo del pilar  $\geq 0.30$ 

## **Ventana de Captación:**

$$
Q = C * L * h^{\frac{3}{2}}
$$

Q: Caudal de diseño en  $m^3/s$ , obtenido en la estimación del caudal de diseño a derivar, tener en consideración: 20% más de caudal por perdida de carga en rejillas.

C: Constante del vertedero de cresta ancha (c=1.84)

L= Ancho de la ventana, valor asumido a criterio del diseñador

## **Canal de limpia:**

Se calculará asumiendo una sección Trapezoidal de Máxima Eficiencia Hidráulica en el programa Hcanales V 3.0

A tener en cuenta lo siguiente:

Q: Caudal de diseño en  $m^3/s$ , obtenido en la estimación del caudal de diseño a derivar, tener en consideración: 20% más de caudal por perdida de carga en rejillas.

Z: Talud que el diseñador crea conveniente

n: Rugosidad

S: Pendiente que opte el diseñador para canales de derivación.

De esta manera obteniendo obtendremos los resultados, de los cuales volvemos a recalcular con un nuevo ancho "b" en m, es decir el resultado obtenido se lleva a medida constructiva. Ingresamos nuevamente al programa Hcanales Sección Trapezoidal, Rectangular, Triangular para obtener los valores reales del Canal de Derivación.

Ingresamos valores en la parte de datos

Con el valor del tirante obtenido, calculamos el valor del Bordo Libre, que se establece con la siguiente formula respecto al tirante:

$$
Fb = \frac{1}{3} * y
$$

Calculamos el Valor de la altura del canal (H), que se establece con la siguiente formula respecto al bordo libre y al tirante.

$$
H = Fb + y
$$

Asumimos un valor constructivo de H

Recalculamos el valor del bordo libre con respecto al valor constructivo de H y el tirante que nos resultó en el programa Hcanales.

**Altura del barraje:**

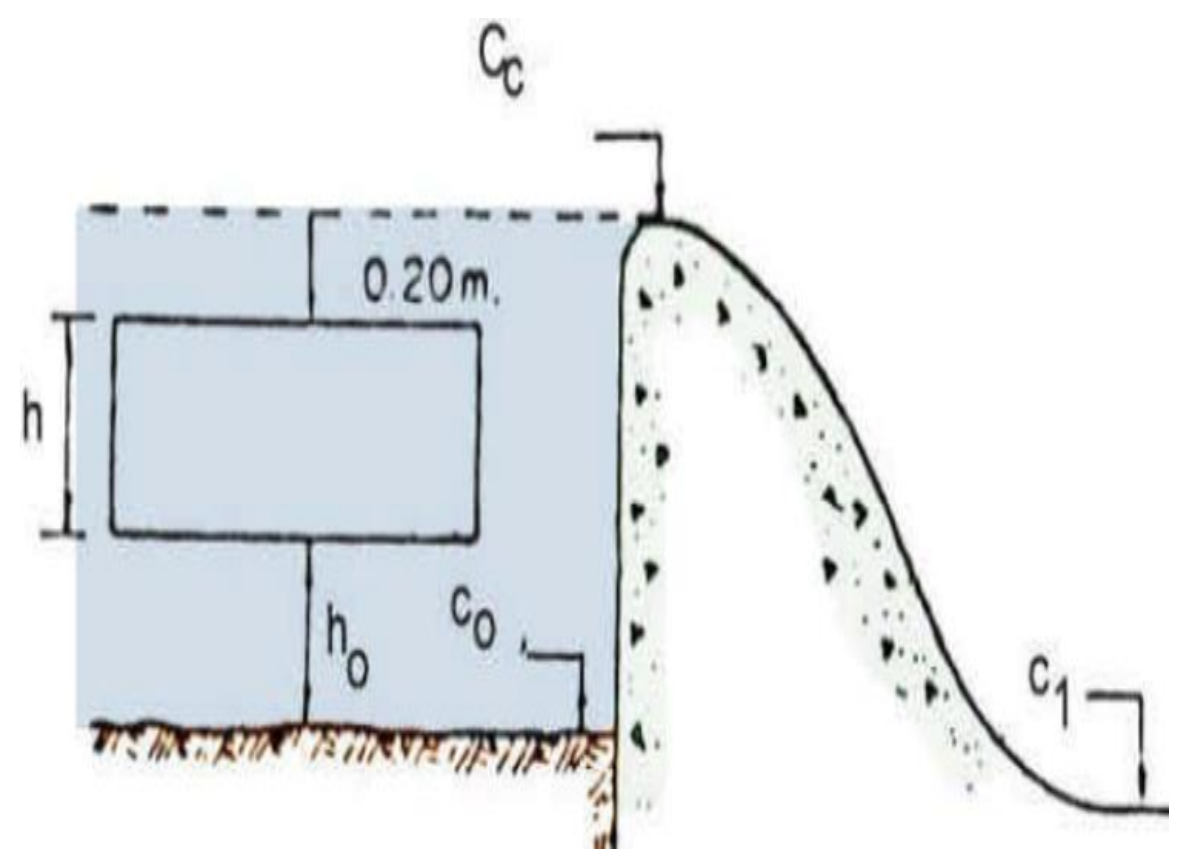

*Ilustración 19:* Sección de Barraje (Fuente: Alfredo Mansen Valderrama, pág. 28)

$$
C_c = C_0 + \text{ho} + h + 0.20
$$

Donde:

C0: Cota del lecho detrás del barraje vertedero (del plano topográfico)

P: Altura de la cresta detrás del barraje vertedero.

$$
P=C_c-C_0
$$

ho: Altura de ventana de captación, altura necesaria para evitar el ingreso de material de arrastre (se recomienda ho ≥0.60 m).

ho:  $1.5$ Dmáx + hs

Dmáx: Tamaño de rocas sueltas en el lecho de rio (0.30 m)

hs: Altura de seguridad (0.20 m)

h: altura que necesita la ventana de captación para poder captar el caudal de derivación

**Capacidad de Descarga del Vertedero:**

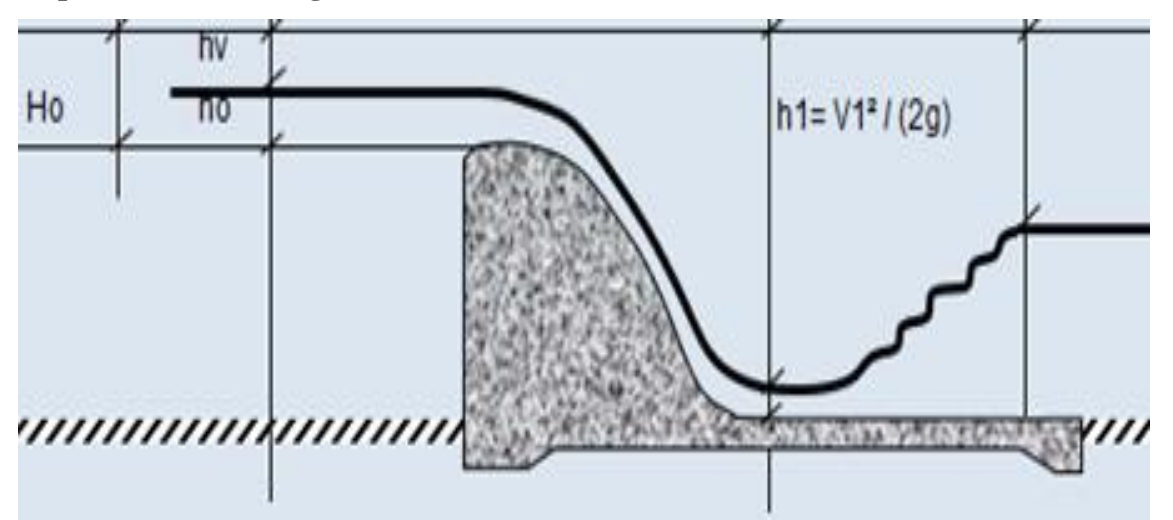

**(Perez, 2005)** En este cálculo se tendrá que considerar que las compuertas deben estar abiertas, para ello el caudal de diseño se compartirá entre el canal de limpia y el barraje fijo. El valor de Ho se calcula asumiendo un valor, calcular el coeficiente de descarga C y calcular el caudal para el barraje fijo y en canal de limpia.

 $Q_{disc\tilde{n}omaximo} = Q_{aliviadero} + Q_{canal de limnia}$ 

### **Radios para dibujar la geometría del barraje fijo:**

(Ninahuaman, 2011) Perfil de Cimacio: Creager fue uno de los primeros que estudiaron la forma del perfil de un cimacio y al que obtuvo, por muchos años, se le conoció como "perfil de Creager". Posteriormente, muchos investigadores y dependencias estudiaron el

perfil para diferentes condiciones geométricas y de operación. Este tipo de vertedores a los cuales se les ha dado el nombre de cimacios, donde la forma más eficiente y óptima en que funcionan, es la que se aproxima a la de la superficie inferior de la lámina que se produce por un vertedor en pared delgada. La forma de esta sección depende de la carga y de la inclinación del paramento, los criterios más utilizados para este tipo de cimacios son; el de U.S. Bureau of Reclamation en adelante en el texto USBR y el de Waterways Experiment Station en adelante en el texto WES.

(Ninahuaman, 2011) Los valores de *k* y *n* para obtener las ecuaciones del perfil aguas abajo de la cresta del cimacio, se obtienen de las figuras respectivamente y el valor de las variables involucradas *(xc, Yo R1,* R2) en el trazo del cimacio aguas arribas de la cresta:

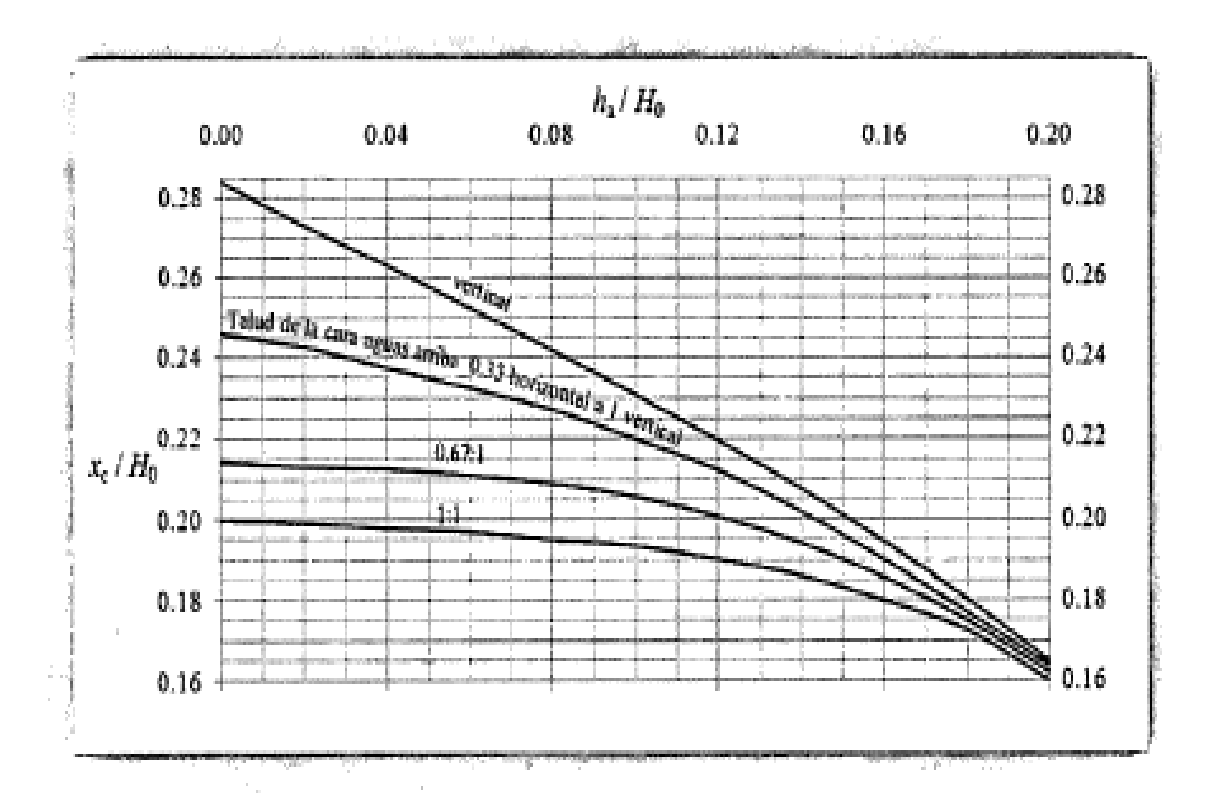

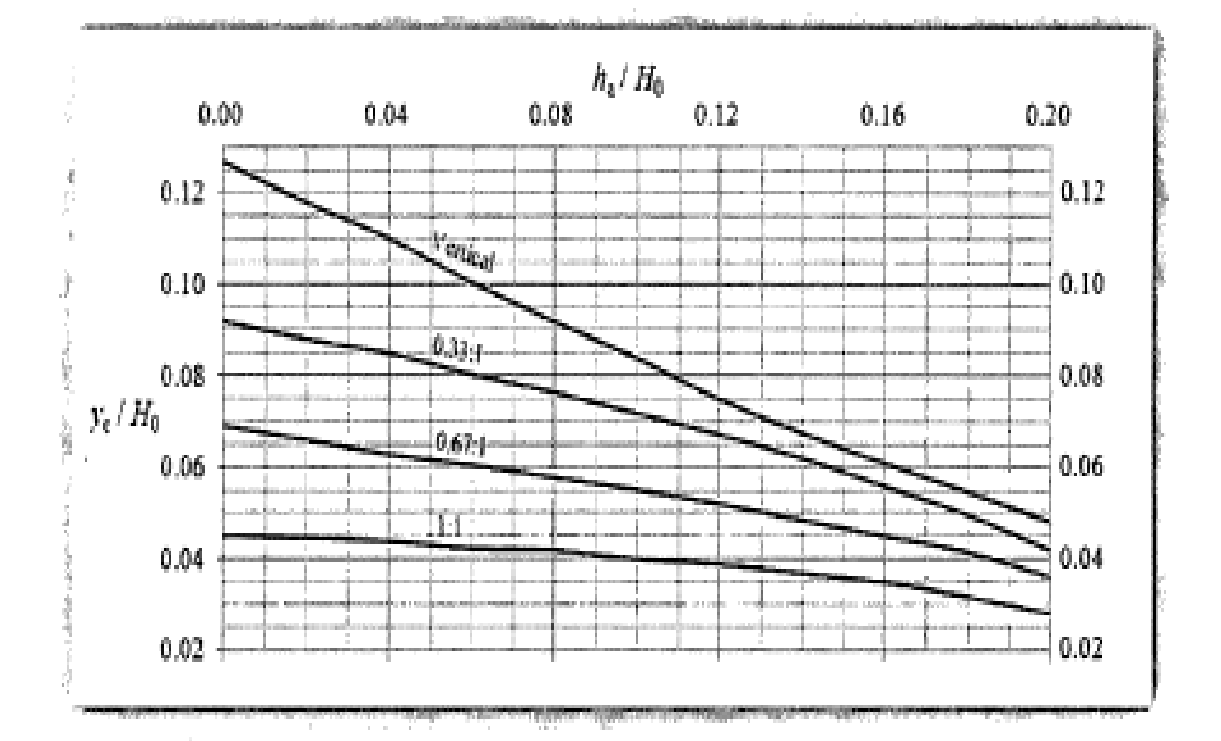

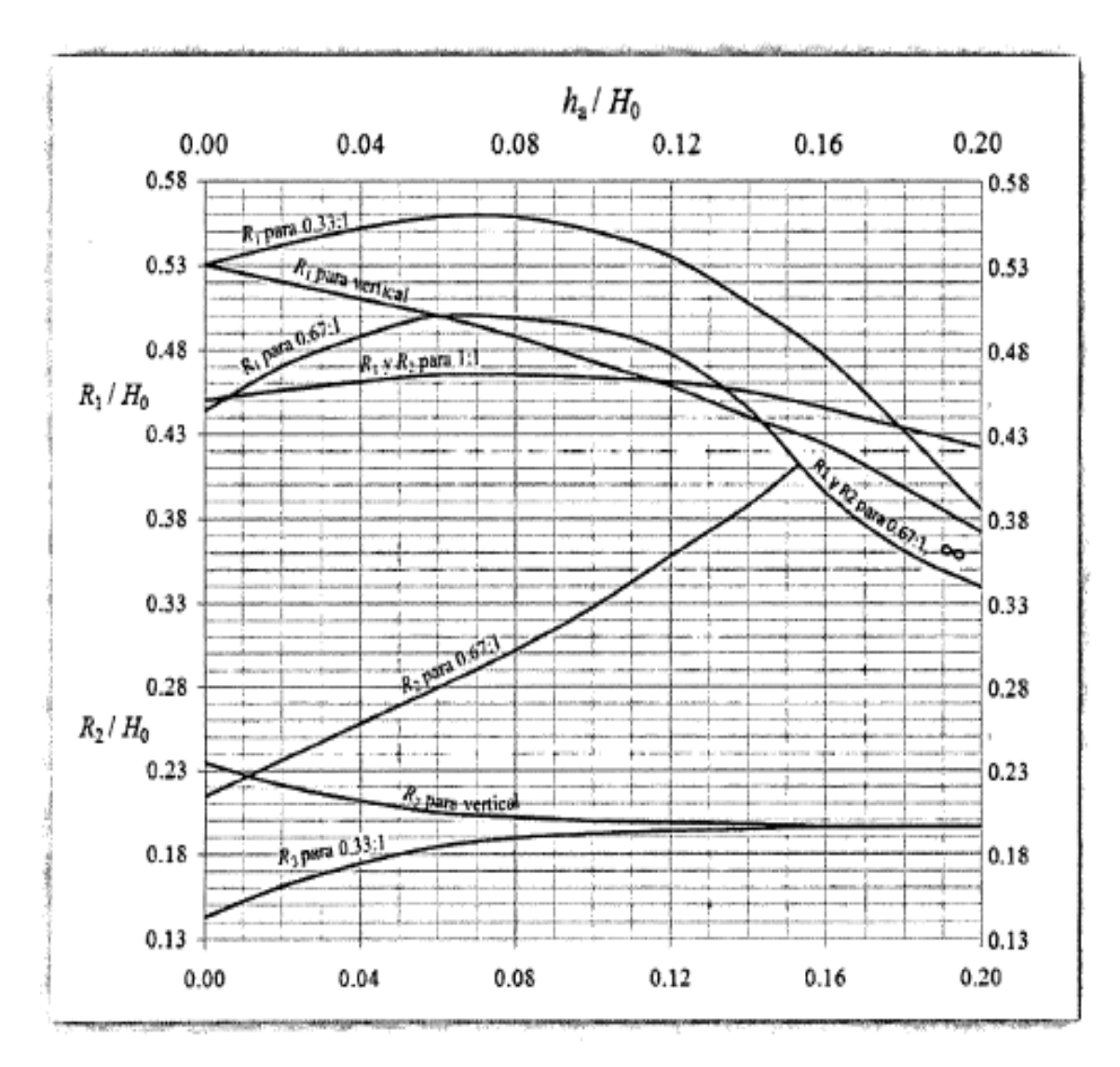

# **Tirantes en el barraje y el colchón de disipación:**

Se resolverán por ecuaciones de Bernoully entre dos puntos:

$$
Z_0 + d_0 + \frac{V_0^2}{2g} = Z_1 + d_1 + \frac{V_1^2}{2g} + \Delta h_{01}
$$

Y la longitud del colchón disipador por los siguientes métodos:

*U.S Bureau of Reclamation:*

L:  $4d_2$ *Baklmnetev – Martzke:* L:  $5(d_2 - d_1)$ *Lafranetz:* L:  $4.5d_2$ *Paulosky:* L:  $2.5(1.4d_2 - d_1)$ 

### **Longitud de dentellones:**

Para el Predimensionamiento de estas longitudes, se recomienda los siguientes valores (Grazianski – Construcciones Hidráulicas, 1961).

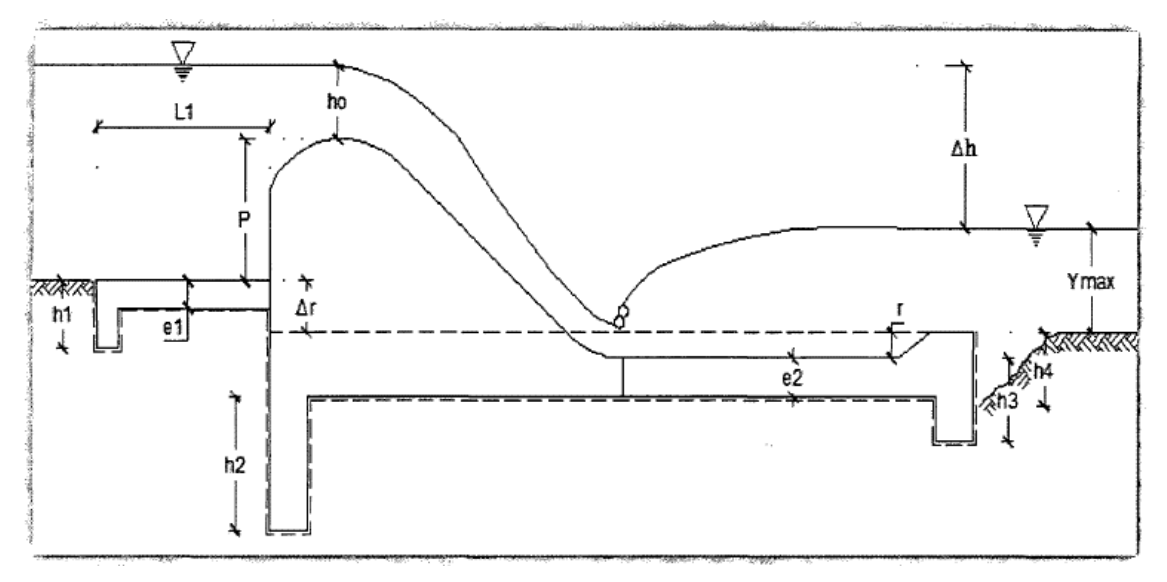

*Ilustración 20:* Sección típica de bocatoma

## **Cálculo de la Supresión – Método de Lane**

Fuente: Apuntes de clase – Diseño de Bocatomas – Ing. Alfredo Mansen Valderrama. Supresiones **CASO I**: No existe derrame sobre la cortina Supresiones **CASO II**: Para caudal de máximas avenidas

### **Enrocado o Escollera:**

(Ninahuaman, 2011) Al final del disipador de energía frecuentemente se presenta la erosión del fondo que puede ser peligrosa si el disipador no dispone de una protección para evitar la socavación.

Entre las causas para la erosión tenemos principalmente los siguientes:

-La corriente tiene una alta capacidad de arrastre de sedimentos debido a su gran energía u desarrollada turbulencia como también por haber depositado aguas arriba del azud buena parte de los sedimentos que llevaba.

-El paso del agua de la sección lisa del zampeado al cauce natural con una rugosidad mucho mayor, produce remolinos especialmente cerca de las orillas, que remueven el material del fondo.

Como consecuencia y con el paso de sucesivas crecientes a continuación del disipador de energía, el agua profundiza el cauce.

Dependiendo del gradiente hidráulico del río esta profundización puede reducir la velocidad en este sitio, deteniendo con el tiempo la erosión o por el contrario la excavación puede prolongarse hacia aguas abajo, degradando el fondo del río formando un salto a continuación del disipador e intensificando progresivamente el fenómeno.

Para evitar esto último, convine construir inmediatamente después del disipador de energía una protección o escollera.

### **Diseño del canal de limpia:**

(Lozano, 2003) La determinación de las características hidráulicas y geométricas del canal de limpia se basa en las condiciones de funcionamiento, y para determinar dichas características consideraremos dos formas de operar dicho canal:

Canal de Limpia cerrado y obra de toma abierta.

Para esta primera condición, el tramo del canal de limpia frente a las compuertas de toma, funciona como un Tanque de Sedimentación, su geometría deberá permitir velocidades bajas del agua, para dar oportunidad a que los acarreos se depositen en ese sitio.

Su diseño se reduce a determinar su ancho, una vez que se haya elegido la velocidad de arrastre, considerando que la superficie libre del agua corresponde a la elevación del barraje para su condición más desfavorable en época de estiaje.

Canal de Limpia abierto y obra de toma cerrada.

Cuando los sedimentos se hayan acumulado frente a la toma, las compuertas deberán cerrarse y abrirse las del canal de limpia para desalojar los materiales acumulados.

Para lograrlo, es necesario que se establezca un régimen rápido con una velocidad de arrastre suficiente que no ocasione erosión a lo largo del canal de descarga.

## **Profundidad de Socavación:**

Para calcular la profundidad de socavación se empleará el método de LIST VAN LEBEDIEV, que se ajusta a los trabajos ejecutados en cauces naturales de la costa y región San Martin.

La profundidad de socavación en suelos cohesivos.

$$
Y_S = \left(\frac{a * Y^{\frac{5}{3}}}{0.60 * y^{1.18} * bo}\right)^{\frac{1}{(1+X)}}
$$

Donde:

Ys: Profundidad total a la que se ubica la socavación en m, medida desde el espejo de agua hasta el fondo del cauce.

Y: Tirante de máxima avenida en m.

y: Peso específico del material que conforma el lecho del rio en Tn/m<sup>3</sup>

bo: Coeficiente que depende de la frecuencia con que se repite la avenida o caudal de diseño. X: Es un exponente adimensional para material cohesivo y no cohesivo que depende del peso específico, así como del diámetro medio del material que conforma el lecho del rio. La socavación local se calcula de la siguiente manera:

$$
Hs = Ys - Ymax
$$

Para el diseño de obras hidráulicas a emplearse en el cauce del rio, para mayor seguridad se asume un valor de 1.5 Hs, excepcionalmente 2 Hs.

### **Pilar:**

Esta estructura separa al barraje de la compuerta de limpia, así mismo es la estructura por la que se desliza la compuerta de limpia, también sirve de apoyo a la los de operación.

La parte frontal de la pila que es la primera que toma contacto con la corriente se denomina tajamar y se ha dado forma redondeada que es la que produce mínimas contracciones de flujo.

Predimensionamiento del espesor del pilar (e):

$$
e=\frac{Ld}{4}
$$

Espesor mínimo del pilar  $\geq 0.30$ 

El radio del tajamar es:

$$
R=\frac{e}{2}
$$

### **1.9.8.2.- Diseño de muros de encausamiento:**

Se dimensionan la altura del muro teniendo en cuenta, la curva de remanso y las condiciones topográficas del cauce en la zona de ubicación de la Bocatoma.

## **1.9.8.3.- Diseño del desarenador:**

(Campomanes) Son obras hidráulicas que sirven para separar (decantar) y remover(evacuar) después, el material sólido que lleva el agua de un canal. Estructura que permite eliminar ciertas partículas que se encuentran en suspensión en la masa fluida.

## 1. En función a su operación

- ➢ Desarenadores de lavado continuo, es aquel en el que la sedimentación y evacuación son dos operaciones simultáneas.
- ➢ Desarenadores de lavado discontinuo (intermitente), que almacena y luego expulsa los sedimentos en movimientos separados.

## 2. En función a su velocidad de escurrimiento

- $\triangleright$  De baja velocidad v < 1 m/s (Recomendable: 0.20 0.60 m/s).
- $\triangleright$  De alta velocidad v > 1 m/s (Recomendable: 1 1.5 m/s).
- 3. Por la disposición de los desarenadores
	- ➢ En serie: Formado por dos o más depósitos construidos uno a continuación del otro.
	- ➢ En paralelo: Formado por dos o más depósitos distribuidos paralelamente y diseñados por una fracción del caudal derivado.

## Elementos de un desarenador:

- ➢ Transición de Entrada: La cual une el canal con el desarenador.
- ➢ Cámara de sedimentación: En la cual las partículas sólidas caen al fondo, debido a la disminución de la velocidad producida por el aumento de la sección transversal.
- ➢ Vertedero: Al final de la cámara se construye un vertedero sobre el cual pasa el agua limpia hacia el canal. Las capas superiores son las que primero se limpian, es por esto que la salida del agua, se hace por medio de un vertedero que debe trabajar con descarga libre.
- ➢ Compuerta de purga: Sirve para desalojar los materiales depositados en el fondo. Para facilitar el movimiento de las arenas hacia la compuerta, al fondo del desarenador se le da una gradiente fuerte del 2 al 6 %. Es necesario hacer un estudio de la cantidad y tamaño de sedimentos que trae el agua para asegurar una adecuada capacidad del desarenador y no necesitar lavarlo con demasiada frecuencia.
- ➢ Canal Directo: Por el cual se da servicio mientras se está lavando el desarenador. El lavado se efectúa generalmente en un tiempo corto, pero por si cualquier motivo, reparación o inspección, es necesario secar la cámara del desarenador, el canal directo que va por el contorno, permite que el servicio no se suspenda. Con este fin a la entrada se colocan 02 compuertas, una de entrada al desarenador y otra al canal directo.

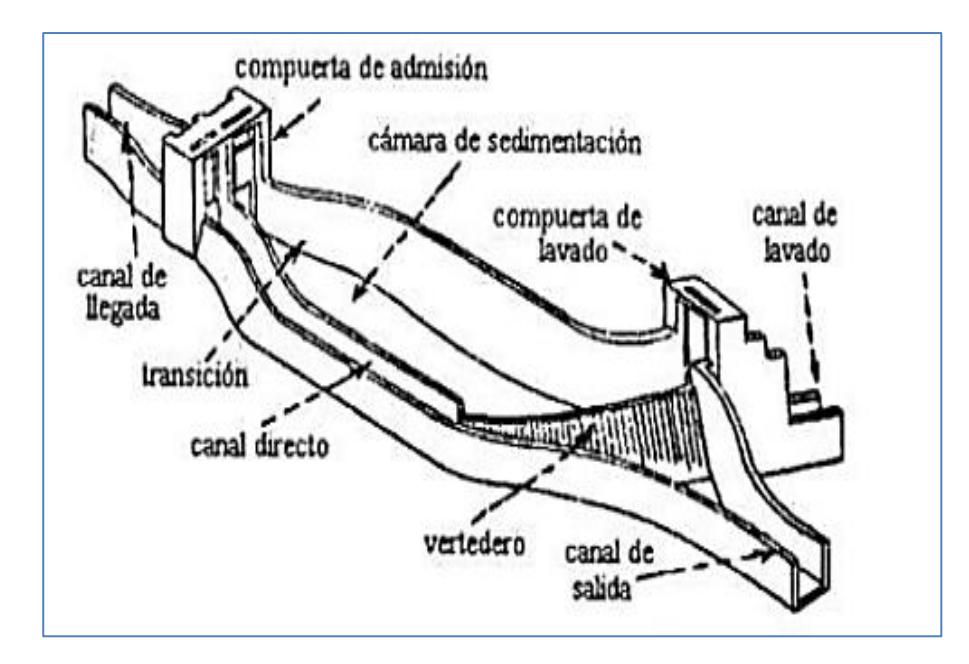

*Ilustración 21:* Desarenador típico (Fuente: Diseño de Desarenadores, Manuel E. García Naranjo Bustos)

## **Diámetro de las partículas a sedimentar:**

(Ministerio de Vivienda) Remoción de Partículas:

- Aguas sin sedimentación posterior deberá eliminarse 75% de las partículas de 0,1 mm de diámetro y mayores.

- Aguas sometidas a sedimentación posterior deberá eliminarse 75% de la arena de diámetro mayor a 0,2 mm. Deberá proyectarse desarenadores cuando el agua a tratar acarree arenas. Estas unidades deberán diseñarse para permitir la remoción total de estas partículas.

## **Velocidad de flujo en el tanque**

Utilizando la fórmula de Camp

$$
v = a * \sqrt{d}
$$

Donde:

d: Diámetro en mm

a: Constante en función del diámetro

**Velocidad de caída** 

Arkhagelski:

| $d$ (mm) | $w$ (cm/s) |
|----------|------------|
| 0.05     | 0.178      |
| 0.10     | 0.692      |
| 0.15     | 1.560      |
| 0.20     | 2.160      |
| 0.25     | 2.700      |
| 0.30     | 3.240      |
| 0.35     | 3.780      |
| 0.40     | 4.320      |
| 0.45     | 4.860      |
| 0.50     | 5.400      |
| 0.55     | 5.940      |
| 0.60     | 6.480      |
| 0.70     | 7.320      |
| 0.80     | 8.070      |
| 1.00     | 9.440      |
| 2.00     | 15.290     |
| 3.00     | 19.250     |
| 5.00     | 24.900     |

*Tabla 6:* Valores de w, en función al diámetro de partícula

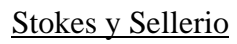

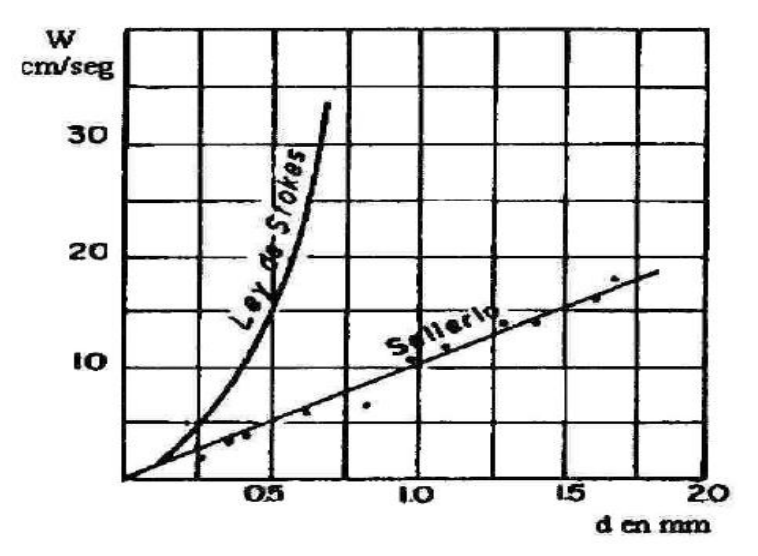

*Ilustración 22:* Abaco para estimar el valor de w en función al diámetro

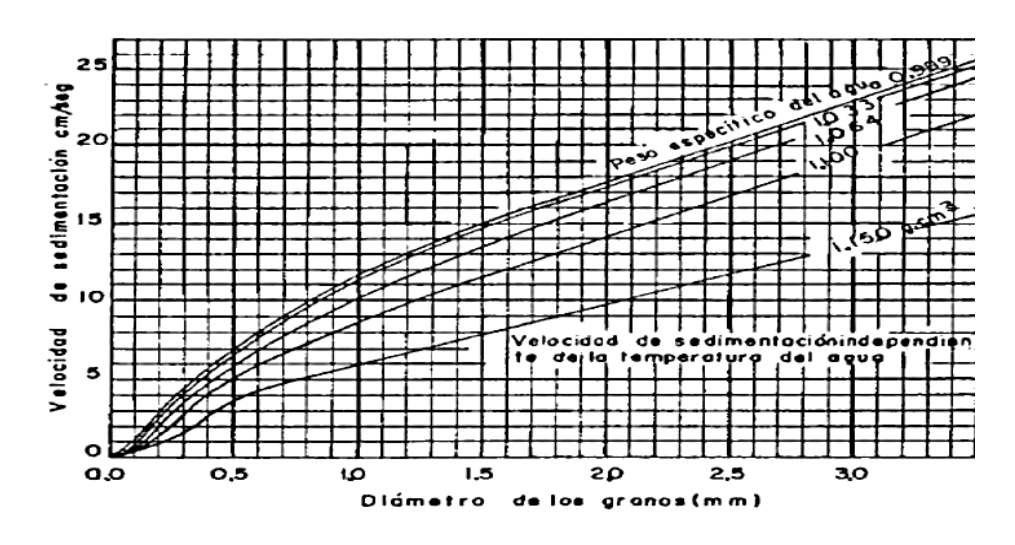

*Ilustración 23:* Abaco para calcular la velocidad de sedimentación w en función del diámetro y del peso específico del agua.

Scotti – Foglieni

$$
w = 3.8 * \sqrt{d} + 8.3 * d
$$

Donde:

w: Velocidad de sedimentación (m/s)

d: Diámetro de partículas (m)

**Cálculo de las dimensiones del tanque**

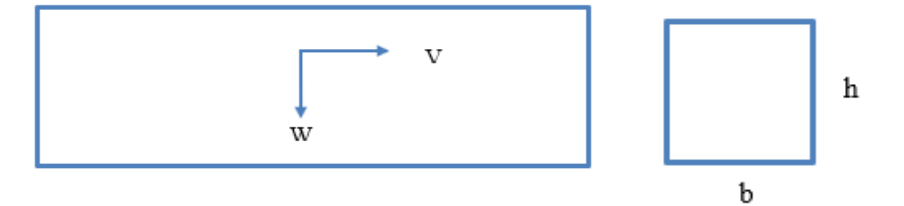

**Ancho del desarenador:**

$$
Q = b * h * v
$$

$$
b = \frac{Q}{(h * v)}
$$

Donde:

Q: Caudal de diseño en  $m^3/s$ 

h: altura del desarenador en m

v: velocidad de caída en m/s

(Ministerio de Vivienda) Criterios de diseño:

c) La profundidad de los estanques deberá ser de 1,0 a 3,0 m.

### **Longitud del Desarenador:**

$$
L = \frac{(h * v)}{w}
$$

Considerando los efectos retardarios de la turbulencia: con el agua en movimiento la velocidad de sedimentación es menor, e igual a w - w´ , donde w´, es la reducción de la velocidad por efectos de la turbulencia.

$$
L = \frac{h * v}{w - w'}
$$

Eghiazaroff:

$$
w' = \frac{v}{5.7 + 2.3 * h}
$$

Levin relaciono esta reducción con la velocidad de flujo con un coeficiente.

$$
w' = \alpha * v
$$

Bestelit:

$$
\propto = \frac{0.132}{\sqrt{h}}
$$

En el cálculo de los desarenadores de bajas velocidades, se puede realizar una corrección, mediante el coeficiente K, que varía de acuerdo a las velocidades de escurrimiento en el tanque, es decir:

$$
L = K * \frac{h * v}{w}
$$

Donde K se obtiene de las siguientes tablas:

| Velocidad de escurrimiento (m/s) | К    |
|----------------------------------|------|
| 0.2                              | 1.25 |
| 0.3                              | 1.5  |
| 0.5                              |      |

*Tabla 7:* Valores de K en función a la velocidad de escurrimiento

**Tiempo de Sedimentación:**

$$
t=\frac{h}{w}
$$

**Volumen del agua conducido en ese tiempo:**

$$
V=Q*t
$$

### **Volumen de la capacidad del tanque:**

$$
V = b * h * L
$$

### **Longitud de Transición:**

La transición debe ser diseñada de la mejor manera, pues la eficiencia de la sedimentación depende de la uniformidad de la velocidad en la sección transversal, para el diseño se utilizaremos la fórmula de Hind:

(Naranjo-Bustos, 2015) Para el diseño de la transición de entrada se recomienda que el ángulo de divergencia medido a nivel de la superficie libre no supere los 12.5°.

$$
Lt = \frac{T_1 - T_2}{2 * Tg12.50^{\circ}}
$$

Donde:

T1: Espejo de agua del desarenador

T2: Espejo de agua en el canal

## **Longitud del vertedero al final del tanque:**

(Campomanes) Al final de la cámara se construye un vertedero sobre el cual pasa el agua limpia hacia el canal. Mientras más pequeña es la velocidad de paso por el vertedero, menos turbulencia causa en el desarenador y menos materiales en suspensión arrastra. Como máximo se admite que la velocidad pueda llegar a  $v = 1$  m/s. y como se indicó anteriormente, esta velocidad pone un límite al valor máximo de la carga h sobre el vertedero, el cual es de 0.25 m.

$$
Lv = \frac{Q}{C * h^{\frac{3}{2}}}
$$

Donde:

C: Coeficiente según el tipo de perfil

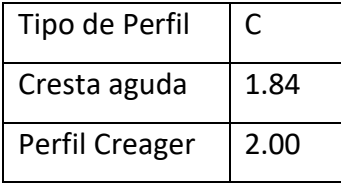

## **Caída del fondo:**

Donde:

∆: Diferencia de cotas del fondo del desarenador

S: Pendiente del fondo del desarenador (6%)

### **Profundidad del desarenador frente a la compuerta de lavado:**

$$
H = h + \Delta Z
$$

Donde:

h: altura del desarenador

### **Altura de cresta del vertedero con respecto al fondo:**

Se tendrá una altura de seguridad de 0.20 m

### **Dimensiones de la compuerta de lavado:**

La compuerta funciona como un orificio sumergido:

$$
Q = Cd * Ao * \sqrt{2 * g * h}
$$

$$
Ao = \frac{Q}{Cd * \sqrt{2 * g * h}}
$$

Donde:

Q: Caudal a descargar por el orificio

Cd: Coeficiente de descargar (0.6 para orificios de pared delgada)

h: Carga hidráulica sobre el orificio

g: Aceleración de la gravedad

Ao: Área de la compuerta

### **Velocidad de salida en la compuerta de lavado**

$$
v=\frac{Q}{Ao}
$$

v: Velocidad de salida por la compuerta, debe ser de 3 a 5 m/s, para el concreto el limite erosivo es de 6 m/s.

Q: caudal descargado por la compuerta

**Canal de emergencia**

Criterios del diseñador

## **Diseño de Compuerta al inicio de la línea de conducción**

La compuerta funciona como orificio sumergido.

$$
Q = Cd * Ao * \sqrt{2 * g * h}
$$

$$
Ao = \frac{Q}{Cd * \sqrt{2 * g * h}}
$$

Donde:

Q: Caudal a descargar por el orificio  $(0.05183 \text{ m}^3/\text{seg})$ 

Cd: Coeficiente de descargar (0.6 para orificios de pared delgada)

h: Carga hidráulica sobre el orificio

g: Aceleración de la gravedad

Ao: Área de la compuerta

## **1.9.9.- Estudio Estructural**

### **1.9.9.1.- Diseño Estructural de bocatoma**

### **Estabilidad del Barraje**

Para el cálculo respectivo de la estabilidad del barraje se tendrá en cuenta las principales fuerzas que actúan sobre el mismo, entre estas: peso propio de la estructura, empuje del agua, supresión y fuerzas de sismo.

Cabe recalcar que el barraje está separado del zampeado por una junta de construcción, debido a este el cálculo se realiza de este en forma independiente. Además, las fuerzas para dicho análisis se tomarán para un metro de longitud de barraje vertedor.

Se analizará la estabilidad de la bocatoma por 2 condiciones

- Agua a nivel de Cimacio.

- Caudal Máximo

### **Estabilidad al volteo**

(Perez, 2005) Se tiene que tener en consideración los momentos equilibrantes que tienden a hacer más estable el barraje y que esta originada por el peso del barraje. Así también se tendrá que considerar los momentos desequilibrantes que tienden a hacer menos estale al barraje y que es originada por la presión hidráulica, la supresión y movimientos de sismos, de la relación entre ambos momentos se tendrá el coeficiente de volteo (C.V) que para un buen diseño esta relación debe ser mayor que 2.00.

$$
Cv = \frac{M \;equilibrantes}{M \; desequilibrantes} \geq 2.00
$$

## **Estabilidad al Deslizamiento**

(Perez, 2005) Toda estructura sujeta a presiones laterales debe ser diseñada para ser capaz de resistir la tendencia a deslizarse.
La resistencia al deslizamiento es desarrollada por la fuerza cortante en la base de la estructura o por la fuerza cortante de la base del material por sí solo.

La fuerza cortante desarrollada por conexión es omitida y solo es desarrollada por fricción de mecánica en la base.

El coeficiente de deslizamiento debe sr mayor o igual 1.50

$$
Cd = \frac{F\;equilibrantes}{F\;desequilibrantes} \ge 1.50
$$

#### **Estabilidad al Hundimiento**

(Perez, 2005) Tomando para el análisis, un metro de ancho del azud, el esfuerzo de compresión en la base esta dado por la expresión.

$$
\sigma = \left(\frac{\sum Fv}{b*L}\right) \left(1 \pm \frac{6e}{b}\right)
$$

Siendo:

: Compresión sobre el suelo de sustentación

 $\sum F \nu$ : Suma total de fuerzas verticales que actúan sobre ella.

b: Ancho de la estructura, en nuestro caso b= 1.00 m

L: Longitud de la estructura

e: Excentricidad

Para garantizar la estabilidad de la estructura debe cumplir:

- La resultante de todas las fuerzas actuantes corta a la base en el tercio central.

- La fatiga de trabajo resultante para cada material, no exceden a las permisibles:

Se analizarán dos condiciones de trabajo:

- a) Agua a nivel de cimacio.
- b) Caudal Máximo.

#### **1.9.9.2.- Diseño Estructural de muros de encauzamiento**

Encauzamiento para la condición más crítica, cuando este vacío – época de estiaje.

#### **1.9.9.3.- Diseño Estructural de la losa de operación**

Para el diseño de la losa, tendremos como luz de diseño L, el ancho de la losa será de b= 2.00 m, con el fin de dar facilidad para la operación de la compuerta de limpia.

Se calculará con una carga viva de 300 kg/m<sup>2</sup> considerando que la compuerta en ciertos casos puede ser operada por hasta 2 personas y además de su peso propio, así como del mecanismo de izaje.

Pre – dimensionamiento:

Para losas macizas:

$$
h = \frac{L}{24}
$$

Carga de diseño:

$$
Wu = 1.4WD + 1.7WL
$$

# **1.9.10.- Estudio Económico**

La realización del presente proyecto de tesis tendrá un costo de:

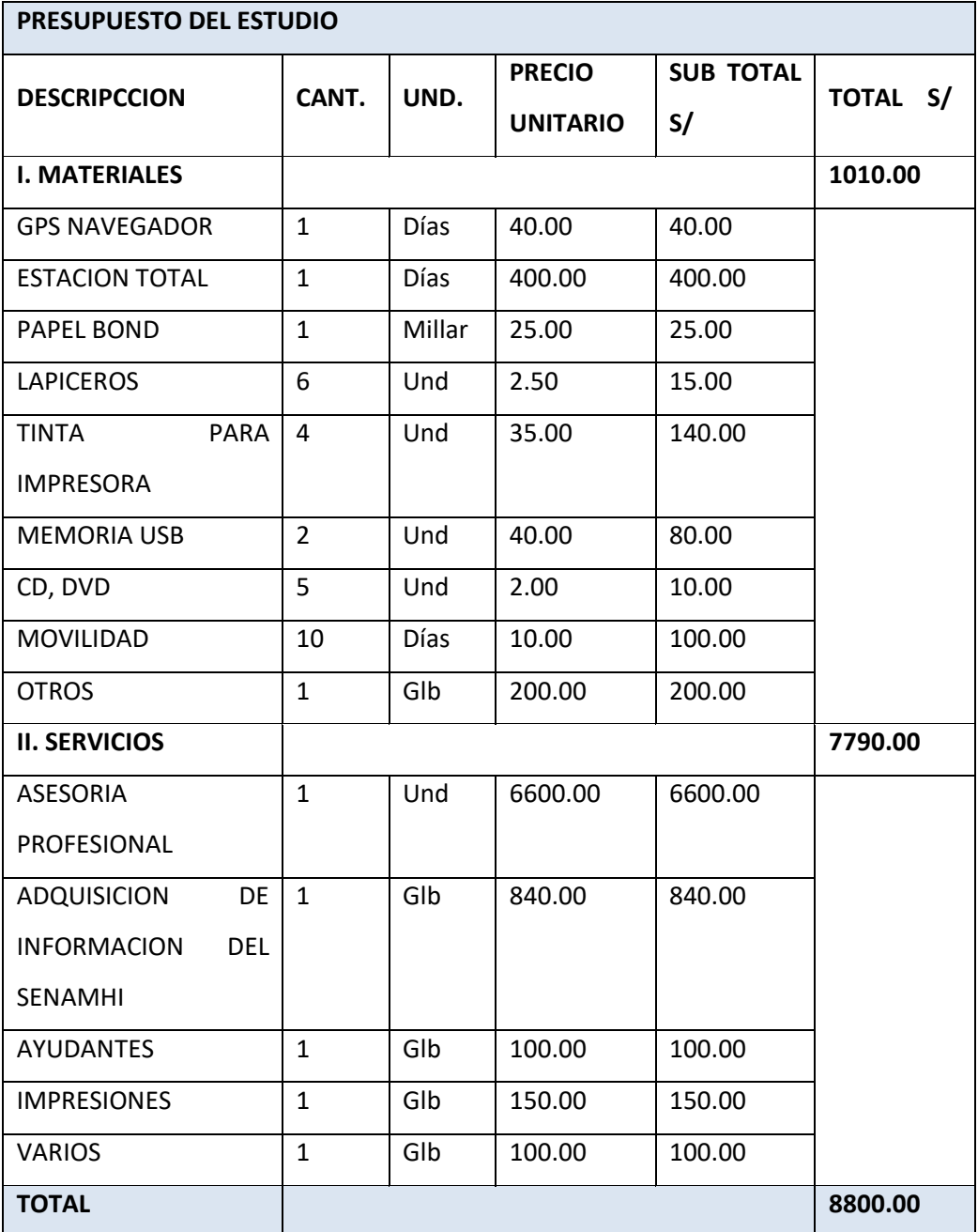

Resultando la suma de Ocho mil ochocientos Soles.

# **1.9.11.- Cronograma de Actividades – Diagrama de Gantt**

# **1.9.11.1.- Cronograma de Actividades:**

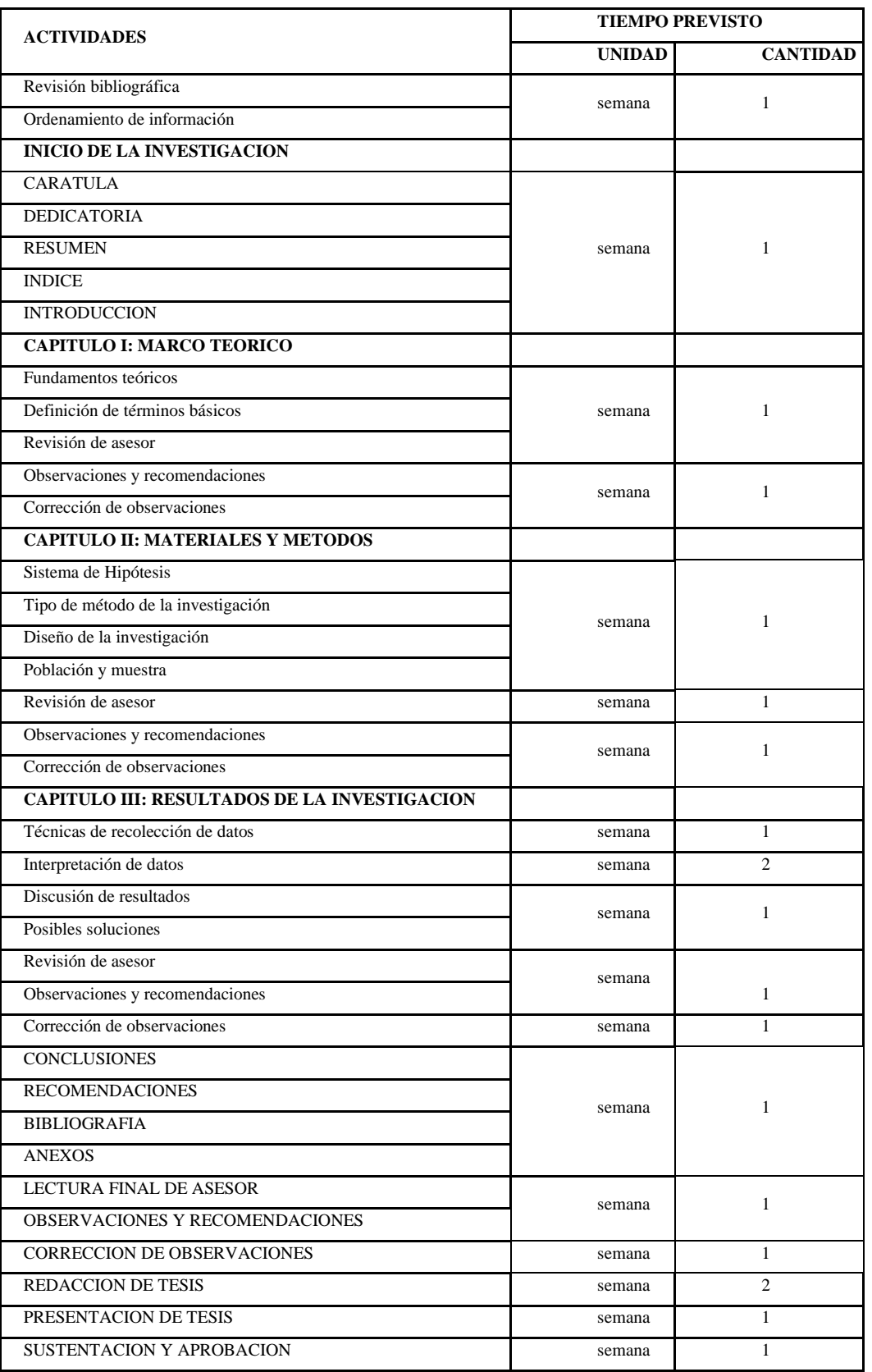

# **1.9.11.2.- Diagrama de Gantt**

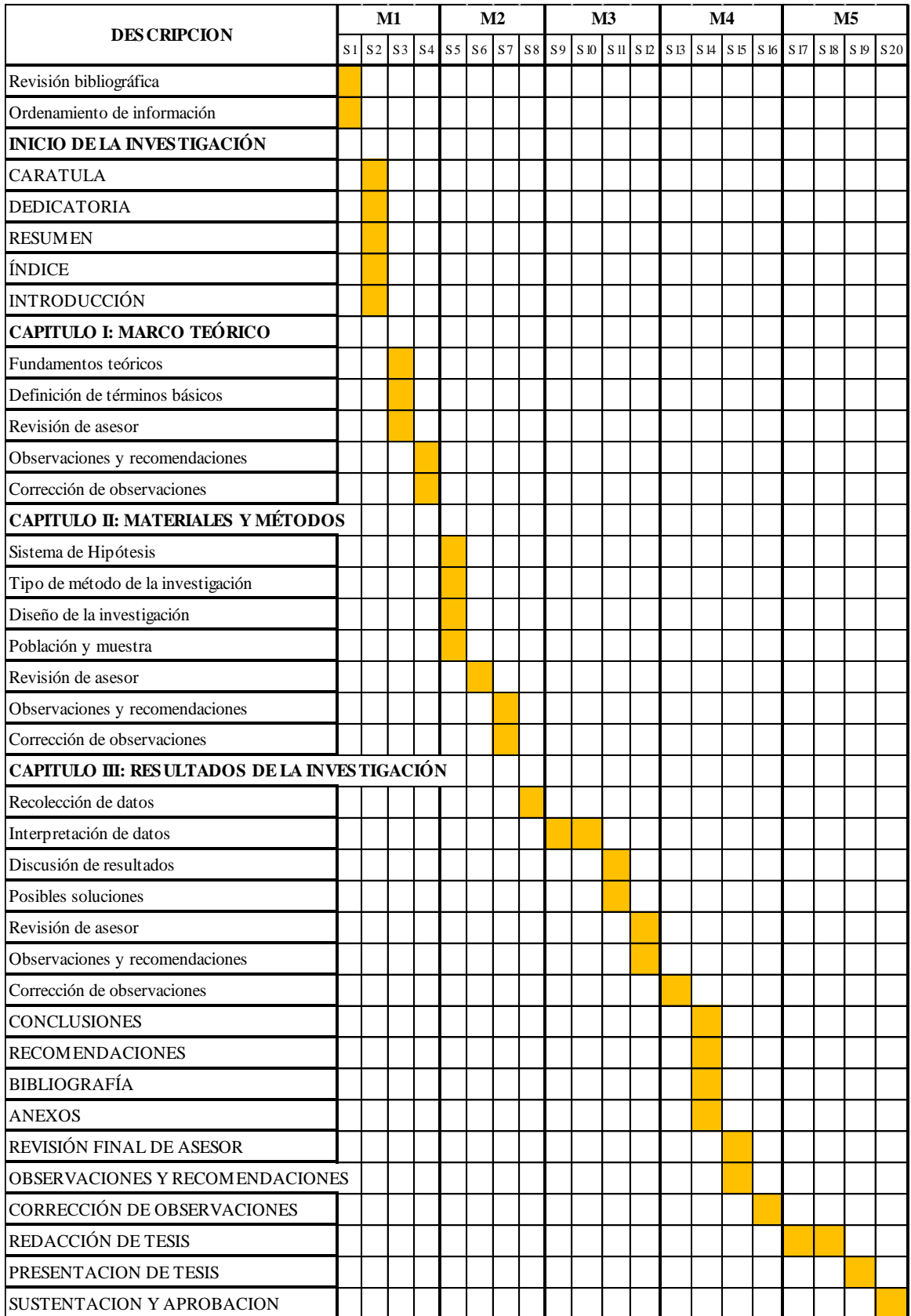

#### **1.9.12.- Marco conceptual: definición de términos básicos**

**- Acceso:** es el ingreso a un sitio. El acceso a una localidad, en un sentido, puede ser un camino o una carretera. Se trata de la vía que permite que las personas pueden llegar, desde otros puntos geográficos, a la ciudad.

**- Caudal:** volumen de agua que fluye a través de una sección transversal de un río o canal en la unidad de tiempo.

**- Caudal máximo:** es un valor que permite asociar la cantidad de agua que fluye en un determinado tiempo, procedente de una cuenca hidrográfica específica.

**- Caudal de diseño:** es el volumen de agua que llegara a las obras de arte.

**- Concreto postensado:** es aquel hormigón/concreto al que se somete, después del vertido y fraguado, a esfuerzos de compresión por medio de armaduras activas (cables de acero) montadas dentro de vainas. A diferencia del hormigón pretensado, en el que las armaduras se tensan antes del hormigonado, en el postensado las armaduras se tensan una vez que el hormigón ha adquirido su resistencia característica.

**-Cuenca hidrográfica:** la cuenca hidrográfica se define como una unidad territorial en la cual el agua que cae por precipitación se reúne y escurre a un punto común o que 49 fluye toda al mismo río, lago o mar. En esta área habitan seres humanos, animales y plantas, todos ellos relacionados. (Sing, 1989)

**-Parámetros geométricos:** los parámetros geométricos son las mediciones que tiene una determinada zona en estudio, entre ellas están: área, perímetro, forma, pendiente, longitud del cauce, longitud de la pendiente, altitudes, etc.

**- Período de retorno:** es una representación usada comúnmente para presentar un estimativo de la probabilidad de ocurrencia de un evento determinado en un periodo determina.

**-Precipitación:** se denomina precipitación, a toda agua meteórica que cae en la superficie de la tierra, tanto en forma líquida (llovizna, lluvia, etc.) y sólida (nieve, granizo, etc.) y las precipitaciones ocultas (rocío, la helada blanca, etc.). Ellas son provocadas por un cambio de temperatura o de presión. La precipitación constituye la única entrada principal al sistema hidrológico continental. (Musy, 2001 )

**- Riesgo de falla hidrológica:** son todos aquellos que están causados por el agua, tanto por exceso como por defecto. En el primer caso, es decir, por exceso de agua, se pueden producir inundaciones costeras causadas por el mar, desbordamientos de ríos y erosión y sedimentación, provocados por tormentas de mayor o menor grado. En el caso de la ausencia de agua, el efecto es la salinización, la desertificación y la sequía. Muchos de ellos se producen como consecuencia de los riesgos atmosféricos como las tormentas y por ello se comentan en conjunto.

**- Tirante de agua, Profundidad del flujo, calado o tirante:** Profundidad del flujo, calado o tirante es la profundidad del flujo (generalmente representada con la letra h) es la distancia vertical del punto más bajo de la sección del canal a la superficie libre del agua

**- Tirante de diseño:** es la distancia vertical del punto más bajo de la sección del canal a la superficie libre del agua (generalmente representada con la letra y).

**- Vida útil de una estructura:** período de tiempo, a partir de la fecha en la que finaliza su ejecución, durante el que debe mantenerse el cumplimiento de las exigencias. Durante ese período requerirá una conservación normal, que no implique operaciones de rehabilitación. La vida útil nominal depende del tipo de estructura y debe ser fijada por la Propiedad previamente al inicio del proyecto.

**- Probabilidad de ocurrencia:** es cuando se presenta una avenida con determinado caudal o superior en un año cualquiera.

**-Cuenca hidrográfica:** la cuenca hidrográfica se define como una unidad territorial en la cual el agua que cae por precipitación se reúne y escurre a un punto común o que 49 fluye toda al mismo río, lago o mar. En esta área habitan seres humanos, animales y plantas, todos ellos relacionados. (Sing, 1989).

#### **1.9.13.- Hipótesis**

Para el desarrollo del proyecto de investigación nos planteamos la siguiente hipótesis: Rediseño de las obras de suministro de agua en la quebrada Tununtunumba permitirá incrementar la oferta y satisfacer la demanda de agua potable del distrito de Chazuta provincia de San Martín región San Martín.

# **CAPITULO II MATERIAL Y MÉTODOS**

# **2.1.- Material**

Para el siguiente Proyecto de Tesis se ha utilizado lo siguiente:

#### **2.1.1.- Recursos Humanos**

- -Tesistas
- -Asesor
- -Técnico de Laboratorio de Mecánica de Suelos
- -Ayudantes

#### **2.1.2.-Recursos Materiales y Servicios**

- -Bibliografía Especializada en el tema de Hidrología e Hidráulica de ríos.
- -Información pluviométrica registrada en las Estaciones cercanas a la quebrada Tununtunumba.
- -Tesis e informes de Ingeniería de la Biblioteca especializada de la FICA-UNSM.
- -Manual y talleres referentes al tema referente al marco teórico.
- -Movilidad y viáticos.
- -Ensayos de Laboratorio.

#### **2.1.3.- Recursos de Equipos**

- -Computadoras personales (Laptop).
- -Plotter para la impresión de planos topográficos y demás planos necesarios para la mejor presentación que facilite el entendimiento del contenido de la Tesis.
- Estacio Total marca TOPCON
- GPS GARMIN
- -Impresora

# **2.2.- Metodología de la Investigación**

#### **2.2.1.- Tipo y Nivel de Investigación:**

Según el propósito y la naturaleza de la investigación corresponde a un diseño del tipo no experimental.

La investigación no experimental es aquella que se realiza sin manipular deliberadamente variables. Es decir, es investigación donde no hacemos variar intencionalmente las variables independientes. Lo que hacemos en la investigación no experimental es observar fenómenos tal y como se dan en su contexto natural, para después analizarlos.

Como señala (Kerlinger, 1979). "La investigación no experimental o expos-facto es cualquier investigación en la que resulta imposible manipular variables o asignar aleatoriamente a los sujetos o a las condiciones". De hecho, no hay condiciones o estímulos a los cuales se expongan los sujetos del estudio. Los sujetos son observados en su ambiente natural, en su realidad.

#### **2.2.2.- Diseño de la Investigación:**

La investigación tiene un enfoque cuantitativo ya que usa la medición, recolección de datos, con base en la medición numérica y el análisis estadístico, para establecer patrones de comportamientos y probar teorías.

Bajo la perspectiva cuantitativa, la recolección de datos es equivalente a medir. De acuerdo con la definición clásica del término, medir significa asignar números a objetos y eventos de acuerdo a ciertas reglas.

Un instrumento de medición adecuado: Es aquel que registra datos observables que representan verdaderamente los conceptos o las variables que el investigador tiene en mente, en términos cuantitativos, se captura verdaderamente la realidad que se desea capturar, aunque no hay medición perfecta, el resultado se acerca todo lo posible a la representación del concepto que el investigador tiene en mente.

**Tipo de diseño:** No experimental, no se manipularán variables.

**Temporalidad:** Transversal. La información se procesará en un solo período de tiempo.

**Diseño descriptivo:** Es de relación causal, siguiendo el siguiente marco conceptual.

#### **2.2.3.- Población y Muestreo**

#### **2.2.3.1.- Población**

Caudales máximos que genera la quebrada Tununtunumba

#### **2.2.3.2.- Muestra**

Caudales máximos en la zona de las obras de captación (punto de interés) en el rio Tununtunumba.

#### **2.3.3.3.- Muestreo**

Es el medio, la técnica, el método mediante el cual realizaremos el análisis y diseño de las Obras de Suministro de Agua

En nuestro caso va a ser la metodología que emplearemos para hacer el Análisis y diseño de las obras de Suministro de agua en el distrito de Chazuta.

# **2.3.4- Sistema de Variables**

# **2.3.4.1.- Variable Independiente**

- **-** Estudio Topográfico.
- Estudio de Mecánica de Suelos realizado en la UNSM-Tarapoto.
- Estudio Hidrológico.
- Estudio Hidráulico.
- -Estudio de la Población Futura.

# **2.3.4.2.- Variable Dependiente**

**-** Rediseño de las Obras de suministro de agua en la quebrada Tununtunumba.

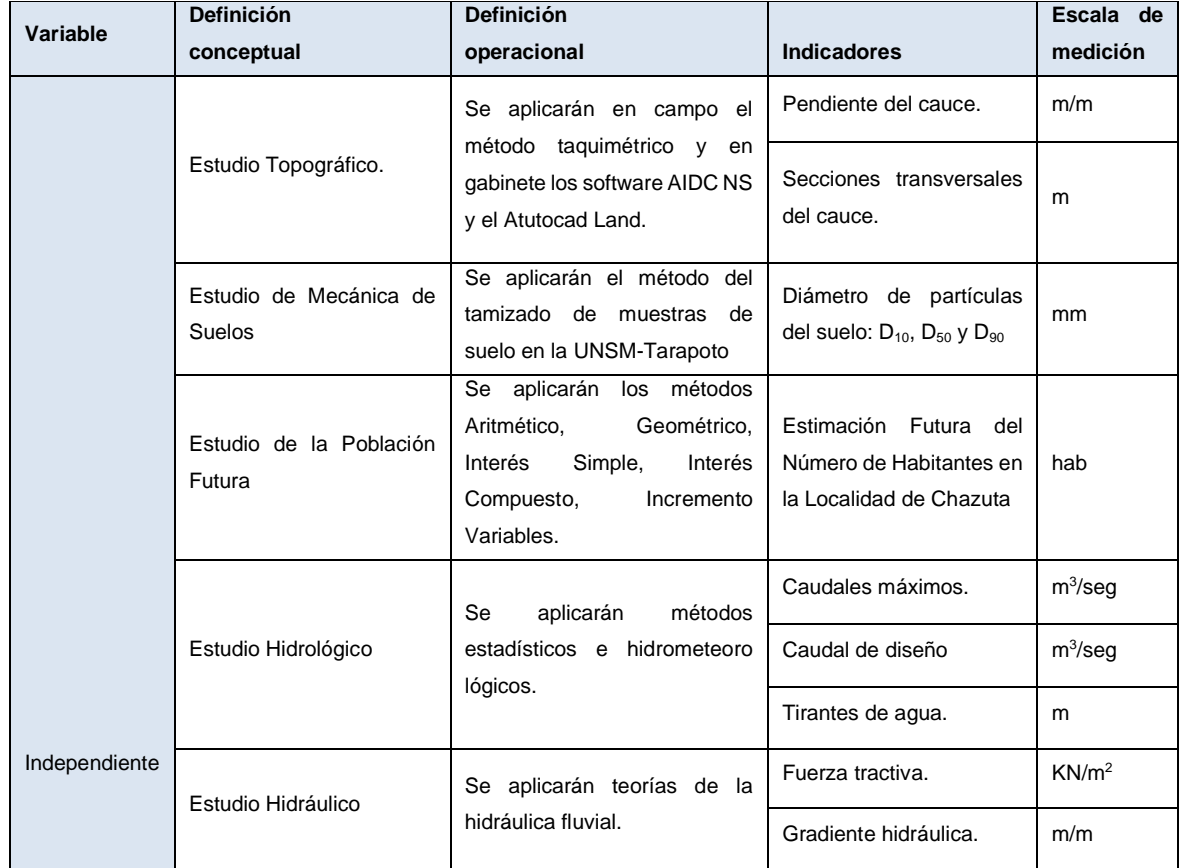

# **2.2.5.- Operacionalización de Variables**

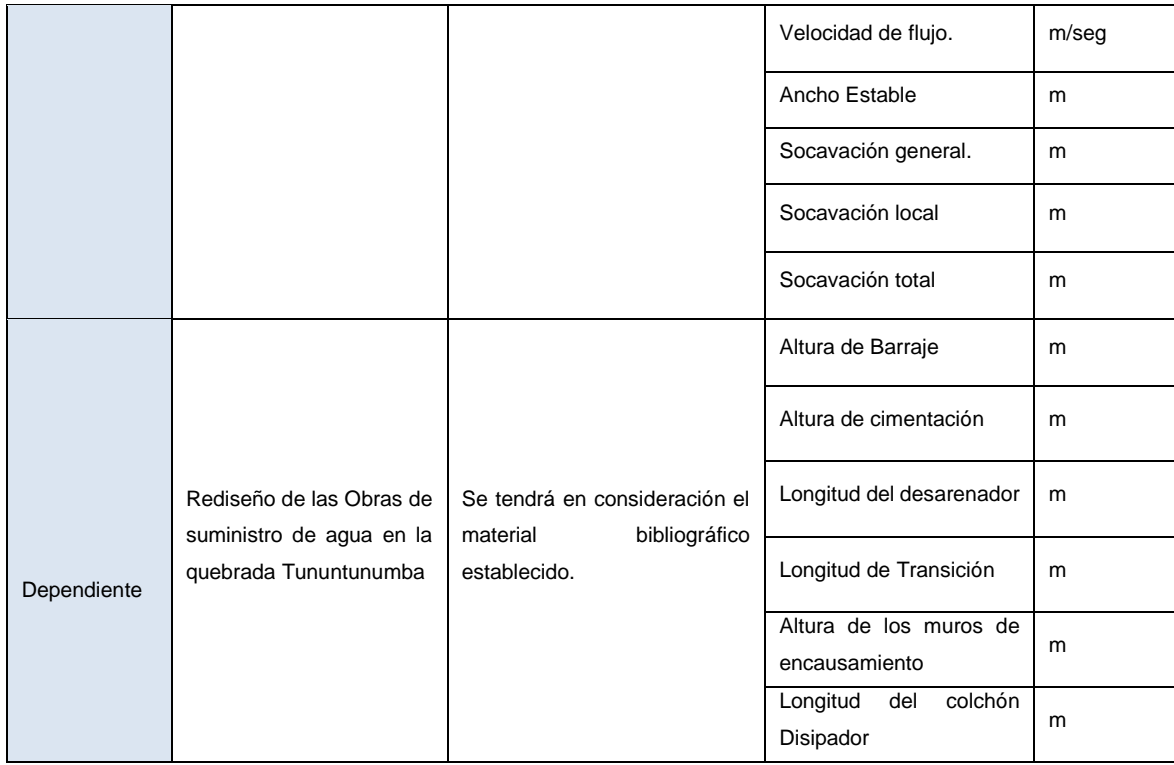

#### **2.2.6.- Técnicas e Instrumentos de Recolección de datos**

Para la elaboración del presente estudio, ha constituido en la recopilación, análisis y procesamiento de la información existente acerca del área del proyecto.

Para la elaboración del estudio utilizaremos: libros, textos y tesis que se encuentran en la biblioteca especializada de la FICA- UNSM, bibliotecas especializadas particulares y también se hará uso de la biblioteca virtual.

Se tendrá que hacer uso la información cartográfica obtenida en la Carta Nacional para la delimitación y cálculo de los parámetros hidro fisiográficos de la cuenca de la quebrada de Tununtunumba y la información topográfica detallada local en la zona donde estarán las obras de captación, mediante levantamiento topográfico in situ, para la determinación de ciertos parámetros en la sección de la quebrada , como son: el nivel alcanzado por las aguas máximas en la sección, pendiente del cauce en el tramo de interés, área hidráulica máxima, etc.

# **2.2.7.- Procesamiento de la Información**

Se empleará el uso del programa Microsoft Excel 2016 en el cual haremos formatos digitales para la clasificar, ordenar y registrar los distintos datos recopilados hechos en campo. Así mismo, con la información debidamente procesada y haciendo uso de la metodología estadística, se ha realizado el cálculo de los diferentes parámetros tanto de la cuenca, así como de los parámetros hidrológicos, para determinar los caudales máximos para diferentes períodos de retorno, así como, así como, la selección de la avenida de diseño. Se calcularán los caudales máximos para diferentes períodos de retorno utilizando la información hidrométrica existente a nivel de Estaciones cercanas a la quebrada Tununtunumba y luego serán extrapolados hasta el punto de interés, es decir, al lugar donde se ubicarán las obras de captación aplicando el método de factor de cuenca.

#### **2.2.8.- Presentación de datos**

Los resultados se presentarán ordenados y si es necesario se elaborarán cuadros resúmenes para dar mayor claridad a la investigación permitiendo de esa manera validar la hipótesis.

#### **2.2.9.- Análisis e interpretación de datos y resultados**

Los análisis e interpretación de los resultados se harán de acuerdo a la información obtenida en los cálculos, comparando información con la ya existente en el "Instalación del sistema de agua potable y alcantarillado en la localidad de Chazuta" -PEHCBM.

Para desarrollar este proyecto de investigación se ha empleado normas, textos bibliográficos, especificaciones técnicas, manuales, etc.

# **CAPITULO III RESULTADOS Y DISCUSION**

# **3.1.- Delimitación de cuenca**

Se delimito siguiendo los pasos que se mencionó con anterioridad, la delimitación se puede observar a detalle en los ANEXOS.

#### **3.2.- Calculo de población futura**

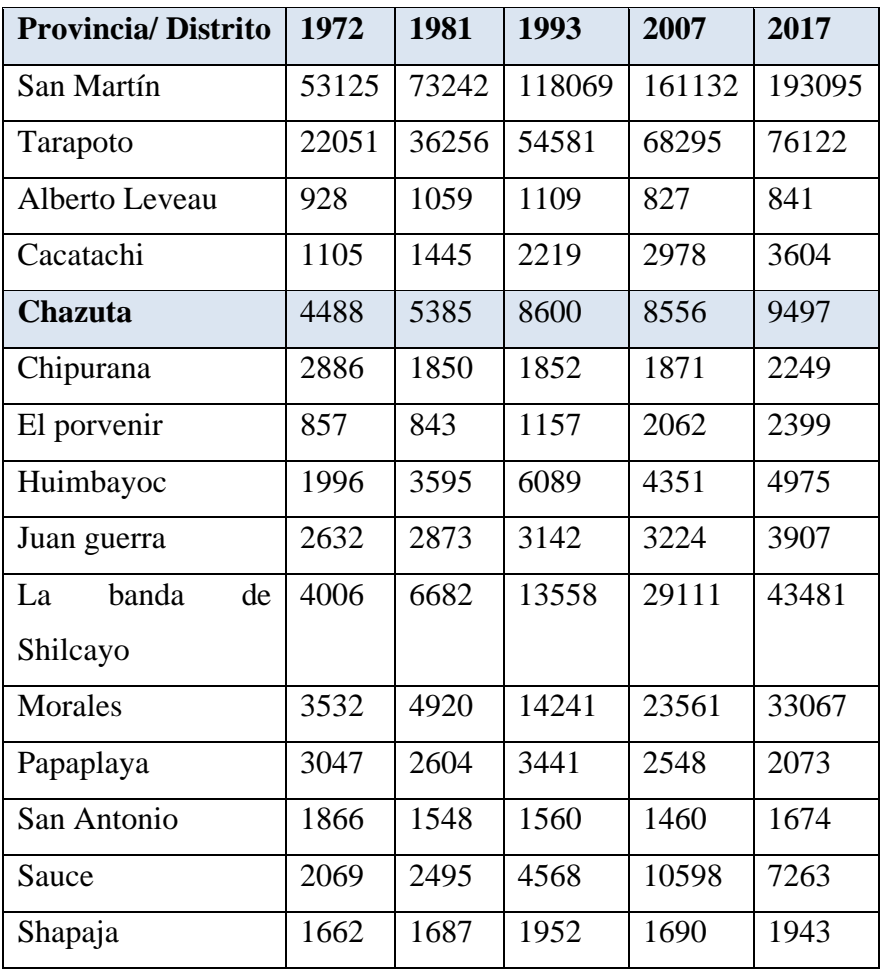

*Tabla 8:*Datos Censales (Fuente: Instituto Nacional de Estadística e Informática -Censo Nacionales de Población y Vivienda, 1972, 1981, 1993, 2007 y 2017)

Se tiene 5 datos censales estadísticos de una población, encontrar la población futura para el año 2039 y el caudal a derivar.

El desarrollo de Proyecto de Tesis "Rediseño de las obras de suministro de agua en la quebrada Tununtunumba para incrementar la oferta y satisfacer la demanda de agua potable del distrito de Chazuta provincia de San Martín región San Martin" se ejecutó el 2019, es decir se tendrá un cálculo de la población futura al año 2039 por el periodo de diseño correspondiente de 20 años.

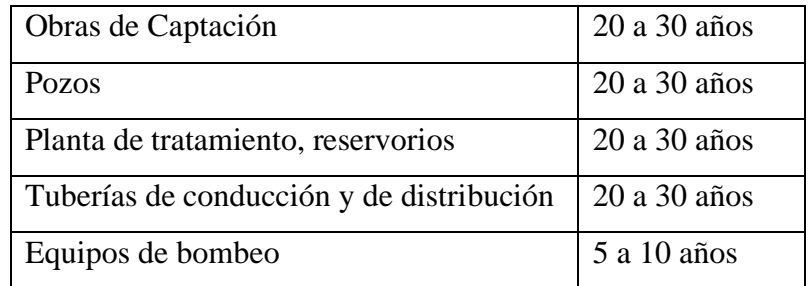

*Tabla 9:* Periodo de Retorno en función al tipo de obra

Resolviendo:

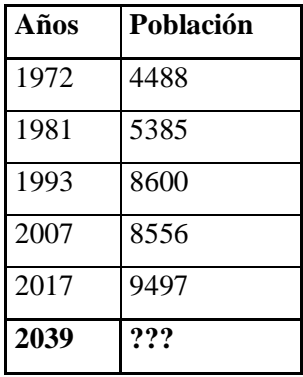

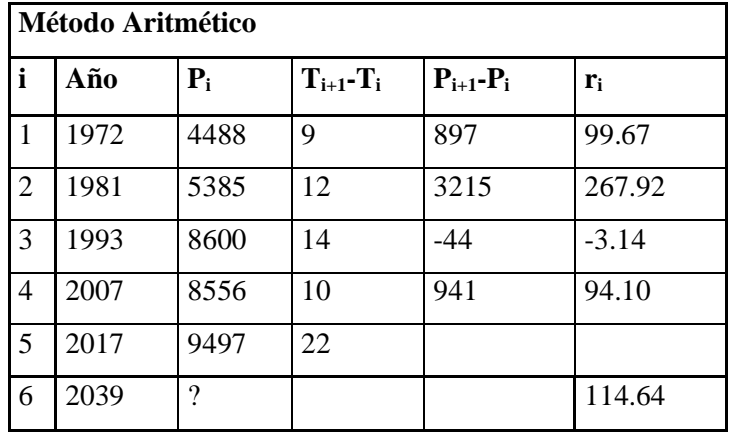

Formulas:

$$
P_f = P_0 + (r * t)
$$

$$
r = \frac{\sum_{n=1}^{i=n} \left( \frac{P_{i+1} - P_i}{t_{i+1} - t_i} \right)}{n}
$$

Donde:

Pf: Población futura

Po: Población inicial

r: tasa de crecimiento

t: Tiempo en Años comprendido entre Pf y Po

n: Numero de datos a promediar

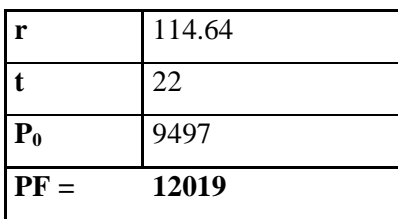

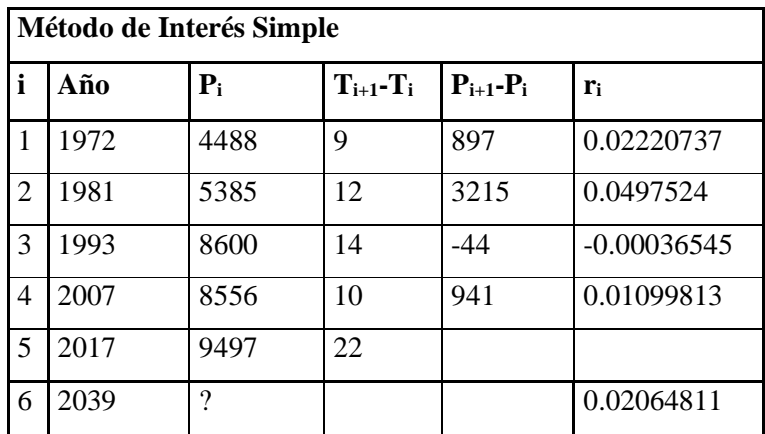

Formulas:

$$
P_f = P_0 + (1 + r * t)
$$

$$
\sum_{n=1}^{i=n} \left( \frac{P_{i+1} - P_i}{P_i(t_{i+1} - t_i)} \right)
$$

$$
r = \frac{r}{n}
$$

Donde:

Pf: Población futura

Po: Población inicial

r: Tasa de crecimiento

t: Tiempo en Años comprendido entre Pf y Po

n: Numero de datos a promediar

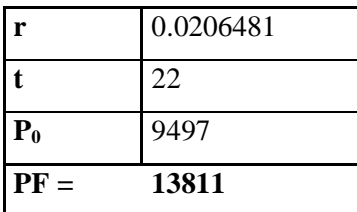

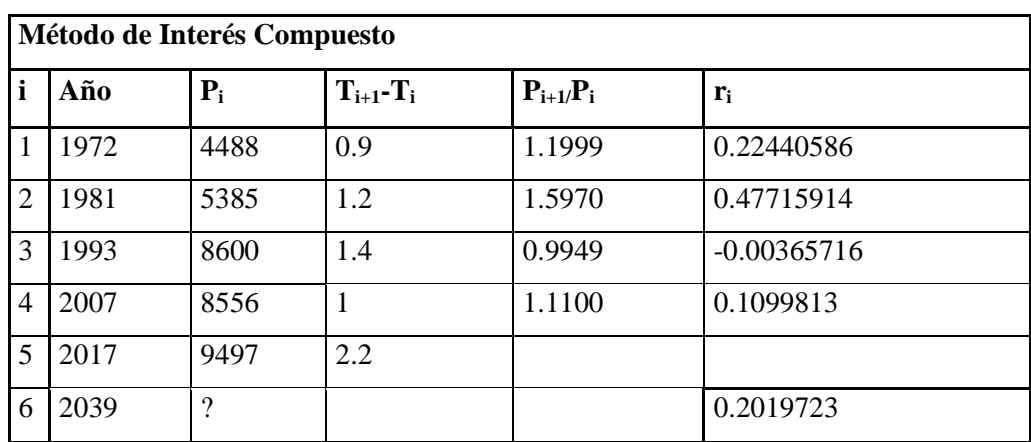

Formulas:

$$
P_f = P_0 * (1+r)^t
$$

$$
\Sigma_{i=1}^{i=n} t_{i+1} \left( \frac{t_{i+1} - t_i}{\sqrt{\frac{P_{i+1}}{P_i}}} - 1 \right)
$$

$$
r = \frac{n}{}
$$

Donde:

Pf: Población futura

Po: Población inicial

r: tasa de crecimiento

t: Tiempo en Años comprendido entre Pf y Po

n: Numero de datos a promediar

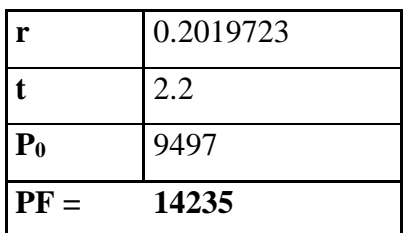

# **Método de Incremento de Variables**

Este método se descarta por no tener datos de censo poblacional equidistantes.

Por lo tanto:

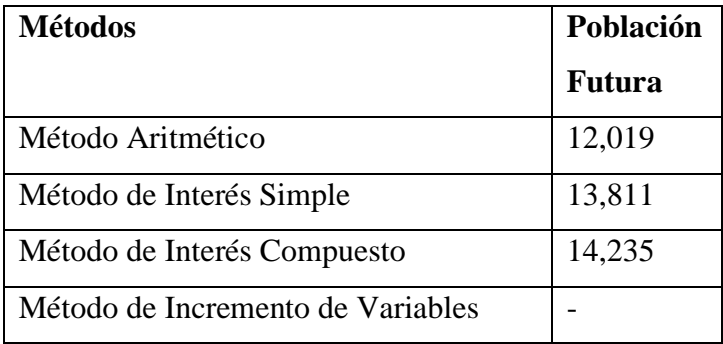

Por criterio propio se usará la población máxima obtenida con el método de interés compuesto de esta manera se evita una posible escasez de agua si en algún momento la población crece de manera abrupta por migraciones u otros.

Población de diseño: 14,235 habitantes

#### **3.3.- Cálculo de la línea de conducción**

#### **Cálculo de caudal a derivar:**

$$
Q = \frac{D * P}{86400 (seg/dia) * 1000 (lt/m^3)}
$$

Donde:

Q: Caudal Promedio Anual

D: Dotación elegida en lt/habitante. Día (220)

P: Población de Diseño

Resolviendo:

$$
Q = \frac{220 * 14,235}{86400 * 1000}
$$

$$
Q = 0.03625 \, m^3 / seg
$$

$$
Q = 36.25 \frac{lts}{seg}
$$

- Máximo anual de la demanda diaria:  $K_1 = 1.3$
- Máximo anual de la demanda horaria:  $K_2 = 1.8$  a 2.5

$$
Q_{Max.dia} = Q * K_1
$$

Donde:

Q: Caudal Promedio diario en lts/seg

Resolviendo:

$$
Q_{Max.dia} = 36.25 * 1.3
$$

$$
Q_{Max.dia} = 47.12 \, \text{lts}/\text{seg}
$$

Considerando Perdidas del 10%

$$
Q_{conduction} = Q_{Max.dia} x 1.10
$$

$$
Q_{conduction} = 47.12 * 1.10
$$

 $Q_{conduction} = 51.83$  lts/seg

Tenemos una línea Existente:

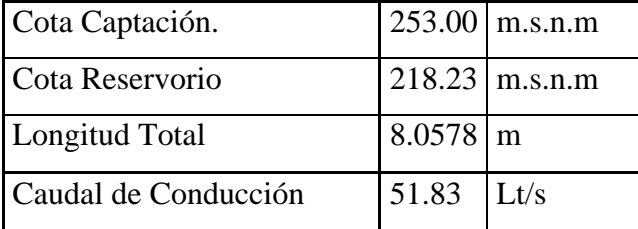

#### **Cálculo de la pendiente de la línea de conducción**

$$
S = \frac{Cota\ Captacion - Cota\ del\ Reservation\ Longitud\ Total}
$$

$$
S = \frac{253.00 - 218.23}{8.0578}
$$

$$
S = 4.32\ m/km
$$

#### **Cálculo del diámetro de la línea de conducción**

$$
D^{2.64} = \frac{Q}{0.0004264 * C * S^{0.54}}
$$

Donde:

D: El diámetro en pulgadas

- C: Coeficiente de material, en este caso por ser PVC se usará 140
- S: Pendiente de la Línea de Conducción en m/km

$$
D^{2.64} = \frac{51.83}{0.0004264 * 140 * 4.32^{0.54}}
$$

$$
D = 9.62 \text{ pulg}
$$

51.83

Diámetro comercial:

$$
D=10 \; pulg
$$

Elección del diámetro: El recorrido de la línea de conducción existente es adecuado, con este estudio se busca verificar si es necesario aumentar el diámetro de las tuberías para conducir el nuevo caudal de diseño derivado de la bocatoma con el diámetro existente según el expediente del PEHCBM.

Por ende, tenemos:

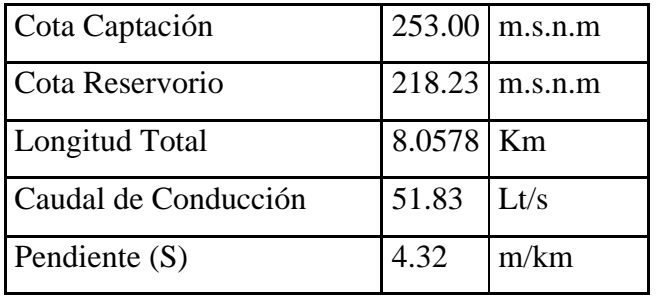

#### **Calculamos de la perdida de carga por fricción en la tubería:**

Formula de Hazen y Williams:

$$
Hf = \frac{1.7247 \times 10^6 \times Longitud}{1} \times \left(\frac{Q}{C \times D^{2.63}}\right)^{1.85}
$$

$$
Hf = \frac{1.7247 \times 10^6 \times 8.0578}{1} \times \left(\frac{51.83}{140 \times 10^{2.63}}\right)^{1.85}
$$

$$
Hf = 30.14 \text{ m}
$$

Presión al final de la Línea de Conducción:

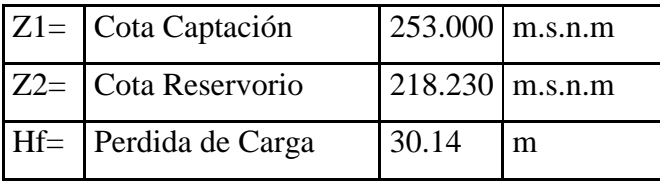

Por la Ecuación de Bernoulli:

$$
P_2 = Z_1 - Z_2 - H_f
$$
  
\n
$$
P_2 = 253 - 218.23 - 30.14
$$
  
\n
$$
P_2 = 4.63 \, m
$$

#### **Cálculo de la velocidad en la tubería**

**a) La velocidad mínima** será adoptada de acuerdo a los materiales en suspensión, pero en ningún caso será menor de 0.60 mts/seg.

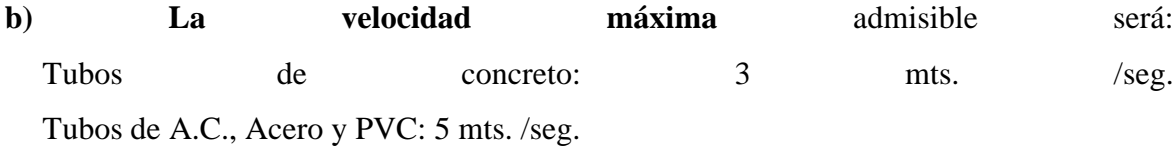

Cantidad de Agua que pasa por una sección de un canal o de una tubería en un determinado momento.

$$
Q = V * A
$$

Despejando en función a Velocidad:

$$
V = \frac{Q}{A}
$$

Donde:

- Q: Caudal de diseño en  $m^3$ /seg
- A: Área de la tubería en m<sup>2</sup>
- V: Velocidad en m/seg

Resolviendo

$$
A = \pi * \frac{D^2}{4}
$$
  

$$
A = 3.1416 * \frac{\left(2.54 * \frac{10}{100}\right)^2}{4}
$$
  

$$
A = 0.05067 m^2 \dots \dots \dots \dots \tag{1}
$$

$$
V = \frac{Q}{A} \dots \dots \dots (2)
$$

Reemplazando (1) en (2)

$$
V = \frac{0.05183}{0.05067}
$$

$$
V = 1.023 \frac{m}{seg}
$$

#### **Presentación de datos Finales de la Línea de Conducción:**

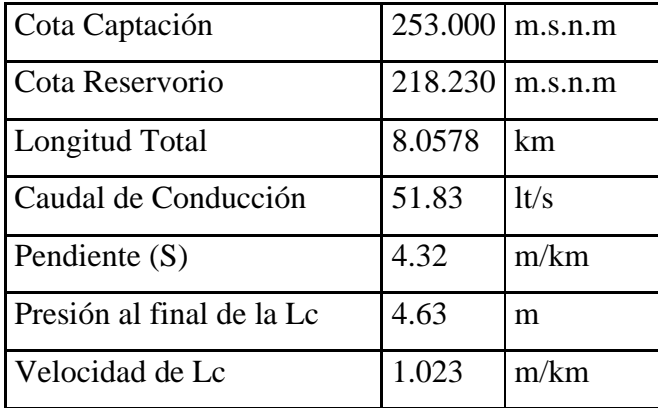

# **3.4.- Calculo del reservorio**

**Volumen de regulación**

$$
V_{\text{Regulación}} = 0.25 \times \frac{Q_{Max.dia} \times 86400}{1000} = m^3
$$

Donde:

QMax.dia: Caudal máximo diario (47.12 Lt/seg). Resolviendo:

$$
V_{\text{Regularation}} = 0.25 \times 47.12 \times \frac{86400}{1000} = 1017.79 \, m^3
$$

$$
V_{\text{Regulación}} = 1017.79 \text{ m}^3
$$

**Volumen contra incendios**

$$
V_{\text{Incendio}} = 50 \text{ m}^3
$$

**Volumen de Reserva.**

$$
V_{\text{Reserva}} = \frac{(V_{Incendio} + V_{\text{Regulation}})}{3} = m^3
$$

$$
V_{\text{Reserva}} = \frac{(50 + 1017.79)}{3} = 355.93 \text{ m}^3
$$

$$
V_{\text{Reserva}} = 355.93 \text{ m}^3
$$

**Cálculo del volumen del reservorio**

$$
V_{\text{Total}} = (V_{\text{Incendio}} + V_{\text{Regularia}} + V_{\text{Reserva}}) = m^3
$$

$$
V_{\text{Total}} = (50 + 1017.79 + 355.93) = 1423.73 \text{ m}^3
$$

$$
V_{\text{Total}} = 1423.73 \text{ m}^3
$$

En salvaguarda de posibles errores que se hubiesen cometido durante el cálculo, se definió: Capacidad del Reservorio de 1450 m<sup>3</sup>.

#### **Elección del tipo de reservorio**

Dado que la cota donde se ubicó el reservorio está por encima de las viviendas de la ciudad, se eligió un reservorio apoyado directamente sobre el terreno, de forma circular con cubierta (cúpula) esférica y de concreto armado.

El reservorio existente tiene una capacidad de 400 m<sup>3,</sup> por ende, solo necesitaríamos 1050 m<sup>3</sup> adicionales para satisfacer la demanda.

Teniendo un plan de manejo, se diseñarán dos reservorios, cada uno de  $525 \text{ m}^3$  de capacidad obteniendo así los  $1050 \text{ m}^3$  necesarios.

# **3.5.- Estudio Hidrológico**

# **Cálculo del tiempo de Concentración**

Aplicando KIRPICH:

$$
Tc = 0.00195 \left(\frac{L^3}{H}\right)^{0.385} \dots . En \text{ minutos } y \text{ convertir a horas}
$$

Donde:

L= Longitud del cauce en metros del Punto de interés al Punto de la Naciente en "m"

H= Desnivel Naciente (m.s.n.m) – Punto de Interés (m.s.n.m)

Resolviendo:

 $L= 14,315 \text{ m}$ 

H= 1200.000-250.000= 950.000 m.s.n.m.

$$
Tc = 0.00195 \left(\frac{14315^3}{950.000}\right)^{0.385}
$$

$$
Tc = 87.81 \text{ Minutos}
$$

$$
Tc=1.5\,Horas
$$

# **Cálculo del número de Curva N**

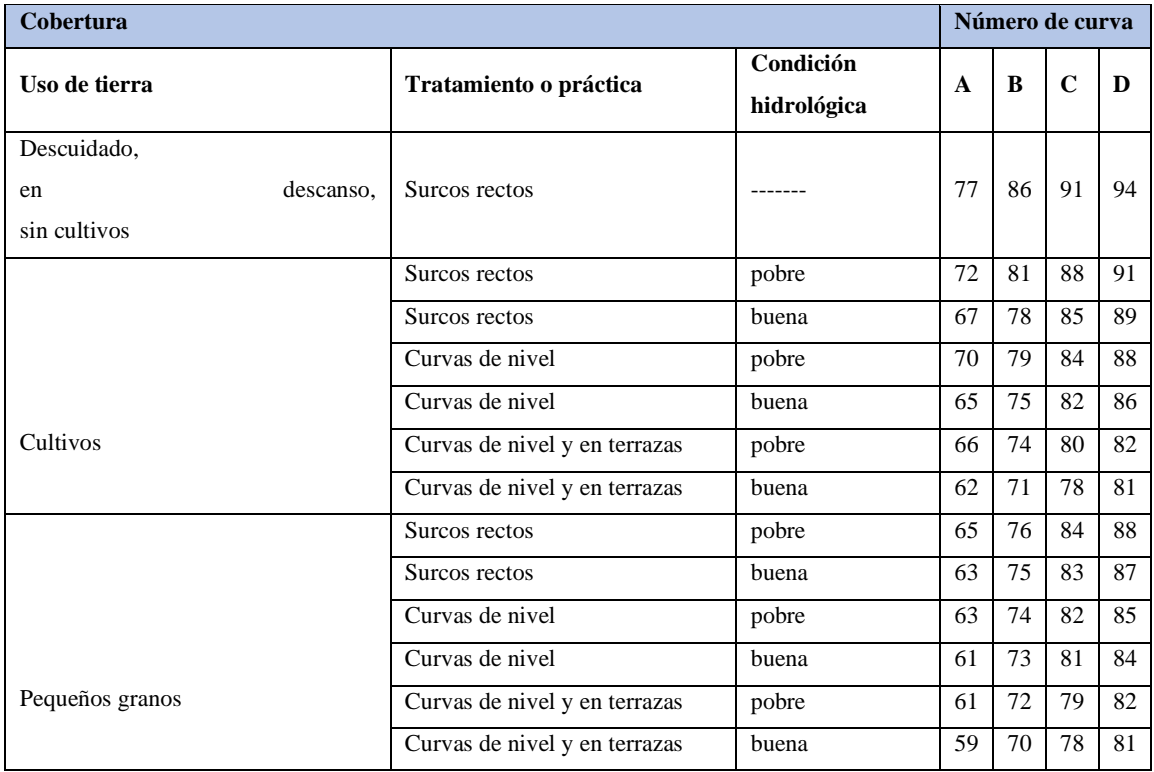

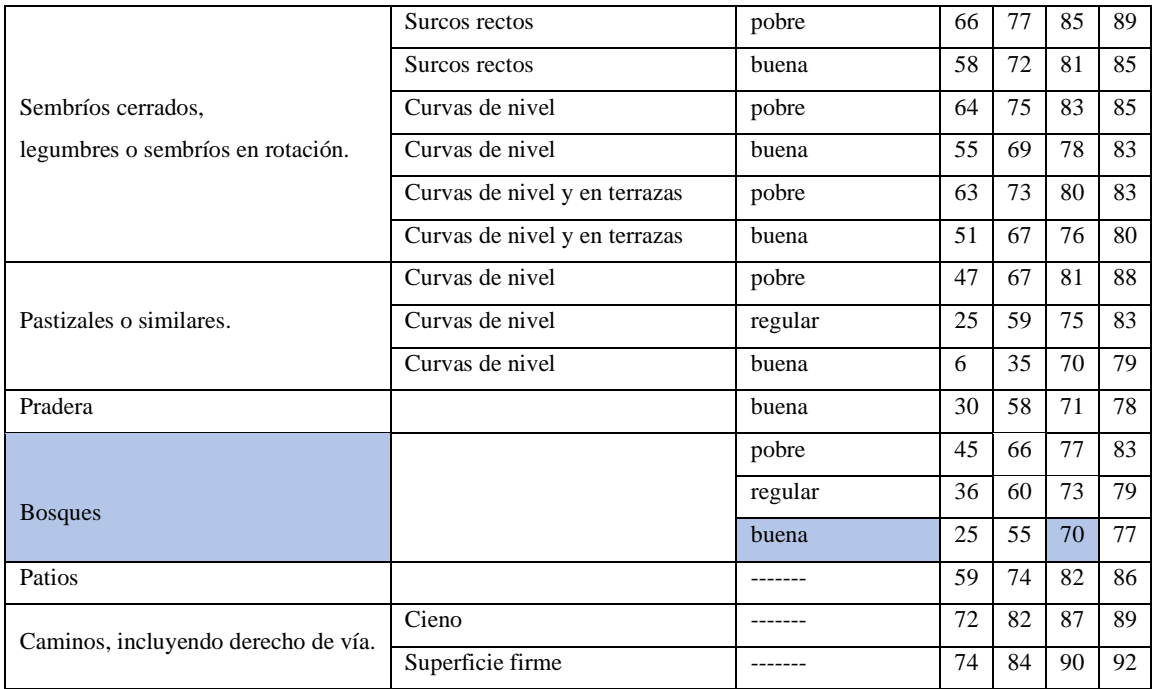

# Estimación de Escurrimiento de Avenidas

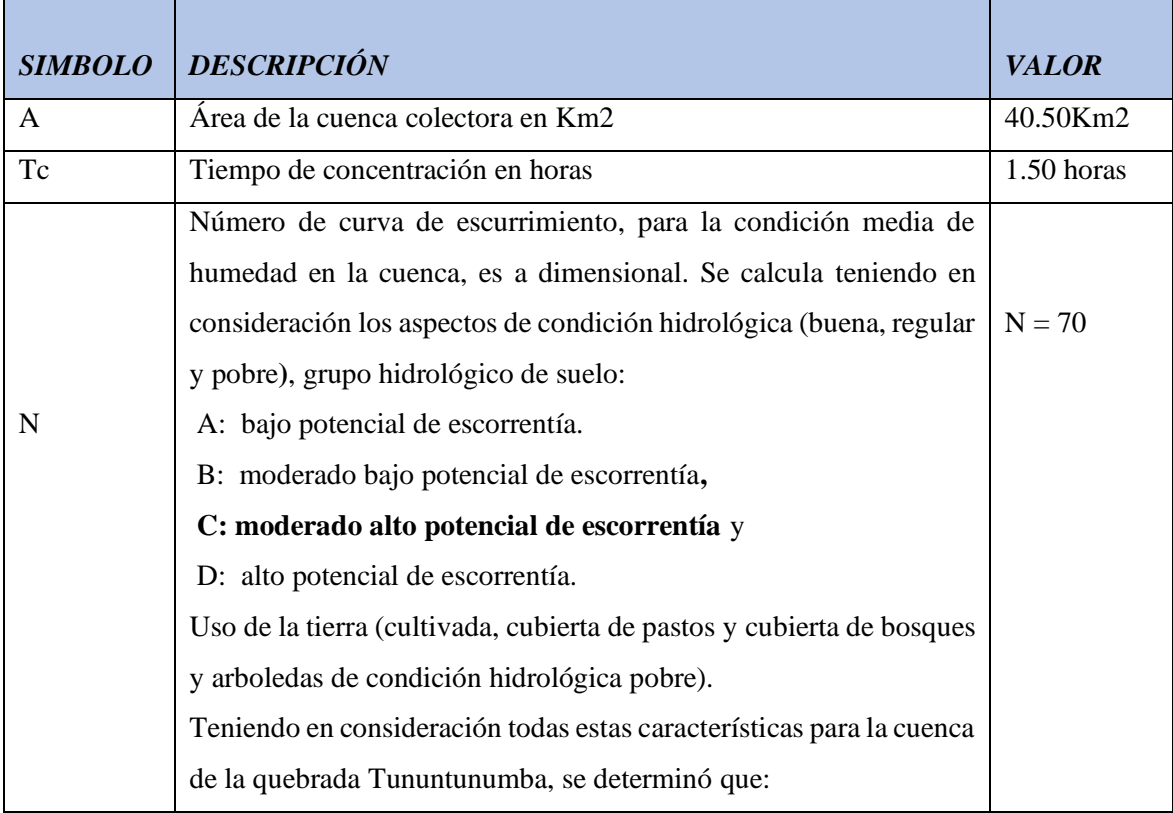

# **Información de Precipitación Máxima 24 horas**

Información de Precipitación Máxima en 24 horas registrada por el SENAMHI en la Estación CO Chazuta para el período 1999 – 2018.

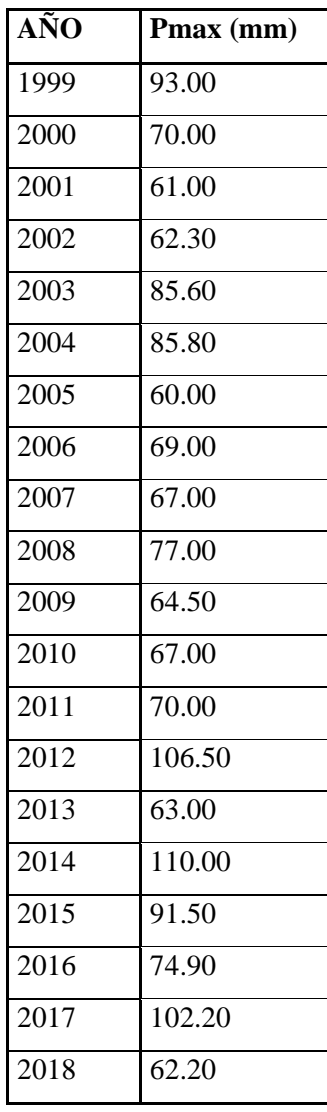

Ordenando los valores de mayor a menor:

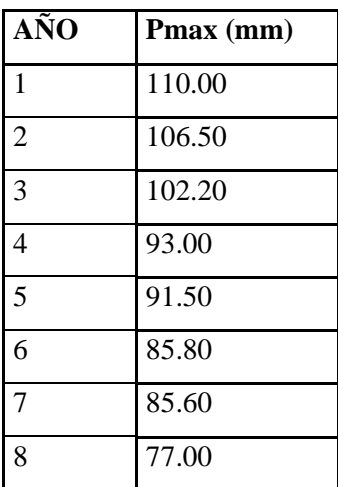

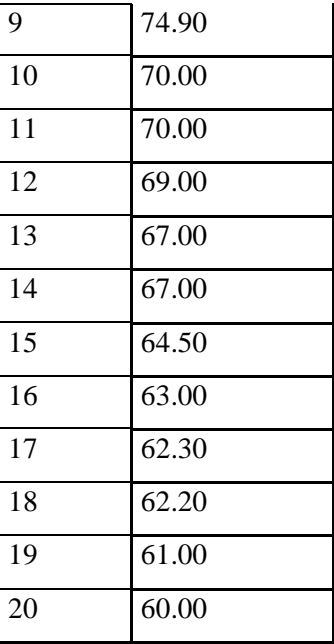

Se hace promedio de los datos, se realiza el procesamiento estadístico de la información y aplicando el Método de Gumbell, se ha calculado la precipitación máxima caída en 24 horas para diferentes períodos de retorno (Tr).

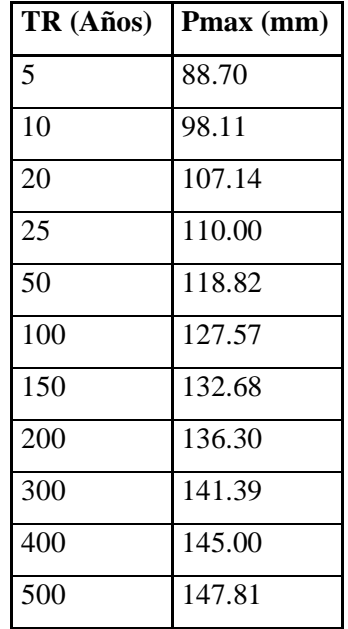

#### **Cálculo de la Distribución Porcentual**

Luego se calcula la Distribución porcentual de Pmax con la distribución porcentual de la precipitación en 6, 12 y 24 horas respectivamente.

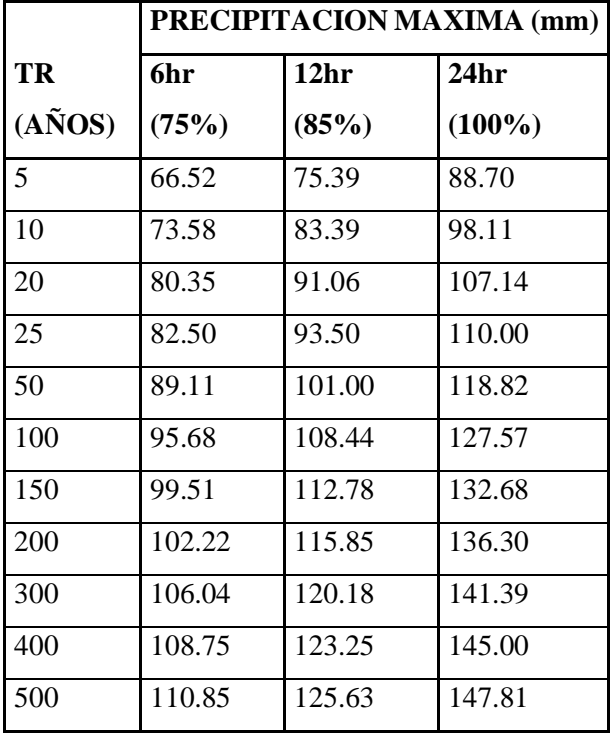

# **Cálculo del Escurrimiento directo Ei**

$$
Ei = \frac{[N(P + 50.80) - 5080]^2}{N[N(P - 203.20) + 20320]}
$$

Donde:

P= Precipitación en horas, 75%.

N= Numero de curva N.

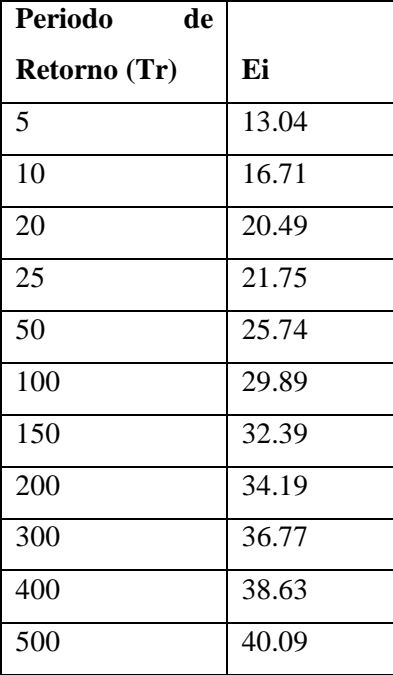

# **Cálculo de valores de qi**

Cálculo de qi para un tiempo de concentración de 1.5 horas:

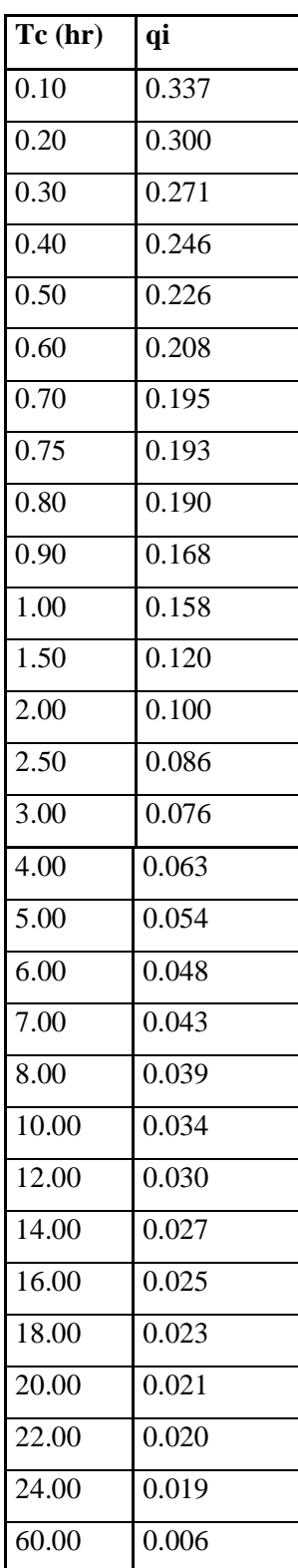

Entonces  $qi = 0.120 \text{ m}^3/\text{seg/mm/km}^2$ 

**Cálculo de Caudales Máximos**

se presentan los valores de caudales máximos en el río Huallaga obtenidos, a partir de la información pluviométrica de la **Estación CO CHAZUTA.**

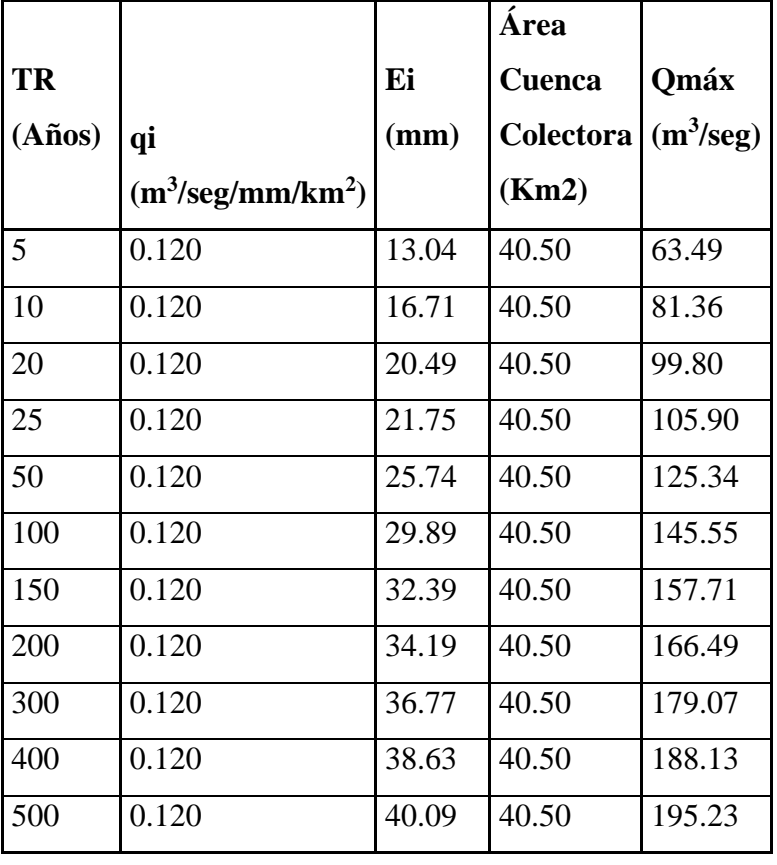

$$
Qm\acute{a}x = Ei * q * A
$$

# **Cálculo del Periodo de retorno**

 $R = 0.20$  (Nivel de seguridad 80%).

 $n = 20$  años.

Luego:

$$
R = 1 - \left(1 - \frac{1}{Tr}\right)n
$$

Dónde:

R = Riesgo de falla hidrológico permitido.

Tr = Período de retorno en años.

n = Vida útil de la estructura.

Reemplazando valores, tenemos:

$$
0.20 = 1 - \left(1 - \frac{1}{Tr}\right)20
$$

Hechos los cálculos respectivos, se tiene que:

 $Tr = 90.12$  años

Este valor se ajusta al valor inmediato de 100 años.

Por lo tanto:

 $Tr = 100$  años.

# **Cálculo del Caudal de Diseño**

A continuación, se presentan los valores de caudales máximos obtenidos para la quebrada Tununtunumba en el punto de interés, a partir de la información pluviométrica de la **Estación CO Chazuta.**

CAUDALES MAXIMOS (m3/seg) EN LA QUEBRADA TUNUNTUNUMBA, EN EL LUGAR DE EMPLAZAMIENTO DE LA BOCATOMA.

| <b>QUEBRADA</b>                                                                                                    | <b>PERIODO DE RETORNO (TR)</b> |       |       |        |        |        |        |        |        |        |        |
|----------------------------------------------------------------------------------------------------|--------------------------------|-------|-------|--------|--------|--------|--------|--------|--------|--------|--------|
| TUNUNTUNUMBA   5 Años   10 Años   20 Años   25 Años   50 Años   100 Años   150 Años   200 Años   300 Años   400 Años   500 Años |                                |       |       |        |        |        |        |        |        |        |        |
| <b>CAUDAL MAXIMO</b>                                                                                                    |                                |       |       |        |        |        |        |        |        |        |        |
| MENSUAL (m3/seg)                                                                                                    | 63.49                          | 81.36 | 99.80 | 105.90 | 125.34 | 145.55 | 157.71 | 166.49 | 179.07 | 188.13 | 195.23 |

Para la condición de Tr = 100 años, con un caudal de 145.55 m<sup>3</sup>/seg.

# **3.6.- Estudio Hidráulico**

# **Determinación del coeficiente de Rugosidad del cauce**

 $n = (n_0 + n_1 + n_2 + n_3 + n_4) * m_s$ 

De tabla, se obtienen los siguientes valores para cada coeficiente:

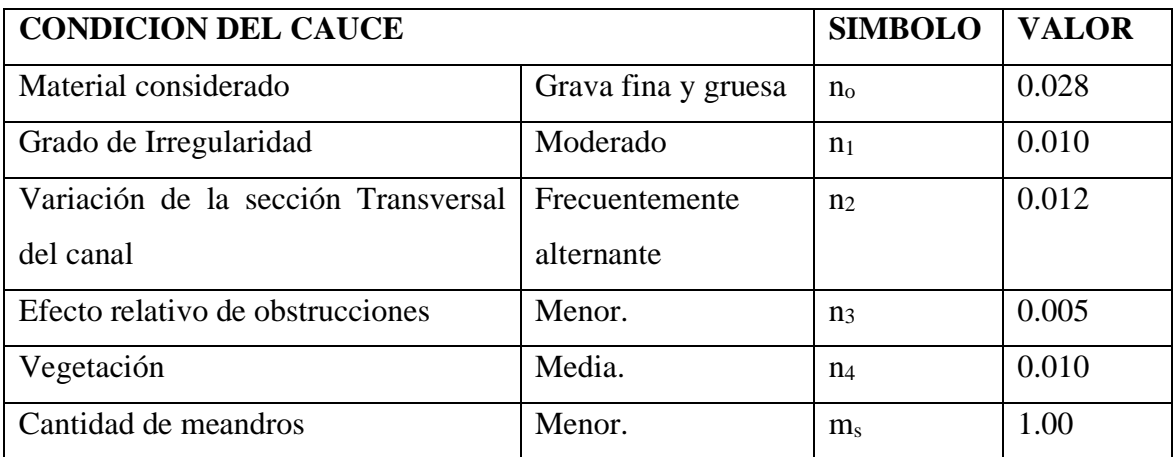

Reemplazando valores:

 $n = (n_0 + n_1 + n_2 + n_3 + n_4) * m_s$  $n = (0.028 + 0.010 + 0.012 + 0.005 + 0.010) *1.00$   $n=(0.065) * 1.00$ n= 0.065

# **3.6.1.- Diseño de bocatoma**

# **Cálculo del ancho estable: (B)**

Datos:

Caudal Máximo de Diseño (Q): 145.55 m<sup>3</sup>/seg

Talud del rio: 1

Pendiente del cauce del rio (S): 0.021

#### **Formula de Blench:**

$$
B = 1.81 * \sqrt{\left(Q * \frac{Fb}{Fs}\right)}
$$

Donde:

B: Ancho de encauzamiento

Q: Caudal de rio en m<sup>3</sup>/seg

Fb: Factor de fondo

Fs: Factor de orilla

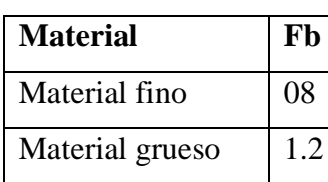

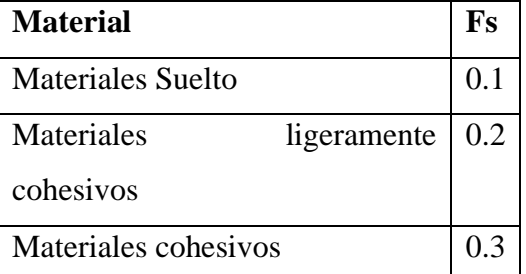

Resolviendo:

$$
B = 1.81 * \sqrt{(145.55 * \frac{1.2}{0.2})}
$$

$$
B=53.49\ m
$$

**Método de Altunin**

$$
B = a * \frac{Q^{\frac{1}{2}}}{S^{\frac{1}{5}}}
$$

Donde:

Q: Caudal de rio en m<sup>3</sup>/seg

S: Pendiente

a: Parámetro Característico que se estima por la siguiente tabla

a:  $0.80 \text{ m}^3/\text{s}$ 

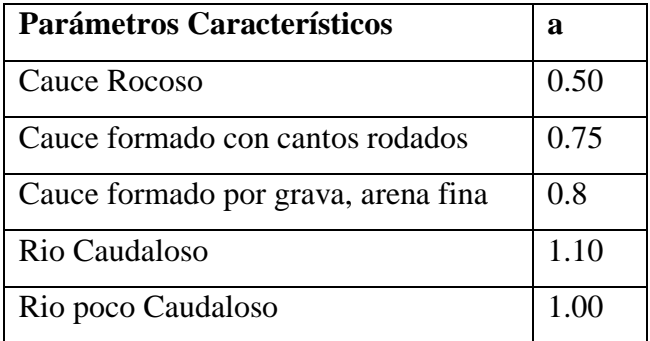

Resolviendo:

$$
B = 0.80 * \frac{145.55^{\frac{1}{2}}}{0.021^{\frac{1}{5}}}
$$

$$
B = 20.90 \, m
$$

# **Método de Petit**

$$
B=2.45*\sqrt{Q}
$$

Donde:

Q: Caudal de rio en m<sup>3</sup>/seg

Resolviendo:

$$
B = 2.45 * \sqrt{145.55}
$$

$$
B = 29.56 \, m
$$

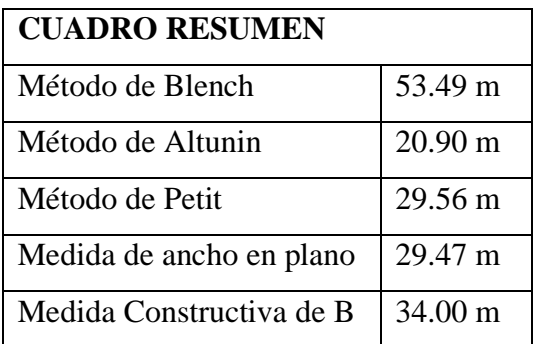

#### **Predimensionamiento del Barraje Fijo y canal de limpia:**

- A1: Área del canal de limpia
- A2: Área del barraje fijo

Ld: Longitud de compuerta de limpia, se recomienda que sea 1/10 de la longitud del barraje

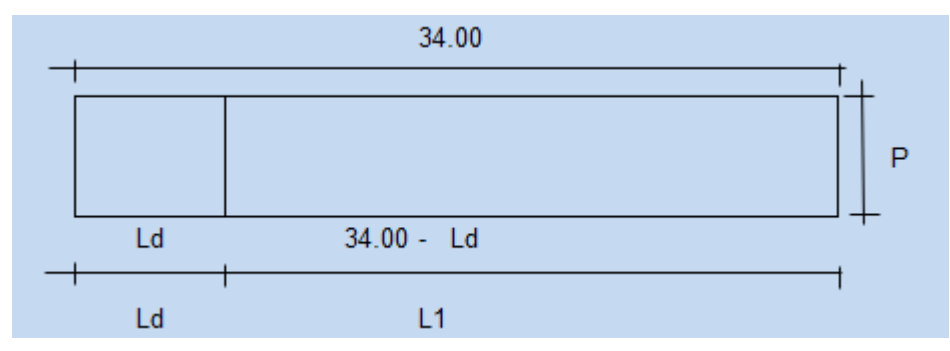

Resolviendo:

$$
Ld = \frac{34}{10}
$$

$$
Ld = 3.40
$$

Por lo tanto

 $34 - ld = Longitud de Barraje Fijo$  $30.6 m =$  Longitud de Barraje Fijo

# **Predimensionamiento del espesor "e" del pilar:**

$$
e = \frac{Ld}{4}
$$

$$
e = \frac{3.40}{4}
$$

$$
e = 0.85
$$

$$
e=0.85\ m
$$

Espesor mínimo del pilar  $\geq 0.30$ 

Ancho total del canal de limpia, incluye muro pilar, en m Entonces:

$$
Ld - e = 2.55
$$

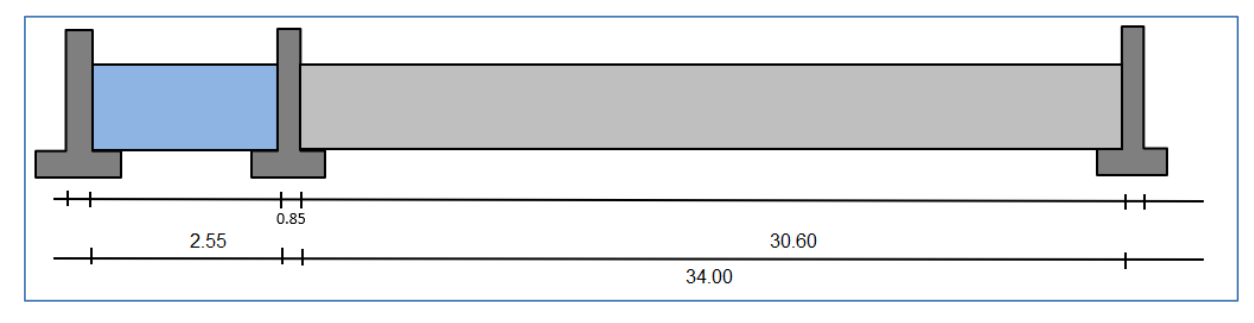

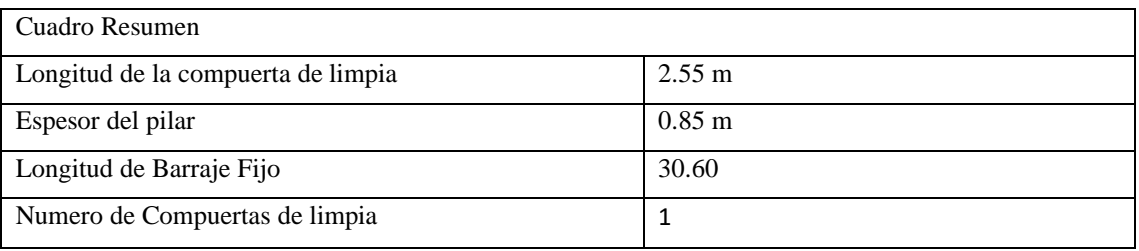

#### **Diseño de la Ventana de captación:**

En épocas de estiaje, la ventana trabaja como un vertedero

En épocas de avenida, la ventana trabaja como un orificio sumergido

Donde:

Q: Caudal de diseño en  $m^3/s$ , obtenido en la estimación del caudal de diseño a derivar  $(0.05183 \text{ m}^3/\text{seg})$ , tener en consideración: 20% más de caudal por perdida de carga en rejillas.

C: Coeficiente de descarga

L= Ancho de la ventana, valor asumido a criterio del diseñador

Resolviendo:

 $Q: 0.062 \text{ m}^3/\text{s}$ , considerando 20% por perdidas en la rejilla del caudal a derivar

Cd: 0.62

 $L= 0.40$  m

h= Alto de la ventana

Resolviendo cuando trabaja como vertedero:

$$
Q = \frac{2}{3} * C_d * L * \sqrt{2 * g * h^3}
$$
  
0.062 =  $\frac{2}{3} * 0.62 * 0.40 * \sqrt{2 * 9.81 * h^3}$   

$$
h = 0.1928
$$
  

$$
h = 0.20 m
$$
  

$$
h = 0.20 m
$$

 $L= 0.40$  m

Resolviendo cuando trabaja como orificio sumergido

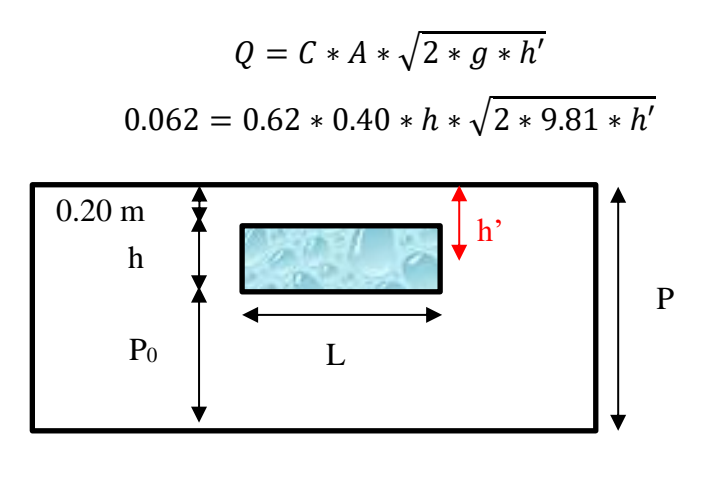

$$
h' = 0.20 + \frac{h}{2}
$$
  
0.062 = 0.62 \* 0.40 \* h \*  $\sqrt{2 * 9.81 * (0.20 + \frac{h}{2})}$   

$$
h = 0.1116 m
$$
  

$$
h = 0.12 m
$$

Si comparamos los dos casos, elegimos el que mayor área tiene.

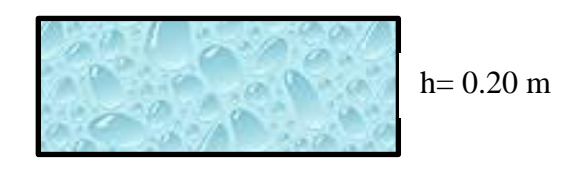

 $L= 0.40$  m

#### **Diseño del Canal de Derivación:**

Dimensionamiento del canal de derivación:

- Asumimos una Sección Trapezoidal Máxima Eficiencia Hidráulica.
- Caudal de Diseño:  $0.062 \text{ m}^3/\text{s}$
- Rugosidad del concreto: 0.017
- Pendiente del canal de derivación: 0.0015
- Talud del canal de derivación: 0.00
- Con el programa Hcanales tenemos los siguientes resultados:

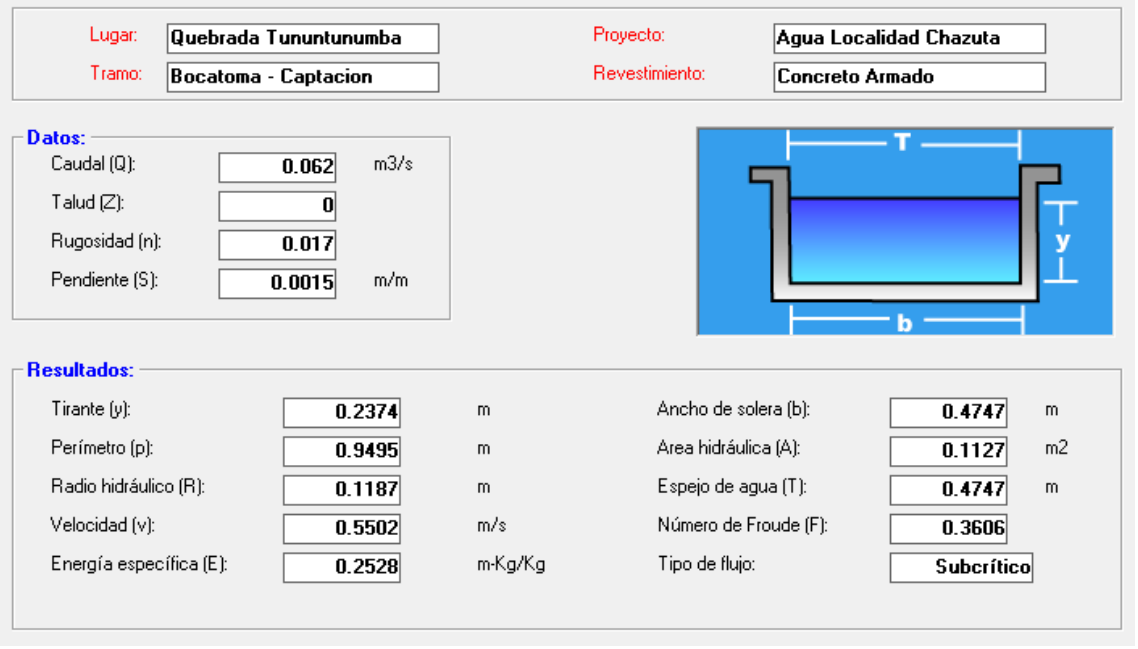

- Obtenemos el ancho de  $b = 0.48$  m; para mantener la geometría y no requerir una longitud de transición se asumirá el mismo ancho de la ventana de captación,  $b = 0.40$  m.

- Ingresamos nuevamente al programa Hcanales Sección Trapezoidal, Rectangular, Triangular para obtener los valores reales del Canal de Derivación.

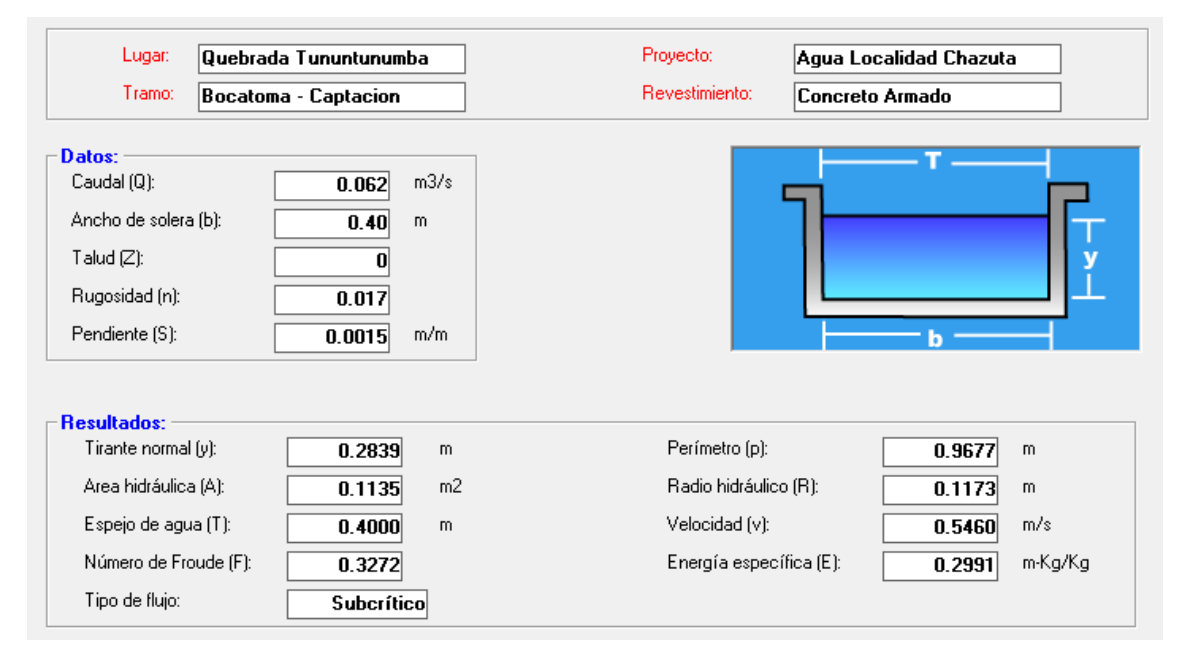

Por lo tanto:

$$
Fb = \frac{1}{3} * y
$$

$$
Fb = \frac{1}{3} * 0.2839
$$

$$
Fb = 0.0946 m
$$

Calculamos una altura preliminar del canal:

$$
H = Fb + y
$$

$$
H = 0.0946 + 0.2839
$$

$$
H = 0.3785 m
$$

Asumimos una medida constructiva de H=0.40 m Recalculamos el valor de Fb:

$$
H = Fb + y
$$

$$
Fb = H - y
$$

$$
Fb = 0.40 - 0.2839
$$

$$
Fb = 0.1161m
$$

Cálculo de los demás valores geométricos del canal El valor de B es 0.40 m por ser un rectángulo.

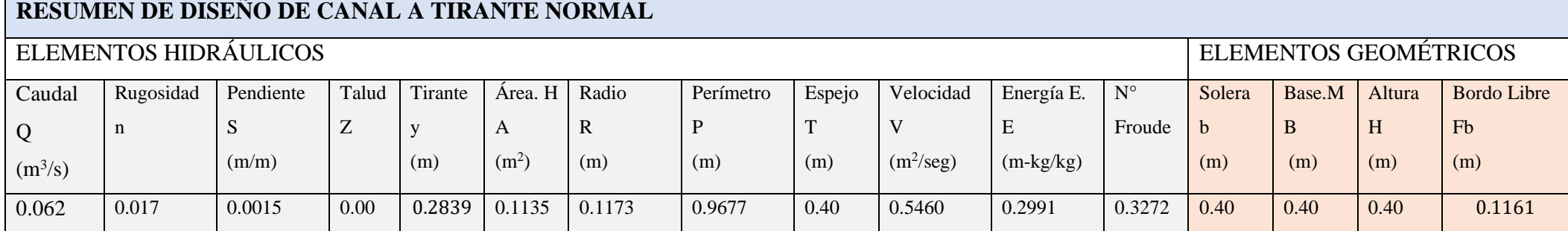

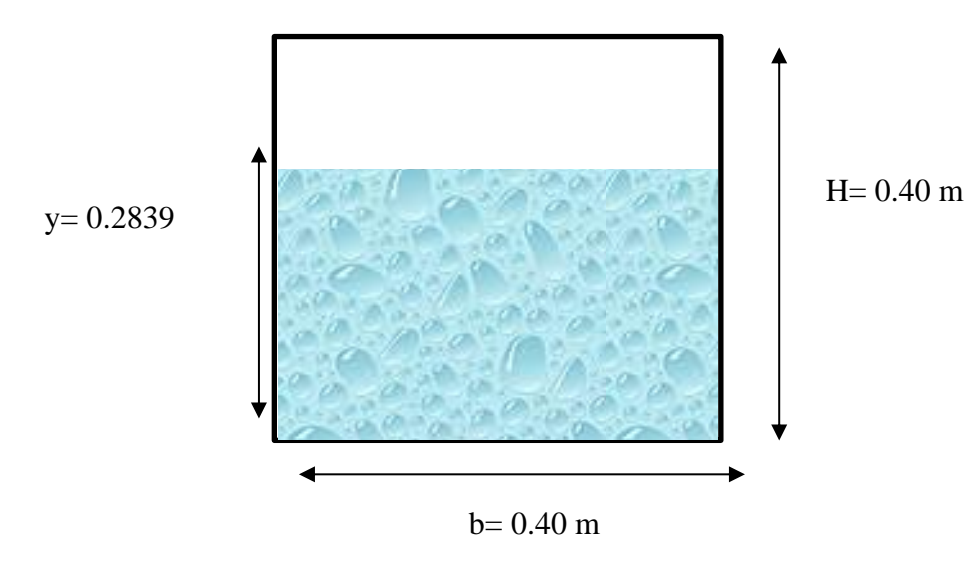

Dibujo propio de la Sección del Canal de Derivación
#### **Cálculo de la altura del barraje**

$$
C_c = C_0 + ho + h + 0.20
$$

Donde:

C0: Cota del lecho detrás del barraje vertedero (del plano topográfico)

P: Altura de la cresta detrás del barraje vertedero.

$$
P=C_c-C_0
$$

Po: Altura de ventana de captación, altura necesaria para evitar el ingreso de material de arrastre (se recomienda ho  $\geq 0.60$  m).

ho:  $1.5Dm$ áx + hs

Dmáx: Tamaño de rocas sueltas en el lecho de rio (0.25 m)

hs: Altura de seguridad (0.20 m)

h: altura que necesita la ventana de captación para poder captar el caudal de derivación Resolviendo:

C0: 252.91 m.sn.m.

ho:  $1.5$ Dmáx + hs

Dmáx: 0.25 m

hs: 0.20 m

$$
ho = 1.5 * 0.25 + 0.20
$$

$$
ho = 0.60 \ge 0.60 \, m
$$

h: Medida de la altura de la ventana de captación: 0.15 m Entonces:

$$
C_c = 252.91 + 0.60 + 0.20 + 0.20
$$

$$
C_c = 253.91
$$

Por lo tanto:

$$
P = Cc - C0
$$

$$
P = 253.91 - 252.91
$$

$$
P = 1.00 \ m
$$

**Capacidad de Descarga del Vertedero:**

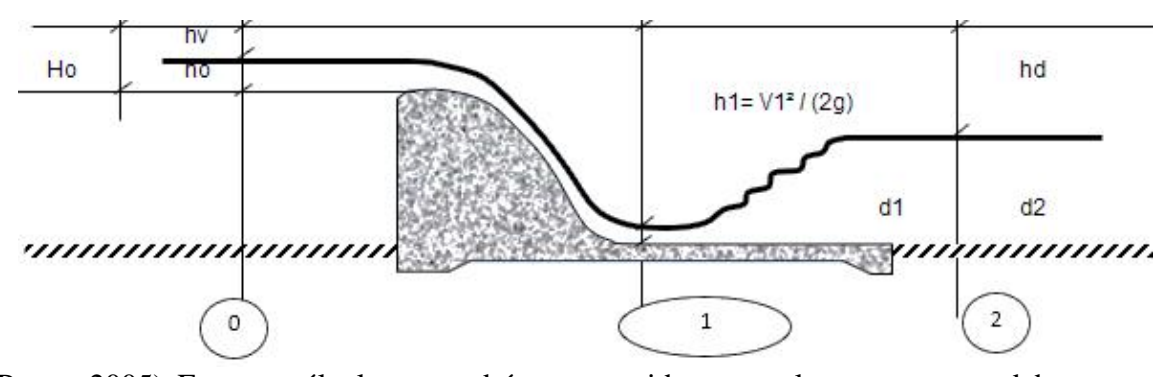

(Perez, 2005) En este cálculo se tendrá que considerar que las compuertas deben estar abiertas, para ello el caudal de diseño se compartirá entre el canal de limpia y el barraje fijo. El valor de Ho se calcula asumiendo un valor, calcular el coeficiente de descarga C y calcular el caudal para el barraje fijo y en canal de limpia.

El caudal calculado debe ser igual al caudal de diseño, en este caso  $145.55 \text{ m}^3/\text{seg}$ .

 $Q_{dise\|o\ maximo} = Q_{aliviadero} + Q_{canal de limpia}$ 

## **a).- Descarga sobre la cresta (barraje fijo) = Qaliviadero**

$$
Q_{aliviadero} = C * L * H_0^{\frac{3}{2}}
$$

$$
L = L_1 - 2 * H_0 * ((N.K_p) + K_a)
$$

Donde:

L: Longitud efectiva de la cresta

L1: Longitud bruta o total de la cresta. No se incluye el ancho del canal de limpia

N: Numero de pilares que atraviesan el vertedor del barraje

Kp: Coeficiente de contracción en los pilares (Kp=0.01, para tajamar redondo)

Ka: Coeficiente de contracción de estribos (Ka=0.2, para estribos cuadrados) Tenemos:

L1: 30.60 m N: 1 Kp: 0.01 Ka: 0.2

Acá se realizará un proceso iterativo asumiendo valores para Ho:

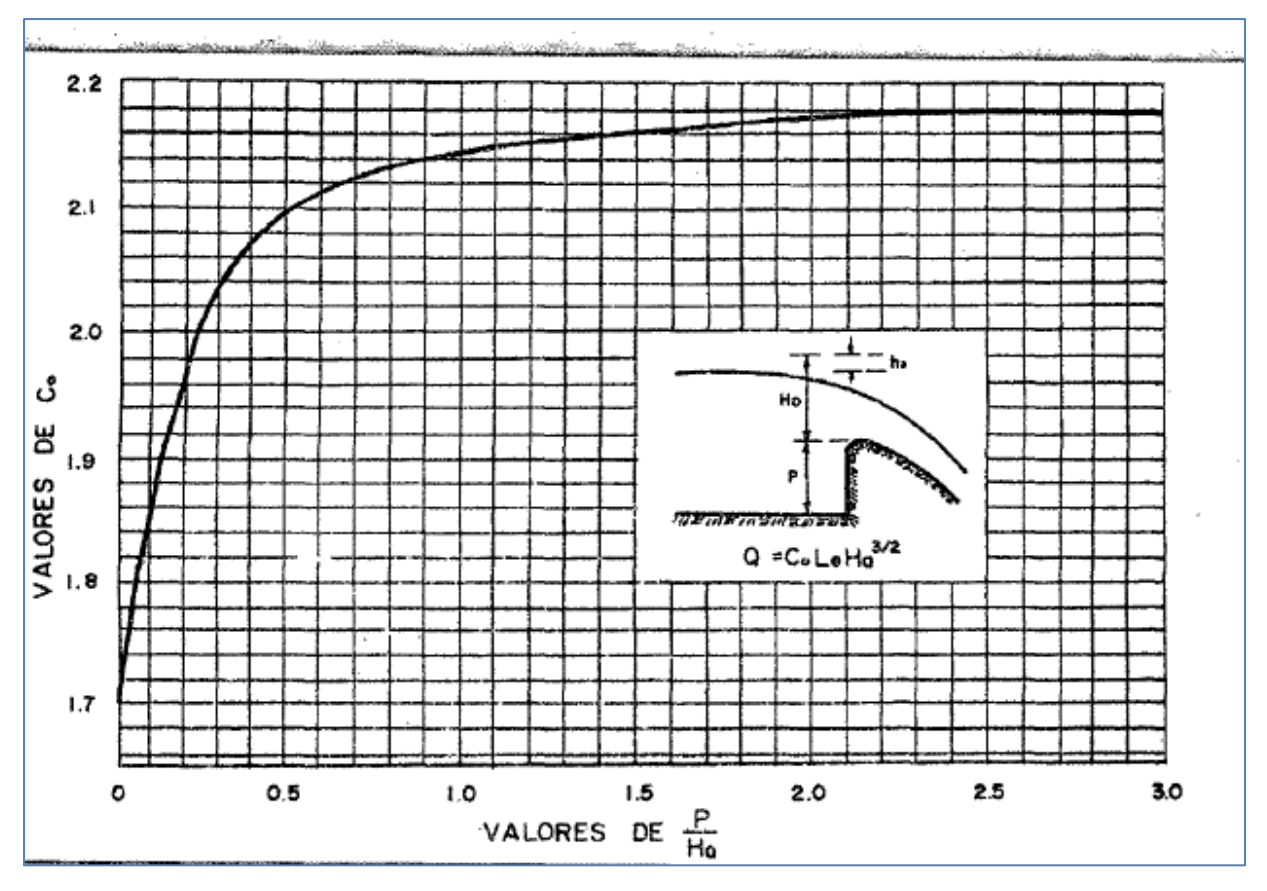

Para esto el valor que satisface Ho es 1.6197.

*Ilustración 24: Tabla de Coeficiente de descarga en cimacios de paramento agua arriba vertical, vertiendo con la carga de diseño*

Es decir, para un Valor de  $\frac{P}{H_0}$ :

Donde

P: 1.00 m (Altura del Barraje fijo)

Ho: 1.6197 m

Dividiendo  $\frac{P}{H_0}$  resulta un valor de 0.62, el cual ingresamos en la tabla de Coeficiente de Descargar en cimacios de paramento agua arriba vertical, resultado un "C" de 2.160. Ahora reemplazamos en la fórmula de L:

$$
L = L_1 - 2 * H_0 * ((N.K_p) + K_a)
$$
  
\n
$$
L = 30.60 - 2 * 1.6197 * ((1 * 0.01) + 0.2)
$$
  
\n
$$
L = 29.92 \, m
$$

$$
Q_{bf} = C * L * H_0^{\frac{3}{2}}
$$

$$
Q_{bf} = 2.160 * 29.92 * 1.6197^{\frac{3}{2}}
$$

$$
Q_{bf} = 133.22 \, m^3 / seg
$$

 $\overline{3}$ 

#### **b).- Descarga en la compuerta de limpia (Qcl)**

Para el diseño, se su supone que la compuerta de limpia estará totalmente levantada cuando el caudal máximo del rio se presente:

Lo calcularemos asumiendo que funciona como orificio sumergido.

$$
Q_{cl} = C d * b * a * \sqrt{2 * g * h}
$$

Donde:

Qcl: Descarga sobre compuerta de limpia (Asumiendo que funciona como orificio sumergido)

Cd: Coeficiente de descarga (Cd=0.75)

a: Altura de la compuerta de limpia, P: 1.00 m

b: Ancho de la compuerta de limpia

h: Carga del orificio

$$
h = H_0 + \frac{P}{2}
$$

Resolviendo tenemos que:

Cd: 0.75

P: 1.00 m

b: 2.55 m

Ahora:

$$
h = 1.6197 + \frac{1}{2}
$$

$$
h = 2.12 m
$$

Reemplazamos en la fórmula de Caudal de la compuerta de limpia

$$
Q_{cl} = 0.75 * 2.55 * 1.00 * \sqrt{2 * 9.81 * 2.12}
$$
  

$$
Q_{cl} = 0.75 * 2.55 * 1.00 * \sqrt{2 * 9.81 * 2.12}
$$
  

$$
Q_{cl} = 12.33 m^3 / seg
$$

Comprobamos:

$$
Q_{dise\|o\ maximo} = Q_{bf} + Q_{cl}
$$

$$
Q_{dise\|o\ maximo} = 133.22 + 12.33
$$

$$
Q_{dise\|o\ maximo} = 145.55 \ m^3 / seg
$$

Es decir, cumple con el valor de Ho designado, por ende, se asume como válidas las dimensiones calculas.

Calculamos los demás valores en función a lo calculado:

$$
H_0 = h_0 + h_v
$$
  
\n
$$
h_0 = H_0 - h_v
$$
  
\nTenemos que 
$$
h_v = \frac{v^2}{2 * g}, \text{ pero } V = \frac{Q}{A}, A = (P + h_0) * L
$$

Donde:

Ho: 1.6197 m

Q: 133.22 m<sup>3</sup>/seg

L: Longitud Efectiva de la cresta.

Resolviendo:

$$
V = \frac{Q}{A}
$$
  
\n
$$
V = \frac{133.22}{29.92 * (P + h_0)}
$$
  
\n
$$
h_v = \frac{V^2}{2 * g}
$$
  
\n
$$
h_v = \frac{133.22^2}{2 * 9.81 * 29.92^2 * (1.00 + h_0)^2}
$$
  
\n
$$
h_0 = H_0 - h_v
$$
  
\n
$$
1.6197 = h_0 + \frac{133.22^2}{2 * 9.81 * 29.92^2 * (1.00 + h_0)^2}
$$
  
\n
$$
h_0 = 1.6197 - \frac{133.22^2}{2 * 9.81 * 29.92^2 * (1.00 + h_0)^2}
$$
  
\n
$$
h_0 = 1.4516 m
$$

Por ende:

$$
1.6197 = 1.4516 + h_v
$$

$$
h_v = 0.1681 \, m
$$

Resumen: Con esta carga de agua se está asegurando que pase sin ningún inconveniente el caudal de máxima avenida de diseño Q = 145.55 m<sup>3</sup>/seg. Con una velocidad estimada de:

 $\sim$ 

$$
V = \frac{Q}{A}
$$
  

$$
V = \frac{145.55}{30.60 * (1 + 1.4516)}
$$
  

$$
V = \frac{145.55}{30.60 * (1 + 1.4516)}
$$
  

$$
V = 1.94 \frac{m}{seg}
$$

## **Geometría de la Cresta de Barraje**

(Perez, 2005) Nos menciona las siguientes formulas:

$$
\frac{y}{H_0} = -K \left(\frac{x}{H_0}\right)^n
$$

Despejando el valor de y tenemos:

$$
y = -K \ast x^n \ast H_0^{1-n}
$$

Donde:

x, y: Coordenadas del perfil de la cresta del vertedero con origen en el punto mas alto de la cresta.

k, n: Parámetros que dependen de la inclinación de la superficie aguas arriba del barraje, cimacio o azud.

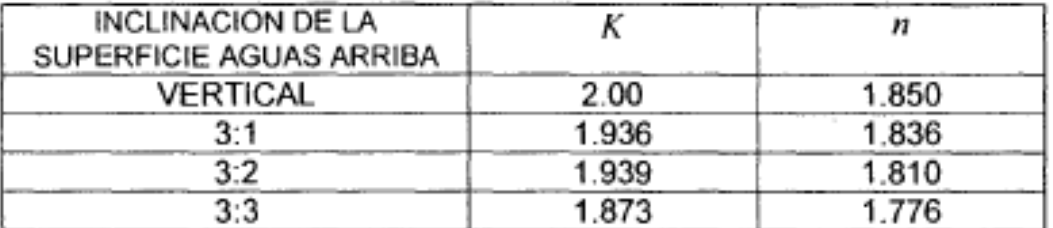

#### *Ilustración 25:Parametros para el cálculo del Perfil*

De acuerdo a la tabla para una posición vertical (que es el caso del proyecto), se tendrá los siguientes valores:

K: 2.00

n= 1.85

Resolviendo:

$$
y = -2.00 * x^{1.85} * H_0^{-0.85}
$$

$$
y = \frac{-2.00 * x^{1.85}}{H_0^{0.85}}
$$

Derivamos a y

$$
\frac{dy}{dx} = \frac{-2.00 * 1.85 * x^{0.85}}{H_0^{0.85}}
$$

Despejamos en función de x

$$
x = \sqrt[0.85]{\frac{dy}{dx} \cdot \frac{H_0^{0.85}}{-2.00 \cdot 1.85}}
$$

Para una inclinación de  $\frac{dy}{dx} = \frac{-1.00}{1.00}$ 1.00

$$
x = \frac{0.85}{\sqrt{\frac{-1.00}{1.00} \times \frac{1.6197^{0.85}}{-2.00 \times 1.85}}}
$$

$$
x = 0.348
$$

Por lo tanto, el valor de y está condicionado a:

$$
y = \frac{-2.00 * 0.348^{1.85}}{1.6197^{0.85}}
$$

$$
y = -0.1878
$$

Por lo tanto, Se tendrá los siguientes puntos tangenciales:

x: 0.348

y: -0.1878

Sacamos coordenadas a partir del punto más alto (derecha) para poder formar la geometría de la cresta limitada por los puntos tangenciales, para esto se reemplaza valores de "x" en la ecuación de "y" empezando desde "0"

$$
y = \frac{-2.00 * x^{1.85}}{H_0^{0.85}}
$$

Se obtienen los siguientes valores

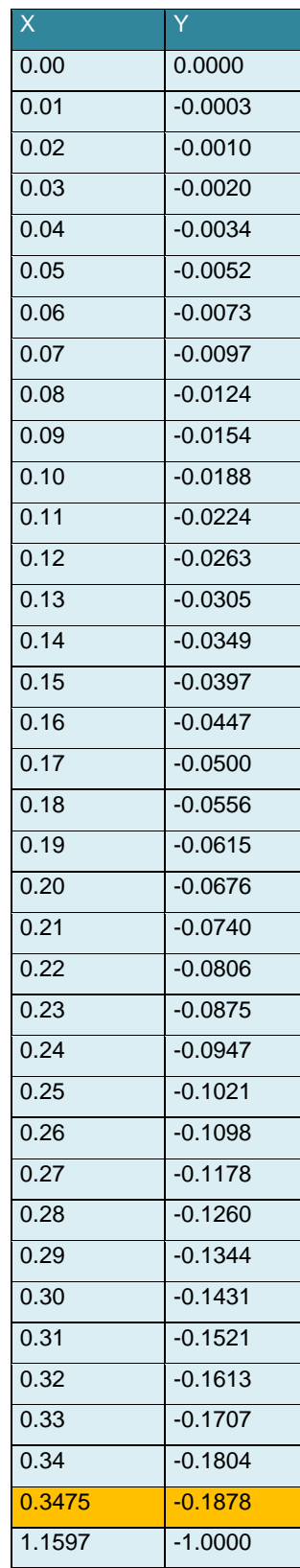

Para tener una forma geométrica

La línea AZUL es la curva que acabamos de encontrar limitada por los números tangenciales.

La línea ROJA es la pendiente  $\frac{-1.00}{1.00}$ 

La línea VERDE es la altura del barraje de 1.00 m

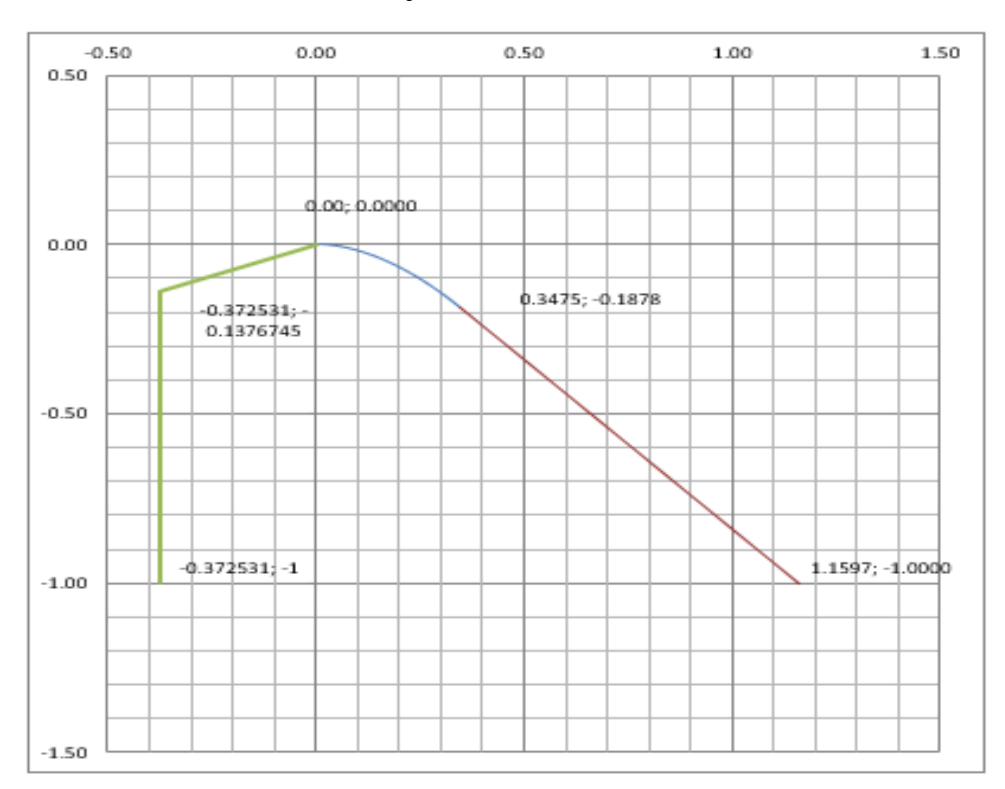

# **Encontramos los respectivos radios para dibujar la sección geométrica del Barraje fijo**

Los valores de *k y n* para obtener las ecuaciones del perfil aguas abajo de la cresta del cimacio, se obtienen de las figuras respectivamente y el valor de las variables involucradas *(xc, Yo R1,*  R2) en el trazo del cimacio aguas arribas de la cresta:

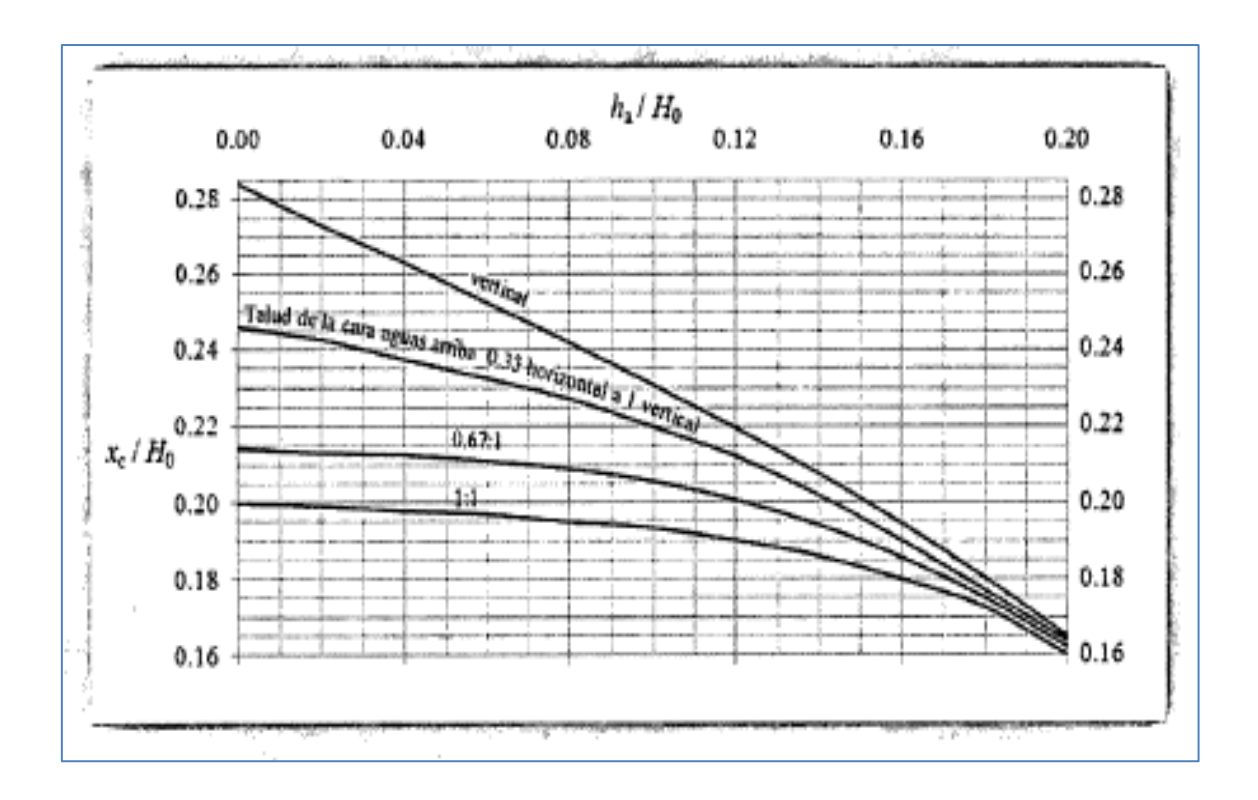

*Ilustración 26:* Valor de Xc/Ho para el diseño de un cimacio.

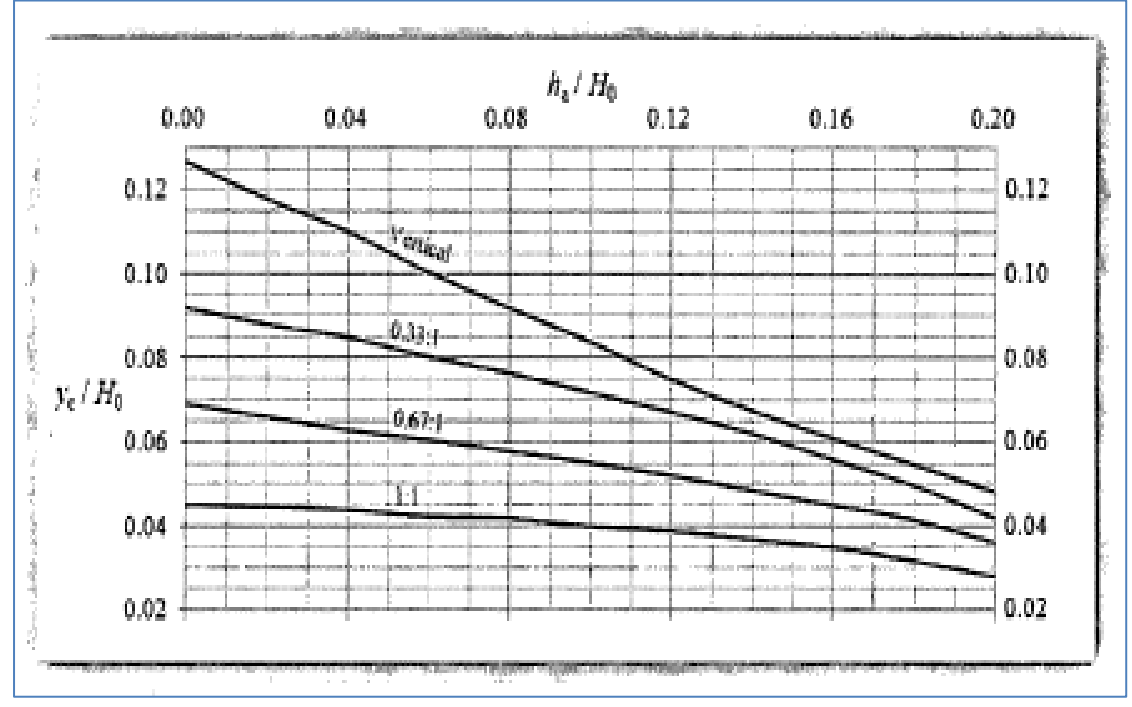

*Ilustración 27:* Valor de Yc/Ho para el diseño del perfil de un cimacio

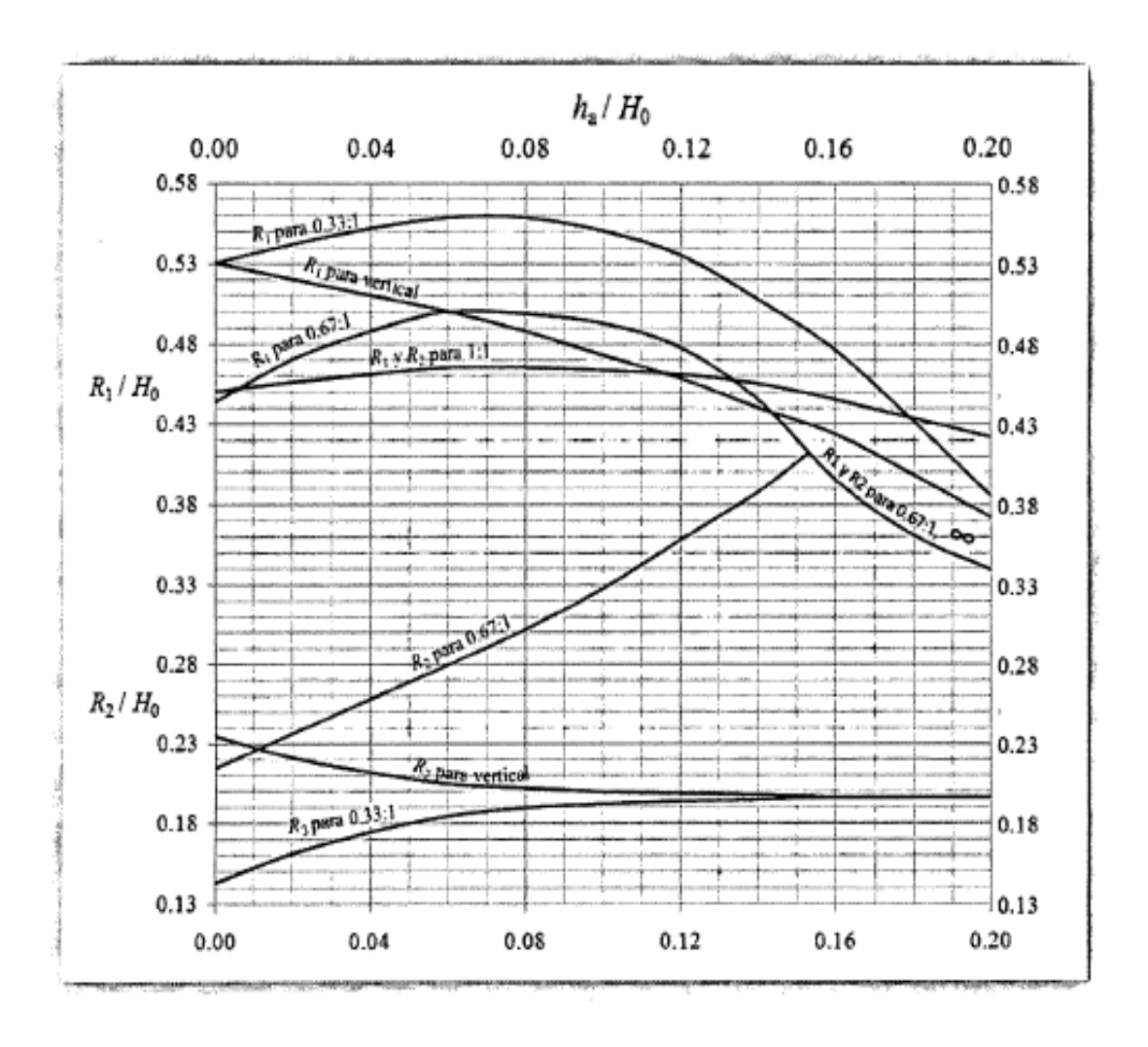

*Ilustración 28:* Valor de R1/Ho, R2/Ho para el diseño del perfil de un cimacio.

Resolviendo:

ha=hv , entonces ha: 0.1681 m Ho: 1.6197 m

# **Entonces para Xc:**

$$
\frac{h_v}{H_0} = \frac{0.1681}{1.6197}
$$

$$
\frac{h_v}{H_0} = 0.10
$$

Nos da un valor de

$$
\frac{X_c}{H_0} = 0.23
$$

$$
X_c = 0.23 * 1.6197
$$

$$
X_c = 0.3725
$$

# **Entonces para Yc:**

$$
\frac{h_v}{H_0} = \frac{0.1681}{1.6197}
$$

$$
\frac{h_v}{H_0} = 0.10
$$

Nos da un valor de

$$
\frac{Y_c}{H_0} = 0.085
$$

$$
Y_c = 0.085 * 1.6197
$$

$$
Y_c = 0.1377
$$

# **Entonces para R1 y R2**

$$
\frac{h_v}{H_0} = \frac{0.1681}{1.6197}
$$

$$
\frac{h_v}{H_0} = 0.10
$$

Nos salen valores respectivos de:

$$
\frac{R_1}{H_0} = 0.472
$$

$$
\frac{R_2}{H_0} = 0.2
$$

Por lo tanto

$$
R_1 = 0.472 * 1.6197
$$

$$
R_1 = 0.7645
$$

$$
R_2 = 0.2 * 1.6197
$$

$$
R_2 = 0.3239
$$

Para el cálculo de R3:

$$
R_3 = 1.5 * H_0
$$
  

$$
R_3 = 1.5 * 1.6197
$$
  

$$
R_3 = 2.4296
$$

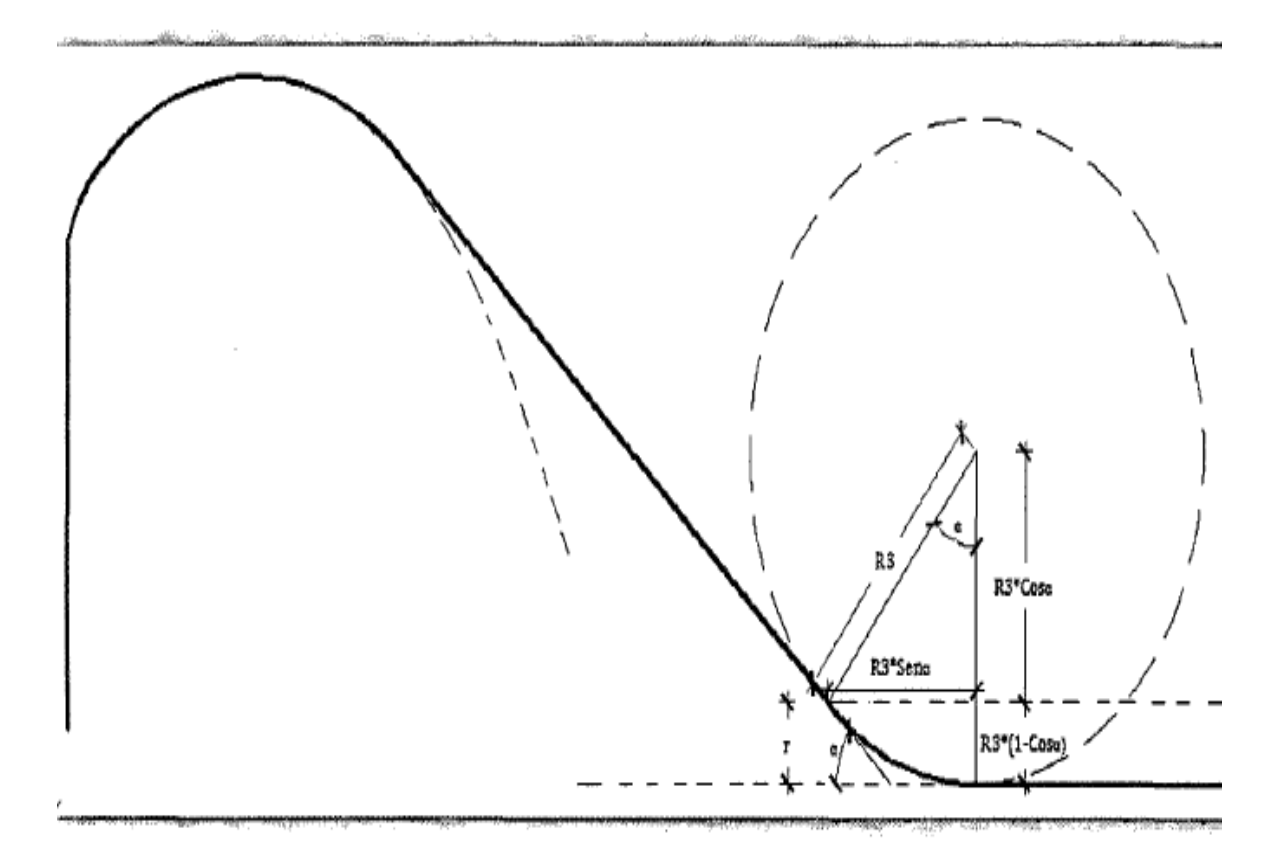

*Ilustración 29:* Altura de curva de descarga igual a la profundidad del colchón amortiguador*.*

### **Trazos preliminares:**

- 1.- Localizar el centro de la curvatura A del primer círculo A(0,-R1)
- 2.- Trazar un arco A1 de radio R= R1-R2 con centro en A.
- 3.- Localizar el punto C de coordenadas C (Xc, Yc).
- 4.- Trazar un arco A2 de radio R2 con centro en C
- 5.- Identificar el punto B en la intersección de los arcos A1 y A2, el cual se ubica dentro del triángulo OAC.
- 6.- Trazar la linea AB del punto A hasta B extendiéndola hasta el eje x.

Trazos Definitivos:

- 7.- Trazar un arco A3 de radio R1 con centro en A, desde origen 0 hasta la línea AB
- 8.- Trazar un arco A4 de radio R2 con centro en B desde C hasta la línea AB. El punto P es

el punto tangente de las dos curvas A3 Y A4 por donde pasa la línea AB.

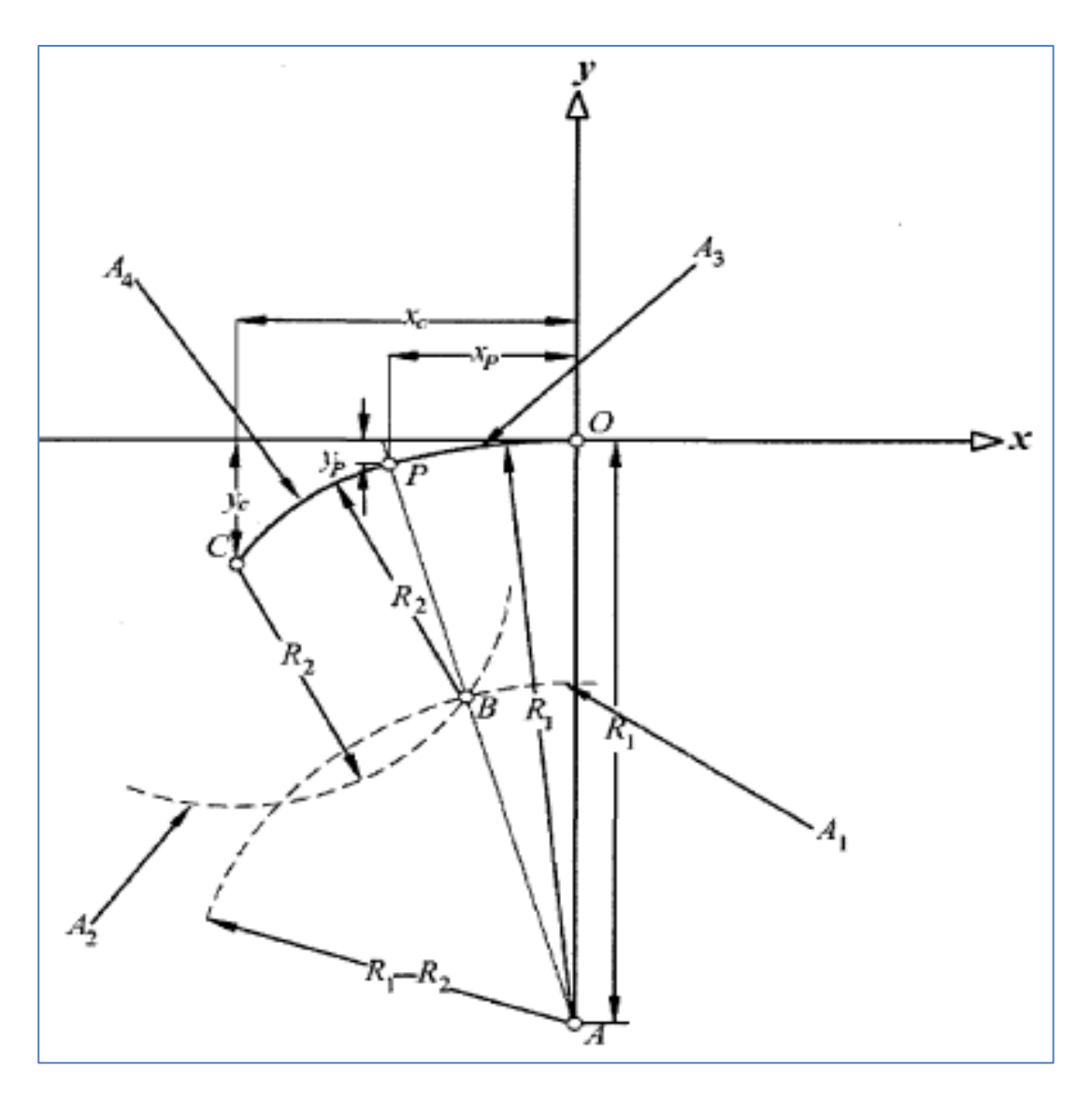

*Ilustración 30:* Perfil de cimacio aguas arriba de la cresta

Las variables R1, R2, Xc, Yc del método serigráfico dependen del criterio de diseño a emplear, las cuales han sido explicadas arriba.

## **Tirantes en el barraje y el colchón amortiguador**

## **a).- Calculo del tirante al pie del barraje (Punto 1)**

Se aplica la ecuación de Bernoulli entre los puntos 0 y 1:

$$
Z_0 + d_0 + \frac{V_0^2}{2g} = Z_1 + d_1 + \frac{V_1^2}{2g} + \Delta h_{01}
$$

Asumiendo la diferencia de 0.50 a 1.00 m de:

$$
Z_0 - Z_1 = r
$$

$$
0.50 = r
$$

Despejamos el valor de  $V_1$ 

$$
V_1 = \sqrt{2 * g \left( Z_0 + d_0 + \frac{V_0^2}{2g} - Z_1 - d_1 - \Delta h_{01} \right)}
$$

Además:

$$
V_0 = \frac{Q}{L_1 \cdot d_0}
$$

Donde:

Q: 133.22 m<sup>3</sup>/seg (Caudal que pasa solamente por el aliviadero) L1: 30.60 m

Do: es el valor de Ho: 1.6197 m

Resolviendo:

$$
V_0 = \frac{133.22}{30.60 * 1.6197}
$$

$$
V_0 = 2.69 m/sec
$$

$$
\Delta h_{01} = 0.10 * \frac{V_0^2}{2 * g}
$$

$$
\Delta h_{01} = 0.10 * \frac{2.69^2}{2 * 9.81}
$$

$$
\Delta h_{01}=0.04\;m
$$

La ecuación de Bernoulli se resuelve por tanteos asumiendo un valor inicial de  $d_1 > 0.10$ Resultando un valor de  $d_1 = 0.595$  m Resultando  $V_1 = 7.49 \ m/sec$ 

Se comprueba:

$$
V_1 = \frac{Q_1}{A_1}
$$
  
\n
$$
V_1 = \frac{Q_1}{L*d_1}
$$
  
\n
$$
d_1 = \frac{Q_1}{V_1 * L}
$$
  
\n
$$
d_1 = \frac{133.22}{7.49 * 29.92}
$$
  
\n
$$
d_1 = 0.595 \, m
$$

Por lo tanto, el valor asumido es igual al valor calculado.

# **b).- Calculo del tirante conjugado (Punto 2)**

Se aplica la ecuación de tirantes conjugados para un régimen supercrítico.

$$
d_2 = \frac{-d_1}{2} + \left(\frac{{d_1}^2}{4} + 2V_1^2 * \frac{d_1}{g}\right)^{0.5}
$$

Donde:

 $V_1 = 7.49 \, m/seg$ 

Resolviendo:

$$
d_2 = \frac{-0.595}{2} + \left(\frac{0.595^2}{4} + 2 \times 7.49^2 \times \frac{0.595}{9.81}\right)^{0.5}
$$

$$
d_2 = 2.32 \text{ m}
$$

Por ecuación de Continuidad:

$$
d_2 + \frac{{V_2}^2}{2 * g} = S + dn
$$

Donde:

S: Profundidad del colchón amortiguador

$$
V_2 = \frac{Q_1}{A_2}
$$
  

$$
V_2 = \frac{133.22}{29.92 \times 2.32}
$$
  

$$
V_2 = 1.92 \, m/sec
$$

Resolviendo:

$$
d_2 + \frac{V_2^2}{2 * g} = S + dn
$$
  
2.32 + 
$$
\frac{1.92^2}{2 * 9.81} = 0.50 + dn
$$
  

$$
dn = 2.01 m
$$

Resumiendo, tenemos:

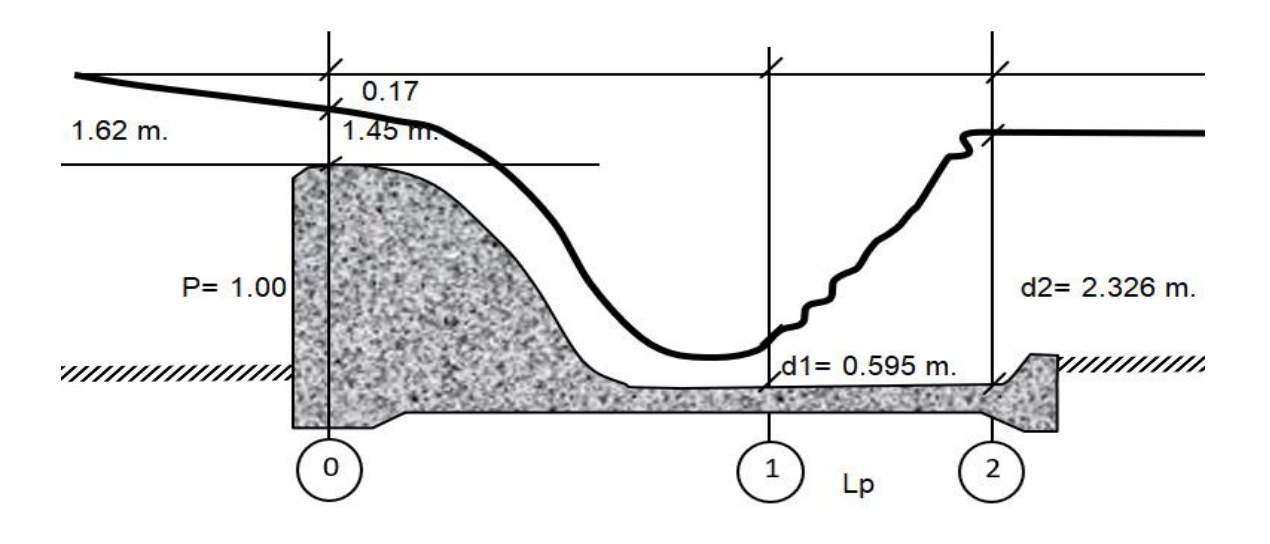

## **Cálculo de la Longitud del colchón amortiguador**

Determinamos el Numero de Froude

$$
F = \frac{V}{\sqrt{g \cdot d}}
$$

Donde:

V=Velocidad en el colchón disipador  $V_1$ 

d: Altura del tirante en el colchón disipador  $d_1$ 

Resolviendo:

$$
F = \frac{7.49}{\sqrt{9.81 * 0.595}} = 3.10
$$
  
F = TIPO TANQUE  
1.7 a 2.5 |  
2.5 a 4.5 |  
2.5 a 4.5 |  
1 |  
2.4.50 |  
III

Se requiere un tanque Tipo II

## **a). - Calculo de la longitud del colchón amortiguador**

Se determinan con los valores de d1 y d2 calculados previamente en las respectivas fórmulas de distintos autores

```
U.S Bureau of Reclamation:
L: 4d_2Baklmnetev – Martzke:
L: 5(d_2 - d_1)Lafranetz:
L: 4.5d_2
```
*Paulosky:* L:  $2.5(1.4d_2 - d_1)$ Resolviendo: *U.S Bureau of Reclamation:* L: 4 ∗ 2.32 L: 9.30 m *Baklmnetev – Martzke:* L:  $5(2.32 - 0.595)$ L: 8.70 m *Lafranetz:* L: 4.5 ∗ 2.32 L: 10.50 m *Paulosky:* L: 2.5(1.4 ∗ 2.32 − 0.595) L: 6.70 m

Se debería elegir el mayor valor, pero por factores económicos se considerará el promedio de los 4 valores obtenidos.

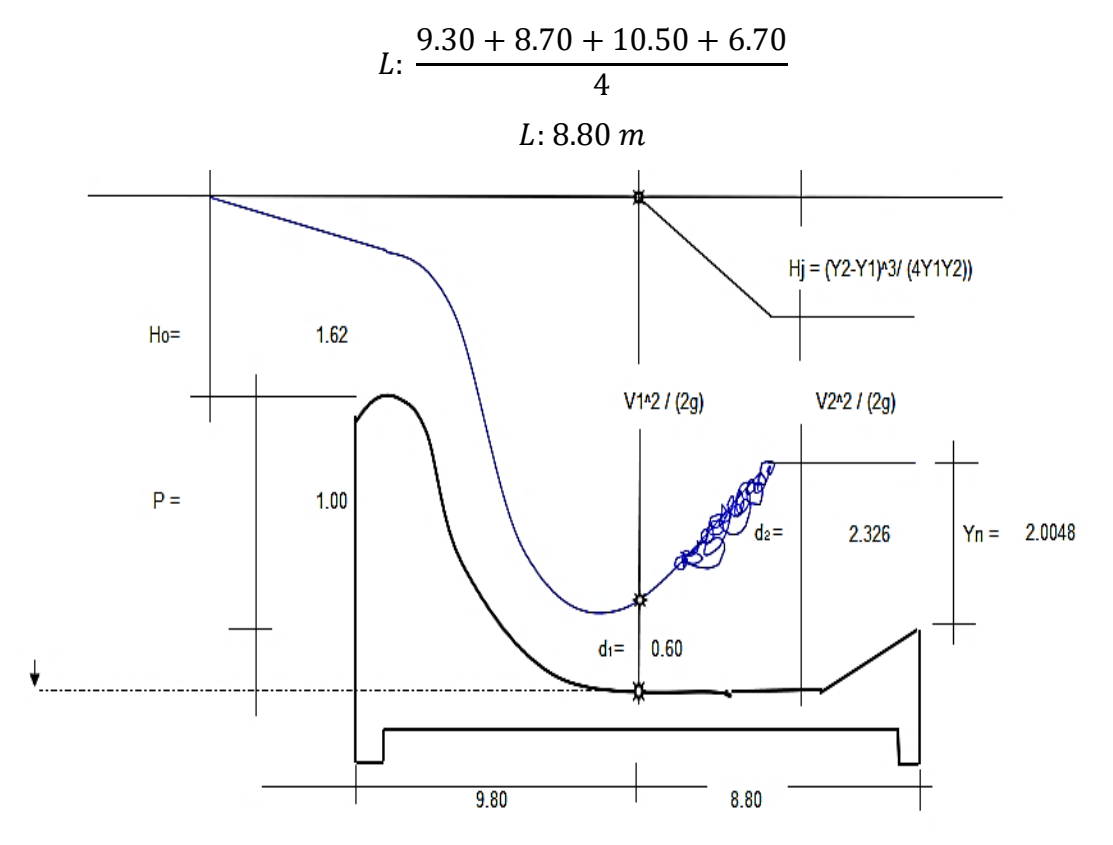

# **Longitud de Dentellones:**

Para el Predimensionamiento de estas longitudes, se recomienda los siguientes valores (Grazianski – Construcciones Hidráulicas, 1961).

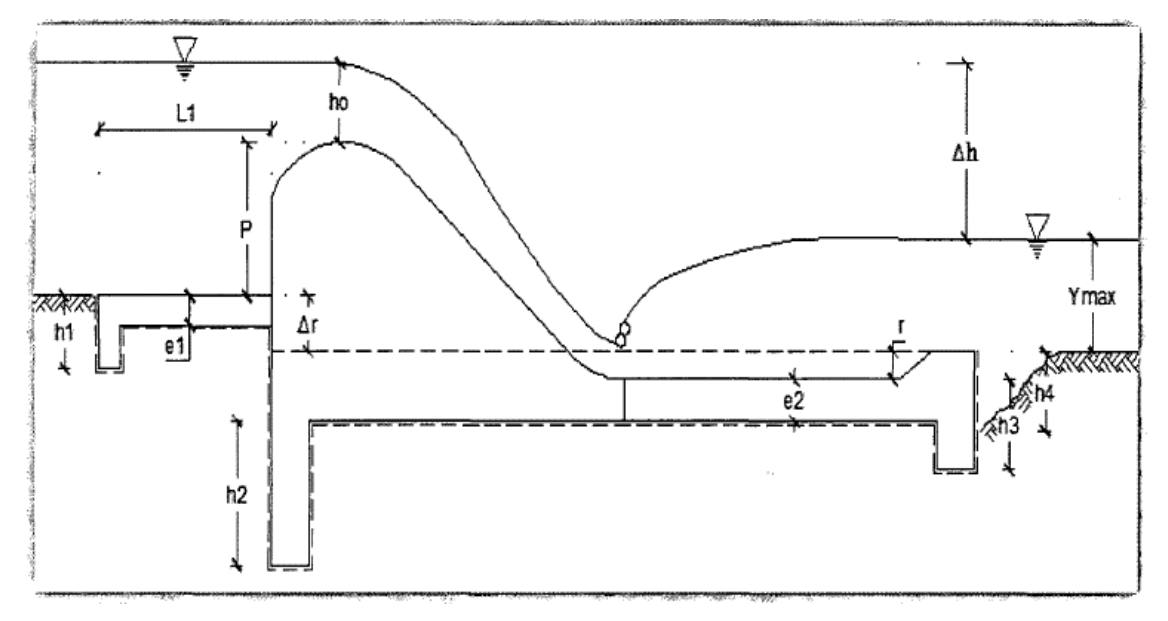

Tenemos las siguientes formulas:

$$
\Delta h = h_0 + P - d_n
$$
  
\n
$$
L_1 = \text{hasta } 6 * \Delta h
$$
  
\n
$$
h_1 = (0.75 - 0.80) * \Delta h
$$
  
\n
$$
h_2 = (1.00 - 1.50) * \Delta h
$$
  
\n
$$
h_3 = 0.30 * \Delta h(\text{Pero no menos de 1m})
$$

Resolviendo y redondeando a medidas constructivas L1, h1, h2 y h3.

$$
\Delta h = 1.4516 + 1.00 - 2.01
$$
  
\n
$$
\Delta h = 0.44 \ m
$$
  
\n
$$
L_1 = 6 * 0.44
$$
  
\n
$$
L_1 = 2.65 \ m
$$
  
\n
$$
h_1 = 0.80 * 0.44
$$
  
\n
$$
h_1 = 0.40 \ m
$$
  
\n
$$
h_2 = 1.50 * 0.44
$$
  
\n
$$
h_2 = 0.70 \ m
$$
  
\n
$$
h_3 = 0.30 * 0.44
$$
  
\n
$$
h_3 = 1.00 \ m
$$

Según TRAIMOVICH; el espesor elegido al comienzo del zampeado debe ser suficiente

para resistir el impacto del agua, que baja desde la cresta del vertedero, este valor esta dado por:

Espesor 20 % por seguridad

$$
e_2 = 1.2 * (0.2 * q^{0.5} * Z^{0.25})
$$

Donde:

q: Caudal unitario que pasa por el aliviadero

Z: Diferencia de niveles aguas arriba y aguas abajo del vertedero

r: Profundidad de colchón disipador

$$
Z = P + h_0 + r - d_1
$$

Resolviendo:

$$
Z = 1.00 + 1.4516 + 0.5 - 0.595
$$

$$
Z = 2.36 m
$$

$$
q = \frac{Q_{bf}}{L_1}
$$

 $Q_{\rm bf}$ : 133.22 m<sup>3</sup>/seg

L1: Longitud bruta de la cresta (30.60 m)

Resolviendo:

$$
q = \frac{133.22}{30.60}
$$

$$
q = 4.35 \, m^3 / \text{seg}
$$

$$
e_2 = 1.2 \times (0.2 \times 4.35^{0.5} \times 2.36^{0.25})
$$

$$
e_2 = 0.65 \, m
$$

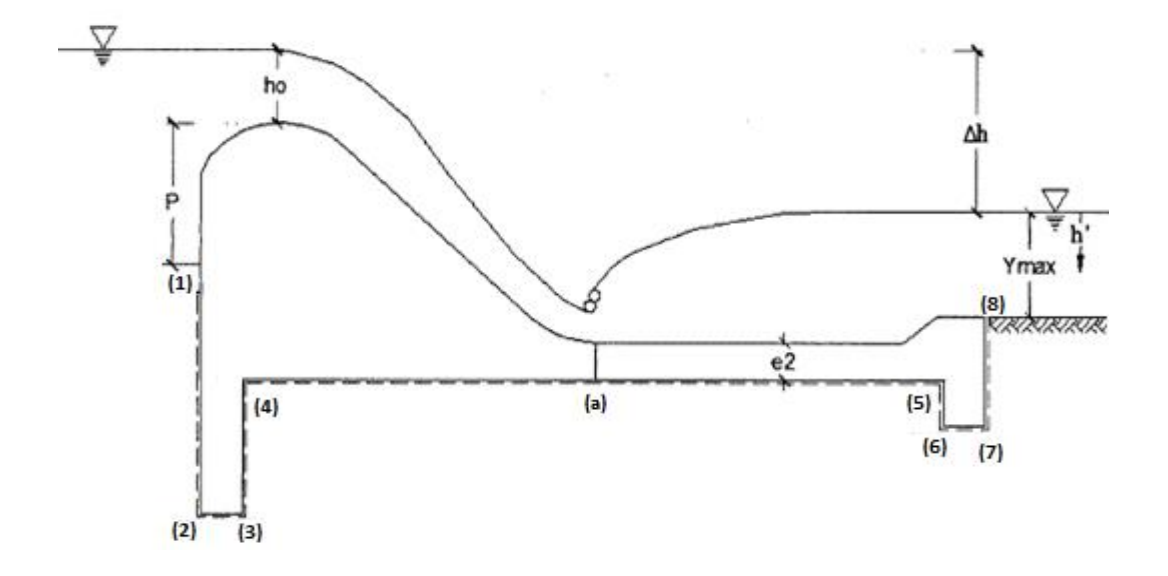

#### **Cálculo de la Subpresión – método de Lane**

Fuente: Apuntes de clase – Diseño de Bocatomas – Ing. Alfredo Mansen Valderrama.

Supresiones **CASO I**: No existe derrame sobre la cortina

*Longitud de Filtración Necesario:*

```
L_n = C * H
```
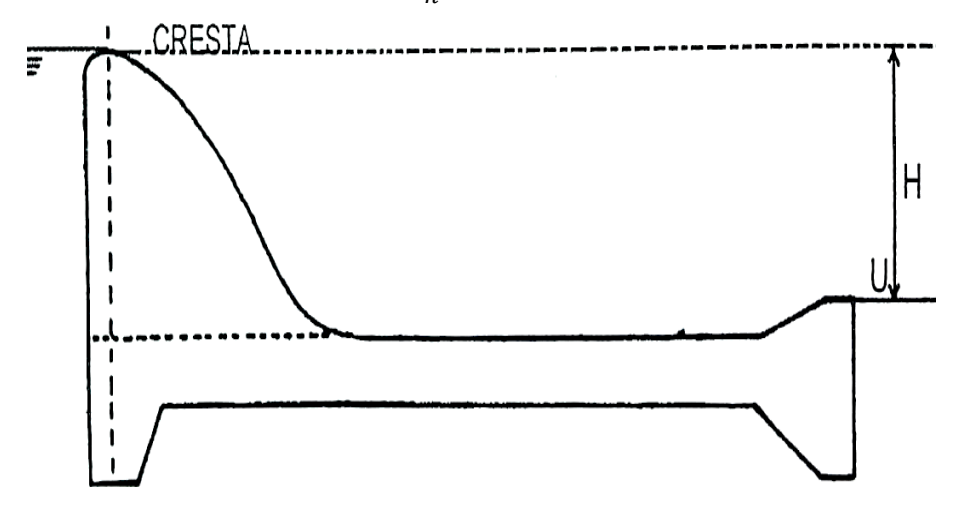

Donde:

H: altura de carga Hidráulica (H=1.00 m)

C: Coeficiente de Lane (4 )

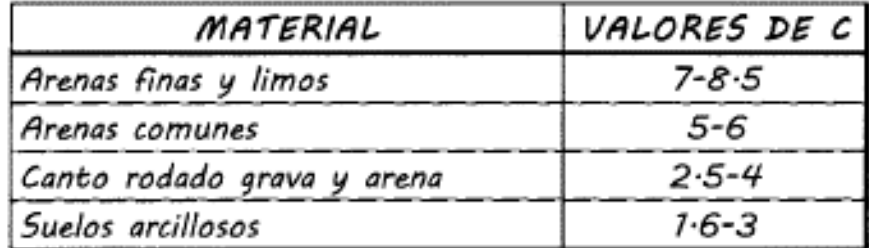

Resolviendo:

$$
L_n = 4 * 1
$$

$$
L_n = 4
$$

*Longitud de Filtración Compensada por Supresiones:*

$$
Lc = \frac{LH}{3} + LV
$$

Donde:

LV: Distancia Vertical acumulada con respecto al punto 1.

LH: Distancia Horizontal acumulada con respecto al punto 1.

Resolviendo:

LV: 4.40 m

#### LH: 11.8885 m

$$
Lc = \frac{11.8885}{3} + 4.40
$$

$$
Lc = 8.36283 m
$$

Comparamos:

 $Ln < Lc$  Ok

Por ende, trabajaremos en la siguiente tabla con el valor de

$$
\frac{H}{Lc} = \frac{1}{8.36283} = 0.12
$$

Además, tendremos:

$$
LX = \frac{1}{3} * LH + LV
$$

$$
SX = \left(H - \left(\frac{H}{L_c}\right) * LX\right) * \gamma
$$

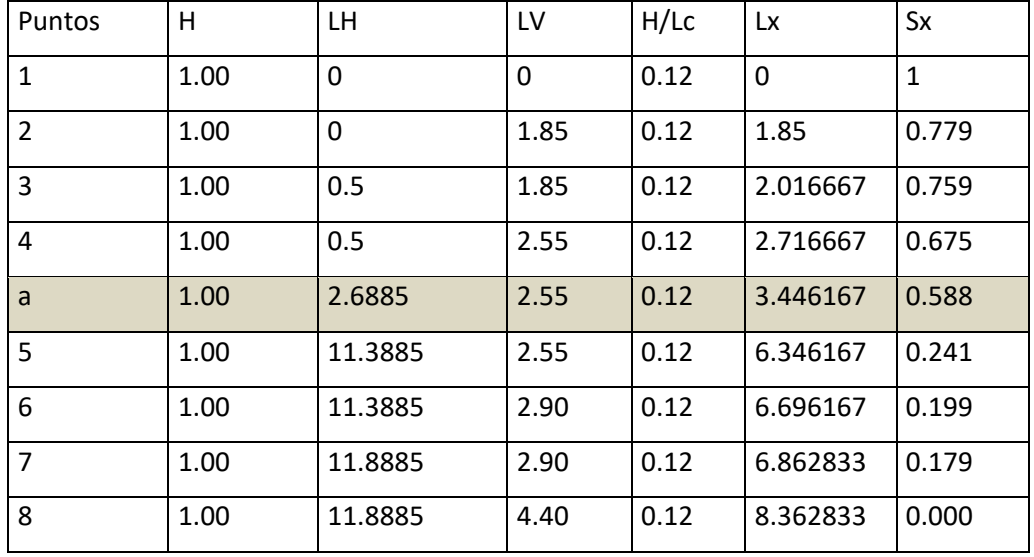

La fórmula que permite calcular el espesor conveniente se basa en que el peso del solado debe ser mayor que la subpresión:

$$
W \ge Sp
$$
  

$$
\gamma c * A * e > \gamma * h * A
$$

Donde:

$$
e = \frac{\gamma * h}{\gamma c}
$$

Corrección por saturación del suelo

$$
e = \frac{\gamma * h}{(\gamma c - \gamma)} \dots (\infty)
$$

$$
h = H - hf
$$

$$
hf = H * \left(\frac{LX}{Lc}\right)
$$

El espesor calculado en  $(\alpha)$  debe ser corregido por seguridad:

$$
e = \left(\frac{4}{3}\right) * \frac{\left(H - \left(\frac{H}{LC}\right) * LX\right) * \gamma}{\gamma c - \gamma}
$$

$$
e = \frac{4}{3} * \frac{SX}{\gamma c - \gamma}
$$

Donde:

 $\gamma = 2.3 \text{ T} N / m^3$  (Peso especifico del concreto)  $\gamma = 1.0 \text{ TN/m}^3$  (Peso especifico del agua)

Resolviendo:

$$
e = \frac{4}{3} * \frac{0.588}{2.3 - 1}
$$

$$
e = 0.60 \, m < e_{asumido} \, OK
$$

Supresiones **CASO II**: Para caudal de máximas avenidas

*Longitud de Filtración Necesario:*

$$
L_n = C * H
$$

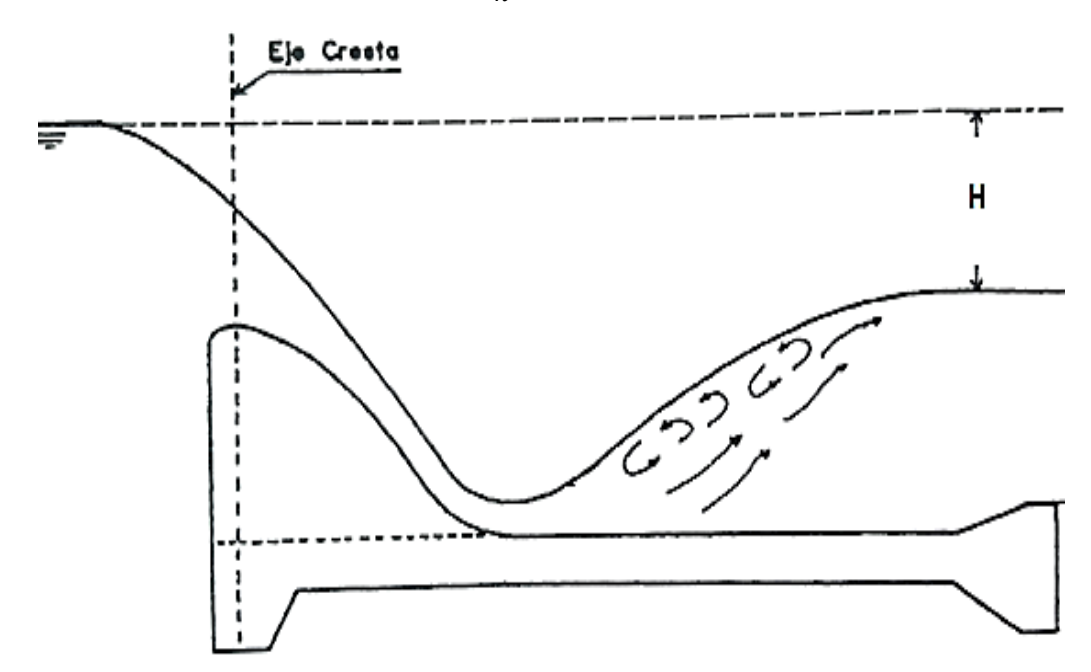

Donde:

H: altura de carga Hidráulica (H=0.44 m)

H:  $Ho+P-d_n$ 

C: Coeficiente de Lane (4 )

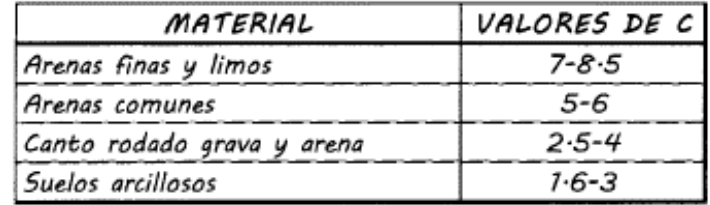

Resolviendo:

$$
L_n = 4 * 1
$$

$$
L_n = 4
$$

#### *Longitud de Filtración Compensada por Supresiones:*

$$
Lc = \frac{LH}{3} + LV
$$

Donde:

LV: Distancia Vertical acumulada con respecto al punto 1.

LH: Distancia Horizontal acumulada con respecto al punto 1.

Resolviendo:

 $LV: 4.40 m$ 

LH: 11.8885 m

$$
Lc = \frac{11.8885}{3} + 4.40
$$

$$
Lc = 8.36283 m
$$

Comparamos:

 $Ln < Lc$  Ok

Por ende, trabajaremos en la siguiente tabla con el valor de

$$
\frac{H}{Lc} = \frac{0.44}{8.36283} = 0.05
$$

Además, tendremos:

$$
LX = \frac{1}{3} * LH + LV
$$

$$
SX = \left(H - \left(\frac{H}{L_c}\right) * LX\right) * \gamma
$$

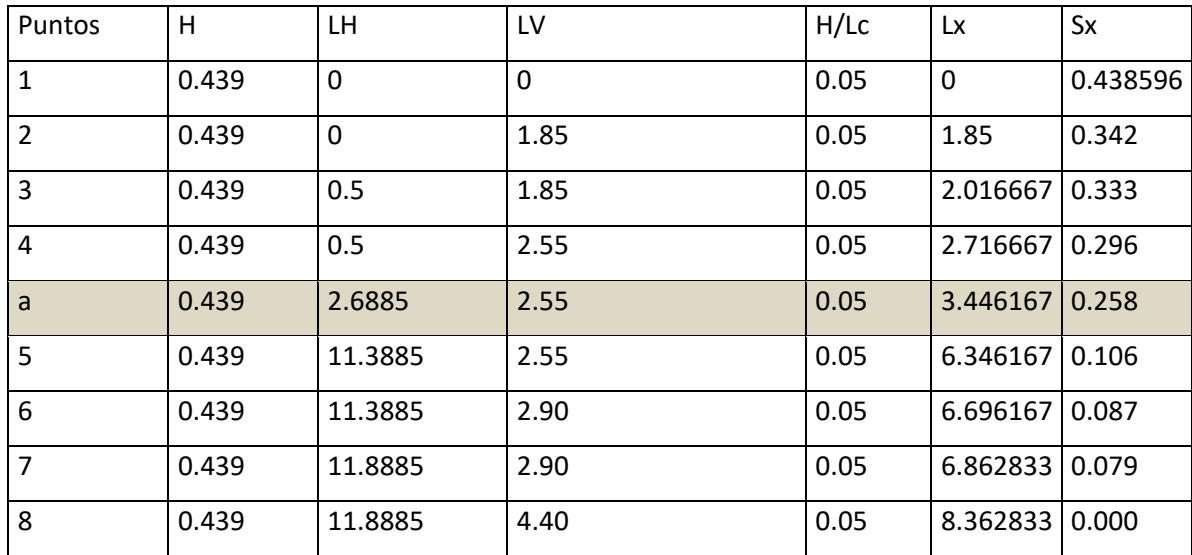

La fórmula que permite calcular el espesor conveniente se basa en que el peso del solado debe ser mayor que la subpresión:

$$
W \ge Sp
$$
  

$$
\gamma c * A * e > \gamma * h * A
$$

Donde:

$$
e=\frac{\gamma*h}{\gamma c}
$$

Corrección por saturación del suelo

$$
e = \frac{\gamma * h}{(\gamma c - \gamma)} \dots \dots (\infty)
$$

$$
h = H - hf
$$

$$
hf = H * \left(\frac{LX}{Lc}\right)
$$

El espesor calculado en (α) debe ser corregido por seguridad:

$$
e = \left(\frac{4}{3}\right) * \frac{\left(H - \left(\frac{H}{Lc}\right) * LX\right) * \gamma}{\gamma c - \gamma}
$$

$$
e = \frac{4}{3} * \frac{SX}{\gamma c - \gamma}
$$

Donde:

 $\gamma = 2.3 \text{ T} N / m^3$  (Peso especifico del concreto)

Resolviendo:

$$
e = \frac{4}{3} * \frac{0.258}{2.3 - 1}
$$

$$
e = 0.26 \, m < e_{asumido} \, OK
$$

## **Enrrocado o Escollera**

### **a) .- Profundidad de Escollera**

Para asegurar la estabilidad del disipador, conviene construir una escollera al final del mismo. La profundidad de esta escollera debe ser mayor que la profundidad de la socavación producida por la erosión.

Vale aclarar que la profundidad del dentellón al final del disipador, debe ser también mayor que la profundidad de socavación, producida en este lugar.

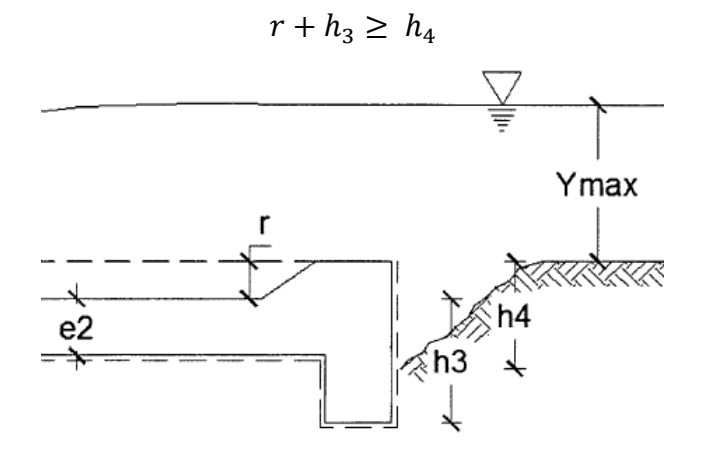

Donde:

r: Profundidad del colchón disipador

Resolviendo:

r: 0.50 m

h3: 1.00 m

$$
0.50 + 1.00 \ge h_4
$$
  

$$
1.50 \, m = h_4
$$

b).- Longitud de la escollera o enrocado

Como ya se mencionó anteriormente la escollera tiene la finalidad de reducir la erosión. La longitud de la escollera recomendado viene dada por el método de Bligh.

$$
L_e = L_0 - L_d
$$

$$
L_0 = 0.67 * C * \sqrt{D_{b*} \frac{Qmax}{L_p}}
$$
  

$$
L_d = 0.60 * C * \sqrt{D_1}
$$

Reemplazando:

$$
L_e = 0.60 * C * \sqrt{D_1} * \left(1.12 * \sqrt{\frac{Qmax * D_b}{L_p * D_1}} - 1\right)
$$

Donde:

Le: Longitud de escollera en m

Lo: Longitud total del dental en m

Ld: Longitud del colchón amortiguador, en m

C: Coeficiente de Bligh

Db: Altura comprendida entre la cota de la cresta del barraje y la cota del extremo aguas abajo del disipador de energía.

D1: Altura comprendida entre la cota de la cresta del barraje y la cota del extremo aguas abajo.

Lp: Ancho de encausamiento

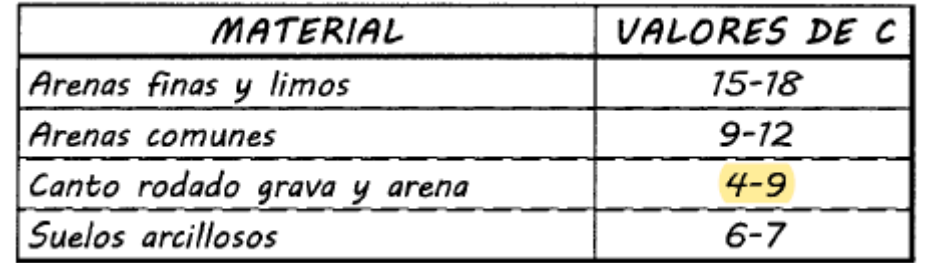

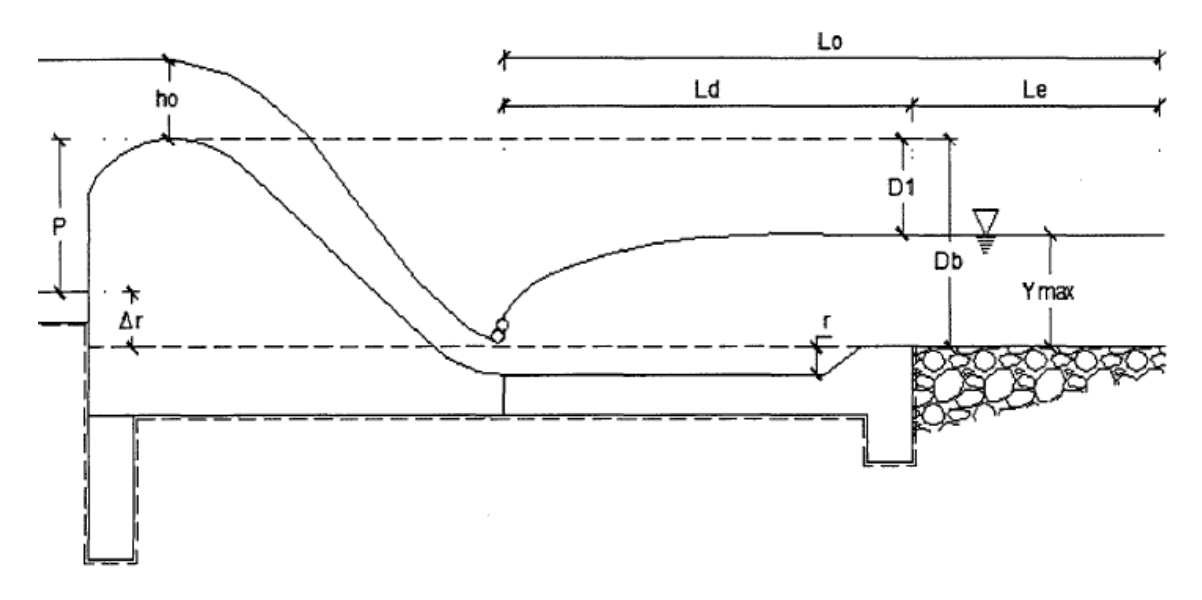

Resolviendo: C: 9 Db: 2.013 m D1: 1.013 m

Lp: 34.00 m

$$
L_e = 0.60 * 9 * \sqrt{1.013} * \left(1.12 * \sqrt{\frac{145.55 * 2.013}{34.00 * 1.013}} - 1\right)
$$

$$
L_e = 7.00 m
$$

**b). -** Diámetro de Material a usar en Escollera:

Los enrocados en escolleras son usados para proteger la superficie del lecho de la acción erosionadora debido al paso abrupto del coeficiente de rugosidad del concreto al lecho del rio, para esto se coloca rocas en el fondo del lecho.

El flujo ejerce una fuerza de arrastre sobre estas que es necesario contrarrestar, definiendo el tamaño.

#### Método de Maynord:

Maynord propone las siguientes relaciones para determinar el diámetro medio de las rocas a usarse en la protección

$$
d_{50} = C_1 * (y * F^3)
$$

$$
F = C_2 * \left(\frac{V}{\sqrt{g * y}}\right)
$$

Donde:

D50: Diámetro medio de las rocas

y: Profundidad de flujo (1.3611 m)

V: Velocidad media del flujo (3.1451 m/seg)

F: Numero de Froude

C<sup>1</sup> y C2: Coeficientes de corrección

Los valores de  $C_1$  y  $C_2$  se muestran a continuación:

C1: 0.28 (Fondo de Plano)

C2: 1.25 (Tramos rectos)

Resolviendo:

$$
F = 1.25 * \left(\frac{2.7625}{\sqrt{9.81 * 1.4848}}\right)
$$

$$
F = 0.90
$$

$$
d_{50} = 0.28 * (1.4848 * 0.903)
$$

$$
d_{50} = 0.30 m
$$

Por seguridad se tomará:

$$
d_{50}=0.50~m
$$

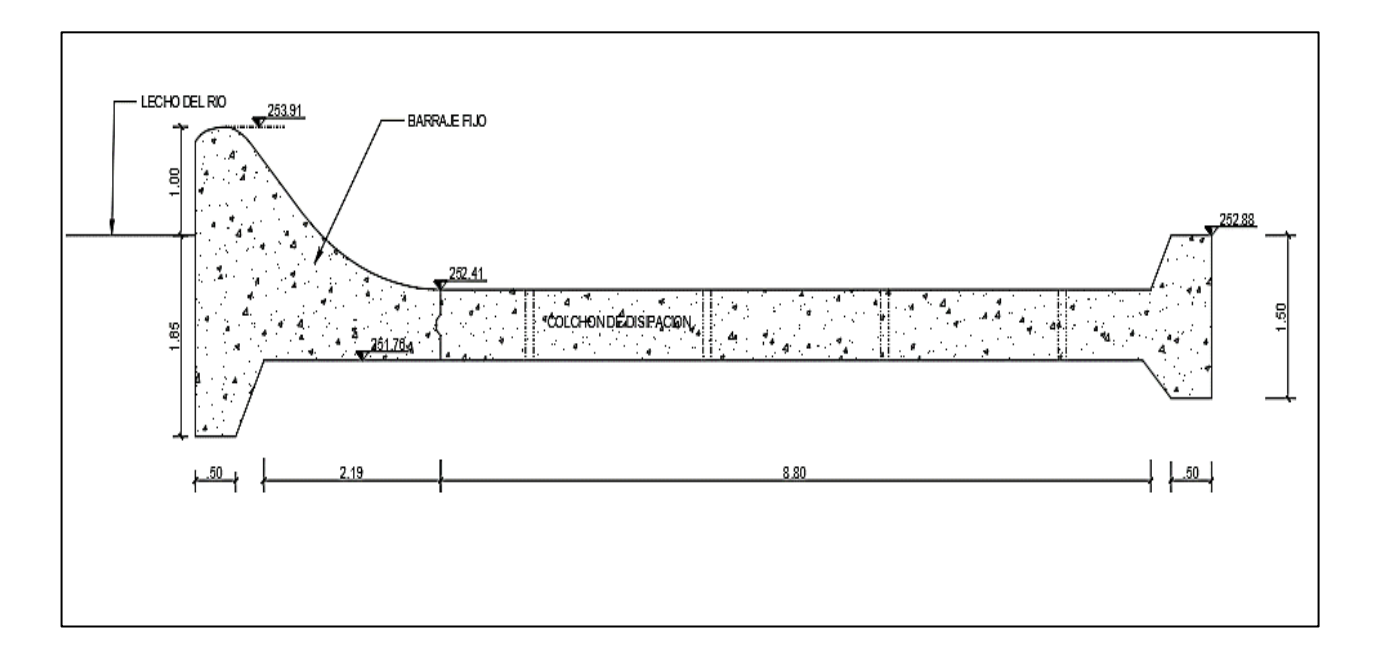

*Ilustración 31:* Corte de Bocatoma (Fuente: Dibujo propio)

# **Diseño del canal de limpia**

Altura de la compuerta de limpia

$$
H_{cl} = H_0 + P
$$
  

$$
H_{cl} = 1.6197 + 1.00
$$
  

$$
H_{cl} = 2.65
$$
 m

Ancho de la compuerta de limpia

$$
L_{cl}=2.55\;m
$$

El análisis consiste en calcular la pendiente adecuada y verificar la velocidad de escurrimiento.

Cálculo de la velocidad de arrastre

$$
V_c = 1.5 * C * \sqrt{d}
$$

Donde:

C: coeficiente en función del tipo de material; siendo 3.2 pare arena y grava redondeada y 3.9 para sección cuadrada; de 4.5 a 3.5 para mezcla de arena y grava.

d: Diámetro del grano mayor (25 cm)

Resolviendo:

$$
V_c = 1.5 * 4.5 * \sqrt{0.25}
$$

$$
V_c = 3.38 \, m/seg
$$

Pendiente del canal de limpia

$$
q = \frac{V_c^3}{g}
$$

Reemplazando:

$$
q = \frac{3.38^3}{9.81}
$$

$$
q = 3.94 \, \text{m}^3/\text{seg}
$$

La pendiente del canal de limpia debe permitir el arrastre de los materiales que deposita el rio, se calcula con la siguiente formula:

$$
S_c = \frac{n^2 * g^{\frac{10}{9}}}{q^{\frac{2}{9}}}
$$

Donde:

Sc: Pendiente del canal de limpia

n: Coeficiente de rugosidad de Manning

g: Aceleración de la gravedad

q: Descargar por unidad de ancho

Datos:

n: 0.017

q:  $3.94 \text{ m}^3/\text{seg}$ 

Resolviendo:

$$
S_c = \frac{(0.017)^2 \times (9.81)^{\frac{10}{9}}}{(3.94)^{\frac{2}{9}}}
$$

$$
S_c = 0.0027 \, \text{m/m}
$$

Cálculo de la elevación de la plantilla del canal de limpia

Considerando la longitud del canal de limpia igual a la longitud del colchón disipador más la longitud del azud.

$$
L = 3.05 + (8.80 + 0.75)
$$

$$
L = 12.60 \, m
$$

$$
C_1 = C_o - S_c * L
$$

Donde:

Sc: Pendiente del canal de limpia

Co: Cota de fondo de la plantilla del canal de limpia en el eje del barraje.

C1: Cota agua debajo de la compuerta

L: Longitud del canal de limpia

Datos: Sc:0.0027 m/m  $Co: 252.91$ L: 12.60 m

Resolviendo:

$$
C_1 = C_o - S_c * L
$$
  

$$
C_1 = 252.91 - 0.0027 * 12.60
$$
  

$$
C_1 = 252.88
$$

#### Curva de remanso

Cuando la corriente de un rio se le interpone un obstáculo, ocurre el fenómeno de remanso, que no es más que la que sobre la elevación del nivel de agua que empieza en el obstáculo y se prolonga disminuyendo aguas arriba, hasta una distancia en que cesa el efecto del obstáculo interpuesto.

En el caso de la bocatoma es necesario conocer la longitud de la curva de remanso para estimar la longitud y la altura de los muros de encauzamiento, teniendo en cuenta que el cauce del rio es estrecho y encajonado.

Para la determinación del perfil de la curva se hará la aplicación sucesiva del teorema de Bernoulli:

$$
Z_1 + Y_1 + \frac{V_1^2}{2 * g} = Z_2 + Y_1 + \frac{V_2^2}{2 * g} + hf
$$

Donde:

Z1, Z2: Cargas de posición (elevación de fondo)

Y1, Y2: Cargas Hidráulicas (tirantes)

$$
\frac{{V_1}^2}{2 * g}, \frac{{V_2}^2}{2 * g} : \text{Cargas de Velocidad}
$$

hf: Perdida de carga

Si:

$$
E_1 = Y_1 + \frac{{V_1}^2}{2 * g}, E_1 = Y_2 + \frac{{V_2}^2}{2 * g}
$$

Luego:

$$
(Z_1 - Z_2) + E_1 = E_2 + hf
$$

Además:

$$
(Z_1 - Z_2) = S_0 * \Delta_X, \ \ hf = S_f * \Delta_X
$$

Entonces:

$$
\Delta_X = \frac{E_2 - E_1}{S_0 - S_f}
$$

Donde:

 $\Delta$ <sub>X</sub>: Distancia entre los puntos considerados

E: Carga Hidráulica total

So: Pendiente de fondo del rio

Sf: Pendiente de la línea de energía

Datos del Rio:

Q: 145.55 m<sup>3</sup>/seg So: 0.021

n: 0.017

L: 34.00

Z: 0.00

a). - Calculo del tirante critico (Yc)

$$
\frac{Q^2}{g} = \frac{A^3}{T}
$$

Sabiendo que:

$$
A = (b + Z * Yc) * Yc
$$

$$
T = b + 2 * Z * Yc
$$

Reemplazando:

$$
\frac{145.55^2}{9.81} = \frac{34^3 \times Yc^3}{34 \times Yc}
$$

$$
Yc = 1.2316 \, m
$$

b).- Calculo del Tirante Normal (Yn)

$$
Q = \frac{1}{n} * A * R^{\frac{2}{3}} * S^{\frac{1}{2}}
$$
  

$$
Q = \frac{1}{n} * \frac{((b + Z * Yc) * Yn)^{\frac{5}{3}}}{(b + 2 * Yn * \sqrt{1 + Z^2})^{\frac{2}{3}}} * S^{\frac{1}{2}}
$$

Reemplazando:

$$
145.55 = \frac{1}{0.017} * \frac{(34 \times Yn)^{\frac{5}{3}}}{(34 + 2 \times Yn)^{\frac{2}{3}}} * 0.021^{\frac{1}{2}}
$$

$$
Yn = 0.6718 m
$$

Cálculo del cuadro de valores

Para Y= Ho+P, Y=2.6197 (Tirante aguas arriba del barraje)

1.- Calculo de A:

$$
A = 34 \times 2.6197
$$

$$
A = 89.07 m2
$$

2.- Calculo de R:

$$
R = \frac{34 * 2.6197}{34 + 2 * 2.6197}
$$
  

$$
R = 2.27 m
$$
  

$$
R^{\frac{4}{3}} = 2.98 m
$$

3.- Calculo de V:

$$
V = \frac{145.55}{89.07}
$$
  
V = 1.63 m/sec

4.- Calculo de la carga de velocidad:

$$
\frac{V^2}{2g} = \frac{1.63^2}{2*9.81} = 0.136 \ m
$$

5.- Calculo de la línea de energía

$$
E = Y + \frac{V^2}{2g}
$$
  

$$
E = 2.6197 + 0.136
$$
  

$$
E = 2.7557 m
$$

6.- Calculo de ∆

$$
\Delta E = E_2 - E_1
$$

$$
\Delta E = 0
$$

7.- Calculo de Sf:

$$
S_f = \frac{n^2 * V^2}{R^{\frac{4}{3}}}
$$

$$
S_f = \frac{0.017^2 * 1.63^2}{2.98}
$$

$$
S_f=0.000258
$$

8.- Calculo de Sf´

$$
S_f' = \frac{S_{f1} + S_{f2}}{2}
$$

$$
S_f' = 0
$$

9.- Calculo de So-Sf

$$
S_0+S_f{}^{\prime}=0
$$

10.- Cálculo de  $\Delta x$ 

$$
\Delta_x = \frac{\Delta E}{S_0 - S_f},
$$

$$
\Delta_x = 0
$$

11.- Calculo de ∑∆ $x$ 

 $\Sigma \Delta x = 0$ 

De la misma manera se calcula para diferentes valores de Y en el siguiente cuadro

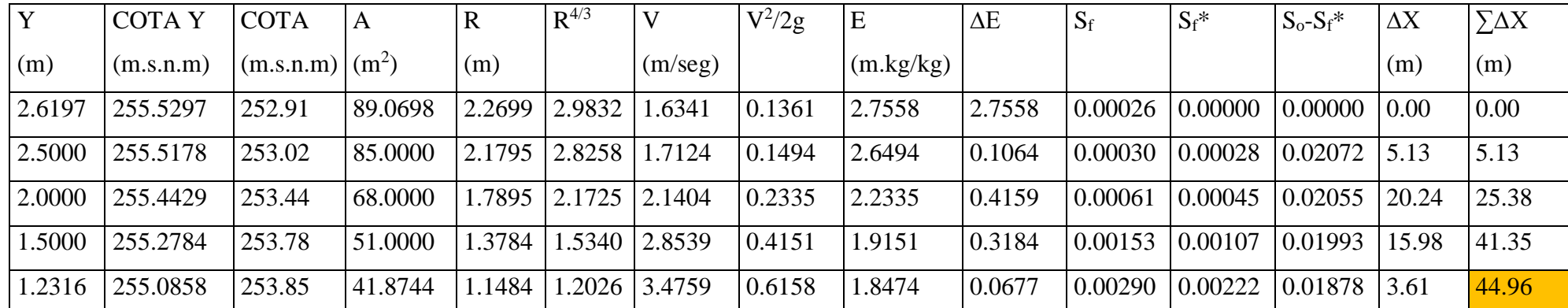

# **CALCULO DE LA CURVA DE REMANSO**

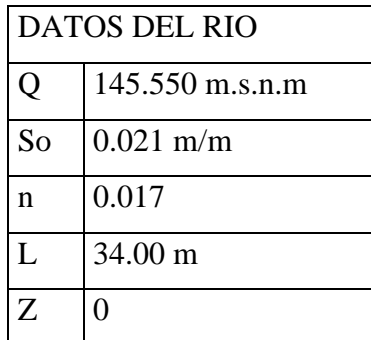

# **CURVA DE REMANSO DEL CAUCE DEL RIO CUMBAZA POR EFECTO DEL BARRAJE DE LA BOCATOMA**

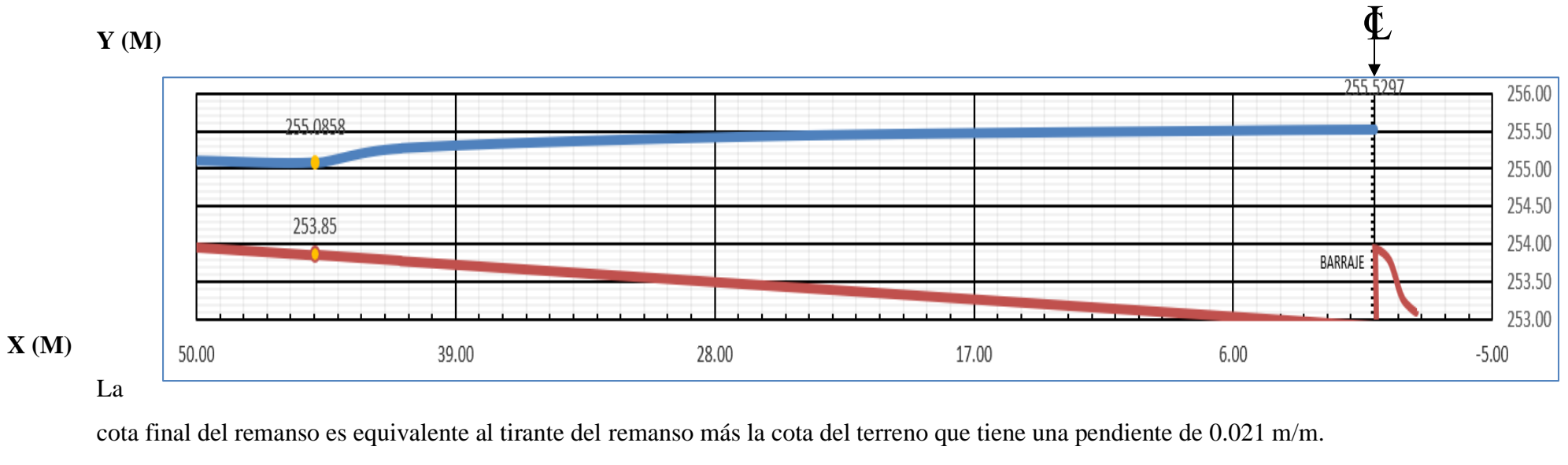

LINEA AZUL: Tirante de agua

LINEA ROJA: Nivel de terreno
#### **Profundidad de Socavación:**

Para calcular la profundidad de socavación se empleará el método de LIST VAN LEBEDIEV, que se ajusta a los trabajos ejecutados en cauces naturales de la costa y región San Martin.

La profundidad de socavación en suelos cohesivos.

$$
Y_S = \left(\frac{a * Y^{\frac{5}{3}}}{0.60 * y^{1.18} * bo}\right)^{\frac{1}{(1+X)}}
$$

Donde:

Ys: Profundidad total a la que se ubica la socavación en m, medida desde el espejo de agua hasta el fondo del cauce.

Y: Tirante de máxima avenida en m.

y: Peso específico del material que conforma el lecho del rio en Tn/m<sup>3</sup>

bo: Coeficiente que depende de la frecuencia con que se repite la avenida o caudal de diseño. X: Es un exponente adimensional para material cohesivo y no cohesivo que depende del peso específico, así como del diámetro medio del material que conforma el lecho del rio.

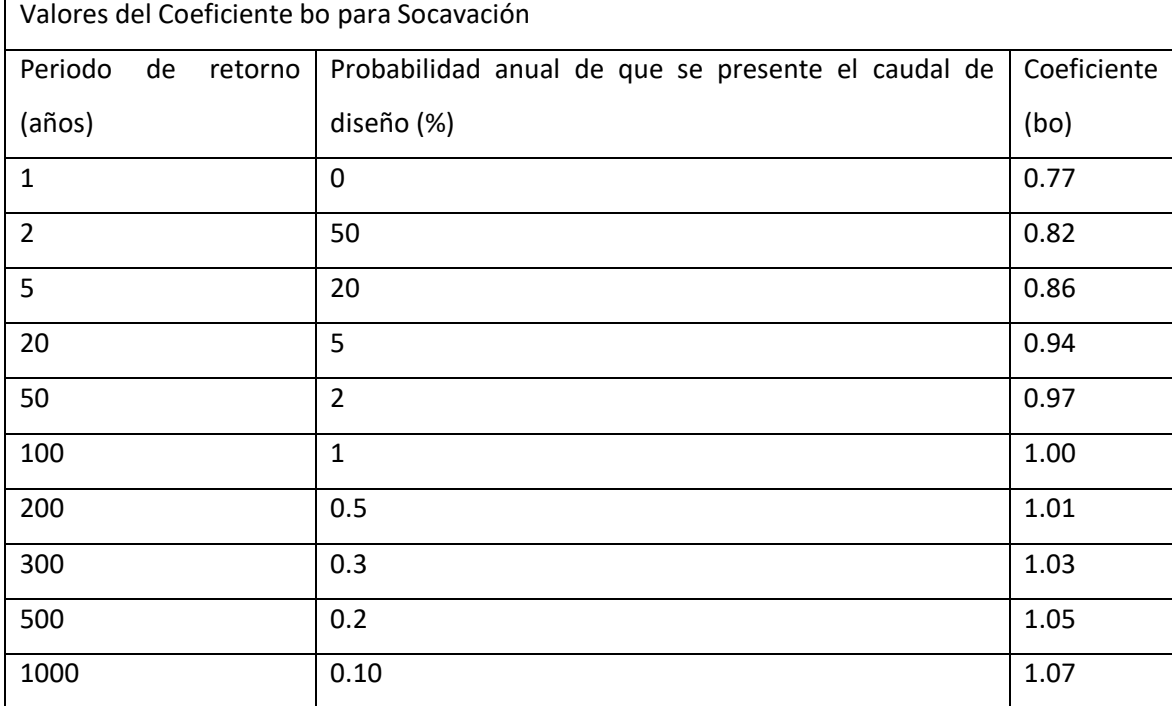

*Tabla 10:* Terán A. Rubén. "Rediseño de Defensas Ribereñas" (Fuente: Elaboración propia)

Se diseño para un periodo de retorno de 100 años, por ende, bo = 1.00.

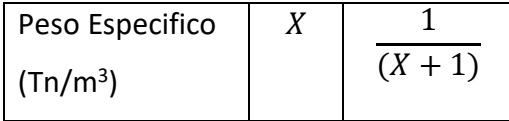

| 0.52 | 0.66 |
|------|------|
| 0.51 | 0.66 |
| 0.50 | 0.67 |
| 0.49 | 0.67 |
| 0.48 | 0.67 |
| 0.47 | 0.68 |
| 0.46 | 0.68 |
| 0.45 | 0.69 |
| 0.44 | 0.69 |
| 0.43 | 0.70 |
| 0.42 | 0.70 |
| 0.41 | 0.71 |
| 0.40 | 0.71 |
| 0.39 | 0.72 |
| 0.38 | 0.72 |
| 0.37 | 0.73 |
| 0.36 | 0.74 |
| 0.35 | 0.74 |
| 0.34 | 0.75 |
| 0.33 | 0.75 |
| 0.32 | 0.76 |
| 0.31 | 0.76 |
| 0.30 | 0.77 |
| 0.29 | 0.78 |
| 0.28 | 0.78 |
| 0.27 | 0.79 |
|      |      |

*Fuente:* Apuntes de clase de Hidráulica de Ríos-UNSM

Por estudio de suelo realizados en el laboratorio de la UNSM-T se tiene un peso específico del lecho del rio de valor: 1.78 es decir tendremos:

$$
\frac{1}{(X+1)} = 0.78
$$

Se determinará el valor de "a" mediante la siguiente formula:

$$
a = \frac{Q}{Y^{\frac{5}{3}} * B}
$$

Donde:

Q: Caudal de diseño  $(145.55 \text{ m}^3/\text{seg})$ 

Y: Tirante de máxima avenida en m.

B: Ancho estable en m (34.00 m)

Para lo cual usaremos el programa Hcanales para determinar Y=1.5310 m

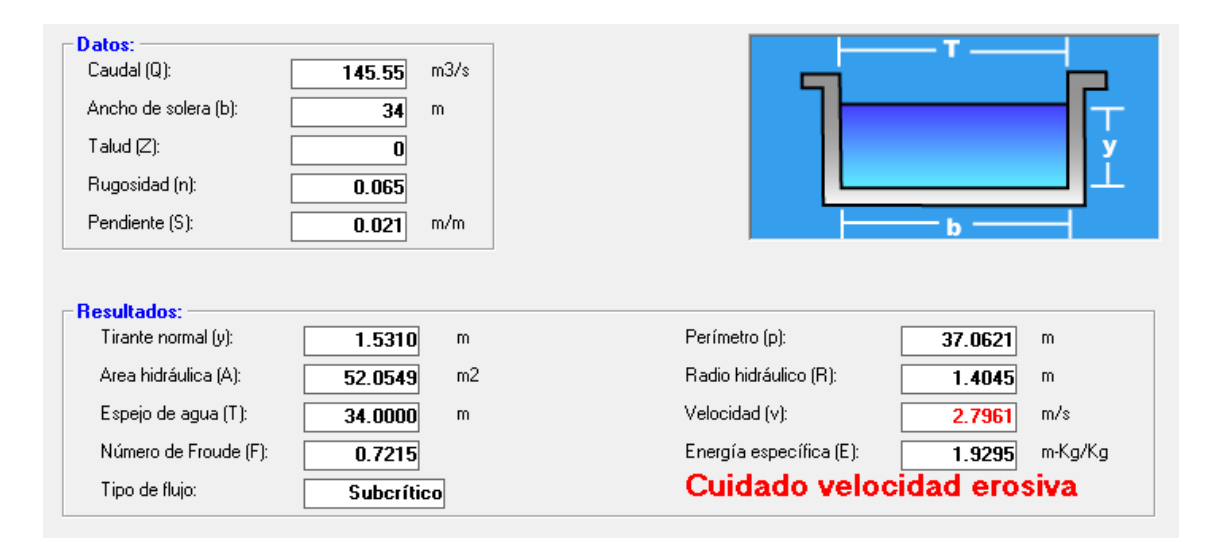

$$
a = \frac{145.55}{1.5310^{\frac{5}{3}} * 34}
$$

$$
a = 2.10
$$

Resolviendo:

$$
Ys = \left(\frac{2.10 * 1.5310^{\frac{5}{3}}}{0.60 * 1.78^{1.18} * 1.00}\right)^{0.78}
$$

$$
Ys = 2.72 m
$$

Hechos estos cálculos, se procede al cálculo de la profundidad de socavación, de la siguiente manera:

$$
Hs = Ys - Ymax
$$

$$
Hs = 2.72 - 1.5310
$$

$$
Hs = 1.19 m
$$

Se tiene como resultado una socavación general de  $S_G = 1.19$  m.

La socavación local se calcula de la siguiente manera:

Para el diseño de obras hidráulicas a emplearse en el cauce del rio, para mayor seguridad se asume un valor de 1.5 Hs, excepcionalmente 2 Hs.

$$
S_L = 1.5 * 1.19
$$

$$
S_L = 1.79 m
$$

Teniendo como resultado la socavación total:

$$
S_T = S_G + S_L
$$
  

$$
S_T = 1.19 + 1.79
$$
  

$$
S_T = 2.98 \, m
$$

Medida constructiva:

$$
S_T=3.00\ m
$$

#### **Pilar:**

Dimensionamiento:

Esta estructura separa al barraje de la compuerta de limpia, así mismo es la estructura por la que se desliza la compuerta de limpia, también sirve de apoyo a la los de operación.

La parte frontal de la pila que es la primera que toma contacto con la corriente se denomina tajamar y se ha dado forma redondeada que es la que produce mínimas contracciones de flujo.

## Predimensionamiento del espesor del pilar (e):

 $e =$  $Ld$ 4  $e =$ 3.40 4  $e = 0.85$  $e = 0.85 m$ Espesor mínimo del pilar  $\geq 0.30$ El radio del tajamar es:

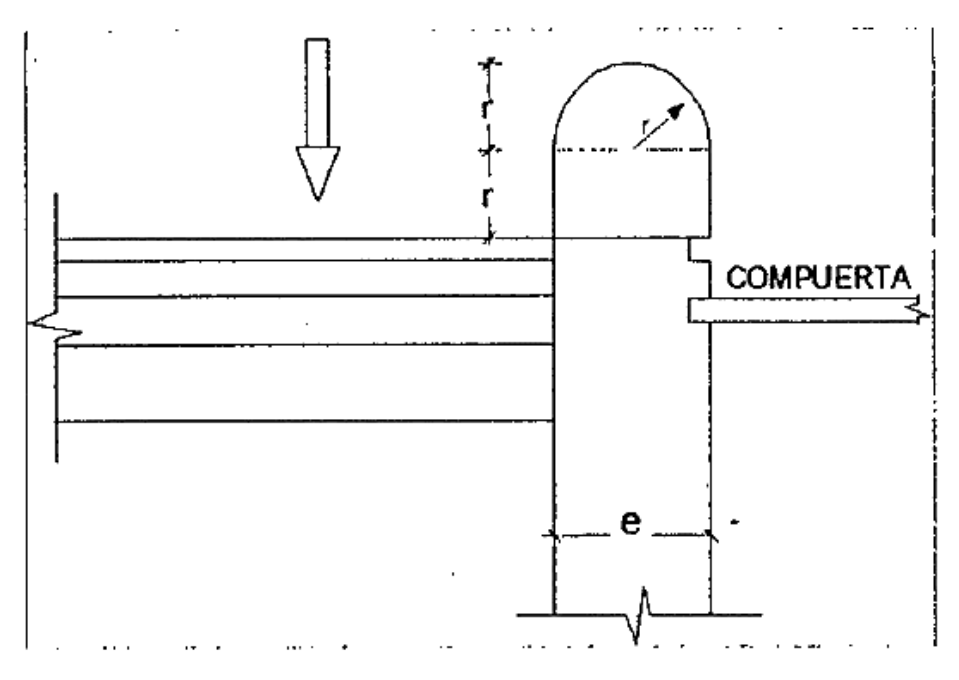

*Ilustración 32:* Esquema en planta del pilar

$$
r = \frac{e}{2}
$$

$$
r = \frac{0.85}{2}
$$

$$
r = 0.425 \, m
$$

El resto de medidas se proyectarán de acuerdo a las condiciones de funcionamiento, es decir:

- a) La longitud de la pila debe abarcar el cimacio, el estanque amortiguador y el tajamar. Tajamar: 0.85 m Cimacio: 3.04 m Colchón amortiguador: 9.55 m Longitud Total: 13.44 m
- b) La altura del pilar es la misma que la de los muros de encauzamiento Altura total: 3.50 m
- c) El pilar llevará dos ranuras. Una de ellas (la de más aguas arriba) sirve para colocar las ataguías de madera que son compuertas provisionales que se colocarán sólo en el caso de reparación o mantenimiento de la compuerta permanente.

#### **3.6.2.- Diseño de los muros de Encausamiento**

Se dimensionan la altura del muro teniendo en cuenta, la curva de remanso y las condiciones topográficas del cauce en la zona de ubicación de la Bocatoma.

**a.-** Calculo de la altura:

$$
H_m = P + H_0 + Bl
$$
  
\n
$$
Bl = \frac{H_0}{3} = \frac{2.6197}{3} = 0.8732
$$
  
\n
$$
H_m = 1 + 1.6197 + 0.8732
$$
  
\n
$$
H_m = 3.4929
$$
  
\n
$$
H_m = 3.50 \, m
$$

Cota: 252.91+ 3.50

Cota a alcanzar en terreno: 256.41 en el punto del barraje

#### **b.-** Calculo de la longitud:

La longitud de los muros se tomará en función a la topografía del cauce

1.- Longitud del muro de encauzamiento

En la margen derecha:

Sobre el barraje:

$$
L = 11.00 + 2.5 \times 45^{\circ} + 3.00
$$

$$
L = 15.96 \, m
$$

Debajo del barraje:

$$
L = 3.04 + 9.55 + 7.00 + 2.5 \times 45^{\circ} + 3.00
$$

$$
L = 24.55 \, m
$$

En la margen izquierda:

Sobre el barraje:

$$
L = 10.15 + 2.5 \times 45^{\circ} + 3.00
$$

$$
L = 15.11 \, m
$$

Debajo del barraje:

$$
L = 7.00 + 2.5 \times 45^{\circ} + 3.00
$$

$$
L = 11.96 \, m
$$

#### **3.6.3.- Diseño del Desarenador**

En nuestro caso se diseñará un desarenador de baja velocidad (V < 1m/s) con el objetivo de separar y remover el material solido que lleva el agua del canal  $Q = 0.062$  m<sup>3</sup>/s.

#### **a). - Diámetro de las partículas a sedimentar:**

*Diámetro de la partícula a sedimentar*

Tenemos el material solido a sedimentar en partículas de arena:

 $d = 0.20$  mm

*Cálculo de la velocidad de flujo en el tanque*

Utilizando la fórmula de Camp

$$
v = a * \sqrt{d}
$$

Donde:

d: Diámetro en mm

a: Constante en función del diámetro

Resolviendo:

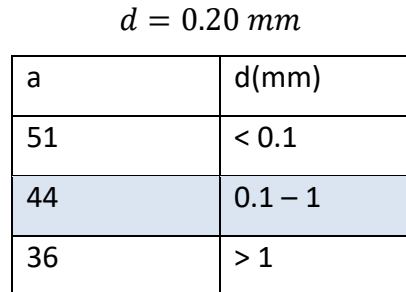

 $a = 44$  mm

Por ende:

$$
v = 44 * \sqrt{0.20}
$$

$$
v = 19.68 \text{ cm/s}
$$

$$
v = 0.20 \text{ m/s}
$$

*Cálculo de la Velocidad de caída* 

**Arkhagelski:**

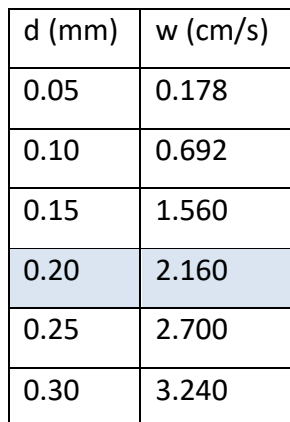

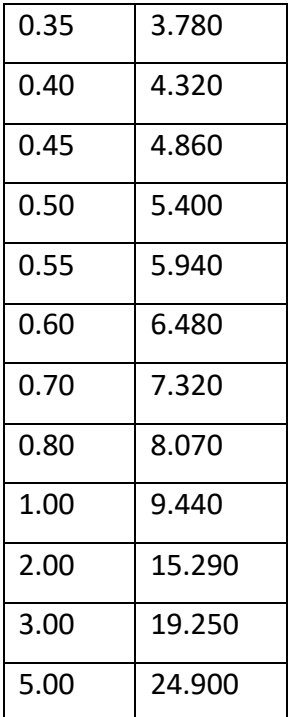

El w será (según la tabla de Arkhagelski):

 $w = 2.160 \, \text{cm/s}$  $w = 0.022 m/s$ 

## **Stokes:**

Nos permite calcular w(cm/s) en función del diámetro (mm)

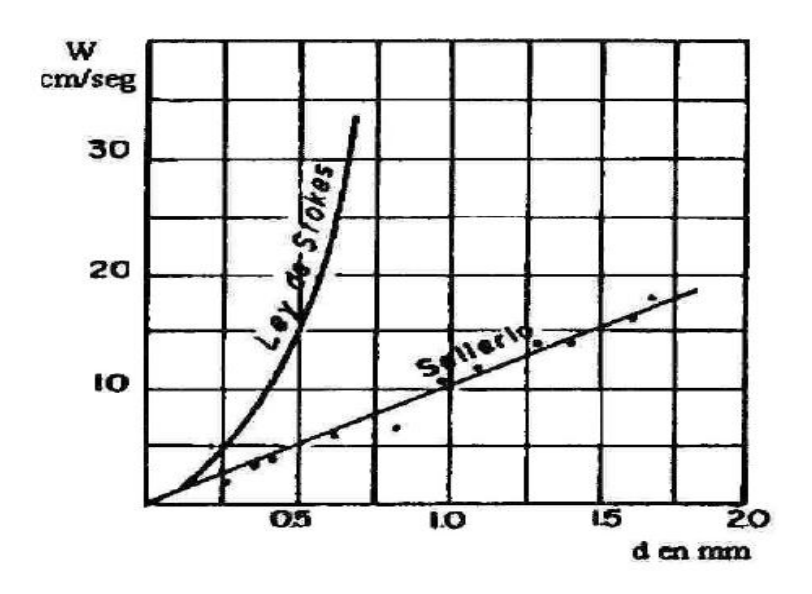

*Ilustración 33:* Nomograma (Fuente: Búsqueda de Google)

$$
w = 4 \, \text{cm/s}
$$
\n
$$
w = 0.04 \, \text{m/s}
$$

## **Sellerio:**

Nos permite calcular w(cm/s) en función del diámetro (mm)

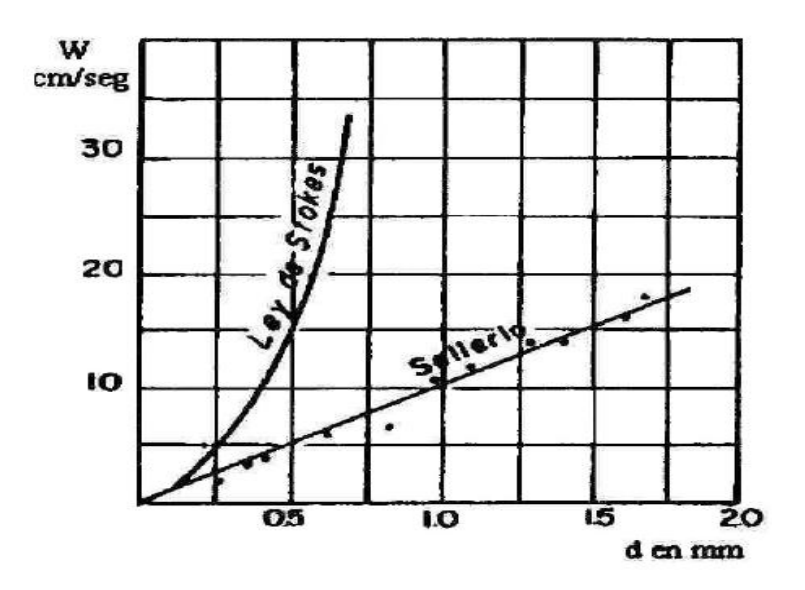

*Ilustración 34:* Nomograma (Fuente: Búsqueda de Google)

$$
w = 2.5 \, \text{cm/s}
$$
\n
$$
w = 0.025 \, \text{m/s}
$$

# **Sudry**

Permite calcular la velocidad de sedimentación *w* (en m/s) en función del diámetro (en mm)

y del peso específico del agua ( $\rho_{\text{\tiny W}}$  en gr/cm<sup>3</sup>).

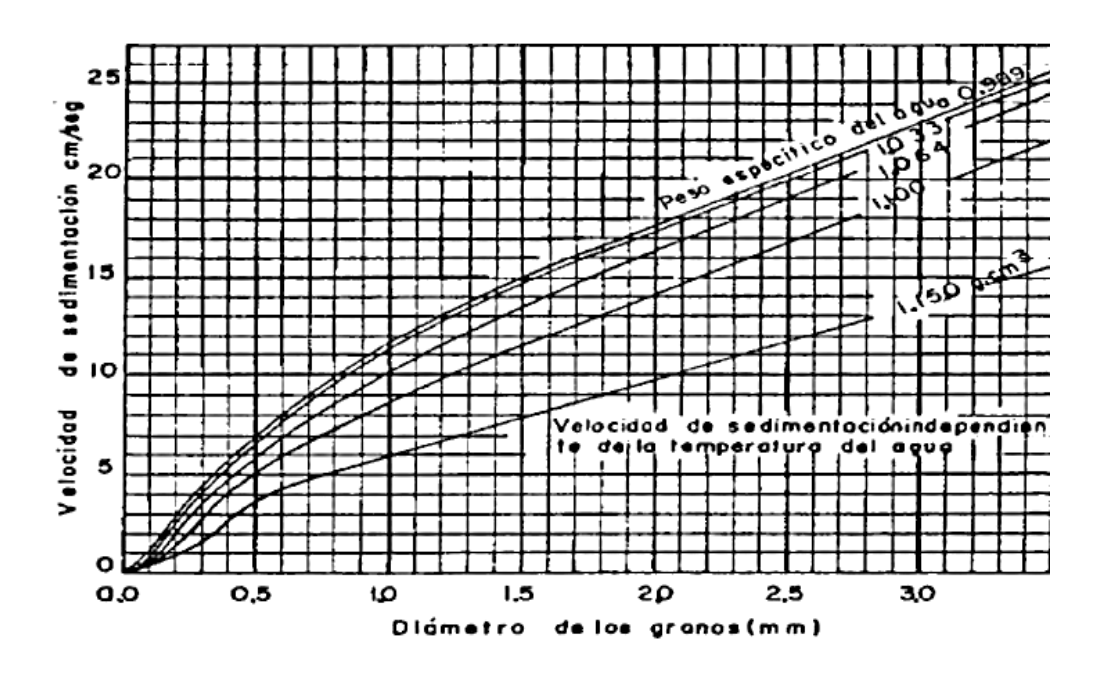

*Ilustración 35:* Velocidades de sedimentación de granos de arena en agua (Fuente: Búsqueda en Google)

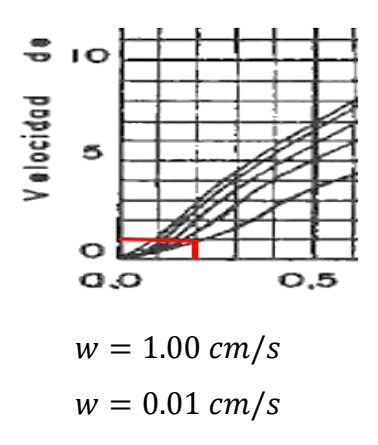

**Scotti – Foglieni**

$$
w = 3.8 * \sqrt{d} + 8.3 * d
$$

Donde:

w: Velocidad de sedimentación (m/s)

d: Diámetro de partículas (m)

Resolviendo:

$$
w = 3.8 * \sqrt{0.00020} + 8.3 * 0.00020
$$

$$
w = 0.055 m/s
$$

Para el cálculo de w de diseño, se puede obtener el promedio de los w obtenidos con los métodos enunciados con anterioridad.

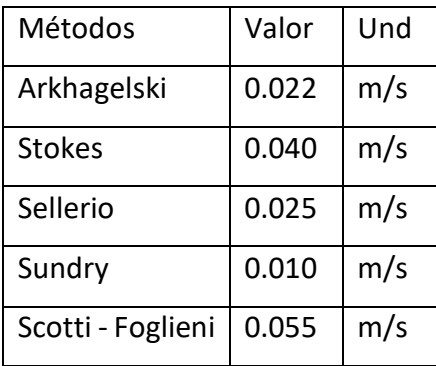

Promediando:

$$
w=0.0304\ m/s
$$

*Cálculo de las dimensiones del tanque*

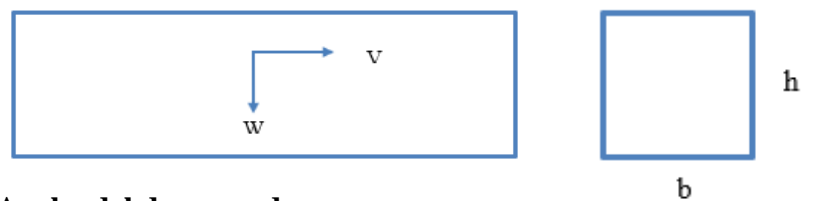

**Ancho del desarenador:**

$$
Q = b * h * v
$$

$$
b = \frac{Q}{(h * v)}
$$

Donde:

Q: Caudal de diseño en  $m^3/s$ 

h: altura del desarenador en m

v: velocidad de caída en m/s

(Ministerio de Vivienda) Criterios de diseño:

c) La profundidad de los estanques deberá ser de 1,0 a 3,0 m.

Resolviendo:

Asumiendo una altura h de 1.00 m como mínimo.

$$
b = \frac{0.062}{(1.00 * 0.20)}
$$

$$
b = 0.31 m
$$

Consideraremos un ancho b de 0.50 m.

**Longitud del Desarenador:**

$$
L = \frac{(h * v)}{w}
$$

$$
L = \frac{(1.00 * 0.20)}{0.0304}
$$

$$
L = 6.58 m
$$

$$
L = 6.60 m
$$

Considerando los efectos retardarios de la turbulencia: con el agua en movimiento la velocidad de sedimentación es menor, e igual a w - w´ , donde w´, es la reducción de la velocidad por efectos de la turbulencia.

$$
L = \frac{h * v}{w - w'}
$$

Eghiazaroff:

$$
w' = \frac{v}{5.7 + 2.3 * h}
$$

$$
w' = \frac{0.20}{5.7 + 2.3 * 1.00}
$$

$$
w' = 0.025
$$

Levin relaciono esta reducción con la velocidad de flujo con un coeficiente.

$$
w' = \propto * v
$$

Bestelit:

$$
\alpha = \frac{0.132}{\sqrt{h}}
$$

$$
\alpha = \frac{0.132}{\sqrt{1.00}}
$$

$$
\alpha = 0.132
$$

Resolviendo:

$$
w' = 0.132 * 0.20
$$

$$
w' = 0.0264
$$

Entonces:

$$
L = \frac{1.00 * 0.20}{0.0304 - 0.0264}
$$

 $L = 50.00 m$ 

$$
L = \frac{1.00 * 0.20}{0.0304 - 0.025}
$$

$$
L = 37.04 m
$$

$$
L = 37.10 m
$$

En el cálculo de los desarenadores de bajas velocidades, se puede realizar una corrección, mediante el coeficiente K, que varía de acuerdo a las velocidades de escurrimiento en el tanque, es decir:

$$
L = K * \frac{h * v}{w}
$$

Donde K se obtiene de las siguientes tablas:

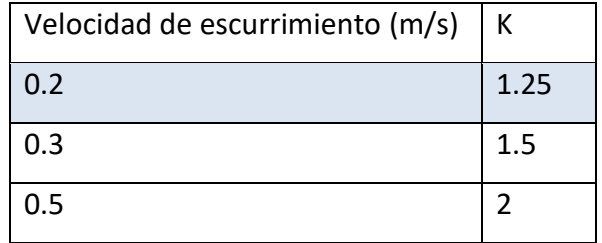

$$
L = 1.25 * \frac{1.00 * 0.20}{0.0304}
$$

$$
L = 8.22 m
$$

$$
L = 8.30 m
$$

La longitud será con la corrección de k, L= 8.30 m

**Tiempo de Sedimentación:**

$$
t = \frac{h}{w}
$$

$$
t = \frac{1.00}{0.0304}
$$

$$
t = 32.89 \text{ s}
$$

**Volumen del agua conducido en ese tiempo:**

$$
V = Q * t
$$

$$
V = 0.062 * 32.89
$$

$$
V = 2.04 m3
$$

**Volumen de la capacidad del tanque:**

$$
V = b * h * L
$$

$$
V = 0.50 * 1.00 * 6.60
$$

$$
V = 3.30 m3
$$

Para facilitar la limpieza del fondo del desarenador se dará una pendiente de fondo del 6%.

#### **Cálculo de la Longitud de Transición:**

$$
Lt = \frac{T_1 - T_2}{2 * Tg12.50^{\circ}}
$$

Donde:

T1: Espejo de agua del desarenador

T2: Espejo de agua en el canal

Además:

El canal que antecede a la transición tiene las siguientes características:

T: 0.40 m

Tirante: 0.2839 m

Velocidad: 0.5460 m/s

N° de Froud: 0.3272 (Flujo subcrítico)

Solera: 0.40 m

Resolviendo:

$$
Lt = \frac{0.50 - 0.40}{2 * Tg12.50^{\circ}}
$$

$$
Lt = \frac{0.50 - 0.40}{2 * Tg12.50^{\circ}}
$$

$$
Lt = 0.23 m
$$

$$
Lt = 0.25 m
$$

## **Cálculo de la longitud del vertedero al final del tanque:**

$$
Lv = \frac{Q}{C * h^{\frac{3}{2}}}
$$

Donde:

C: Coeficiente según el tipo de perfil

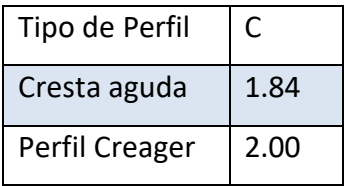

Resolviendo:

Para una carga  $h = 0.165$  m

$$
Lv = \frac{0.062}{1.84 * 0.165^{\frac{3}{2}}}
$$

$$
Lv = 0.50 m
$$

Por lo general la longitud del vertedero Lv, es mayor que el ancho del desarenador b, por lo que se debe ubicar a lo largo de una curva circular, que comienza en uno de los muros laterales y continua hasta la compuerta de lavado.

Pero en este caso nos sale menor, no será necesario el cálculo de la componente R (radio del vertedero).

## **Cálculo de la longitud total del tanque desarenador:**

$$
L_T = L
$$
  

$$
L_T = 8.30
$$

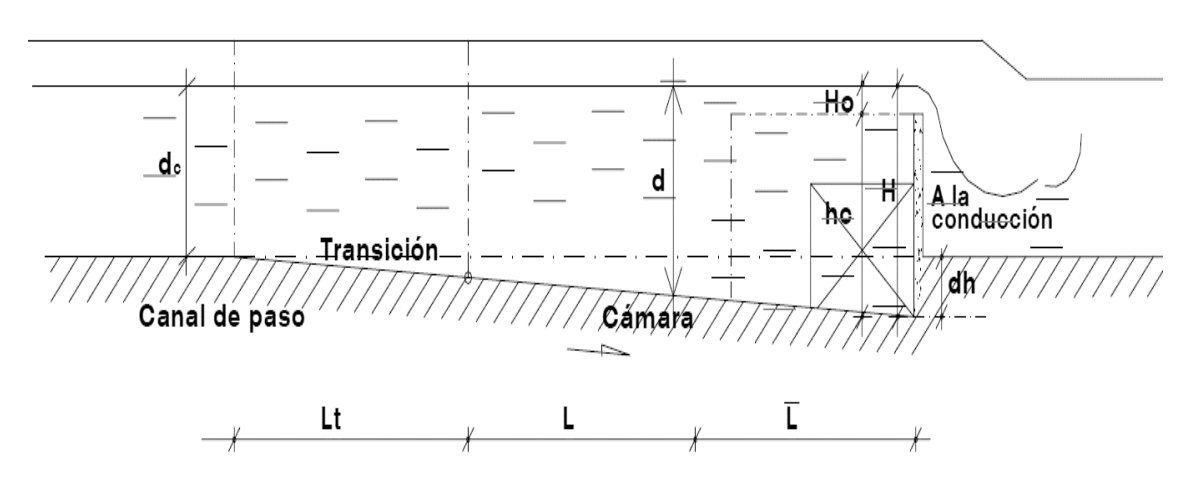

#### **Cálculo de la caída del fondo:**

$$
dh = L * S
$$

Donde:

∆: Diferencia de cotas del fondo del desarenador

S: Pendiente del fondo del desarenador (6%)

$$
dh = 8.30 * \frac{6}{100}
$$

$$
dh = 0.498 m
$$

$$
dh = 0.50 m
$$

#### **Cálculo de la profundidad del desarenador frente a la compuerta de lavado:**

$$
H = h + dh
$$

Donde:

h: altura del desarenador

$$
H = 1.00 + 0.50
$$

$$
H = 1.50 m
$$

#### **Cálculo de la altura de cresta del vertedero con respecto al fondo:**

Se tendrá una altura de seguridad de 0.20 m

$$
hc = H - 0.165
$$

$$
hc = 1.50 - 0.165
$$

$$
hc = 1.335 m
$$

#### **Cálculo de las dimensiones de la compuerta de lavado:**

La compuerta funciona como un orificio sumergido:

$$
Q = Cd * Ao * \sqrt{2 * g * h}
$$

$$
Ao = \frac{Q}{Cd * \sqrt{2 * g * h}}
$$

Donde:

Q: Caudal a descargar por el orificio

Cd: Coeficiente de descargar (0.6 para orificios de pared delgada)

h: Carga hidráulica sobre el orificio

g: Aceleración de la gravedad

Ao: Área de la compuerta

Resolviendo:

Asumiendo una sección cuadrada de 0.30x0.30m

La carga está dada por:

$$
h = 1.50 - \frac{0.30}{2}
$$

$$
h = 1.35 \text{ m}
$$

$$
Q = 0.60 * 0.30 * 0.30 * \sqrt{2 * 9.81} * 1.35
$$

$$
Q = 0.28 \, m^3/s
$$

**Cálculo de la velocidad de salida:**

$$
v = \frac{Q}{Ao}
$$

v: Velocidad de salida por la compuerta, debe ser de 3 a 5 m/s, para el concreto el límite erosivo es de 6 m/s.

Q: caudal descargado por la compuerta

$$
v = \frac{0.28}{0.30 * 0.30}
$$
  

$$
v = 3.11 \, m/s > 3.00 \, m/s
$$

#### **Diseño del canal de emergencia**

Dimensiones constructivas del canal directo

Por continuidad se tendrá la misma sección que el canal de derivación.

H: 0.40 m

b: 0.40 m

y: 0.2839

#### **Diseño de Compuerta al inicio de la línea de conducción**

La línea de conducción fue diseñada con un caudal de  $0.05183 \text{ m}^3/\text{seg}$  que corresponde a una sección semillena de la tubería. Por ende, se tiene que asegurar que el caudal que llegue a la misma desde el desarenador sea aproximadamente el mismo. Sin embargo, el canal de derivación capta un caudal superior al requerido. Para lo cual se necesita los siguientes elementos reguladores:

Diseño de compuerta reguladora:

La compuerta funciona como orificio sumergido.

$$
Q = Cd * Ao * \sqrt{2 * g * h}
$$

$$
Ao = \frac{Q}{Cd * \sqrt{2 * g * h}}
$$

Donde:

Q: Caudal a descargar por el orificio  $(0.05183 \text{ m}^3/\text{seg})$ 

Cd: Coeficiente de descargar (0.6 para orificios de pared delgada)

h: Carga hidráulica sobre el orificio

g: Aceleración de la gravedad

Ao: Área de la compuerta

Resolviendo:

Se asumirá una altura de compuerta de 0.15 m y tirante de 0.35 m.

La carga está dada por:

$$
h = 0.35 - \frac{0.15}{2}
$$

$$
h = 0.275 \text{ m}
$$

$$
Ao = \frac{0.05183}{0.60 * \sqrt{2} * 9.81 * 0.275}
$$

$$
Ao = 0.03719 m2
$$

Dado que la altura de la compuerta es 0.15 m el ancho tendrá que ser:

$$
Ao = a * b
$$

$$
0.03719 = 0.15 * b
$$

$$
b = 0.25 m
$$

Para asegurar el tirante de 0.35 m aguas arriba de la compuerta se colocará un aliviadero demasías exactamente a dicha altura con una longitud de 2.00 m.

Diseño del canal entre el desarenador y la compuerta

Ancho: 0.25 m

Q:  $0.062 \text{ m}^3/\text{seg}$ 

Rugosidad: 0.017

Talud: 0

```
Pendiente: 0.0015 m/m
```
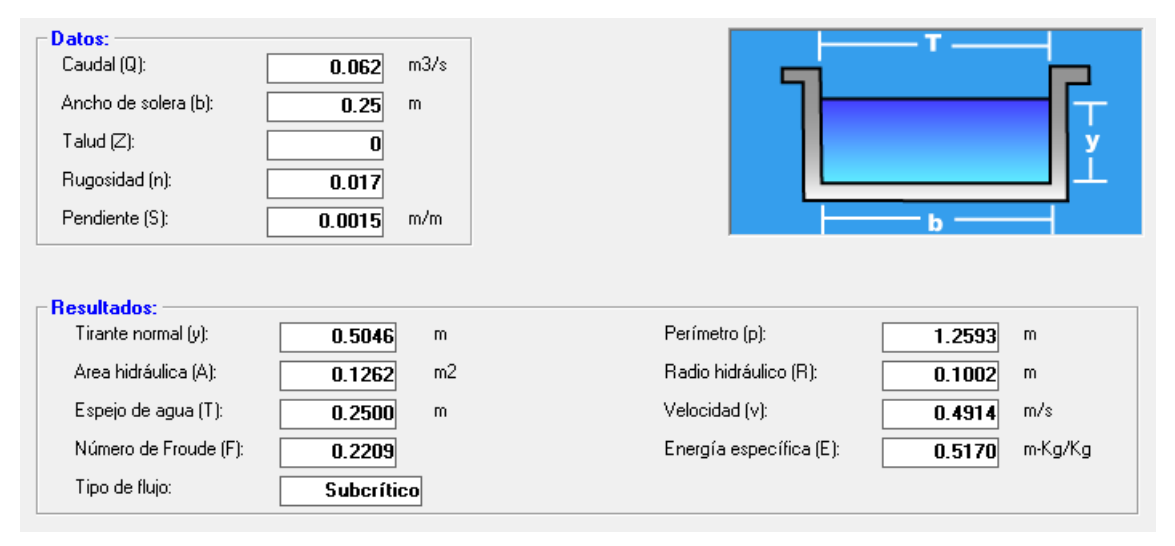

Teniendo un tirante de 0.5046.

Bordo Libre:

$$
Fb = Y + \frac{Y}{3}
$$

$$
Fb = \frac{0.5046}{3}
$$

$$
Fb = 0.1682 \, m
$$

Calculamos el H:

$$
H = Y + Fb
$$

$$
H = 0.5046 + 0.1682
$$

$$
H = 0.67 m
$$

$$
H = 0.70 m
$$

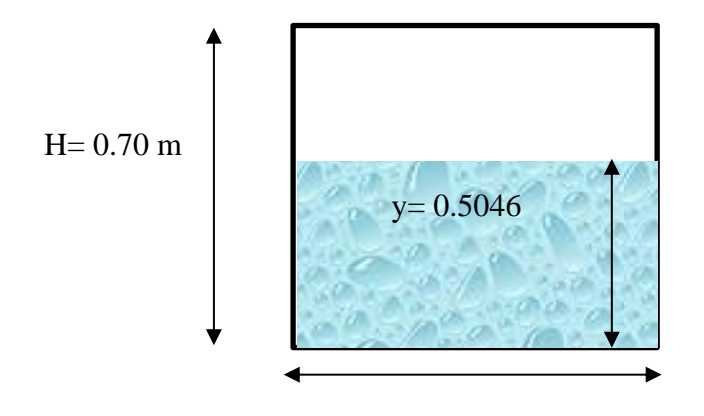

b= 0.25 m

# **Cálculo de la Longitud de Transición:**

$$
Lt = \frac{T_1 - T_2}{2 * Tg12.50^{\circ}}
$$

Donde:

T1: Espejo de agua del desarenador + Emuro + Espejo

T2: Espejo de agua en el canal

Resolviendo:

$$
T1 = 0.50 + 0.25 + 0.40
$$

$$
T1 = 1.15 m
$$

$$
Lt = \frac{1.15 - 0.25}{2 * Tg12.50^{\circ}}
$$

$$
Lt = \frac{0.50 - 0.40}{2 * Tg12.50^{\circ}}
$$

 $Lt = 2.05 m$ 

#### **3.7.- Estudio Estructural**

## **3.7.1.- Diseño Estructural de bocatoma**

Datos:

- Estructura de Concreto Ciclópeo:

F'c:  $140 \text{ kg/cm}^2 + 30\% \text{ P.G.}$ 

γc: 2400 kg/cm<sup>3</sup> (Peso específico del concreto)

- Coeficiente de fricción estática:

f= 0.70 (Concreto contra deslizamiento sobre roca)

f= 0.40 (Concreto contra deslizamiento sobre grava y arena)

- Resistencia del suelo (Obteniendo según ensayos de laboratorios – UNSM-T)

Bocatoma margen derecha: 1.28 kg/cm<sup>2</sup>

Bocatoma margen izquierda: 1.57 kg/cm<sup>2</sup>

- Agua sin sedimentos: γa:  $1000 \text{ kg/m}^3$ 

# **Primera condición de Trabajo (Agua a nivel de Cimacio)**

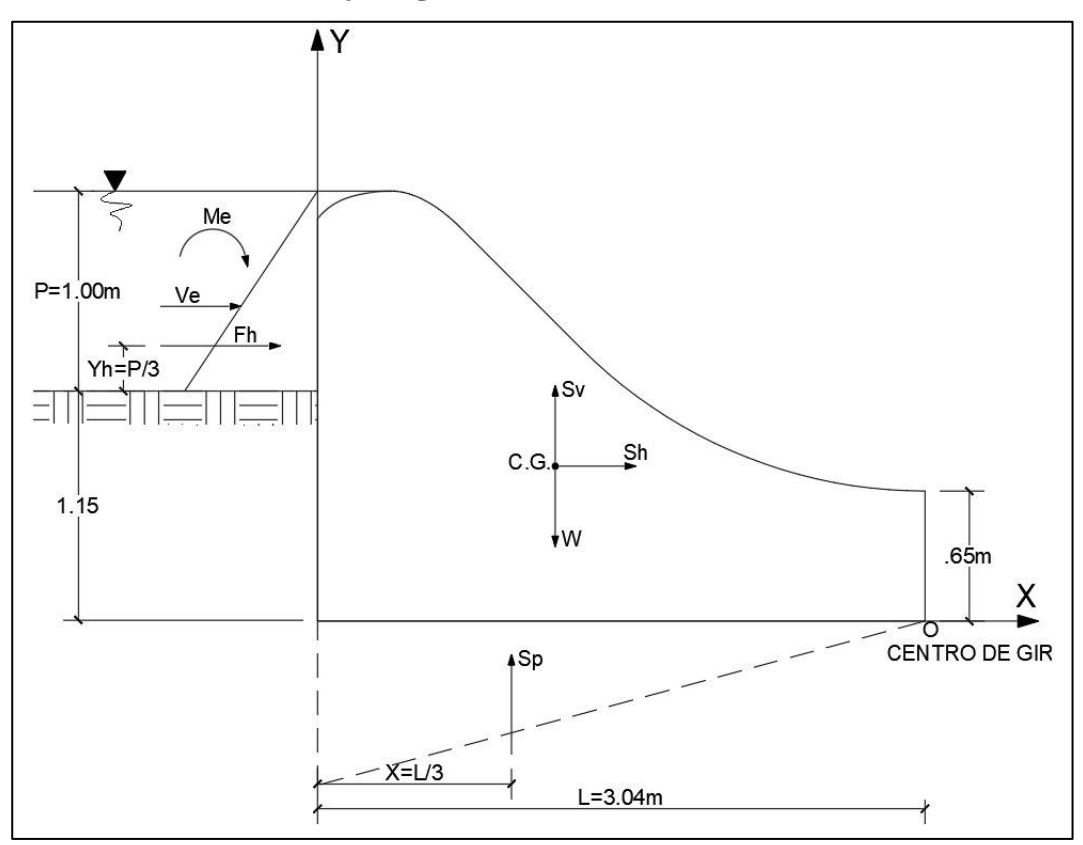

*Ilustración 36:* Esquema de fuerzas actuantes sobre el barraje (Fuente: dibujo propio)

#### **Fuerza Hidrostática:**

Donde:

$$
\gamma a
$$
: Peso específico del agua, a caudal máxima (1000 kg/m³)

H= Altura del barraje (H=1.00 m)

Reemplazando:

$$
F_H = 0.5 * 1.45 * 1.002
$$

$$
F_H = 0.50 Tn
$$

$$
Y_H = \frac{H}{3}
$$

$$
Y_H = \frac{1.00}{3}
$$

$$
Y_H = 0.333 m
$$

 $F_H = 0.5 * \gamma a * H^2$ 

## **Fuerzas Debido a la supresión: Método de la U.S.B. OF R.**

$$
Sp=0.5*C*\gamma a*H*L
$$

Donde:

C: Coeficiente de supresión (C
$$
\leq
$$
1.0). Adoptando C=0.5

 $\gamma a$ : Peso especifico del agua sin sedimentos filtrados (1000 kg/m<sup>3</sup>)

H= Carga de presión del agua (H= 1.00 m)

L= Longitud de la sección sometida a supresión ( $L = 3.04$  m)

Reemplazando valores:

$$
Sp = 0.5 * 0.5 * 1 * 1.00 * 3.04
$$
  

$$
Sp = 0.76 \text{ Tn}
$$
  

$$
Xp = \frac{L}{3}
$$
  

$$
Xp = \frac{3.04}{3}
$$
  

$$
Xp = 1.01 \text{ m}
$$

## **Fuerzas debido al peso del barraje**

El área se calcula integrando las ares parciales de las franjas verticales trapezoidales en que se ha dividido toda la estructura refiriéndola a los ejes X´– Y´

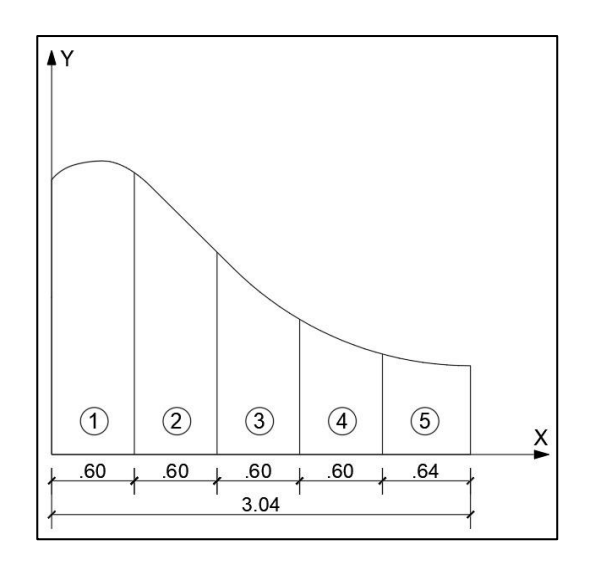

*Ilustración 37:* Esquema de las franjas verticales para el cálculo del área (Fuente: dibujo propio)

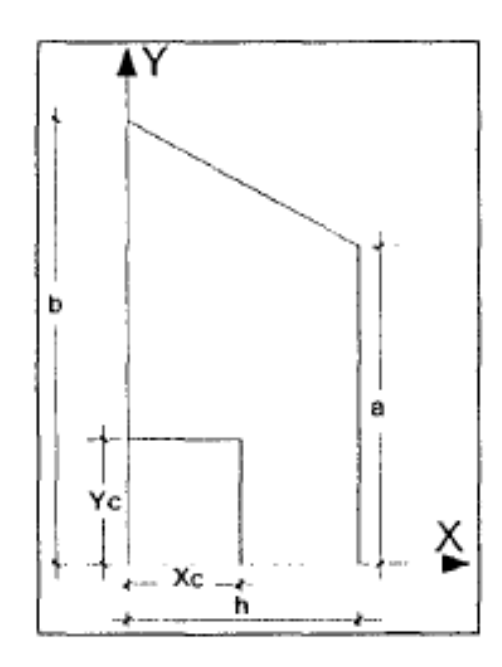

*Ilustración 38*: Esquema del área parcial de una franja vertical (Fuente: Dibujo propio)

Las áreas están compensadas por la geometría del barraje.

Las Áreas 1 y 5 se ven compensadas por la similitud en la forma de sus pendientes. Donde:

$$
Xc = \frac{h(2a+b)}{3(a+b)}
$$

$$
Yc = \frac{(a+b)^2 - ab}{3(a+b)}
$$

Tomando h=0.60 m

$$
Area = \frac{(a+b)*h}{2}
$$

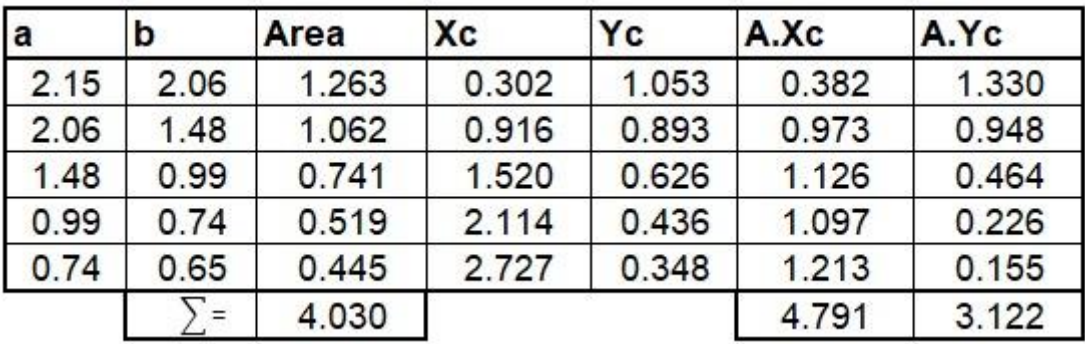

$$
\bar{X}cg = \frac{\sum AXc}{At}
$$

$$
\bar{Y}cg = \frac{\sum AYC}{At}
$$

Reemplazando:

$$
\bar{X}cg = \frac{4.791}{4.030} = 1.189 \ m
$$

$$
\bar{Y}cg = \frac{3.122}{4.030} = 0.775 \ m
$$

**Peso de la estructura**

$$
W = \gamma c * \sum A
$$
  

$$
W = 2.4 * 4.030
$$
  

$$
W = 9.672 \text{ Tr}
$$

# **Fuerzas debido al sismo**

Actúa en el centro de gravedad del azud

Componente horizontal:

$$
S_H=0.10*W
$$

$$
S_H = 0.10 * 9.672
$$

$$
S_H = 0.967 Tn
$$

Componente vertical:

$$
S_V = 0.05 \times W
$$

$$
S_V = 0.05 \times 9.672
$$

$$
S_V = 0.484
$$

Empuje del agua debido al sismo:

$$
Ve = 0.726 * Pe * y
$$

Donde:

Pe: Aumento de la presión del agua (lb/pie<sup>2</sup>) a cualquier elevación debido a un temblor oscilatorio.

$$
Pe = C * \lambda * \gamma * H
$$

C: Coeficiente adimensional que da la distribución y magnitud de presión.

$$
C = \frac{Cm}{2} \left[ \frac{y}{h} \left( 2 - \frac{y}{h} \right) + \sqrt{\frac{y}{h} \left( 2 - \frac{y}{h} \right)} \right]
$$

 $\lambda$ : Intensidad del sismo = aceleración del sismo

 $\gamma$ : Peso específico del agua( $\gamma$ =62.428 lb/pie<sup>3</sup>)

H: Profundidad total del vertedero (H=  $1.00 \text{ m} = 3.281 \text{ pies}$ )

y: Profundidad del agua (y=  $1.00 \text{ m} = 3.281 \text{ pies}$ )

Cm: Valor máximo de C para un talud constante dado

En la superficie:

Y=0, C=0, Pe=0, Ve=0, Me=0

En el fondo del vertedero:

Para talud vertical C=0.7

$$
C = \frac{0.7}{2} \left[ \frac{3.281}{3.281} \left( 2 - \frac{3.281}{3.281} \right) + \sqrt{\frac{3.281}{3.281} \left( 2 - \frac{3.281}{3.281} \right)} \right]
$$
  

$$
C = 0.70
$$

De acuerdo al R.N.C para un sismo de grado VIII, en la escala de MERCALY modificado, da una aceleración del sismo de 32% de la aceleración de la gravedad.

$$
\lambda = \frac{0.32 * g}{g} = 0.32
$$

Reemplazando:

$$
Pe = 0.70 * 0.32 * 64.428 * 3.281
$$

$$
Pe = 47.351 lb/pie2
$$

Reemplazando:

$$
Ve = 0.726 * 47.351 * 3.281
$$

$$
Ve = 112.79 lb/pie
$$

149

Cálculo del momento de volteo:

$$
Me = 0.299 * Pe * y2
$$

$$
Me = 0.299 * 47.351 * 3.2812
$$

$$
Me = 152.410 lb - pie
$$

Transformando:

$$
Ve = 0.168 \text{ T}n/m
$$

$$
Me = 0.0691 \text{ T}n - m
$$

## **Análisis de Estabilidad**

Resultante, punto de aplicación y momentos:

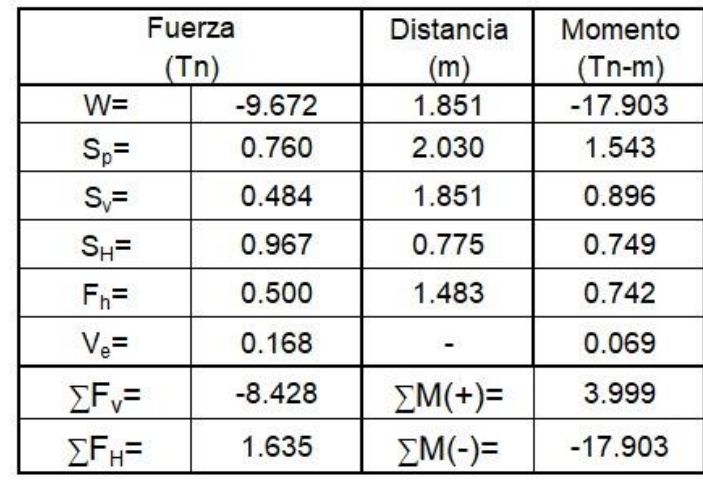

Análisis al Volteo

$$
Cv = \frac{M \text{ equilibrantes}}{M \text{ descquilibrantes}} \ge 2.00
$$

$$
Cv = \frac{17.903}{3.999} \ge 2.00
$$

$$
Cv = 4.477 \ge 2.00
$$

#### **Conclusión:**

Entonces, el barraje es estable al volteo

El punto de aplicación de la resultante será:

$$
\bar{X} = \frac{M \text{ equilibrante} - M \text{ desequelibrio}}{\sum F_v}
$$

$$
\bar{X} = \frac{17.903 - 3.999}{8.428}
$$

$$
\bar{X} = 1.650 \text{ m}
$$

Verificación de acción en el tercio central:

$$
\frac{L}{3} = \frac{3.04}{3} = 1.013 \, m
$$
\n
$$
\frac{2L}{3} = \frac{2 \times 3.04}{3} = 2.027 \, m
$$

Por lo tanto:

$$
1.013 < 1.650 < 2.027
$$
 *Cae en el tercio central*

Entonces la excentricidad "e" será:

$$
e = \frac{L}{2} - \bar{X}
$$

$$
e = \frac{3.04}{2} - 1.650
$$

$$
e = -0.130
$$

Se comprueba:

$$
e = -0.130 < \frac{L}{6}
$$
\n
$$
e = -0.130 < \frac{3.04}{6}
$$

 $e = -0.130 < 0.507$  No se producira volteo

Es decir, teniendo en cuenta el volteo, este no se producirá ya que la resultante pasa por el tercio central y su punto de aplicación se encuentra a la izquierda del punto medio de la base de apoyo.

# **Análisis de Hundimiento**

Los esfuerzos deberán ser solamente de compresión debido a que la estructura es de concreto sin refuerzo metálico

$$
\sigma = \left(\frac{\sum Fv}{b*L}\right)\left(1 \pm \frac{6e}{L}\right)
$$

Reemplazando valores en la ecuación:

$$
\sigma = \left(\frac{-8.428}{1.00 * 3.04}\right) \left(1 \pm \frac{6 * -0.130}{3.04}\right)
$$

$$
\sigma = \left(\frac{-8.428}{1.00 * 3.04}\right) \left(1 + \frac{6 * -0.130}{3.04}\right) = -2.06 \text{ Tr/m}^2
$$

$$
\sigma = \left(\frac{-8.428}{1.00 * 3.04}\right) \left(1 - \frac{6 * -0.130}{3.04}\right) = -3.48 \text{ Tr/m}^2
$$

Transformando:

$$
\sigma = 0.206 \ kg/cm^2
$$

$$
\sigma = 0.348 \ kg/cm^2
$$

La capacidad portante del suelo sobre el cual se cimentará el barraje, obtenida en el laboratorio de la UNSM- T es de 1.28 kg/cm<sup>2</sup>

$$
0.206 < 0.348 < 1.28
$$

#### **Conclusión:**

Entonces, el barraje es estable al hundimiento.

## **Análisis al Deslizamiento**

Factor de seguridad al Deslizamiento

$$
F.S.D \ge 1.5
$$

$$
f = \tan(\emptyset)
$$

∅: Angulo de fricción: 23°

$$
f = \tan(23)
$$

$$
f = 0.42
$$

Fuerza resistente:

$$
Fr = f \sum Fv
$$
  
Fr = 0.42 \* 8.428  
Fr = 3.54 Tn

Fuerza horizontal actuante:

$$
\sum F_H = 1.635
$$
  
F.S.D =  $\frac{3.54}{1.635}$   
F.S.D = 2.17  $\ge$  1.5

La estructura no estará expuesta al deslizamiento, pero para mayor seguridad usaremos un dentellón de dimensiones mínimas.

#### **Conclusión:**

Entonces, el barraje es estable al deslizamiento.

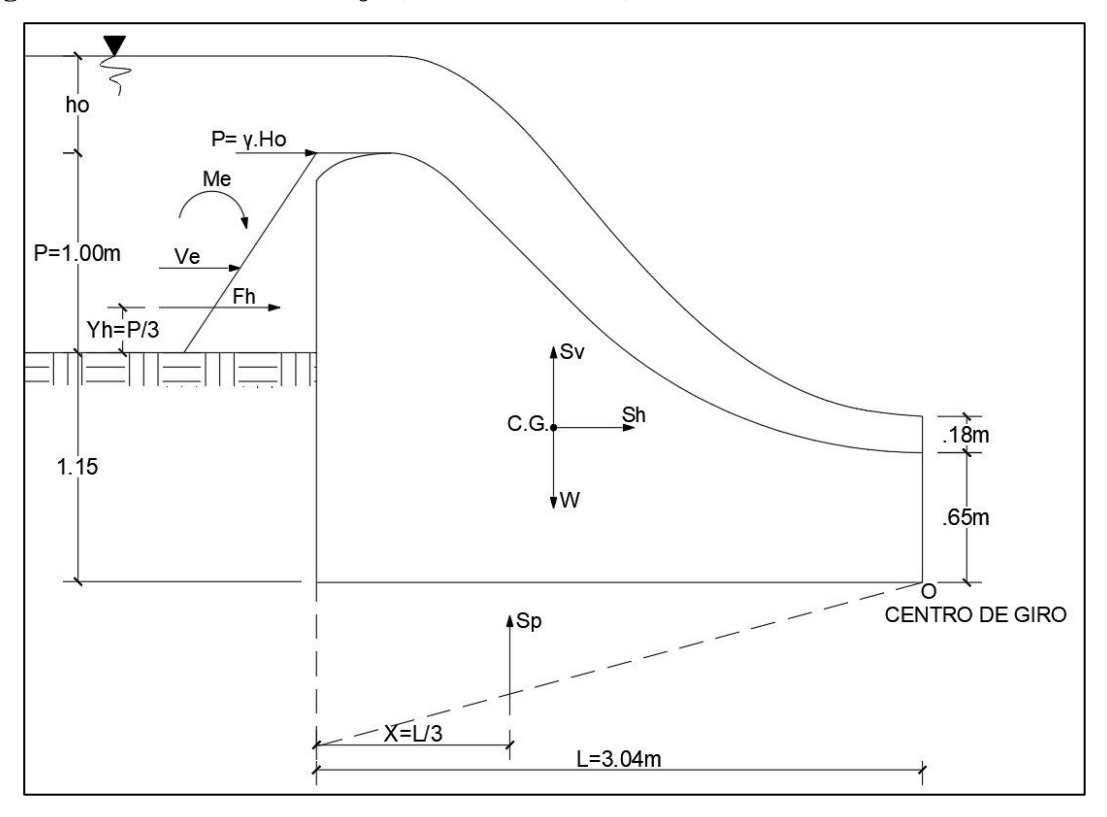

**Segunda condición de Trabajo (Caudal máximo)**

*Ilustración 39:* Esquema del cimacio, para la segunda condición de trabajo: Caudal máximo

Datos:

P: 1.00 m

 $h_0$ : 1.45 m

$$
H = P + h_0
$$

$$
H = 1.00 + 1.45
$$

$$
H = 2.45 m
$$

Fuerzas actuantes: (Por metro lineal)

Peso de la estructura:

$$
W = 9.672 \text{ T}n
$$

$$
\bar{X}cg = 1.189 \text{ m}
$$

$$
\bar{Y}cg = 0.775 \text{ m}
$$

Sismo:

Componente horizontal:

 $S_H = 0.967$  Tn

Componente vertical:

$$
S_V=0.484\;Tn
$$

Fuerza Hidrostática:

$$
F_H = 0.50 \text{ }\nTn
$$
\n
$$
Y_H = 0.333 \text{ }\nm
$$

Empuje y momento de volteo debido al sismo:

$$
Ve = 0.168 Tn/m
$$

$$
Me = 0.0691 Tn - m
$$

Supresión: Método de la U.S.A. Bureau of Reclamation:

$$
Sp = 0.5 * C * \gamma * (H + d_1) * L
$$

Donde:

Tirante conjugado menor:  $0.595$  m  $(d_1)$ 

Reemplazando valores en la ecuación:

$$
Sp = 0.5 * 0.5 * 1.00 * 3.04(2.45 + 0.595)
$$

$$
Sp = 2.314 Tn
$$

Punto de aplicación de la fuerza debido a la supresión:

$$
Xp = \frac{L(2a+b)}{3(a+b)}
$$

Donde:

$$
a = \gamma * d_1
$$

$$
b = \gamma * H
$$

Reemplazando:

$$
a = 1.00 * 0.595
$$

$$
a = 0.595 m
$$

$$
b = 1.00 * 2.45
$$

$$
b = 2.45
$$

Reemplazando los valores de "a" y "b" en la ecuación:

$$
Xp = \frac{3.04(2 * 0.595 + 2.45)}{3(0.595 + 2.45)}
$$

$$
Xp = 1.21 \, m
$$

La componente vertical del agua que actúa sobre el barraje no se tomó en cuenta, ya que, al aproximarse con velocidad de chorro, reduce considerablemente la presión vertical que ejerce el agua sobre el vertedero.

## **Análisis de Estabilidad**

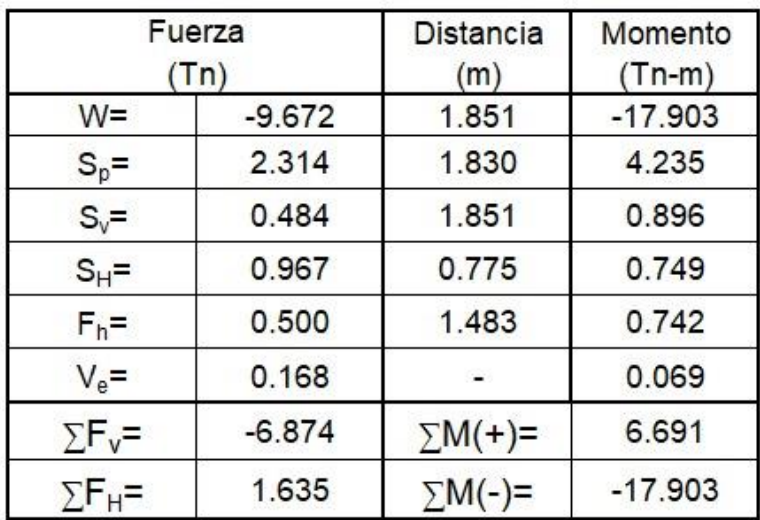

# Análisis al Volteo

$$
Cv = \frac{M \text{ equilibrantes}}{M \text{ descquilibrantes}} \ge 2.00
$$

$$
Cv = \frac{17.903}{6.691} \ge 2.00
$$

$$
Cv = 2.67 \ge 2.00
$$

La estructura no estará expuesta al volteo, pero para mayor seguridad usaremos un dentellón de dimensiones mínimas.

## **Conclusión:**

Entonces, el barraje es estable al volteo

El punto de aplicación de la resultante será:

$$
\bar{X} = \frac{M \text{ equilibrante} - M \text{ desequelibrio}}{\sum F_v}
$$

$$
\bar{X} = \frac{17.903 - 6.691}{6.874}
$$

$$
\bar{X} = 1.631 \text{ m}
$$

Verificación de acción en el tercio central:

$$
\frac{L}{3} = \frac{3.04}{3} = 1.013 \, m
$$
\n
$$
\frac{2L}{3} = \frac{2 \times 3.04}{3} = 2.027 \, m
$$

Por lo tanto:

1.013 < 1.631 < 2.027

Entonces la excentricidad "e" será:

$$
e = \frac{L}{2} - \bar{X}
$$

$$
e = \frac{3.04}{2} - 1.631
$$

$$
e = -0.111
$$

Se comprueba:

$$
e = 0.111 < \frac{L}{6}
$$
\n
$$
e = 0.111 < \frac{3.04}{6}
$$

 $e = 0.111 < 0.507$  No se producira volteo

Es decir, teniendo en cuenta el volteo, este no se producirá ya que la resultante pasa por el tercio central y su punto de aplicación se encuentra a la izquierda del punto medio de la base de apoyo.

#### **Análisis de Hundimiento**

Los esfuerzos deberán ser solamente de compresión debido a que la estructura es de concreto sin refuerzo metálico

$$
\sigma = \left(\frac{\sum Fv}{b*L}\right) \left(1 \pm \frac{6e}{L}\right)
$$

Reemplazando valores en la ecuación:

$$
\sigma = \left(\frac{-6.874}{1.00 * 3.04}\right) \left(1 \pm \frac{6 * 0.111}{3.04}\right)
$$

$$
\sigma = \left(\frac{-6.874}{1.00 * 3.04}\right) \left(1 + \frac{6 * -0.111}{3.04}\right) = -1.766 \text{ Tr/m}^2
$$

$$
\sigma = \left(\frac{-6.874}{1.00 * 3.04}\right) \left(1 - \frac{6 * -0.111}{3.04}\right) = -2.757 \text{ Tr/m}^2
$$

Transformando:

$$
\sigma = 0.17 \ kg/cm^2
$$

$$
\sigma = 0.27 kg/cm^2
$$

La capacidad portante del suelo sobre el cual se cimentará el barraje, obtenida en el laboratorio de la UNSM- T es de 1.28 kg/cm<sup>2</sup>

$$
0.17 < 0.27 < 1.28
$$

#### **Conclusión:**

Entonces, el barraje es estable al hundimiento.

## **Análisis al Deslizamiento**

Factor de seguridad al Deslizamiento

$$
F.S.D \ge 1.5
$$

$$
f = \tan(\emptyset)
$$

∅: Angulo de fricción: 23°

$$
f = \tan(23)
$$

$$
f = 0.42
$$

Fuerza resistente:

$$
Fr = f \sum Fv
$$
  
Fr = 0.42 \* 6.874  
Fr = 2.88 Tn

Fuerza horizontal actuante:

$$
\sum F_H = 1.635
$$
  
F.S.D =  $\frac{2.88}{1.635}$   
F.S.D = 1.7  $\ge$  1.5

La estructura no estará expuesta al deslizamiento, pero para seguridad usaremos un dentellón de dimensiones mínimas.

#### **Conclusión:**

Entonces, el barraje es estable al deslizamiento.

Por seguridad contra el deslizamiento se construirá monolíticamente en la parte inferior del barraje un dentellón para que a la vez que se neutraliza el deslizamiento, se disminuye la magnitud de las filtraciones por debajo de la cimentación, al aumentar el recorrido de las líneas de corriente.

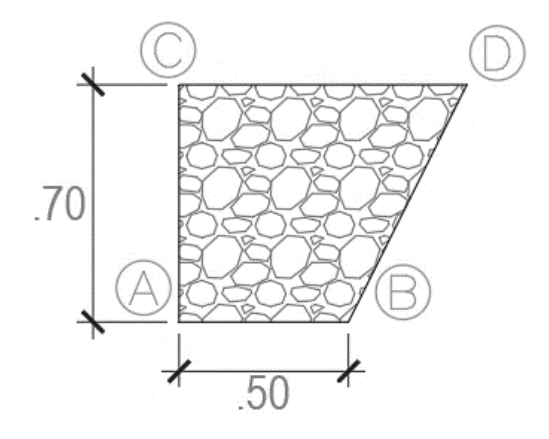

*Ilustración 40:* Esquema del dentellón (Fuente: dibujo propio)

Volviendo a calcular con el dentellón

$$
Fr = f \sum Fv + Vz * y(A * a * b)
$$

Por facilidades constructivas:

$$
A*a*b \ge 1.88\ m^2
$$

Donde:

A\*a\*b: Área de la base del dentellón por metro de ancho Vz\*y: Esfuerzo de corte del concreto por fricción ( $\emptyset = 0.70$  concreto) Resolviendo:

$$
Vz * y = 0.20 * \emptyset * f'c
$$
  

$$
Vz * y = 0.20 * 0.70 * 140
$$
  

$$
Vz * y = 196.00 Tn/m2
$$

Ahora:

$$
Fr = [(0.40 * 6.874) + (196 * 1.88)]
$$

$$
Fr = 371.23 Tr
$$

Luego:

$$
F.S.D = \frac{371.23}{1.635}
$$

$$
F.S.D = 227.05
$$

$$
F.S.D = 227.05 \ge 1.5
$$

Por lo tanto, la estructura al poseer el dentellón no sufrirá deslizamiento alguno.

## **3.7.2.- Diseño Estructural de muros de encauzamiento**

Encauzamiento para la condición más crítica, cuando este vacío – época de estiaje.

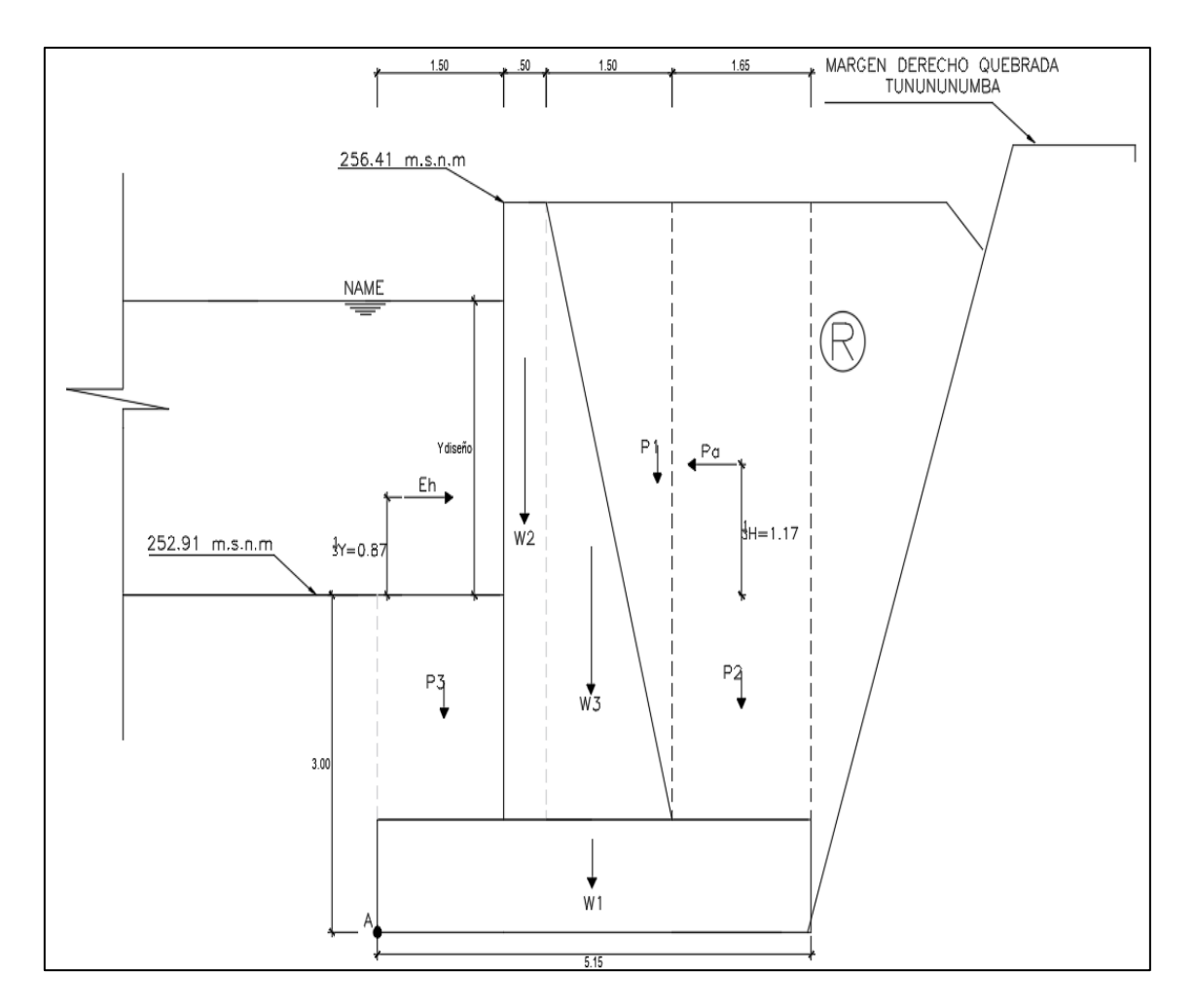

*Ilustración 41:* Grafico para la verificación de estabilidad del muro de encauzamiento (Fuente: Dibujo propio).

#### **a).- Estabilidad al vuelco (Ev)**

Si tomamos momentos en el punto A, según la estructura mostrada y consideramos que en la cara seca o parte posterior del muro existe relleno de tierra y en la cara húmeda el tirante de agua es cero (Eh= 0), tenemos que:

Sabemos que la fuerza principal la constituye el empuje activo (Pa):

$$
Pa = \frac{1}{2} * \gamma s * H^2 * Ka
$$

Dónde:

Ƴs = peso específico del suelo de relleno = 1.78 Tn/m3

 $Ka = 0.25961$  ……… Factor Rankine.

 $H =$  altura del muro = 6.50 m.

Reemplazando valores, se tiene que.

$$
Pa = \frac{1}{2} * 1.78 * 6.50^2 * 0.25961
$$

$$
Pa=9.76\;Tn
$$

Luego el Momento Volcador estará determinado por:

$$
Mv = Pa * \left(\frac{1}{3} * H\right)
$$

Resolviendo:

$$
Mv = 9.76 * \left(\frac{1}{3} * 6.50\right)
$$

$$
Mv = 21.15 \text{ } Tn - m
$$

#### **Cálculo del momento resistente (Mr)**

Par el cálculo es necesario, según la figura anterior determinar los valores de las cargas P<sub>i</sub> y

Wi para luego calcular los Mri.

Hechos los cálculos correspondientes, se tiene:

 $P_1 = (0.5) (1.50) (5.50) (1.78) = 7.34$  Tn.

 $P_2 = (1.0) (1.65) (5.50) (1.78) = 16.15$  Tn.

 $P_3 = (1.0) (1.50) (2.00) (1.78) = 5.34$ Tn.

Nota el peso específico del concreto es de 2.20 Tn/m<sup>3</sup>

 $W_1 = (1.0) (5.15) (1.00) (2.20) = 11.33$  Tn.

 $W_2 = (1.0) (0.50) (5.50) (2.20) = 6.05$  Tn.

 $W_3 = (0.5) (1.50) (5.50) (2.20) = 9.08$  Tn

#### **Cálculo de los Mr<sup>i</sup>**

En la siguiente Tabla, se presentan los cálculos correspondientes:

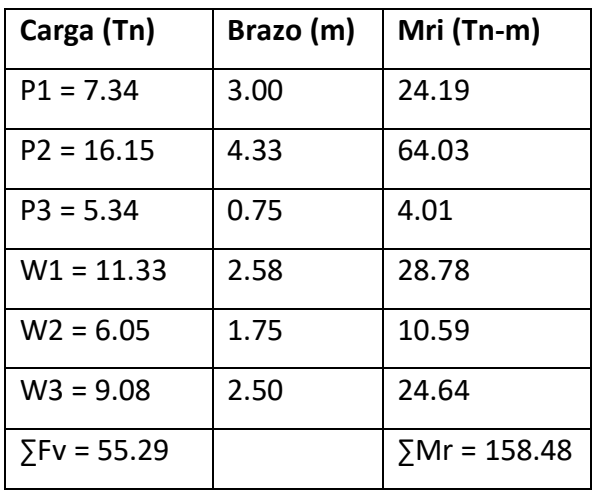

Luego, para que el muro sea estable al volteo, debe cumplirse que:

$$
\frac{Mr}{Mv} \ge 1.50
$$

Reemplazando valores:

$$
\frac{158.48}{21.15} \ge 1.50
$$
  

$$
7.49 \ge 1.50
$$

## **Conclusión:**

Entonces, el muro de encauzamiento es estable al volcamiento.

# **b).- Estabilidad al Deslizamiento**

Para que el muro de encauzamiento, no se deslice, se debe cumplir la siguiente relación:

$$
\frac{Fr}{Pa} \ge 1.50
$$
  
Fr = f \*  $\sum V$ 

Dónde:

 $P_a =$  Empuje activo.

$$
f = \tan(\emptyset)
$$

∅: Angulo de fricción: 23°

Luego:

$$
Fr = 0.42 \times 55.29
$$

$$
Fr = 23.22
$$

$$
Tn
$$

Entonces:

$$
\frac{23.22}{9.76} \ge 1.50
$$
  

$$
2.38 \ge 1.50
$$

## **Conclusión:**

Entonces, el muro de encauzamiento es estable al deslizamiento.
#### **c). - Estabilidad al punzonamiento**

Para que no se produzca el efecto de punzonamiento o hundimiento de la estructura en el suelo de sustentación o cimentación, se debe calcular la tensión o presión transmitida al suelo ( $\sigma_t$ ). y esta debe ser menor que la admisible del suelo ( $\sigma_s$ ).

Para el cálculo de  $(\sigma_t)$ , se emplea la siguiente relación:

$$
\sigma t = \left(\frac{\sum V}{b}\right) \left(1 \pm \frac{6e}{b}\right)
$$

Pero:

Xl = ubicación de la resultante

$$
XI = \frac{Mr - Mv}{\sum V}
$$

Reemplazando valores

$$
XI = \frac{158.48 - 21.15}{55.29}
$$

$$
XI = 2.48 \, m
$$

Luego:

e: Excentricidad

$$
e = \frac{1}{2} * B - XI
$$

$$
e = \frac{1}{2} * 5.15 - 2.48
$$

$$
e = -0.095
$$

Resolviendo:

$$
\sigma t = \left(\frac{55.29}{5.15}\right) \left(1 \pm \frac{6 * -0.095}{5.15}\right)
$$

$$
\sigma t = \left(\frac{55.29}{5.15}\right) \left(1 - \frac{6 * -0.095}{5.15}\right) = 11.92 \text{ T}n/m^2
$$

$$
\sigma t = \left(\frac{55.29}{5.15}\right) \left(1 + \frac{6 * -0.095}{5.15}\right) = 9.55 \text{ T}n/m^2
$$

$$
\sigma t = 1.19 \text{ kg/cm}^2
$$

Teniendo estudios realizados en el laboratorio de la UNSM-T de capacidad portante, tenemos que:

Capacidad portante en el margen izquierdo de la quebrada Tununtunumba:

$$
\sigma t = 1.28 \ kg/cm^2
$$

Capacidad portante en el margen derecho de la quebrada Tununtunumba:

$$
\sigma t = 1.57 \ kg/cm^2
$$

Es decir, el suelo de fundación tiene mayor capacidad portante en ambos márgenes con respecto a la capacidad necesaria del suelo obtenida en el análisis de punzonamiento.

$$
\sigma t = 1.19 < 1.28 \, y \, 1.19 < 1.57
$$

#### **Conclusión:**

Entonces, el muro de encausamiento es estable al punzonamiento.

#### **3.7.3.- Diseño Estructural de la losa de operación.**

Para el diseño de la losa, tendremos como luz de diseño L= 2.55 m, el ancho de la losa será de b= 2.00 m, con el fin de dar facilidad para la operación de la compuerta de limpia.

Se calculará con una carga viva de 300 kg/m<sup>2</sup> considerando que la compuerta en ciertos casos puede ser operada por hasta 2 personas y además de su peso propio, así como del mecanismo de izaje.

Esta losa trabaja como simplemente apoyada sobre el pilar y el muro de contención derecho respectivamente tal como se indica en la siguiente imagen:

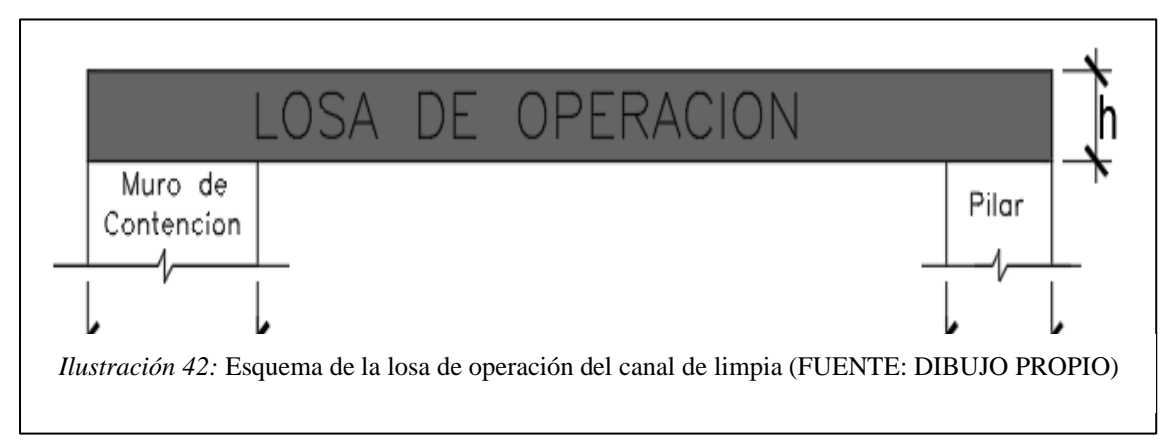

Pre – dimensionamiento:

Para losas macizas:

$$
h = \frac{L}{24}
$$

$$
h = \frac{2.55}{24}
$$

 $h = 0.11$  m Adoptaremos  $h = 0.15$  m

Datos:

h: 0.15 m  $\varnothing = 0.90$ b: 1.00 m

f'c:  $175 \text{ kg/cm}^2$ 

fy: 4200 kg/cm<sup>2</sup>  $\gamma c$ : 2400 kg/m<sup>3</sup>

# **Metrado de cargas**

Diseñaremos para 1.00 m de ancho Carga Muerta "D"

Peso propio:

$$
PP = h * \gamma c * b
$$

$$
PP = 0.15 * 2400 * 1.00
$$

$$
PP = 360.00 \text{ kg/m}
$$

Peso del mecanismo de izaje:

$$
P_{izaje} = 100 * b
$$

$$
P_{izaje} = 100 * 1.00
$$

$$
P_{izaje} = 100 kg/m
$$

Carga Muerta total:

$$
WD = PP + P_{izaje}
$$

$$
WD = 360 + 100
$$

$$
WD = 460 kg/m
$$

Carga Viva "L"

$$
WL = wl * b
$$

$$
WL = 300 * 1.00
$$

$$
WL = 300 kg/m
$$

Carga de diseño:

$$
Wu = 1.4WD + 1.7WL
$$

$$
Wu = 1.4 * 360.00 + 1.7 * 300.00
$$

$$
Wu = 1014.00 kg/m
$$

Momentos flectores según el ACI:

Apoyo:

$$
M_1 = M_2^+ = \frac{Wu * L^2}{24}
$$
  

$$
M_1 = M_2^+ = \frac{1014.00 * 2.55^2}{24}
$$
  

$$
M_1 = M_2^+ = 274.73 kg - m
$$

Tramo:

$$
M_{1-2} = \frac{Wu * L^2}{8}
$$

$$
M_{1-2} = \frac{1014.00 * 2.55^2}{8}
$$

$$
M_{1-2} = 824.19 kg - m
$$

Cortante:

$$
V = \frac{Wu * L}{2}
$$

$$
V = \frac{1014.00 * 2.55}{2}
$$

$$
V = 1292.85 kg
$$

Verificación del tipo de falla:

$$
M_{\text{cuantia max}} = \emptyset * w * f'c * b * d^2(1 - 0.59 * w)
$$

∅: 0.90 (Coeficiente de seguridad para elementos sometidos a flexión) Sabemos que:

$$
w = \frac{\rho_{max} * fy}{f'c}
$$

$$
w = \frac{0.75\rho * b * fy}{f'c}
$$

$$
\rho * b = 0.85 * \beta_1 * \frac{f'c}{fy} * \frac{6000}{6000 + fy}
$$

Tenemos:

 $\beta_1$ : 0.85 para f´c ≤ 280 kg/cm<sup>2</sup> Reemplazando:

$$
\rho * b = 0.85 * 0.85 * \frac{175}{4200} * \frac{6000}{6000 + 4200}
$$

$$
\rho * b = 0.0177
$$

$$
w = \frac{0.75 * 0.0177 * 4200}{175}
$$

$$
w = 0.32
$$

Cálculo del peralte "d"

Considerando varillas de 3/8" ( $\phi = 0.95$  cm) y un recubrimiento de 2.5 cm

$$
d = h - \left( recub. + \frac{\emptyset barra}{2} \right)
$$

$$
d = 15 - \left( 2.50 + \frac{0.95}{2} \right)
$$

Entonces se tendrá:

$$
M_{cuantia \, max} = 0.90 * 0.32 * 175 * 1.00 * 12.03^{2} (1 - 0.59 * 0.32)
$$

$$
M_{cuantia \, max} = 5916.84 \, kg - m
$$

Luego:

$$
M_{12} < M_{\it Cuantia\,max}
$$
 No se proudcira falla por fluencia del acero

Se observa que el momento resistente con la cuantía máxima, es mucho mayor que el momento actuante, verificaremos tomando la cuantía mínima.

$$
w = \frac{\rho_{min} * fy}{f'c}
$$

Del ACI, se tiene  $\rho_{min} = 0.0018$ 

Entonces se tendrá:

$$
w = \frac{0.0018 * 4200}{175}
$$

$$
w = 0.043
$$

 $M_{cuantia\ min} = 0.90 * 0.043 * 175 * 1.00 * 12.03^2 (1 - 0.59 * 0.043)$  $M_{cuantia min}$  = 955.26  $kg - m$ 

Luego

$$
M_{12} < M_{cuantia min}
$$
 No se producir a falla por fluencia del acero

Verificación por cortante:

El cortante en el apoyo es:

En la sección critica (a la distancia "d" de la cara del apoyo se tiene)

$$
Vd = V - (Wu * d)
$$

$$
Vd = 1292.85 - \left(1014.00 * \frac{12.03}{100}\right)
$$

$$
Vd = 1170.87 kg
$$

$$
Vu = \frac{Vd}{\phi}
$$

$$
Vu = \frac{1107.87}{0.85}
$$

$$
Vu = 1377.49 kg
$$

Aporte del concreto:

$$
Vc = 0.53 * \sqrt{f'c} * b * d
$$

$$
Vc = 0.53 * \sqrt{175} * 100 * 12.03
$$

$$
Vc = 8434.52 kg
$$

Vu < Vc Los esfuerzos seran absorvidos por el concreto

Lo que se verifica, como correcto el espesor de la losa.

Cálculo del área de acero "As"

Para el momento máximo

$$
Mu = 82419 kg - cm
$$

$$
As = \frac{Mu}{\phi * fy * (d - \frac{a}{2})}
$$

$$
a = \frac{As * fy}{0.85 * f'c * b}
$$

Realizando iteraciones se tiene:

$$
a = 0.51 \, \text{cm}
$$
\n
$$
As = 1.81 \, \text{cm}^2
$$

Refuerzo mínimo:

$$
As_{min} = 0.0018 * b * d
$$

$$
As_{min} = 0.0018 * 100 * 12.03
$$

$$
As_{min} = 2.17 cm2
$$

Como  $As_{min} > As$ , del análisis se usará el área de acero mínimo As= 2.17 cm<sup>2</sup> Separación entre varillas:

Usando varillas de Ø  $3/8$ " (As= 0.71 cm<sup>2</sup>)

$$
S = \frac{0.71 * 100}{2.17}
$$

$$
S = 32.72 \text{ cm}
$$

Además:

$$
S \le 3h
$$
  

$$
S \le 3 * 15
$$
  

$$
S \le 45 \, \text{cm}
$$

Utilizar Ø 3/8" @ 32.5 cm

Armadura transversal o temperatura

 $\rho_{min} = 0.0018$ 

b: 100 cm

d: 17.03 cm

$$
As_{TEMP} = 0.0018 * b * d
$$

$$
As_{TEMP} = 0.0018 * 100 * 12.03
$$

$$
As_{TEMP} = 2.17 cm2
$$

Usando varillas de Ø  $3/8$ " (As= 0.71 cm<sup>2</sup>)

$$
S = \frac{0.71 \times 100}{2.17}
$$

$$
S = 32.72 \text{ cm}
$$

Además:

$$
S \le 3h
$$

$$
S \le 3 * 15
$$

$$
S < 45 \, \text{cm}
$$

Utilizar Ø 3/8" @ 32.5 cm

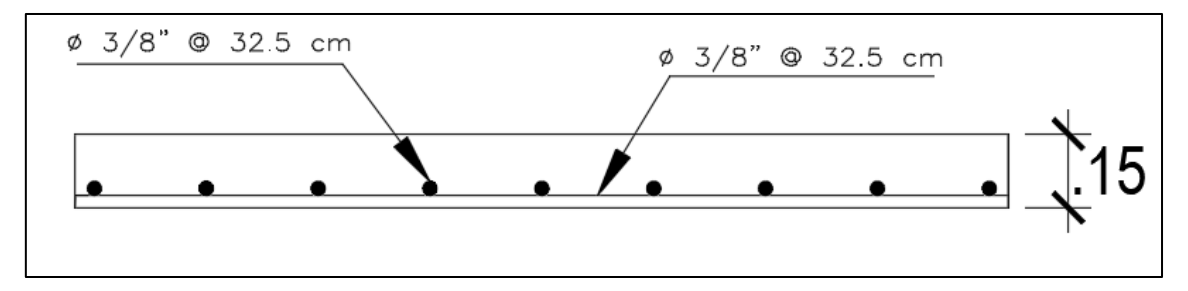

*Ilustración 43:* Diseño final de la losa de operación (Fuente: Dibujo propio)

#### **3.7.4.- Diseño Estructural del reservorio**

El análisis estructural del reservorio cilíndrico se realizó usando el programa sap2000, para el análisis se ha considerado al reservorio como una estructura laminar mixta, es decir como membrana y como placa.

### **Criterios de diseño:**

- El diseño se hará en el programa SAP 2000

- El tipo de reservorio a diseñar será superficialmente apoyado

- Las paredes del reservorio estarán sometidas al esfuerzo originado por la presión del agua.

- El techo será una losa de concreto armado, su forma será de bóveda, la misma se apoyará sobre una viga perimetral, esta viga trabajará como zuncho y estará apoyada directamente sobre las paredes del reservorio.

- Losa de fondo, se apoyará sobre una capa de relleno de concreto simple.

Se diseñará una zapata corrida que soportará el peso de los muros e indirectamente el peso del techo y la viga perimetral.

#### **Datos:**

F´c: 210 kg/cm<sup>2</sup> Fy: 4200 kg/cm<sup>3</sup> qadm:  $1.01\text{kg/cm}^2$ 

## **Términos:**

V: Volumen del reservorio: 525 m<sup>3</sup> di: Diámetro del reservorio

de: Diámetro exterior del reservorio

ep: Espesor de pared

f: Flecha de la tapa (Forma de bóveda)

et: Espesor de losa

H: Altura de muro

h: Altura de agua

a: Altura libre

## **Resolviendo:**

Asumiremos que:

$$
h = 5.10 m
$$
  
\n
$$
a = 0.40 m
$$
  
\n
$$
H = h + a
$$
  
\n
$$
H = 5.10 + 0.40
$$
  
\n
$$
H = 5.50 m
$$
  
\n
$$
H_{total} = H + Et
$$
  
\n
$$
H_{total} = 5.50 + 0.25
$$
  
\n
$$
H_{total} = 5.75 m
$$

**Cálculo de Diámetro "di":**

$$
V = \frac{\pi * di^2 * h}{4}
$$
  
525 = 
$$
\frac{3.1416 * di^2 * 5.10}{4}
$$
  

$$
di = 11.45 m
$$
  

$$
di = 12.00 m
$$

#### **Cálculo de Flecha de Cúpula "f":**

Se considera

$$
f = \frac{1}{8} * di
$$

$$
f = \frac{1}{8} * 12.00
$$

$$
f = 1.50 m
$$

#### **Cálculo Espesor de Pared de la Cuba "ep":**

Se calcula considerando los siguientes criterios

1.- Según Company:

$$
ep \ge \left(7 + \frac{2h}{100}\right)
$$

$$
ep \ge \left(7 + \frac{2 \cdot 5.10}{100}\right)
$$

$$
ep \ge 17.20 \text{ cm}
$$

2.- Según Normatividad:

$$
ep \ge \frac{H}{12}
$$

$$
ep \ge \frac{5.50}{12}
$$

$$
ep \ge 45.83 \text{ cm}
$$

Se tomará el valor de intermedio y se evaluará con el programa SAP2000:

 $ep = 30.00 cm$ 

**Cálculo Diámetro Exterior "de":**

$$
de = di + 2 * ep
$$

$$
de = 12.00 + 2 * \frac{30.00}{100.00}
$$

$$
de = 12.60 m
$$

#### **Cálculo del espesor de la losa del techo (et):**

Como se indicaba anteriormente está cubierta tendrá forma de cúpula, y se asentara sobre las paredes por intermedio de una junta, evitándose así empotramiento que originarían grietas en las paredes por flexión. Asimismo, la viga perimetral se comportará como suncho y será la que contrarreste el empuje debido de la forma de la cubierta. El empuje horizontal total en una cúpula de revolución es:

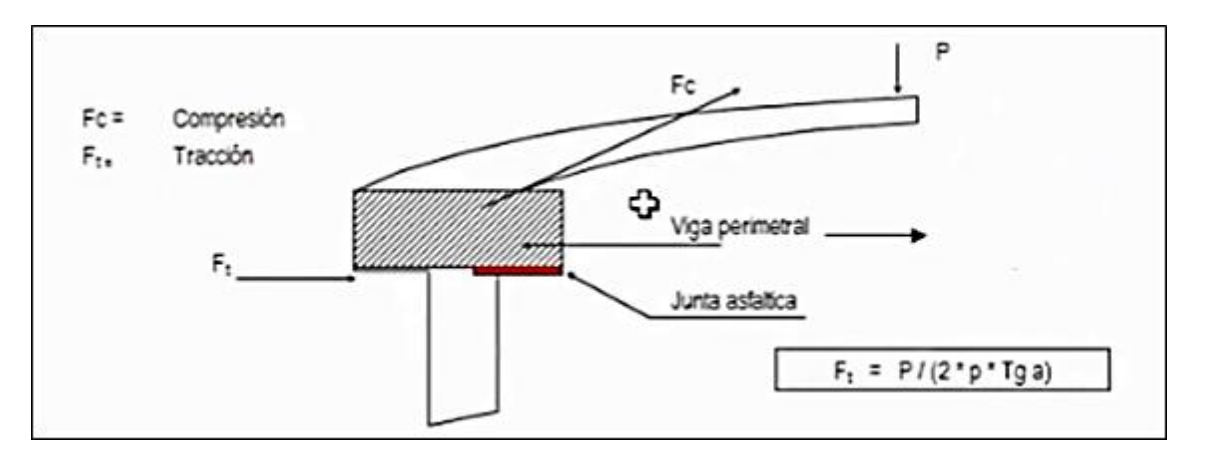

Se calcularán 2 valores del espesor, teniendo en cuenta el esfuerzo a la compresión y el esfuerzo del concreto. Para ello primero será necesario calcular los esfuerzos de compresión y tracción por el peso y su forma de la cúpula (Fc y Ft).

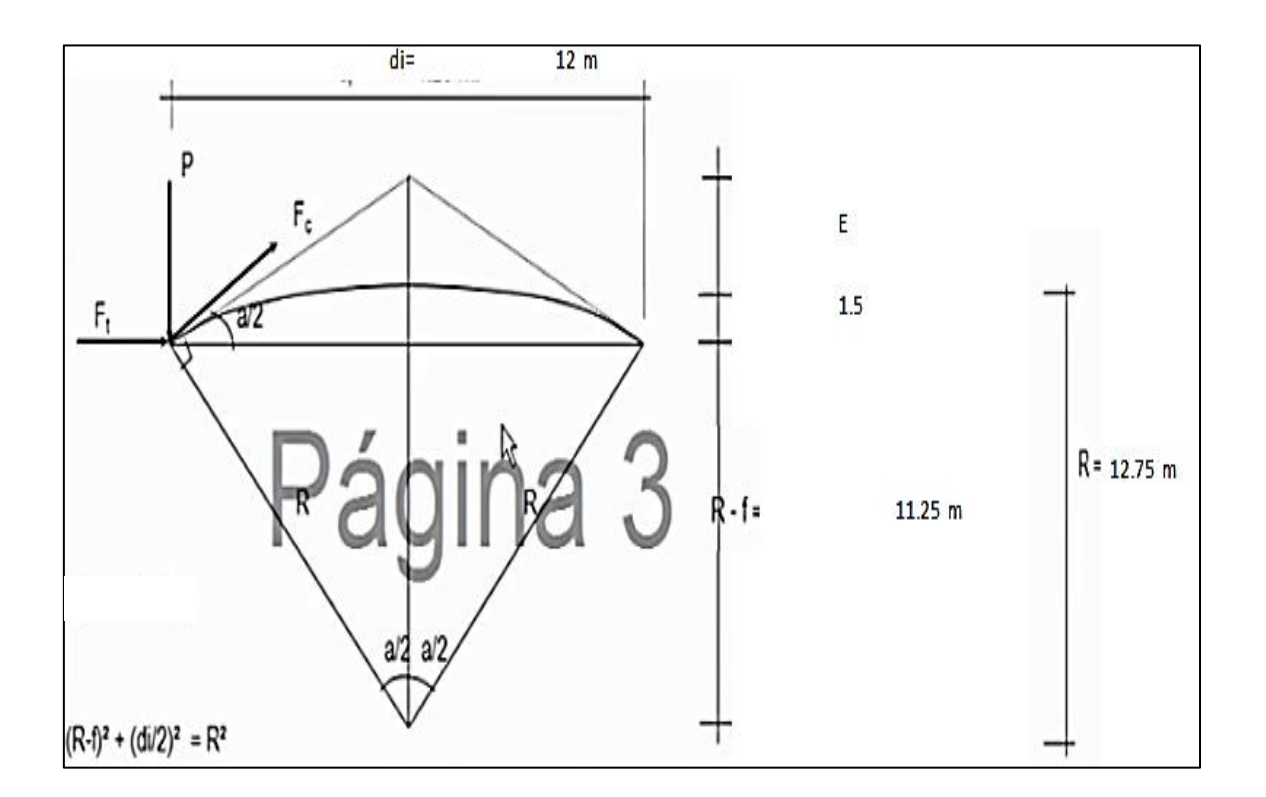

$$
(R - f)^2 + \left(\frac{di}{2}\right)^2 = R^2
$$
  

$$
(R - 1.50)^2 + \left(\frac{12.00}{2}\right)^2 = R^2
$$
  

$$
R = 12.75 \text{ m}
$$
  

$$
Tang\left(\frac{a}{2}\right) = \frac{\frac{di}{2}}{(R - f)}
$$

$$
Tang\left(\frac{a}{2}\right) = \frac{\frac{12.00}{2}}{(11.25)}
$$

$$
Tang\left(\frac{a}{2}\right) = 0.533
$$

$$
\frac{a}{2} = tg^{-1}(0.533)
$$

$$
\frac{a}{2} = 28.07
$$

$$
a = 56.14^{\circ}
$$

# **Metrado de carga:**

- Peso propio =  $180 \text{ kg/m}^2$
- Sobrecarga =  $150 \text{ kg/m}^2$
- Acabados =  $100 \text{ kg/m}^2$
- Otros =  $50 \text{ kg/m}^2$
- Total =  $480 \text{ kg/m}^2$

Área de la cúpula:

$$
A = 2 * \pi * \frac{di}{2} * f
$$
  

$$
A = 2 * \pi * \frac{12.00}{2} * 1.50
$$
  

$$
A = 56.55 \ m^2
$$

Peso:

$$
P = 480.00 * 56.55
$$

$$
P = 27143.424 kg
$$

Reemplazando en la formula, tenemos que:

$$
Ft = \frac{P}{2 * \pi * Tan\left(\frac{a}{2}\right)}
$$

$$
Ft = \frac{27143.424}{2 * \pi * Tan(28.07)}
$$

 $Ft = 8100.00$  kg

$$
Fc = \frac{P}{sen(\frac{a}{2})}
$$

$$
Fc = \frac{27143.424}{sen(28.07)}
$$

$$
Fc = 57679.78 kg
$$

**Desarrollo de la línea de arranque (Longitud de la circunferencia descrita Lc)**

$$
Lc = \pi * di
$$

$$
Lc = \pi * 12.00
$$

$$
Lc = 37.70 m
$$

**Presión por metro lineal de circunferencia de arranque es P/ml**

$$
P/ml = \frac{Fc}{Lc}
$$

$$
P/ml = \frac{57679.78}{37.70}
$$

$$
P/ml = 153.00 kg/ml
$$

**Esfuerzo a la compresión del concreto Pc:**

Por seguridad:

$$
Pc = 0.45 * f'c * b * et
$$

Para un ancho de  $b=100$  cm

Igualamos la ecuación de Pc al valor de la Presión por metro lineal P/ml

$$
0.45 * 210 * 100 * et = 153.00
$$

Primer espesor:

$$
et=0.16\,cm
$$

Este espesor es totalmente insuficiente para su construcción, más aun para soportar las cargas mencionadas.

#### **Esfuerzo cortante por metro lineal en el zuncho (viga perimetral) – V/ml**

$$
V/ml = \frac{P}{Lc}
$$

$$
V/ml = \frac{27143.424}{37.70}
$$

$$
\frac{V}{ml} = 720.00 \text{ kg/ml}
$$

**Esfuerzo Permisible al corte por el concreto – Vu**

$$
Vu = 0.5 * \sqrt{f'c} * b * ey
$$

Para un ancho de  $b = 100$  cm

Igualamos esta ecuación al valor del esfuerzo cortante por metro lineal V/ml

$$
0.5 * \sqrt{210} * 100 * ey = 720.00
$$

Segundo espesor:

$$
et=0.99\,cm
$$

 $et = 10$  cm

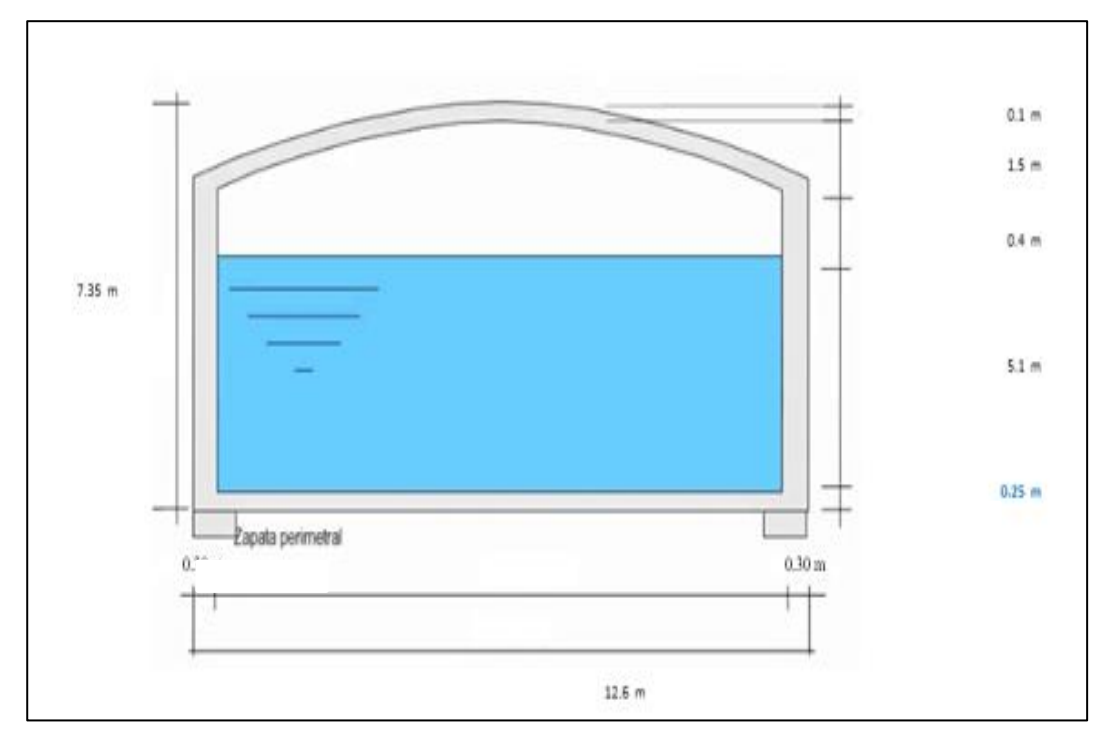

# **Valores Predimensionamiento**

# **Descripción del modelo:**

Se trata de un reservorio circular con cúpula de concreto armado.

Consideraciones para el modelamiento en SAP 2000:

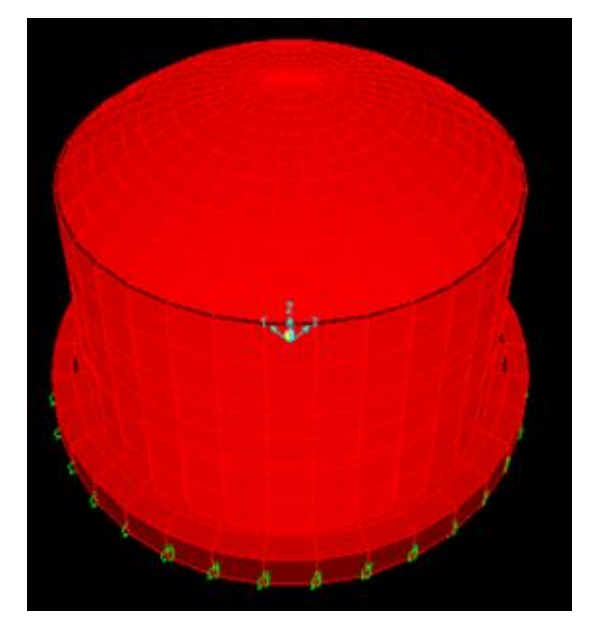

*Ilustración 44:* Vista en Perspectiva de Reservorio (Fuente: Programa SAP)

# **Datos Generales:**

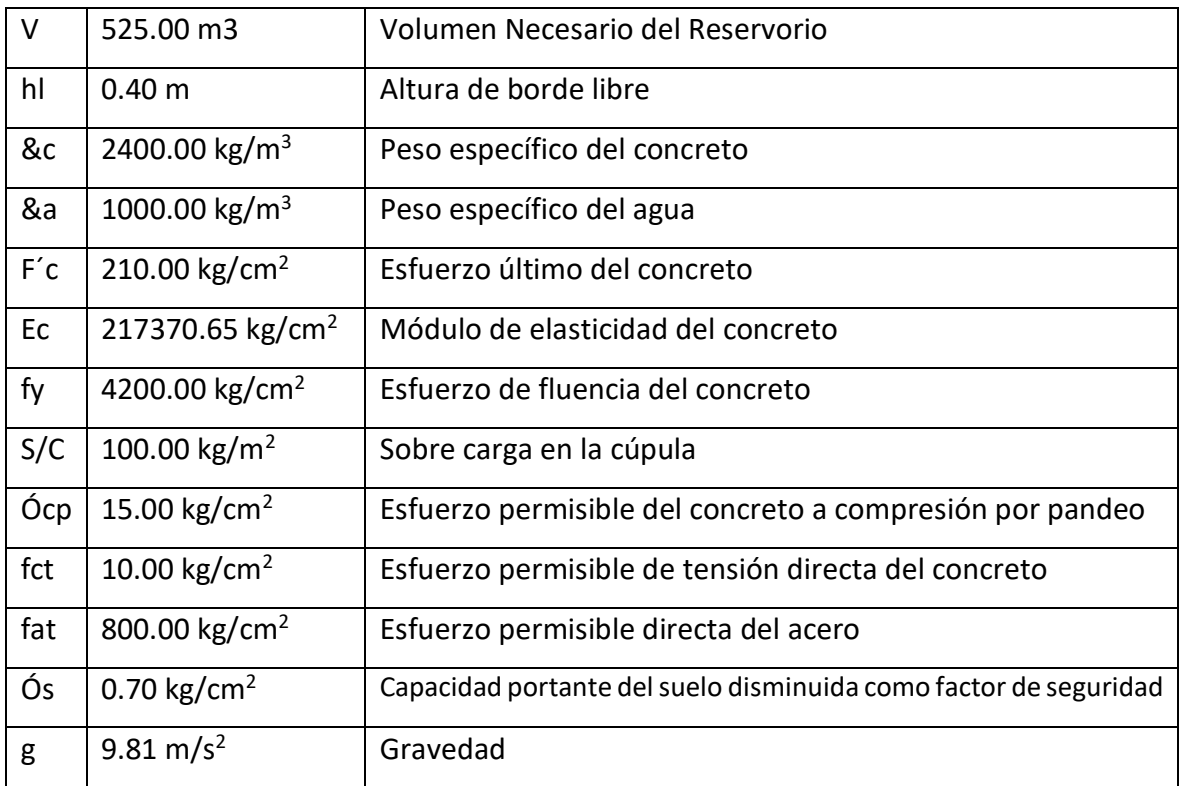

# **Geometría del Reservorio:**

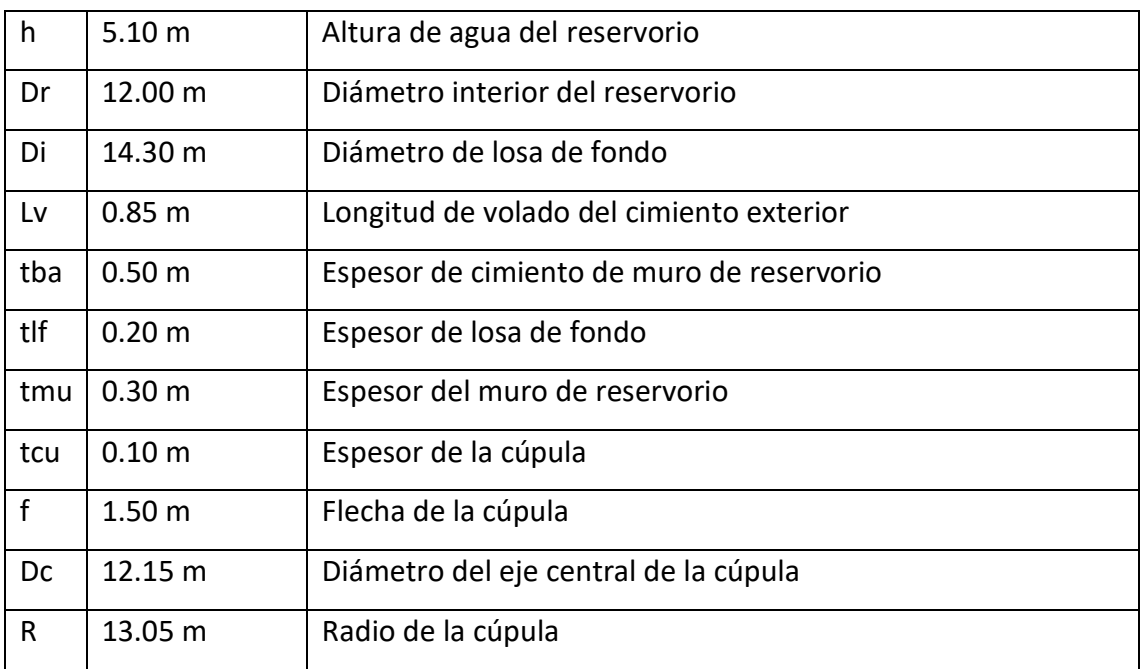

### **Características del reservorio:**

Volumen efectivo =  $576.80 \text{ m}^3$ 

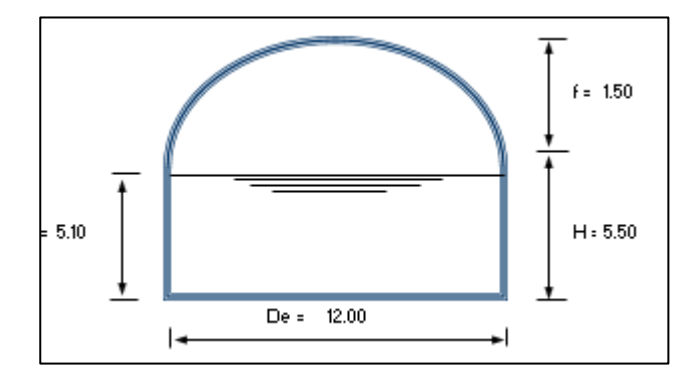

*Ilustración 45: Sección de Reservorio*

#### **Iteración liquido estructura:**

Para la idealización del reservorio se ha considerado el efecto de chapoteo del agua cuando el reservorio se encuentre lleno. En el estudio de reservorio el principal problema son las presiones hidrodinámicas producidas por el oleaje o chapoteo de las aguas en movimientos. Tal como se muestra en la figura.

#### **Sistema Mecánico equivalente simplificado (Reservorio circular):**

Se utiliza la teoría simplificada de Housner, que inicialmente lo desarrollaron Graham Y Rodriguez, el cual considera un modelo de masa resorte en la cual se planteó expresiones para un sistema mecánico equivalente. Tal como se aprecia en la figura. De las masas asociadas al tanque y sus propiedades en la pared.

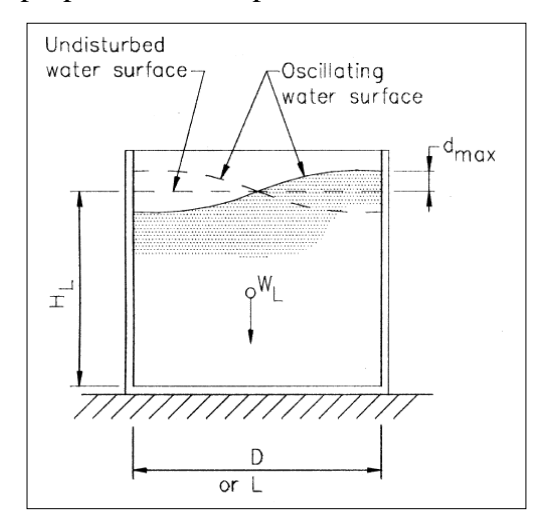

*Ilustración 46:* Movimiento del fluido en el tanque

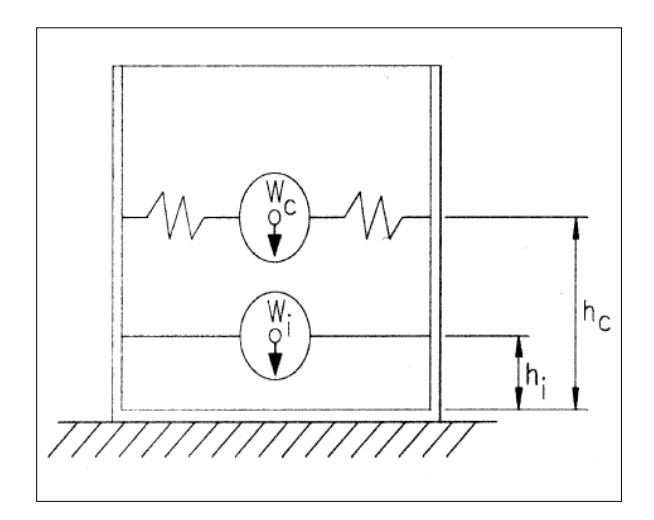

*Ilustración 47:* Modelo dinámico (Masa resorte)

#### **Análisis Dinámico:**

El procedimiento a seguir en el análisis dinámico es:

a). - Determinar la masa de la estructura que activa el sismo

**Peso del muro del tanque "Ww"**

$$
Ww = \pi * \left[ \left( \frac{D}{2} + t \right)^2 - \left( \frac{D}{2} \right)^2 \right] * H * \gamma c
$$

$$
Ww = 153.02 \text{ } tn
$$

**Peso de la base del tanque "Wb"**

$$
Wb = \frac{\pi * \gamma c}{1000} * \left[ \left( \left( \frac{2 * Lv + 2 * tmu + Dr}{2} \right)^2 * tba \right) - \left( \left( \frac{Di}{2} \right)^2 * (tba - tlf) \right) \right]
$$
  

$$
Wb = 72.793 \text{ } tn
$$

**Peso de la cúpula del tanque "Wcu"**

$$
Wcu = \frac{\pi}{2} \left[ (D + t_c) * h_c + \left(\frac{D}{2}\right)^2 \right] * t_c * \gamma c
$$
  

$$
Wcu = 20.414 \text{ } tn
$$

**Peso del agua:**

$$
Wa = \pi * \left(\frac{Dr}{2}\right)^2 * Hl * \gamma a
$$

$$
Wa = 576.8 \text{ } tn
$$

#### **Peso efectivo "Wp"**

Calcular el peso de los muros del estanque Ww y de la losa de cubierta Wcu. Calcular el coeficiente x.

$$
\varepsilon = \left[0.0151 \left(\frac{D}{Hl}\right)^2 - 0.1908 \left(\frac{D}{Hl}\right) + 1.021\right] \le 1.0
$$
  

$$
x = 0.6557 \le 1.00
$$
  

$$
We = x * Ww + Wcu
$$
  

$$
We = 0.6557 * 153.02 + 20.414
$$
  

$$
We = 120.74 \text{ } tn
$$

b). - Calculo de los pesos y masas impulsivas y convectivas

Se calculará en función de una masa impulsiva y convectiva

#### **Cálculo del peso impulsivo "Wi"**

$$
\frac{Wi}{W_L} = \frac{\tanh\left[0.866\left(\frac{D}{H_L}\right)\right]}{0.866\left(\frac{D}{H_L}\right)}
$$

$$
\frac{Wi}{W_L} = 0.4744
$$

 $Wi = 273.62$  tn  $W_L = 27.891$  tn. s<sup>2</sup>/m

**Cálculo del peso convectivo "Wc"**

$$
\frac{Wc}{W_L} = 0.230 \left(\frac{D}{H_L}\right) \tanh\left[3.68 \left(\frac{H_L}{D}\right)\right]
$$

$$
\frac{Wc}{W_L} = 0.5412
$$

 $Wc = 312.15$  tn

 $Mc = 31.82$  tn. s<sup>2</sup>/m

c). - Cálculo de las alturas impulsivas y convectivas

Calcular las alturas importantes del centro de gravedad. Acá se distinguen dos casos, el primero es excluyendo la presión en la base (EBP) y el segundo es incluyendo la presión en la base (IBP):

**Cuando se excluyen presiones en la base (CASO EBP)**

$$
\frac{D}{H_L} = 2.35
$$

#### **La altura impulsiva esta dado por:**

Para tanques con

$$
\frac{D}{H_L} < 1.333
$$
\n
$$
\frac{hi}{H_L} = 0.5 - 0.09375 \left(\frac{D}{H_L}\right)
$$
\n
$$
\frac{hi}{H_L} = 0.2794 \quad No \, usar
$$

Para tanques con

$$
\frac{D}{H_L} \ge 1.333
$$
  

$$
\frac{hi}{H_L} = 0.375 \text{ Usar}
$$

# **La altura convectiva esta dado por:**

Para todos los tanques

$$
\frac{h_c}{H_L} = 1 - \frac{\cosh\left[3.68\left(\frac{H_L}{D}\right)\right] - 1}{3.68\left(\frac{H_L}{D}\right) * \sinh\left[3.68\left(\frac{H_L}{D}\right)\right]}
$$

 $hi = 1.91 m$  $hc = 2.97$  m

# **Cuando se incluyen presiones en la base (CASO IBP)**

# **La altura impulsiva esta dado por:**

Para tanques con

$$
\frac{D}{H_L} < 0.75
$$
\n
$$
\frac{hi'}{H_L} = 0.45 \quad No \, usar
$$

Para tanques con

$$
\frac{D}{H_L} \ge 0.75
$$
  

$$
\frac{hi'}{H_L} = \frac{0.866 \left(\frac{D}{H_L}\right)}{2 * \tanh\left[0.866 \left(\frac{D}{H_L}\right)\right]} - \frac{1}{8}
$$

$$
\frac{hi'}{H_L} = 0.920 \text{ Usar}
$$

#### **La altura convectiva esta dado por:**

Para todos los tanques

$$
\frac{hi'}{H_L} = \frac{\cosh\left[3.68\left(\frac{D}{H_L}\right)\right] - 2.01}{3.68\left(\frac{H_L}{D}\right) * \sinh\left[3.68\left(\frac{H_L}{D}\right)\right]}
$$

$$
\frac{hi'}{H_L} = 0.8646
$$

 $hi = 4.74 \text{ m}$  $hc = 4.41 m$ 

d). - Cálculo de las frecuencias naturales de vibrar para las componentes impulsiva Wi y para la componente convectiva Wc

**Cálculo de la masa específica del concreto**

$$
\rho_c = \frac{\gamma c}{g}
$$

$$
\rho_c = 0.24465 \text{ } \text{tn. s}^2/\text{m}^4
$$

**Masa por unidad de tanque**

$$
m_w = H_w t_w \rho_c
$$

$$
m_w = 0.40367 \text{ tr. } s^2/m^2
$$

**Masa impulsiva del liquido contenido por unidad de ancho de la pared del tanque**

$$
m_i = \frac{Wi}{W_L} * \frac{L}{2} * H_L * \rho L
$$

**Altura del C.G. de la pared del tanque**

$$
h_w = \frac{H_w}{2}
$$
  

$$
h_w = 2.750 \text{ m}
$$

$$
n_W - 2.750
$$

**Altura del C.G. de la pared del tanque**

$$
h = \frac{h_w m_w + h_i m_i}{m_w + m_i}
$$

$$
h = 2.092
$$

**Masa total**

$$
m = m_w + m_i
$$

$$
m = 1.883 \text{ tr. s}^2/m^2
$$

## **Coeficiente Cw**

Para

$$
\frac{D}{H_L} > 0.667
$$
\n
$$
Cw = 9.375 \times 10^{-2} + 0.2039 \left(\frac{H_L}{D}\right) - 0.1034 \left(\frac{H_L}{D}\right)^2 - 0.1253 \left(\frac{H_L}{D}\right)^3 + 0.1267 \left(\frac{H_L}{D}\right)^4 - 3.186 \times 10^{-2} \left(\frac{H_L}{D}\right)^5
$$
\n
$$
Cw = 0.156
$$

**Coeficiente Ci**

$$
CI = Cw * \sqrt{\frac{t_w}{10R}} \text{ in the SI system}
$$

**Frec. Circ. Del modo de vibración impulsivo (Wi)**

$$
Wi = CI * \frac{1}{H_L} * \sqrt{\frac{10^3 * Ec}{\rho_c}}
$$
 in the SI system

**Periodo Fund. De oscilación del tanque + Comp. Impulsivo**

$$
Ti = \frac{2\pi}{Wi}
$$

$$
Ti = 0.031 \text{ seg}
$$

**Coeficiente**

$$
\lambda = \sqrt{3.68 * g \tanh\left[3.68 \left(\frac{H_L}{D}\right)\right]}
$$

$$
\lambda = \sqrt{5.751} seg
$$

**Frec. Circular de vibración del primer modo convectivo (Wc)**

$$
Wc = \frac{\lambda}{\sqrt{D}}
$$
  
 
$$
Wc = 1.660 \ rad/seg
$$

**Periodo natural del primer modo convectivo (Tc)**

$$
Tc = \frac{2\pi}{Wc}
$$

$$
Tc = 3.785 \, seg
$$

e). - Calculo de los factores de amplificación espectral Ci y Cc

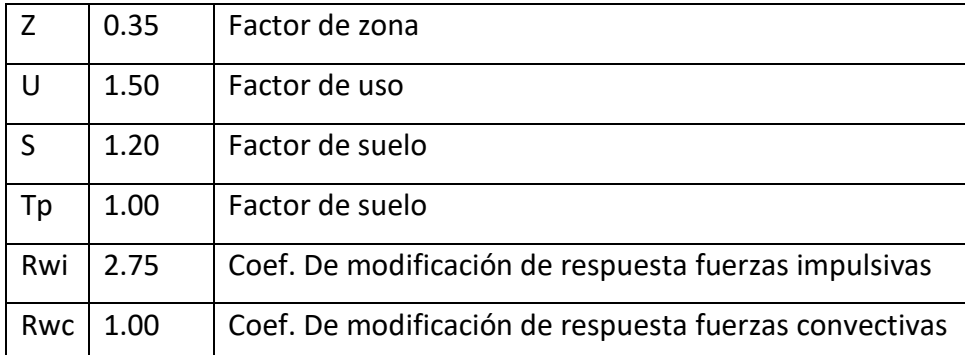

Para

$$
Ti \leq 0.31 \, seg
$$
\n
$$
Ci = \frac{2.75}{S}
$$
\n
$$
Ci = 2.29
$$

Para

$$
Ti > 0.31 \, \text{seg}
$$
\n
$$
Ci = \frac{1.25}{T i^{\frac{2}{3}}} \le \frac{2.75}{S}
$$

 $Ci = 2.29$  Factor de amplificacion Espectral para el mov. horizontal Ci

 $Tc \geq 2.40$  seg

 $Cc = 0.42$ 

6.0  $Tc^2$ 

 $Cc=$ 

Para

Para

$$
Tc < 2.40 \text{ seg}
$$
\n
$$
Cc = 1.5 * \frac{1.25}{Tc^3}
$$
\n
$$
Cc = \frac{1.875}{Tc^3} \le \frac{2.75}{S}
$$

 $Cc = 0.77$  Factor de amplificacion espectral para el mov. horizontal Cc f). - Cálculo de las fuerzas dinámicas laterales arriba de la base

### **Fuerza de inercia de la pared**

$$
Pw = ZSUCie\left(\frac{Ww}{Ri}\right)
$$

$$
Pw = 52.673 \; \text{tn}
$$

**Fuerza de inercia de la cubierta**

$$
Pr = ZSUCi\left(\frac{Wr}{Ri}\right)
$$

$$
Pr = 10.717 \text{ } tn
$$

**Fuerza lateral de la masa impulsiva**

$$
Pi = ZSUCi\left(\frac{Wi}{Ri}\right)
$$

$$
Pi = 143.648 \text{ } tn
$$

**Fuerza lateral de la masa convectiva**

$$
Pc = ZSUCc\left(\frac{Wc}{Rc}\right)
$$

$$
Pc = 163.879 \text{ } tn
$$

g). - Calculo del corte total en la base de la pared del deposito

$$
V = \sqrt{(Pw + Pr + Pi)^2 + Pc^2}
$$

$$
V = 264.048 \text{ } tn
$$

h). - Presión hidrostática del líquido contenido en el deposito Relación entre las aceleraciones vertical y horizontal

 $b = 0.667 \, \text{tn}$ 

$$
Phy = \bar{u}_v * q_{hy}
$$
  
\n
$$
\bar{u}_v = ZSCvI * \frac{b}{Rwi}
$$
  
\n
$$
Cv = \frac{1.25}{Tv^3} \le \frac{2.75}{S} \qquad Tv = 2\pi \sqrt{\frac{\gamma L * D H_L^2}{2gt_w Ec}} in SIsystem
$$
  
\nTv = 0.03 seg  
\n
$$
\ddot{U}_v = 0.35
$$
  
\ny = 0.00 qhy = 5.10 tn/m<sup>2</sup>  
\ny = 5.10 qhy = 0.00 tn/m<sup>2</sup>

i). - Combinación de las fuerzas dinámicas para un tanque circular La distribución vertical de las presiones dinámicas en la pared

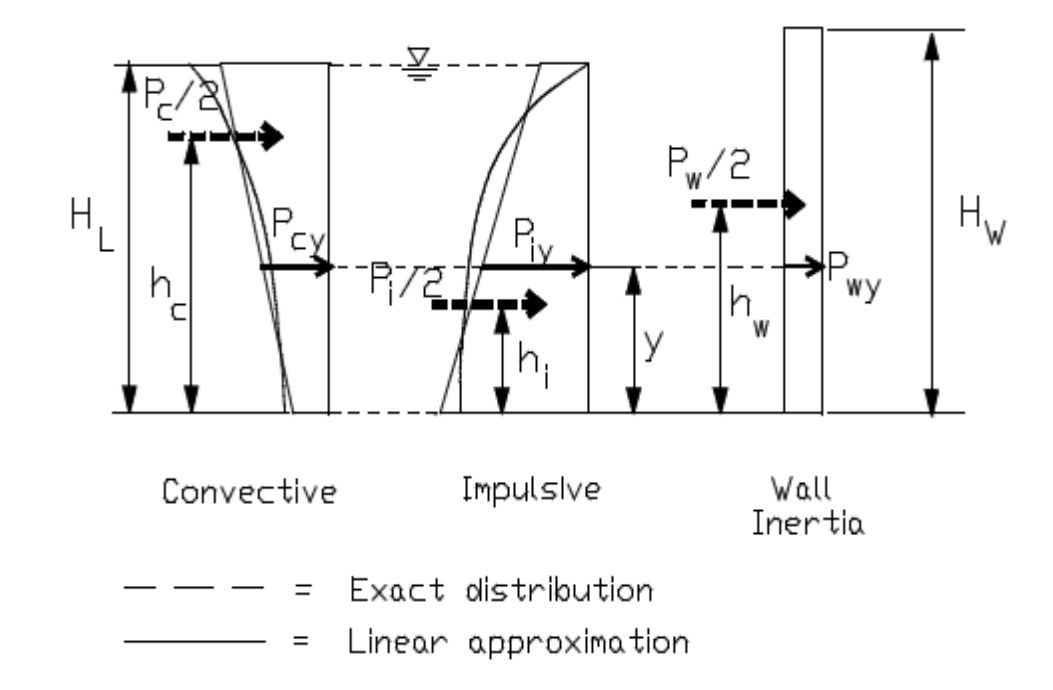

$$
P_{wy} = \frac{Pw}{2Hw}
$$
  
\n
$$
P_{iy} = \frac{\frac{Pi}{2} \left[ 4H_L - 6h_l - (6H_L - 12h_l) * \left( \frac{v}{H_L} \right) \right]}{H_L^2}
$$
  
\n
$$
P_{cy} = \frac{\frac{Pc}{2} \left[ 4H_L - 6h_c - (6H_L - 12h_c) * \left( \frac{v}{H_L} \right) \right]}{H_L^2}
$$

Presión impulsiva

$$
y = 0.00
$$
 Piy = 24.65 th/m<sup>2</sup>  
\n $y = 5.10$  Piy = 3.52 th/m<sup>2</sup>  
\n  
\nPiy fondo = 0.09 th/m<sup>2</sup> C = 0.1465  
\n  
\n  
\nPiy superficial = 0.65 th/m<sup>2</sup> D = -0.0934

Presión convectiva

$$
y = 0.00
$$
  $Pcy = 8.17 \text{ th/m}^2$   
\n $y = 5.10$   $Pcy 23.97 \text{ th/m}^2$   
\n $Piy \text{ fondo} = 0.92 \text{ th/m}^2$   $C = 0.2422$   
\n $Piy \text{ superficial} = 0.31 \text{ th/m}^2$   $D = -0.9214$ 

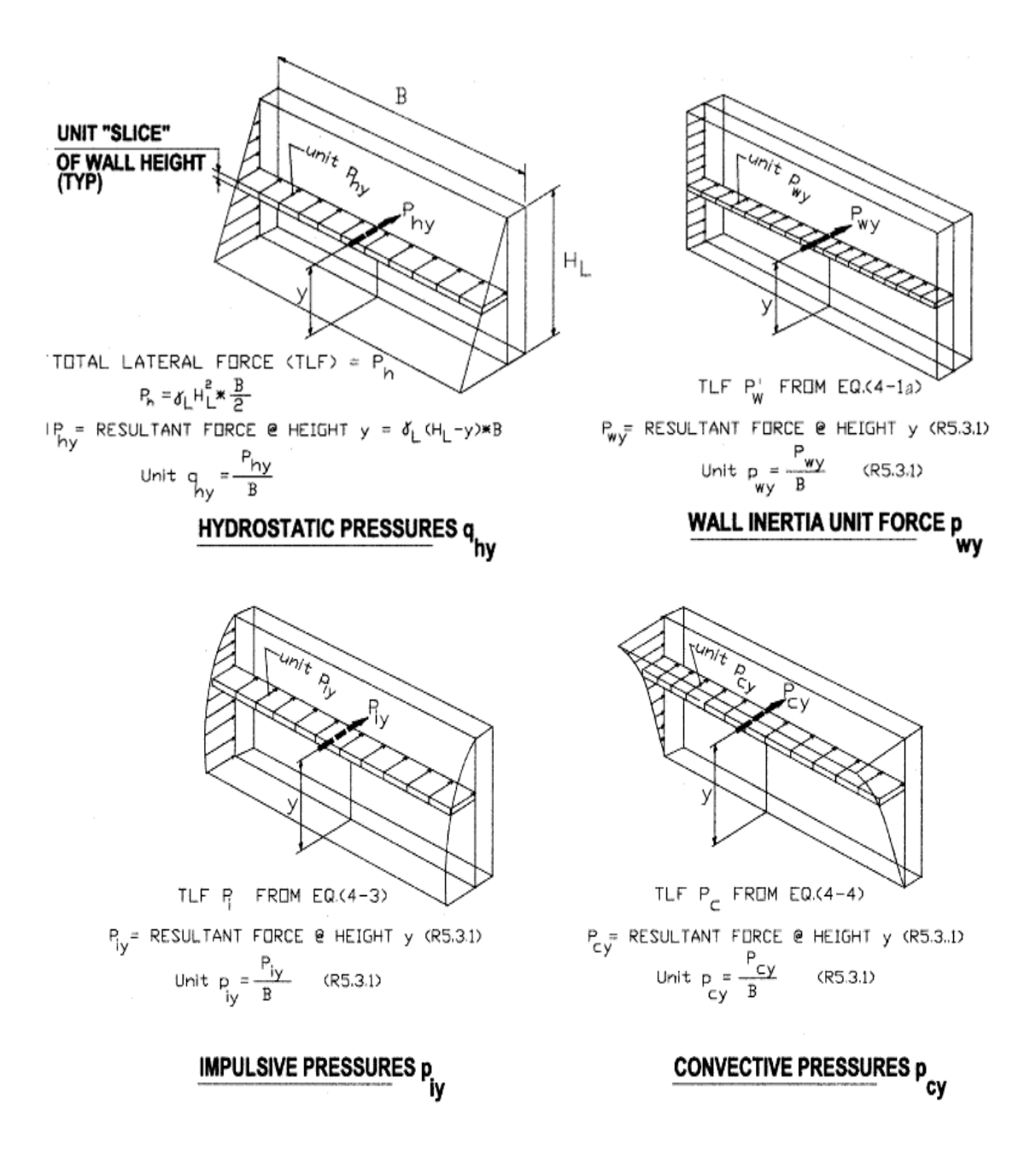

*Ilustración 48:* Distribution of hydrostatic and hydrodynamic preassures and inertia forces on the wall of a rectangular liquid-containing estructure

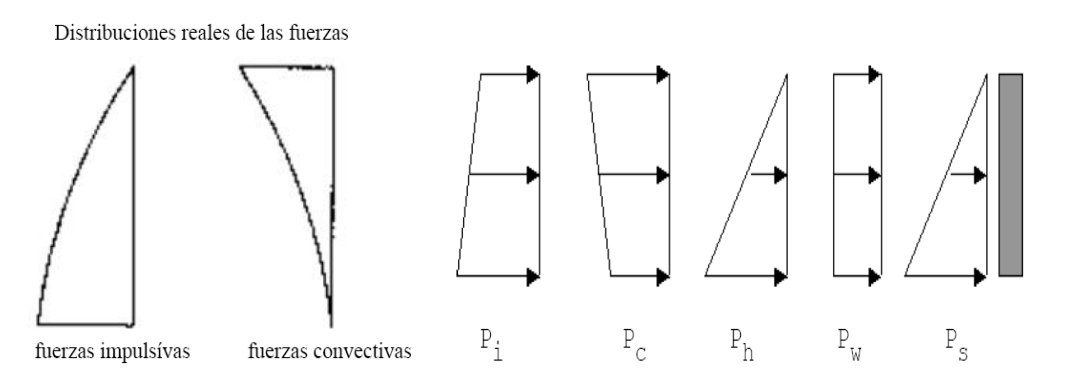

pi: Distribución idealizada de la fuerza total impulsiva

pc: Distribución idealizada de la fuerza total convectiva

ph: Fuerza hidrostática total debida al efecto de la aceleración vertical

Pw: Fuerza de inercia de la pared sujeta a la aceleración

ps: Presión estática de la presión de agua

La distribución horizontal de las presiones dinámicas a través del diámetro D

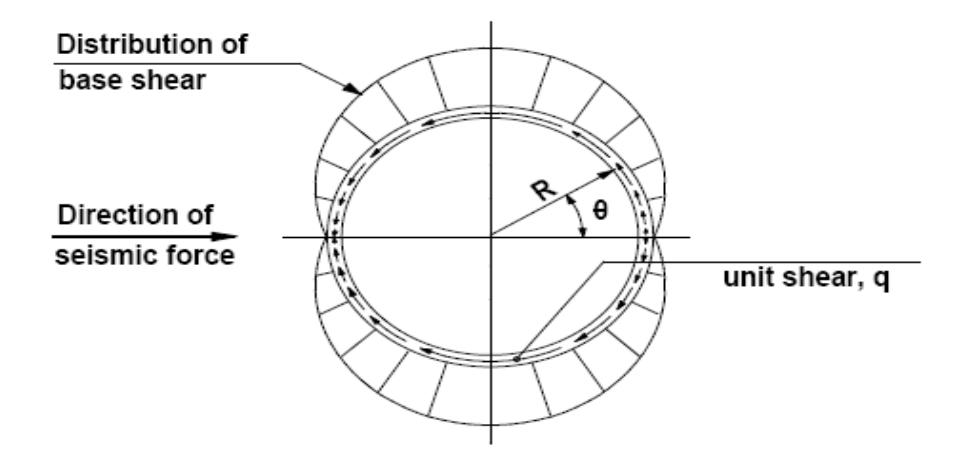

Fig. R5.1-Membrane shear transfer at the base of circular tanks (adapted from Reference 13).

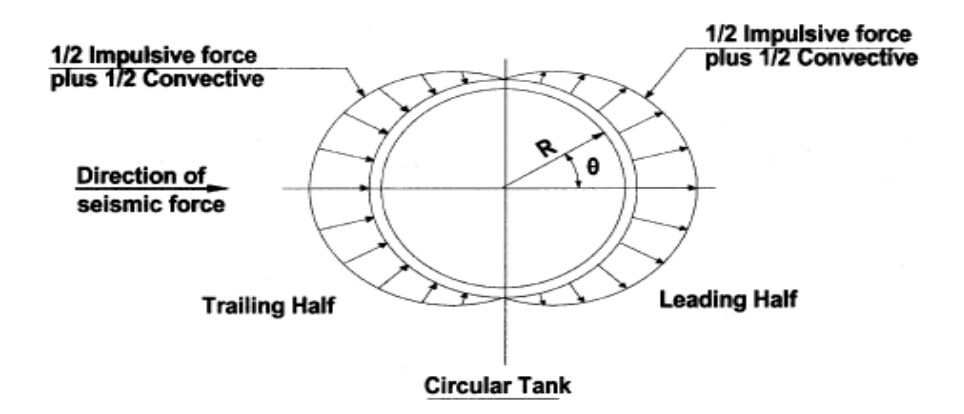

$$
P_{wy} = \frac{P_{wy}}{\pi R}
$$
  
\n
$$
P_{iy} = \frac{2P_{iy}}{\pi R} * cos\theta
$$
  
\n
$$
P_{iy} = \frac{16P_{cy}}{9\pi R} * cos\theta
$$
  
\n
$$
P_{hy} = \ddot{u}_v q_{hy}
$$

Para hacer un análisis masa riguroso vamos a considerar 5 masas móviles las cuales van a estar unidas al reservorio mediante 36 resortes. La masa fija se concentra en los nudos de la estructura laminar esto debido al comportamiento de cuerpo rígido de esta masa rígida.

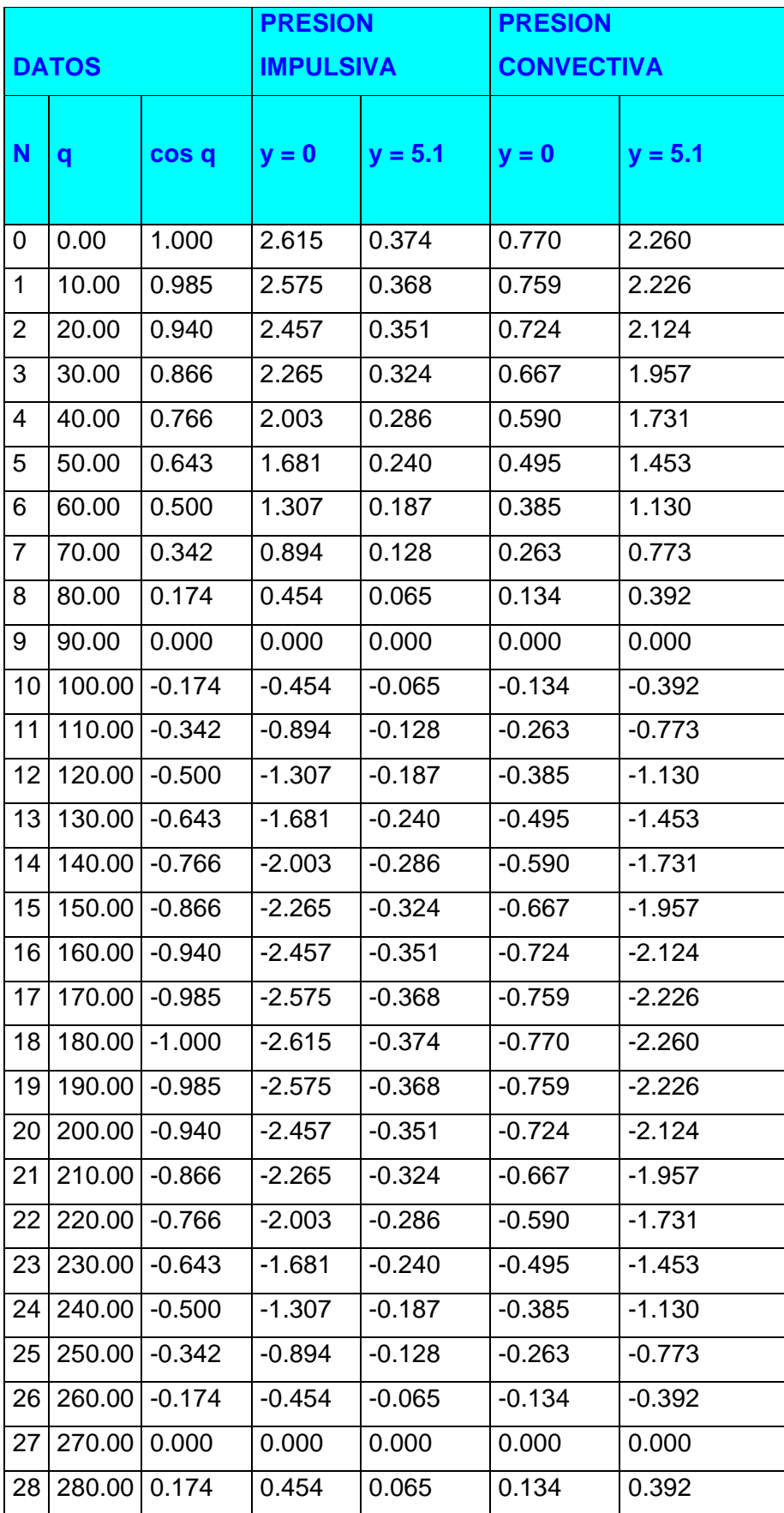

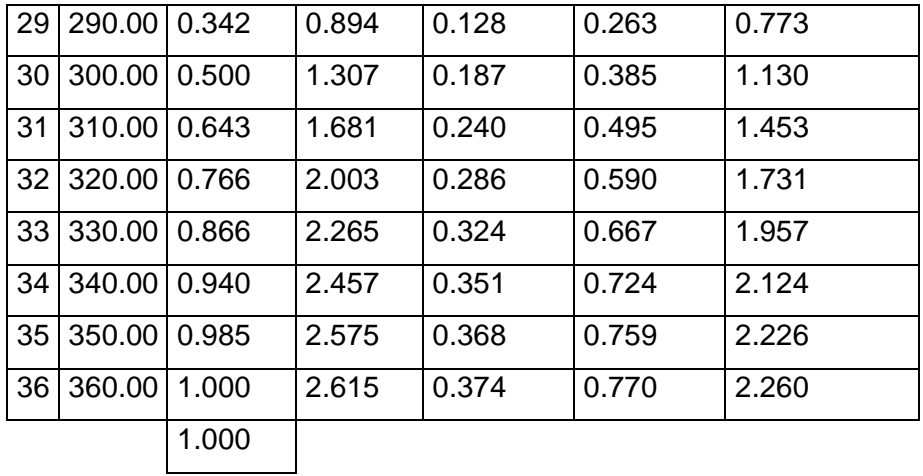

# **Diseño de la cúpula**

Cargas asignadas:

Carga Muerta

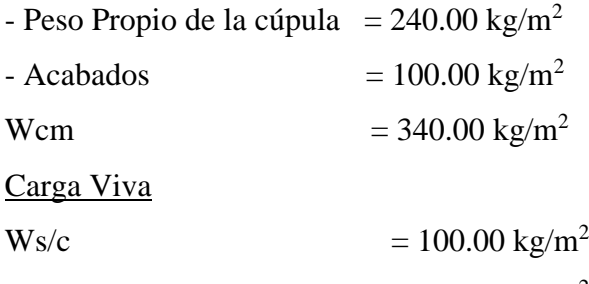

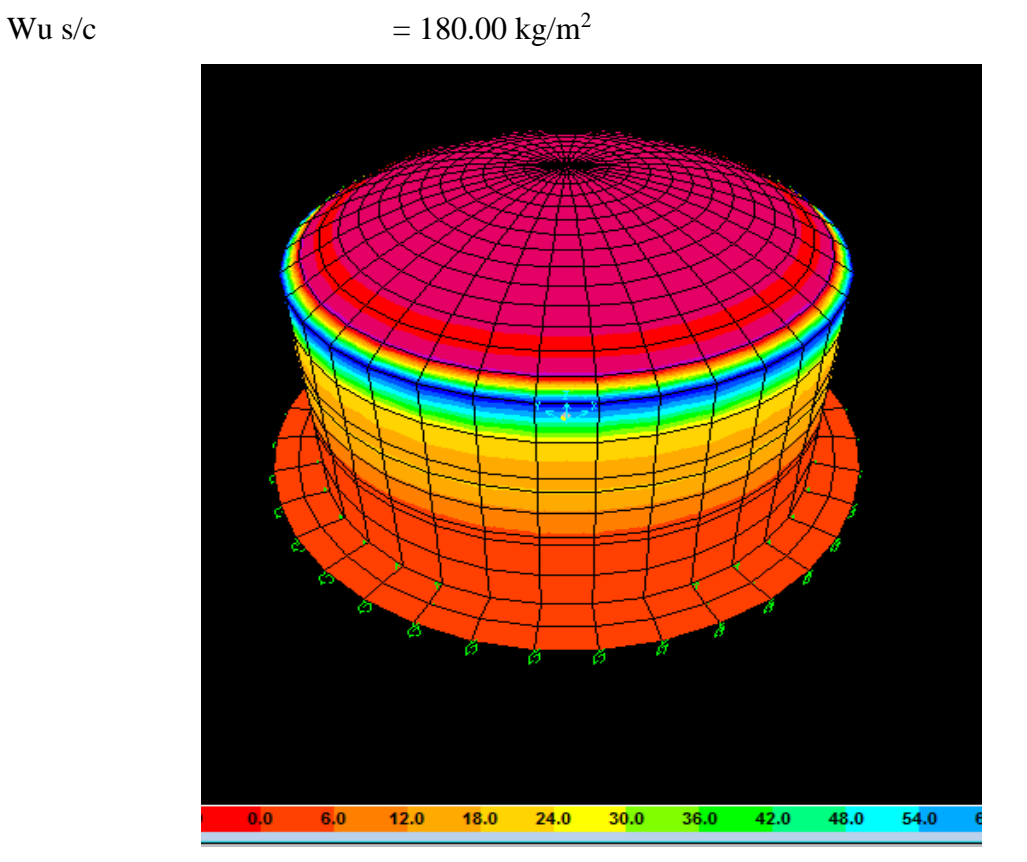

#### **Calculo esfuerzos y verificación del espesor**

Se tiene:

Nø: Fuerza en sentido meridiano

N'ø: Fuerza en sentido paralelo

Empleando la ecuación para una cascara esférica se determina los esfuerzos.

Fuerza de tensión:

$$
N\emptyset = \frac{Wucm * R}{sen^2(\emptyset f)} * [cos(\emptyset f) - cos(\emptyset o)] + \frac{Wus/c * R}{2}
$$

$$
N\emptyset = 5029.22 kg/m
$$

Fuerza de compresión:

$$
N'\emptyset = \frac{(Wu + \frac{N\emptyset}{R})}{R}
$$

$$
N'\emptyset = 3976.58 \, kg/m
$$

∅

Verificamos el espesor:

También n = 9, relación de módulos de elasticidad Es/Ec

- Por tensión:

$$
t_t = \left(\frac{1}{fct} - \frac{n}{fat}\right)T
$$
  

$$
t_t = 4.46 < 10 \, \text{cm} \qquad \text{OK}
$$

- Por compresión (la falla es más por pandeo)

$$
tp = \frac{C}{\acute{O}_{cv}}
$$
  

$$
t_p = 2.65 < 10 \, \text{cm} \qquad \text{OK}
$$

La zona critica de las cascaras son los bordes, es por eso que se recomienda realizar un ensanche L.

Longitud de ensanche 24 tc:

L: 2.40 m

Espesor de la cúpula ensanchada 1,5tc:

tce: 16 cm (se considerará 22.5cm para mayor seguridad y mantener la geometría con la viga)

#### **Cálculos de aceros**

#### **Cálculo de refuerzo circunferencial**

Para el análisis se ha considerado dos zonas

Zona 1: Zona inferior del domo en la cual se presentan los mayores esfuerzos tangenciales, debidos a los efectos de borde (esfuerzos de tracción y momentos flectores no considerados) por lo cual se ha considerado un ensanchamiento de en el espesor de 0.225 m variando luego hasta los 0.10 m.

# **ESFUERZOS**

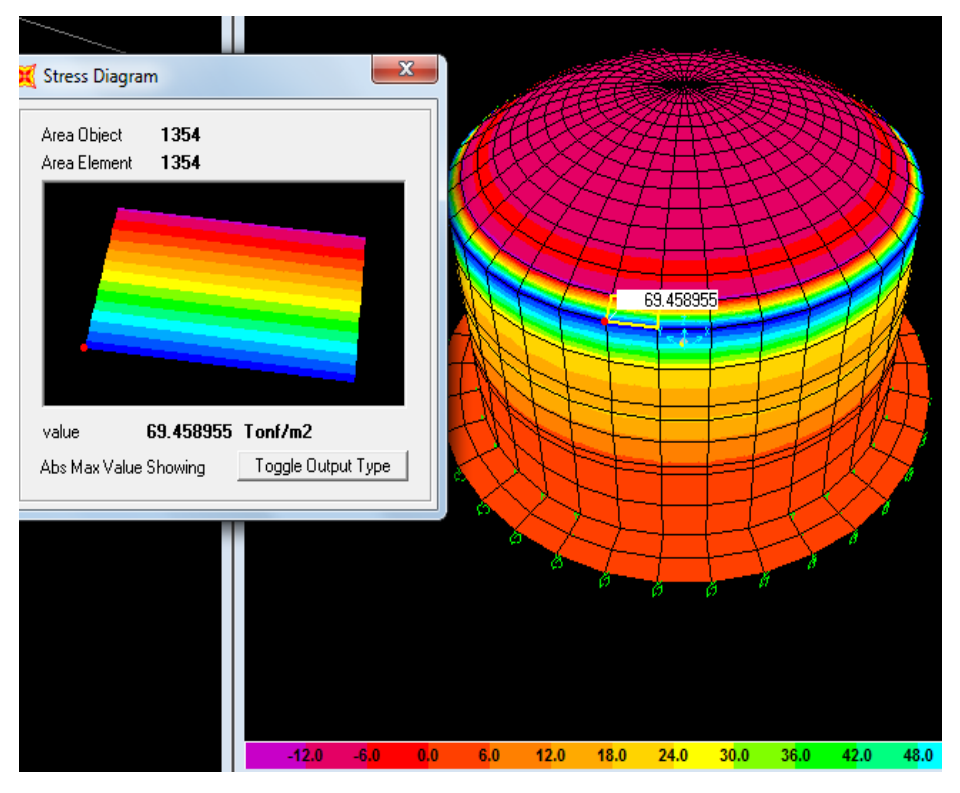

Se sabe que:  $S11 = 70.40$  tn/m<sup>2</sup>  $e = 0.225$  m b = 1.00 m

 $T = S11 * e * b$  $T = 15.84 \, \text{tn}$  $As =$  $\overline{T}$  $(0.90 * Fy)$  $As = 4.19 \, cm^2$  $Asmin = 0.0035 * b * h$   $Asmin = 7.88 cm<sup>2</sup>$  $As = 7.88 \, \text{cm}^2$ Para dos capas:

 $1 \varnothing$  1/2" = 1.27 cm<sup>2</sup> El espaciamiento sera S = 16.09 cm Pero se colocará:  $1 \emptyset 1/2$ " a 15 cm

Zona 2: Zona intermedia y superior en lo cual los efectos tangenciales son de compresión pura. El espesor es constante

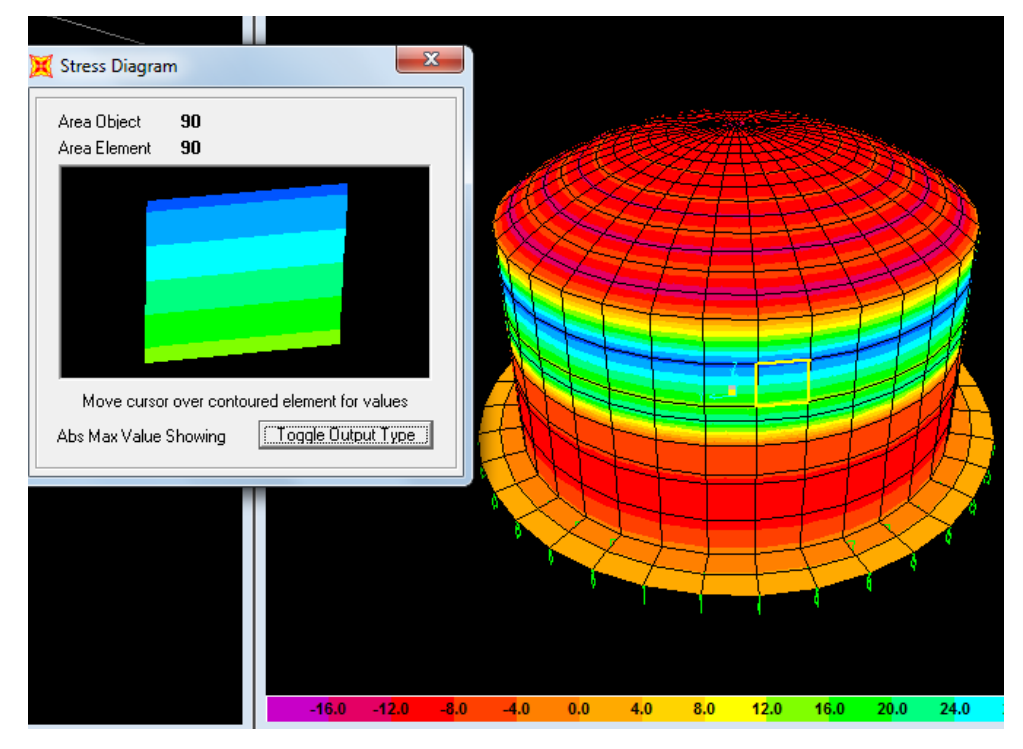

Se sabe que

Se sabe que:

$$
S22 = 35.14 \text{ th/m}^2
$$
  
\n
$$
e = 0.07 \text{ m } (0.1 - 0.03)
$$
  
\n
$$
T = S22 * e * b
$$
  
\n
$$
T = 2.46 \text{ th}
$$
  
\n
$$
As = \frac{T}{1.00 \text{ m}}
$$
  
\n
$$
As = 0.65 \text{ cm}^2
$$

$$
As = \frac{1}{(0.90 * Fy)} \qquad As = 0
$$

$$
f_{\rm{max}}
$$

 $Asmin = 0.0035 * b * h$   $Asmin = 2.45 cm<sup>2</sup>$ 

$$
As=2.45cm^2
$$

Para una capa:

 $\emptyset$  1/2" = 1.27 cm<sup>2</sup> El espaciamiento sera S = 51.84 cm

Pero se colocará:

 $\varnothing$  1/2"  $a$  30  $cm$  por confinamiento

# **Cálculo de refuerzo meridional**

Para el análisis se ha considerado dos zonas

Zona 1: Zona inferior del domo en la cual se presentan los mayores esfuerzos radiales.

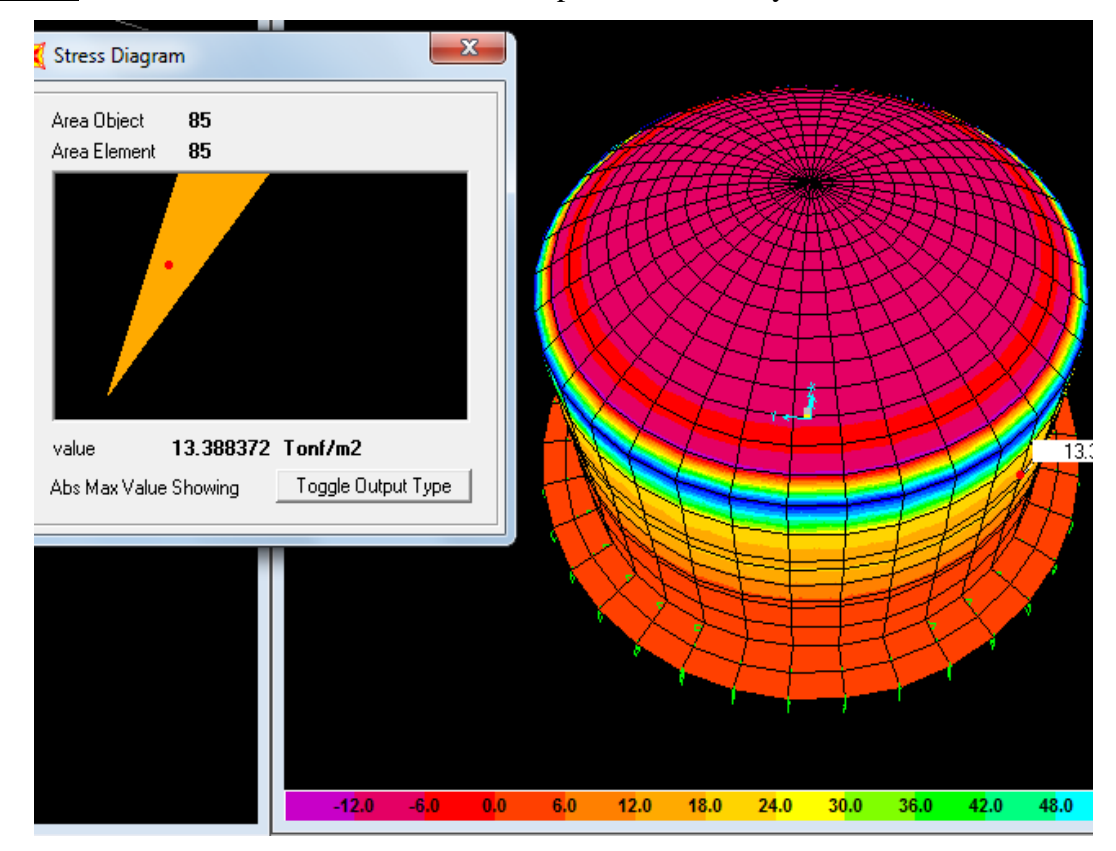

Se sabe que

S22= 13.39 tn/m<sup>2</sup>   
\ne = 0.225 m   
\n
$$
T = S22 * e * b
$$
\n
$$
T = 3.01 tn
$$
\n
$$
As = \frac{T}{(0.90 * Fy)}
$$
\n
$$
As = 0.80 cm2
$$
\n
$$
Asmin = 0.0035 * b * h
$$
\n
$$
Asmin = 7.88 cm2
$$
\n
$$
A = 7.88 cm2
$$
\n
$$
A = 7.88 cm2
$$
\n
$$
A = 1/2'' = 2.54 cm2
$$
\n
$$
E = 1.6 cm2
$$
\n
$$
B = 2.25 cm
$$
\n
$$
B = 2.25 cm
$$
\n
$$
B = 2.25 cm
$$
\n
$$
B = 2.25 cm
$$
\n
$$
B = 2.25 cm
$$
\n
$$
B = 2.25 cm
$$
\n
$$
B = 2.25 cm
$$
\n
$$
B = 2.25 cm
$$
\n
$$
B = 2.25 cm
$$
\n
$$
B = 2.25 cm
$$
\n
$$
B = 2.25 cm
$$
\n
$$
B = 2.25 cm
$$
\n
$$
B = 2.25 cm
$$
\n
$$
B = 2.25 cm
$$
\n
$$
B = 2.25 cm
$$
\n
$$
B = 2.25 cm
$$
\n
$$
B = 2.25 cm
$$
\n
$$
B = 2.25 cm
$$
\n
$$
B = 2.25 cm
$$
\n
$$
B = 2.25 cm
$$
\n
$$
B = 2.25 cm
$$
\n
$$
B = 2.25 cm
$$
\n
$$
B = 2.25 cm
$$
\n
$$
B = 2.25 cm
$$
\n
$$
B = 2.25 cm
$$
\n
$$
B = 2.25 cm
$$
\n
$$
B = 2.25 cm
$$
\n
$$
B =
$$

$$
T = S22 * e * b
$$

 $T = 1.29 \, \text{tn}$  $As =$  $\overline{T}$  $(0.90 * Fy)$  $As = 0.34 \, cm^2$  $Asmin = 0.0035 * b * h$   $Asmin = 3.50 cm^2$  $As = 3.50 \, cm^2$ Para una capa:  $\emptyset$  1/2" = 1.27 cm<sup>2</sup> El espaciamiento sera S = 36.29 cm Pero se colocará:  $\emptyset$  1/2" a 35 cm

Para simplicidad y evitar confusiones se usará una sola distribución meridional siendo esta la más crítica:

Se colocará en toda la cúpula:

 $\phi$  1/2" a 30 cm

#### **Diseño de la viga collarín**

El esquema de fuerza que actúa sobre la viga es el siguiente:

No

\n
$$
H = N\varnothing \times \cos \varnothing f
$$
\n
$$
T = H \times Dc/2
$$

H=3338.42 Kg. T=20280.91 Kg Cálculo de la sección de la viga

$$
Av = Av = \left(\frac{1}{fct} - \frac{n}{fat}\right)T \qquad Av = 1799.93 \, cm^2
$$

Entonces la sección de la Viga será: 30.00 cm x 50.00 cm

Cálculo del acero de refuerzo

$$
As = \frac{T}{f_{at}}
$$
 
$$
As = 1799.93 \, \text{cm}^2
$$

Se colocará:

14  $\emptyset$  5/8 a 30 cm con estribos  $\emptyset$  3/8 cada 0.18m

#### **Diseño de la cuba**

#### a). - Cálculo de tensiones

Mediante una tabla de coeficientes se determinar las tensiones (ACI, JULIO RIVERA FEIJOO) se diseñará con un:

 $t = 30$  cm

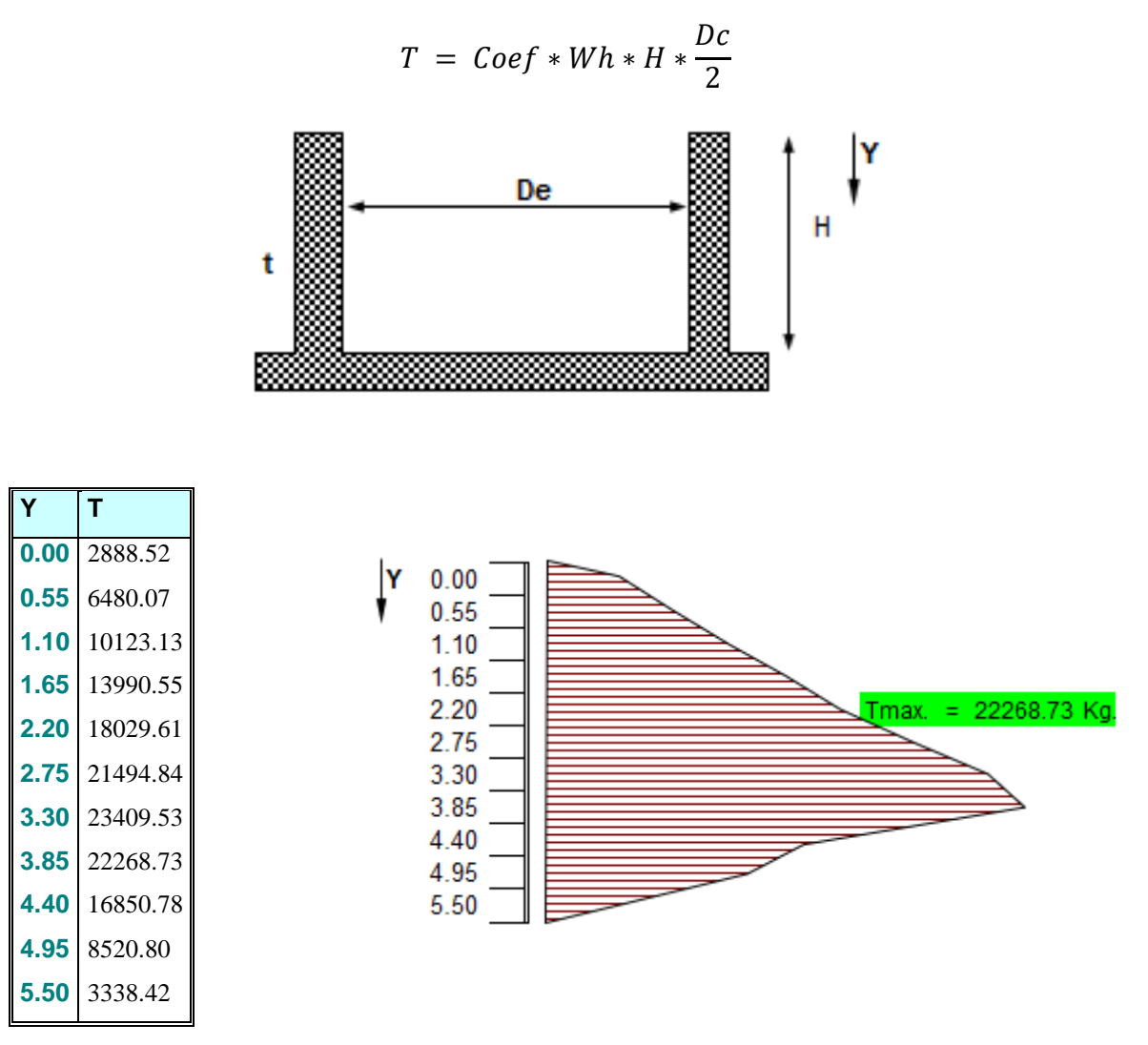

Verificación del espesor

Se sabe que:

$$
t = \left(\frac{1}{fct} - \frac{n}{fat}\right)T
$$
  

$$
t = 19.76 < 30 \, \text{cm} \quad OK
$$

b). - Cálculo de momentos

$$
M = coef * W * H^3
$$

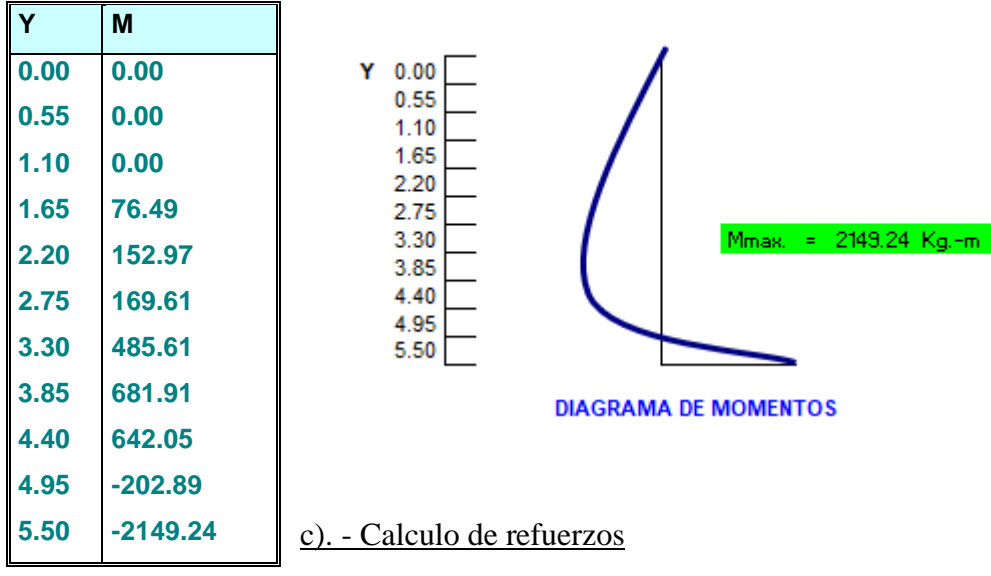

```
Refuerzo Horizontal
```
Se sabe que:

 $d = 25$  cm recubrimiento = 5 cm en la cuba  $T= 10.00$  tn/m<sup>2</sup>  $e = 0.30 \text{ m}$  b = 1.00 m  $As =$  $\overline{T}$  $\frac{1}{fat}$  As = 12.50  $cm^2/m > A s min$  0K  $Asmin = 0.0018 * d$   $Asmin = 4.50 cm<sup>2</sup>/m$  $As = 12.50 \text{ cm}^2$ Para:  $\emptyset$  3/8" = 1.43 cm<sup>2</sup> El espaciamiento sera S = 22.80 cm

Pero se colocará:

∅ 3/8" 22.5

#### **Refuerzo Vertical**

También se sabe que el momento último es

$$
Mu = \emptyset * f'c * b * d^2 * X * (1 - 0.59 * X)
$$

Donde:

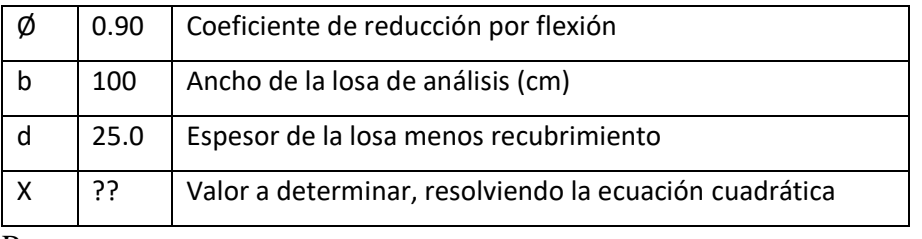

Para:

 $Mu = 21492.41 kg.m$  Momento maximo que se esta presentando en el muro Resolviendo la ecuación:

$$
X=0.207
$$

Reemplazando se tiene:

$$
X = \frac{p * Fy}{f'c}
$$

Por ser una estructura que contendrá agua se tiene que:

 $f y = f_{af} = 4200.00$  $kg$  $\frac{12}{cm^2}$  Esfuerzopermisible de tension por flexion del acero

Reemplazando:

$$
p = 0.0104
$$
 Tambien: Asmin = 4.50 cm<sup>2</sup>/m  
As = 25.91 cm<sup>2</sup>/m > Asmin OK

Para:

$$
\emptyset
$$
 5/8" = 2.00 cm<sup>2</sup> El espaciamiento sera S = 15.44 cm a dos capas

Pero se colocará:

∅ 5/8" 15

#### **Diseño de la losa de fondo**

Losa de fondo:

Se tiene que el Momento en el borde es de (70%)

$$
Mb = 2149.24 kg.m
$$

El espesor de la losa es de: 25 cm

También se sabe que el momento último es:

$$
Mu = \emptyset * f'c * b * d^2 * X * (1 - 0.59 * X)
$$

Donde:

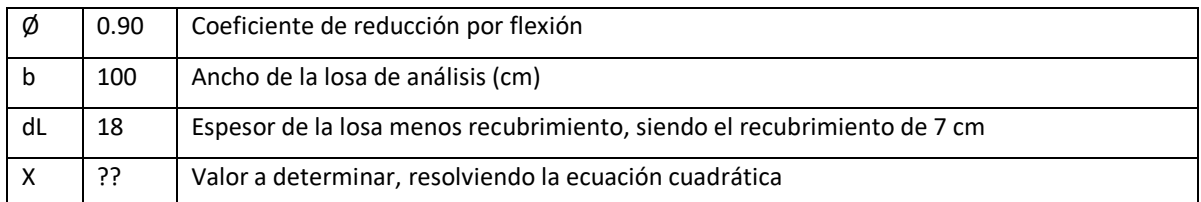

Para:

 $Mu = 2149.24 kg.m$  Momento maximo que se esta presentando en la losa Resolviendo la ecuación:

$$
X2=0.036
$$

Reemplazando se tiene:

$$
X = \frac{p * Fy}{f'c}
$$

Por ser una estructura que contendrá agua se tiene que:

$$
fy = faf = 1200.00 kg/cm^2
$$

Reemplazando:

$$
p = 0.0063
$$
 Tambien: Asmin = 3.24 cm<sup>2</sup>/m  
As = 11.29 cm<sup>2</sup>/m > Asmin OK

Para:

 $\emptyset$  1/2" = 1.27 cm<sup>2</sup> El espaciamiento sera S = 22.49 cm

Pero se colocará:

 $\emptyset$  1/2" a 20 cm ambos sentidos
#### **CONCLUSIONES**

- Los componentes que conforman la bocatoma de captación se han diseñado para un caudal de 145.55 m3/s, para un periodo de retorno de 100 años y para un caudal de derivación de  $0.062 \text{ m}^2$ 

- Previo al diseño de una bocatoma se han realizado los estudios de hidrología, hidráulica, topografía, mecánica de suelos, etc. En el punto de interés.

- En el caso de carecer información hidrométrica (como es el caso) , el cálculo de caudales máximos se realiza por otros métodos, pudiendo ser uno la recolección de información de pobladores de la zona, un promedio de hasta donde alcanzo el nivel máximo de crecida y en qué año.

- En el diseño de una bocatoma con fines de agua potable, la capacidad del canal de derivación se tomado de acuerdo al estudio poblacional realizado en la zona, es decir el caudal que requiere dicha población para satisfacer sus necesidades básicas.

- En el presente trabajo se realizó el rediseño hidráulico de la Bocatoma con barraje mixto convencional, de acuerdo a las características del régimen del rio y las condiciones topográficas de la zona de estudio.

- Las dimensiones del barraje fijo son: 1.00 m de alto y 30.60 m de ancho

- El canal de limpia está conformado por una compuerta de 2.65 m de alto por 2.55 m de ancho, separado del barraje por un pilar de 0.85 m de espesor.

- La ventana de captación tiene rejillas y esta dimensionada con un ancho de 0.40 m y 0.20 m de alto.

- El espesor del colchón amortiguador calculado para el punto más crítico es 0.65 m con una longitud de 8.80 m, para dar mayor seguridad a la estructura se colocarán lloradores de tubos de PVC con ∅ 4" en forma de tresbolillo cada 1.50 m, los cuales servirán para contrarrestar la supresión en épocas de estiaje y deben estar rellenados con grava.

- Al final del colchón amortiguador se colocará una escollera o enrocado de protección de una longitud de 7.00 m con un espesor de 11.50 m, utilizándose piedra de ∅ 50 cm con la finalidad de mitigar el cambio del valor de rugosidad en el fondo del cauce y evitar así efectos de socavación.

- La altura libre de los muros de encauzamiento es de 3.50 m permitiendo el paso de la máxima avenida extraordinaria, de esta manera no se pondrá en riesgo las riberas del cauce y la propia bocatoma.

- La longitud de los muros de encauzamiento están en función a la topografía del cauce y las condiciones hidrodinámicas originadas por el paso del caudal de diseño a través de dicha estructura y son:

a) Margen derecha: 15.96 m aguas arriba del eje del barraje y 24.55 m aguas abajo del eje del barraje.

b) Margen izquierda: 15.11 m aguas arriba del eje del barraje y 11.96 m aguas abajo del eje del barraje.

- La línea de conducción se calculó para conducir un caudal de 0.05183 m3/s. para lo cual se necesita ∅ 10" resultando el cálculo igual al diámetro ya existente de la línea de conducción.

- Se necesita un reservorio de 1450 m3. pero el reservorio existente tiene una capacidad de 400 m3, por ende, solo necesitaríamos 1050 m3 adicionales para satisfacer la demanda. Teniendo un plan de manejo, se diseñarán dos reservorios, cada uno de 525 m3 de capacidad obteniendo así los 1050 m3 necesarios.

#### **RECOMENDACIONES**

- En las épocas de avenidas es preferible abrir la compuerta del canal de limpia para poder regular el tirante, de esta manera lograr que la ventana de captación funcione correctamente.

- La compuerta utilizada en el canal de limpia, será una plancha de acero con mecanismo de izaje tipo tornillo sinfín con la resistencia debida para absorber los esfuerzos ocasionados por la palizada que se acumulará inmediatamente aguas arriba de la compuerta en época de avenidas.

- Dar mantenimiento al mecanismo de izaje de la bocatoma y de los otros elementos, así como el debido mantenimiento al desarenador, cerrando el paso a este y desviando el caudal captado por el canal de emergencia. Para poder eliminar los sedimentos acumulados.

- La entidad a cargo de la administración del servicio de agua potable para la localidad de Chazuta deberá designar personal técnico permanente para garantizar una eficiente operatividad de las estructuras principales del sistema como son: la bocatoma de captación, la línea de conducción y el reservorio, de esta manera no solo se garantizará la vida útil sino también la eficiencia en el servicio a la población.

#### **REFERENCIAS BIBLIOGRAFICAS**

- A., I. C. (2013). *Bocatoma.*
- American Psychological Association. (2010). *Manual de Publicaciones de la American Psychological Association* (6 ed.). (M. G. Frías, Trad.) México, México: El Manual Moderno.

Arias Canales, J. (1983). *TOPOGRAFIA GENERAL.*

Breña Puyol, A. F., & Jacobo Villa, M. A. (2006). *Principios y Fundamento de la Hidrología Superficial.* México.

Campomanes, I. G. (s.f.). *Desarenadores.*

Chereque Moran, W. (1989). *Hidrologia.* Lima: CONCYTEC.

Civil, U. N. (2013). Poblacion de Diseño Metodos de Calculo Poblacional.

Compomanes, I. G. (2016). *Manual de Obras Hidraulicas.* Lima.

- Felices, I. A. (s.f.). La bocatoma, estructura clave en un proyecto de aprovechamiento hidraulico.
- Fernández, P., & Fatorrelli, S. (2011). *Diseño Hidrologico.* Zaragoza: Edicion Digital.
- Gencel, M. Z. (2012). *Ubicación de bocatomas en embalses en partes altas de ríos de gran capacidad de arrastre.*
- Gonzales, A., & Asunción, M. (1981). *Diseño de una bocatoma. Caso: bocatoma de Bocanegra.*
- Gracia, S., & Maza, Á. (1997). *Morfología de Ríos.*
- Guerrero Ramirez , W. A. (s.f.). *Estudio Hidrológico para determinar el caudal de diseño de la Presa del Sistema de Riego Cuñumbuza -Ledoy.*
- Hidrologia, G. d. (2017). *Delimitacion y determinacion de las caracteristicas hidrofisiologicas de la cuenca del Rio Yuracyacu.* Tarapoto.
- Huamani, F. H. (2004). *Diseño y Construccion de una bocatoma con azud de concreto armado para el Funasi.* Tingo Maria.
- Kerlinger, E. N. (1979). *En foque conceptual de la investigación del comportamiento.*
- Kohler Paulus, L. (1977). *Hidrologia para ingeniero.* Bogóta: McGraw-HillLatinoamericana,S.A.
- Lozano, A. E. (2003). *Rediseño Hidraulico de la bocatoma.* Tarapoto.

M, L., & J, R. (2009). *DISEÑO DEL SISTEMA DE ABASTECIMIENTO DE AGUA POTABLE PARA LAS COMUNIDADES SANTA FE Y CAPACHAL, PÍRITU, ESTADO ANZOÁTEGUI.*

Martín Vide, J. P. (2002). *Ingeniería de ríos.*

- Ministerio de Vivienda, C. y. (s.f.). *OS.020 Plantas de Tratamiento de agua para consumo humano.*
- MINSA. (1994). *Abastecimiento de agua y saneamiento para poblaciones rurales y urbanomarginales.* Lima.

Musy, A. (2001 ). *Hydrologie générale.*

Naranjo-Bustos, M. E. (2015). *Diseño de Desarenadores.*

- Ninahuaman, C. V. (2011). *Programa para el diseño Hidraulico y Estructural de Bocatomas tipo barraje con el visual Basic 9.0-Huamanga-Ayacucho-2011.* Ayacucho.
- Perez Salas , V. A. (s.f.). *"Estudio y Diseño Hidráulico para proyectos de puentes sobre corrientes de agua".*
- Perez, L. E. (2005). *Diseño Hidraulico y Estructural de la Bocatoma del Proyecto de Irrigigacion Avisado-Valle "La Conquista".* Tarapoto: Luis Ernesto Cunia Perez.
- *Reglamento Nacional de Edificaciones.* (2006).
- Salud, M. d. (1994). *Abastecimiento de Agua y Saneamiento para poblaciones Rurales y Urbano-Marginales.* Lima.
- Sing, H. (1989). *Hydrologic Systems Vol II watershed modeling Prentice Hall.*
- Te Chow, V. (2000). *Hidrologia Aplicada.* Colombia: Nomos, S.A.
- Valderrama, I. A. (1993). *Diseño de Bocatomas.*
- Vierendel. (2009). *Abastecimiento de agua y alcantarillado.*
- Villodas, R. (2008). *Hidrologia.* Cuyo.
- Villón Béjar, M. (2011). *Hidrologia.* Lima: Villón.
- Vision, W. (s.f.). *Manual de Cuenca Hidrograficas.*

**ANEXOS** 

### **I.- INFORMACIÓN METEOROLÓGICA**

#### SERVICIO NACIONAL DE METEOROLOGÍA E HIDROLOGÍA DEL PERÚ

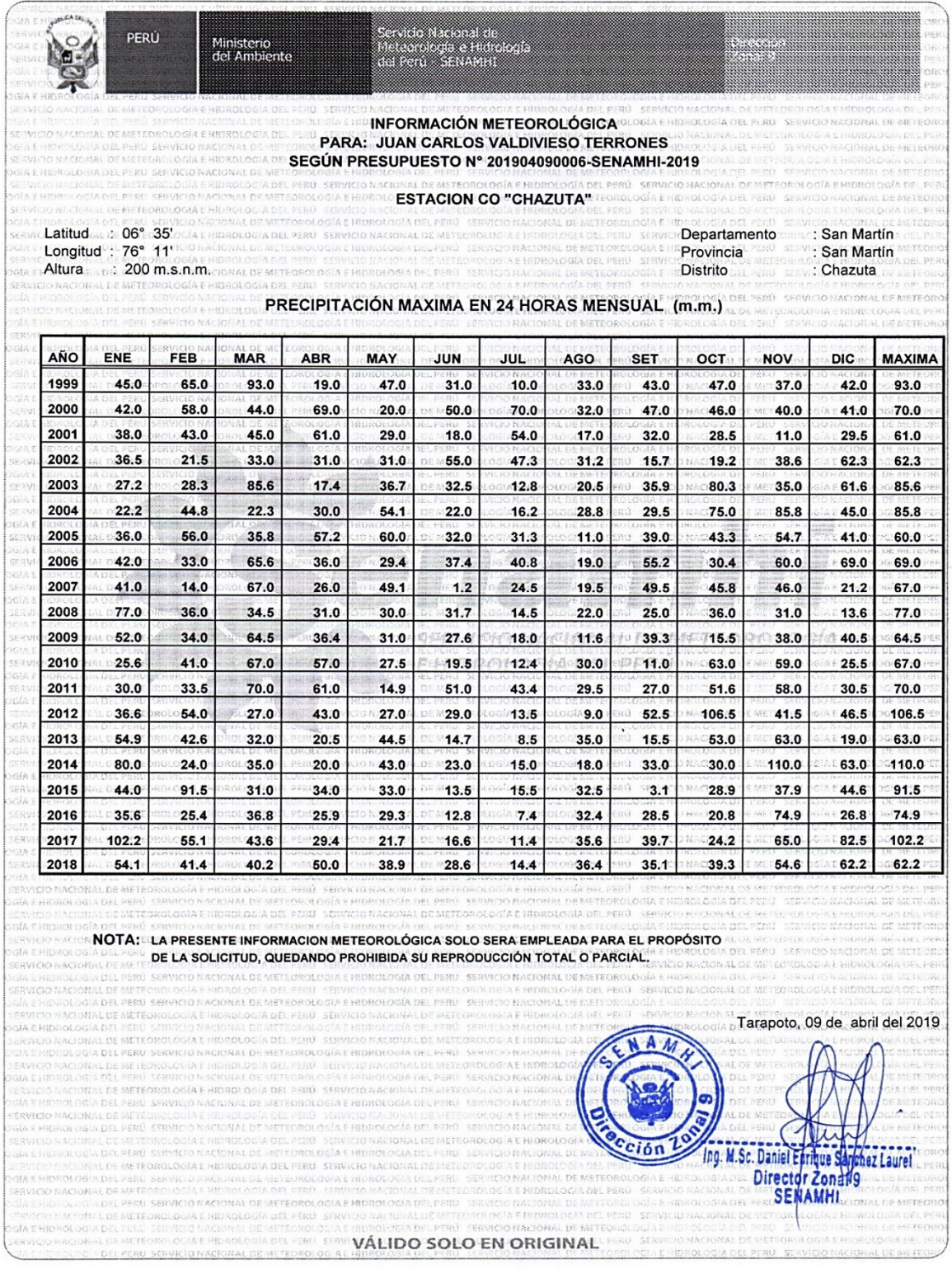

#### II. CONSTANCIA DE ESTUDIOS DE MECANICA DE SUELOS

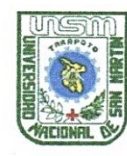

UNIVERSIDAD NACIONAL DE **SAN MARTIN** FACULTAD DE INGENIERIA CIVIL Y AROUITECTURA Laboratorio de Mecánica de Suelos y Pavimentos CIUDAD UNIVERSITARIA<br>Jr. Amorarca 3<sup>ra</sup> Cuadra Teléfono<br>MORALES - PERU  $0.42, 52, 1.402$ 

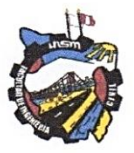

Constancia de Ejecucion de Ensayos de Laboratorio

#### **EL OUE SUSCRIBE**

Ing. M.Sc. Enrique Napoleón Martínez Quiroz, Jefe del laboratorio de Mecánica de Suelos y Pavimentos.

#### **HACE CONSTAR:**

Que los Tesistas Bach. Fritz Quinteros Rengifo y Juan Carlos Valdivieso Terrones han realizado los siguientes ensayos de laboratorio:

Ensayo de Contenido de Humedad Ensayo de límites de atterberg (Limite líquido y Limite Plástico) Ensayo de Granulometría por tamizado Ensayo de Corte Directo

Ensayos para poder concluir con su Tesis Titulado: "REDISEÑO DE LAS OBRAS DE SUMINISTRO DE AGUA EN LA QUEBRADA TUNUNTUNUMBA PARA INCREMENTAR LA OFERTA Y SATISFACER LA DEMANDA DE AGUA POTABLE DEL DISTRITO DE CHAZUTA PROVINCIA DE SAN MARTIN REGIÓN SAN MARTÍN" Aprobado con Resolución Nº 182-2019-UNSM/FICA-CFT-NLU.

Se expide el presente a solicitud del interesado.

Tarapoto 21 de Octubre del 2.019

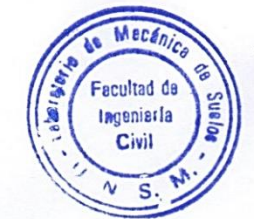

Ing. M.Sc. Enrique N. Martinez Quiroz JEFE DEL LABORATORIO DE MEC. SUELOS Y PAV ING. CIVIL - CIP N° 29202

Constancia Nº 006-LMS Y P FICA-2019.

III.- INFORMACION DE ESTUDIOS DE MECANICA DE SUELOS

## $C - 01$

## CAUCE MARGEN IZQUIERDA

# $MI$

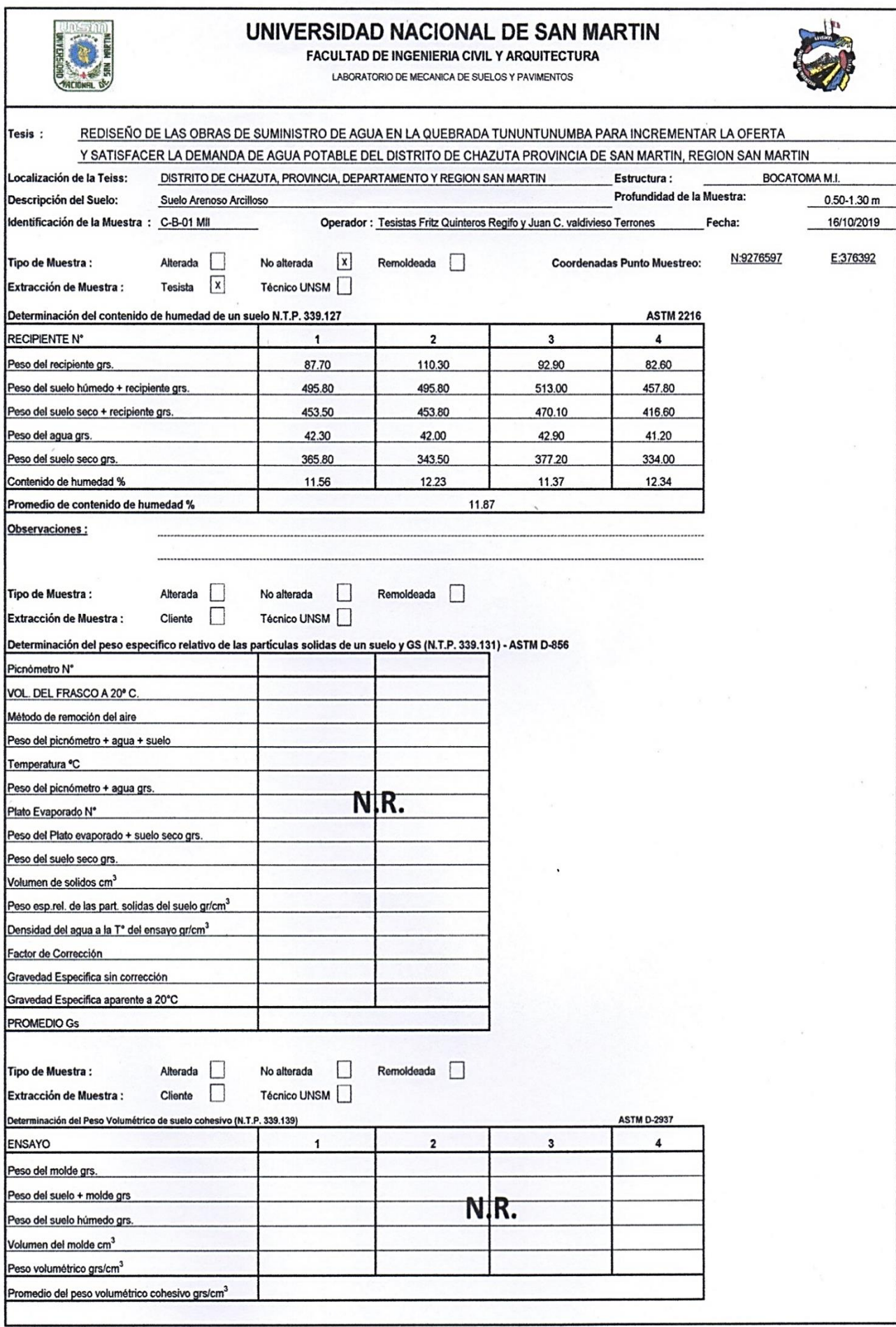

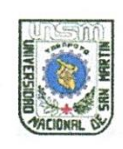

#### FACULTAD DE INGENIERIA CIVIL Y ARQUITECTURA

LABORATORIO DE MECANICA DE SUELOS Y PAVIMENTOS

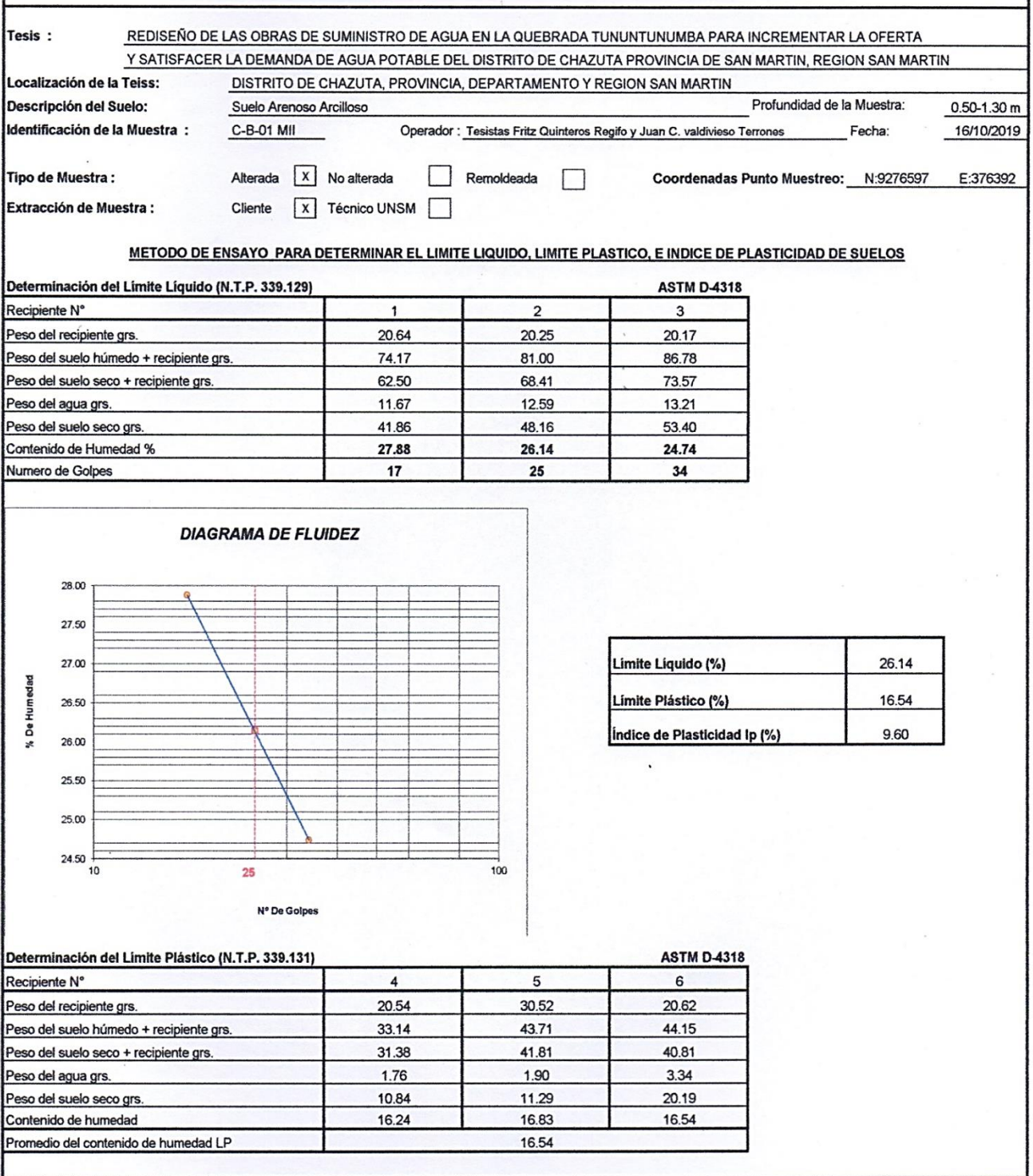

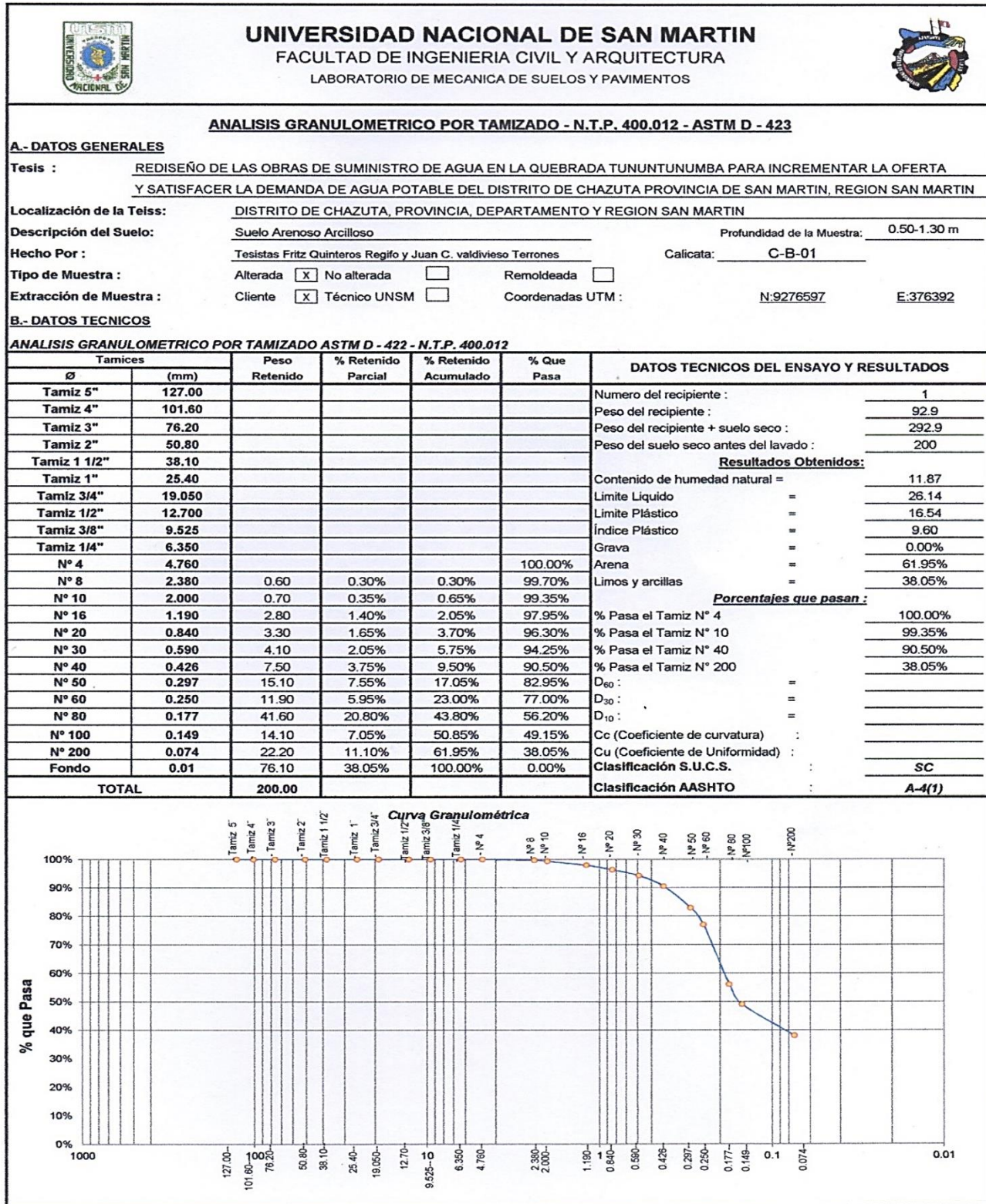

## $M$   $III$

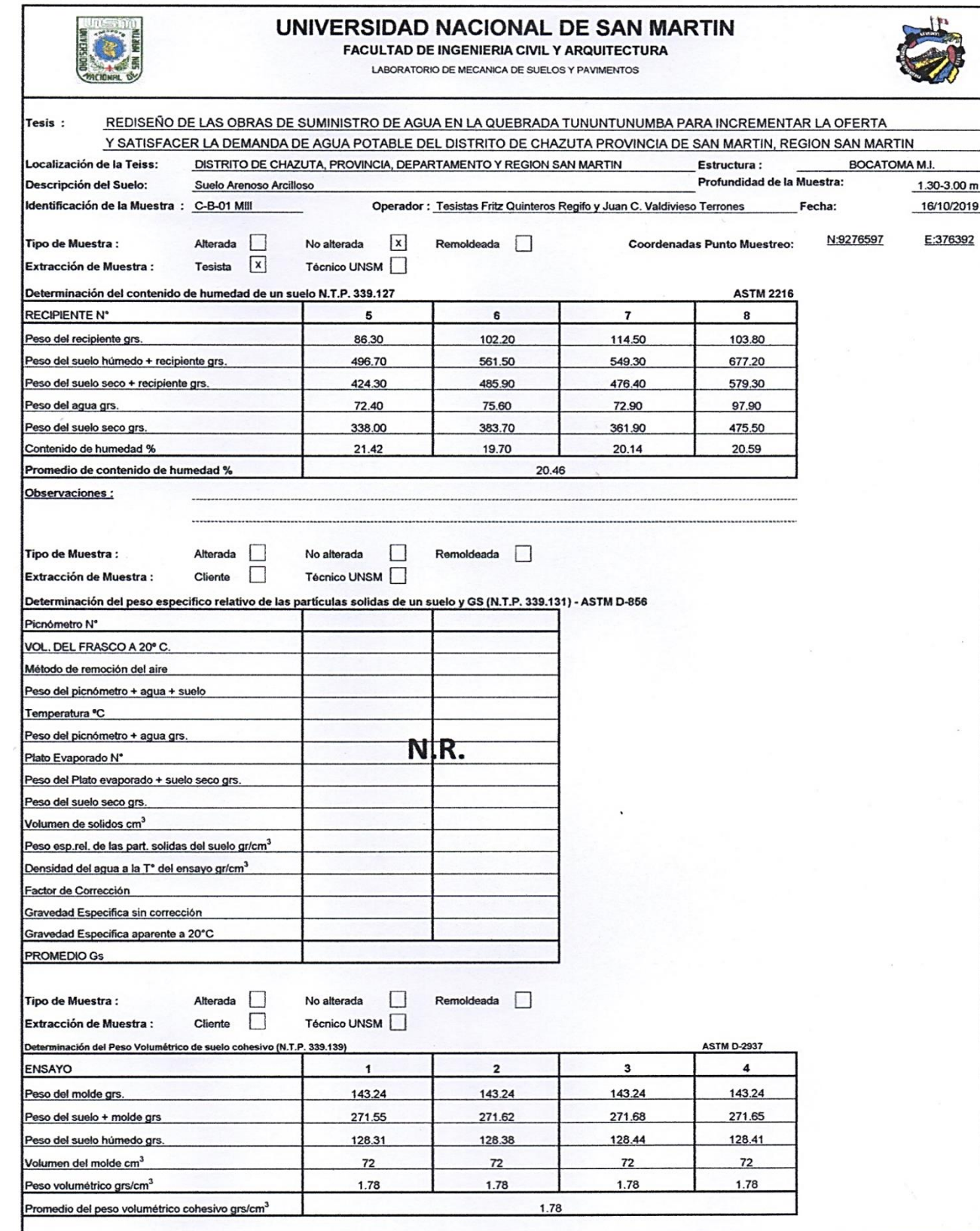

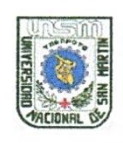

FACULTAD DE INGENIERIA CIVIL Y ARQUITECTURA

LABORATORIO DE MECANICA DE SUELOS Y PAVIMENTOS

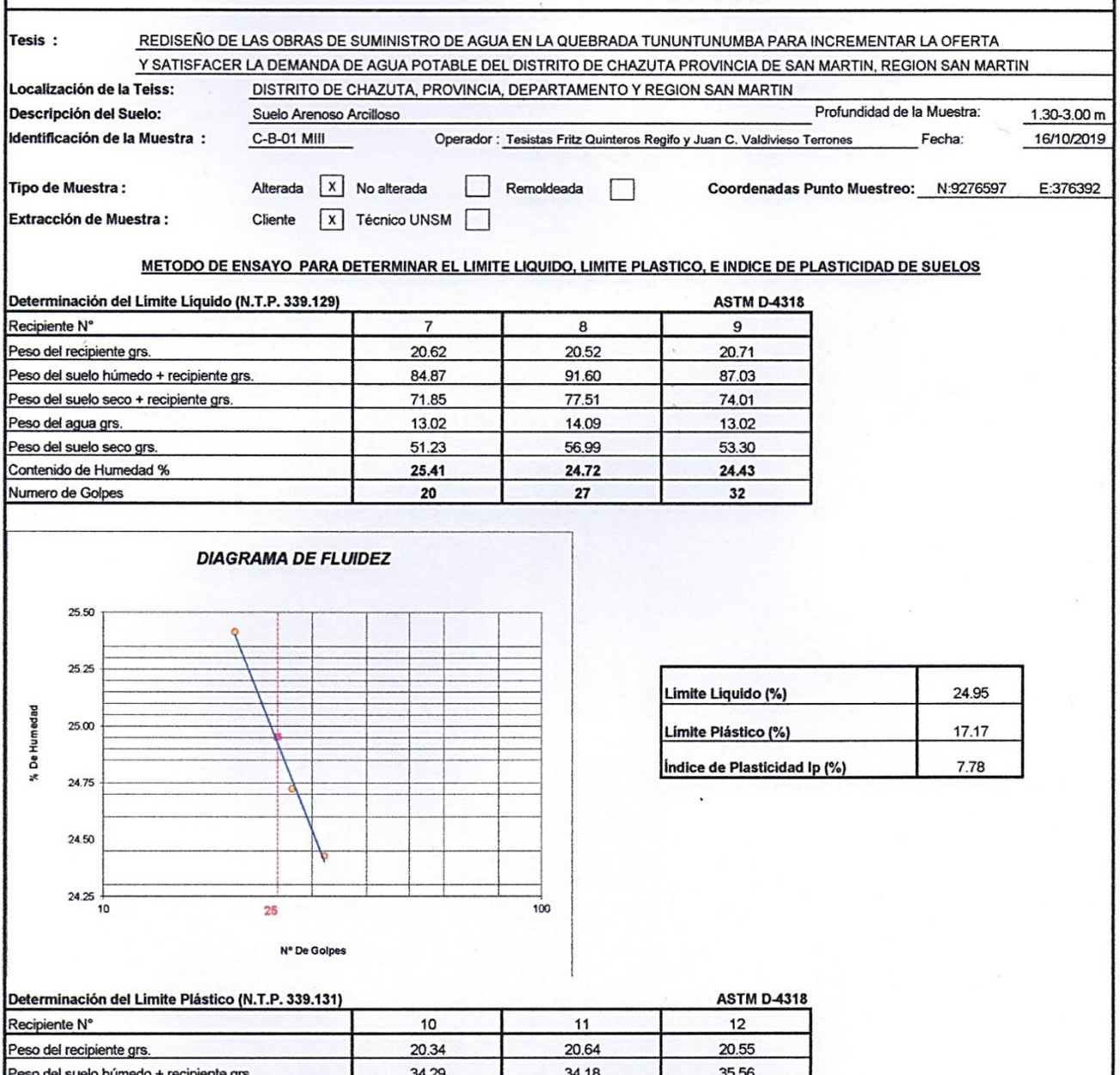

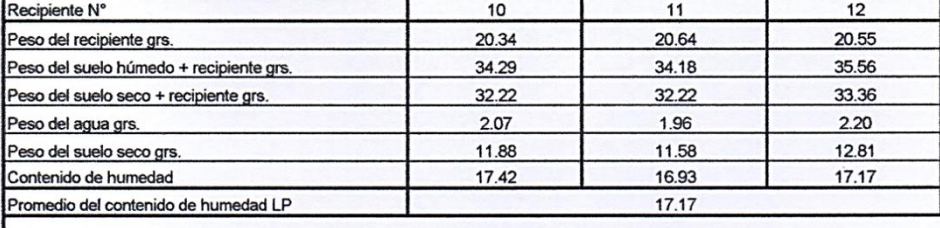

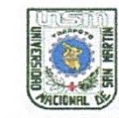

FACULTAD DE INGENIERIA CIVIL Y ARQUITECTURA

LABORATORIO DE MECANICA DE SUELOS Y PAVIMENTOS

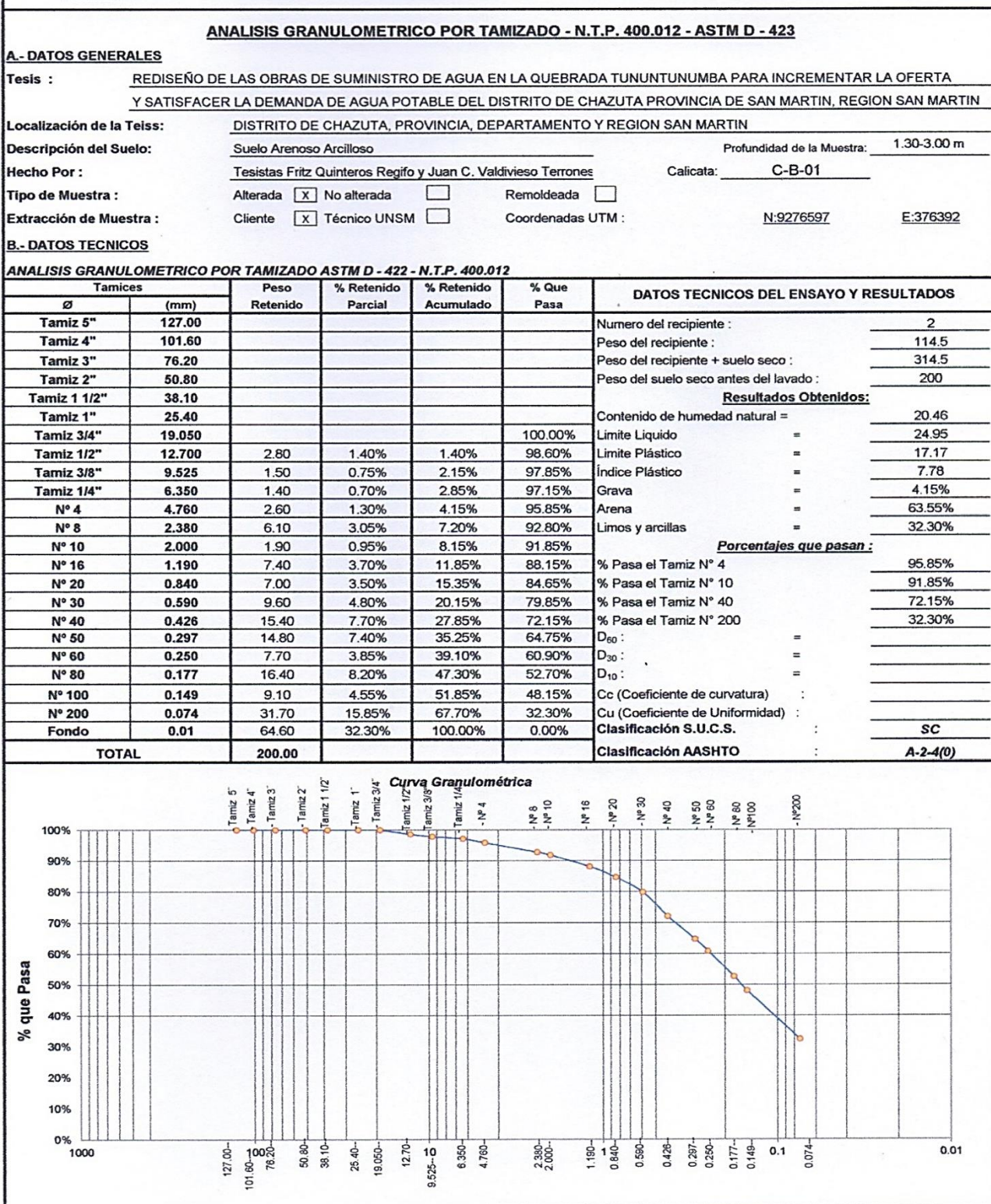

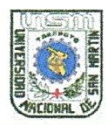

FACULTAD DE INGENIERIA CIVIL Y ARQUITECTURA

LABORATORIO DE MECANICA DE SUELOS Y PAVIMENTOS

Teléfono 522544 - fax 521402 - Anexo 119

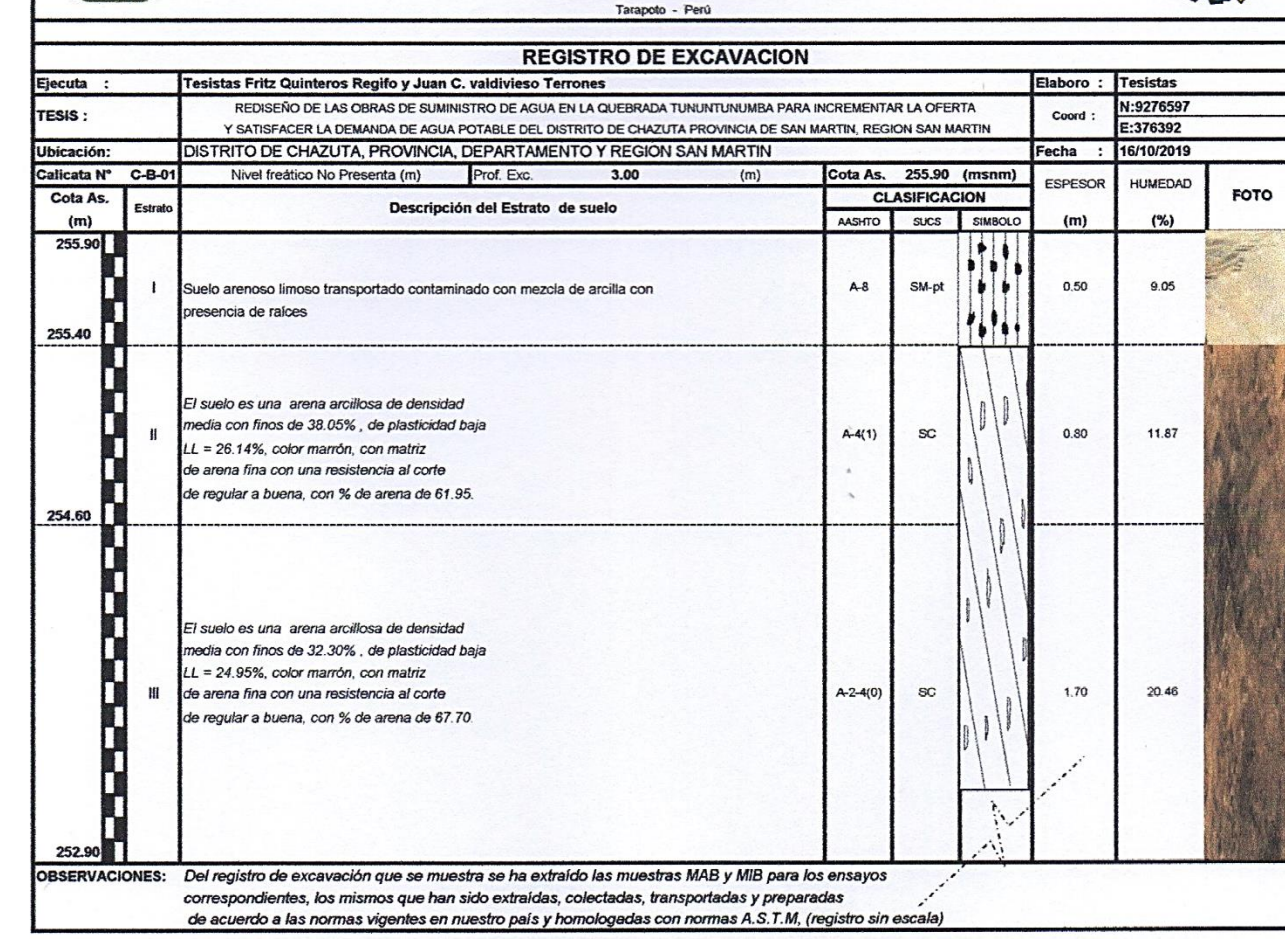

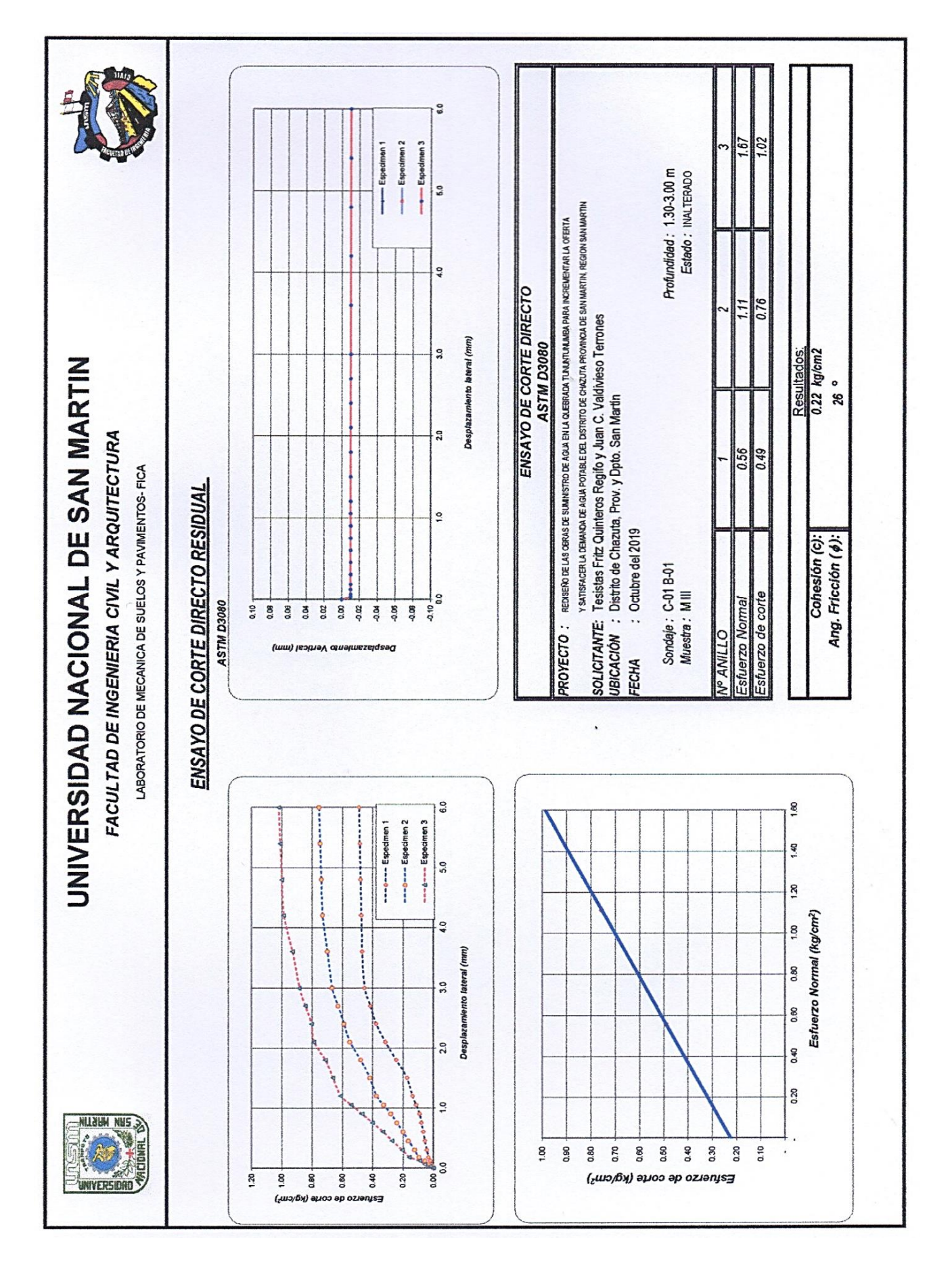

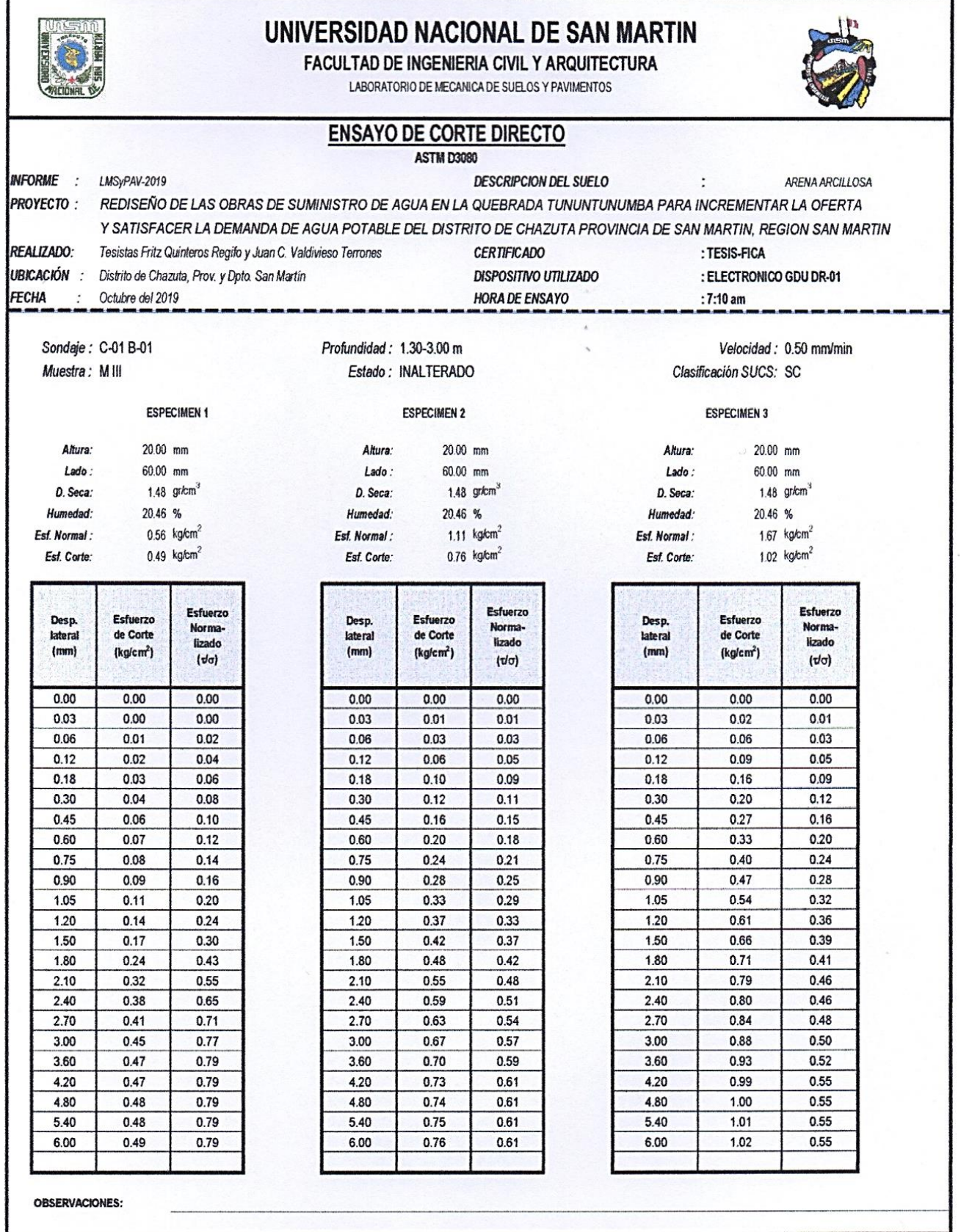

## *C - 02*

## *CAUCE MARGEN DERECHA*

# **MII**

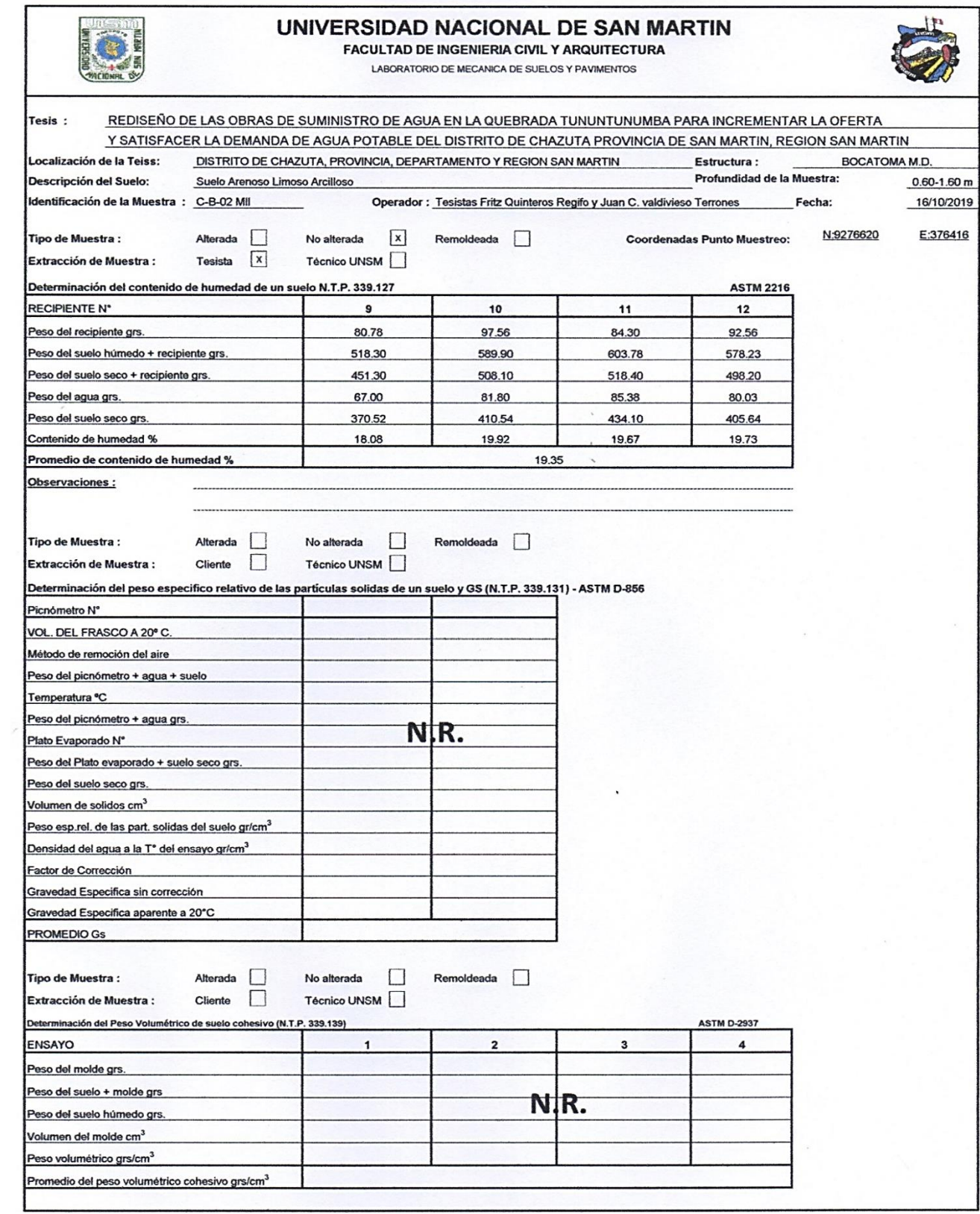

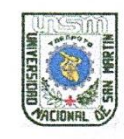

#### FACULTAD DE INGENIERIA CIVIL Y AROUITECTURA

LABORATORIO DE MECANICA DE SUELOS Y PAVIMENTOS

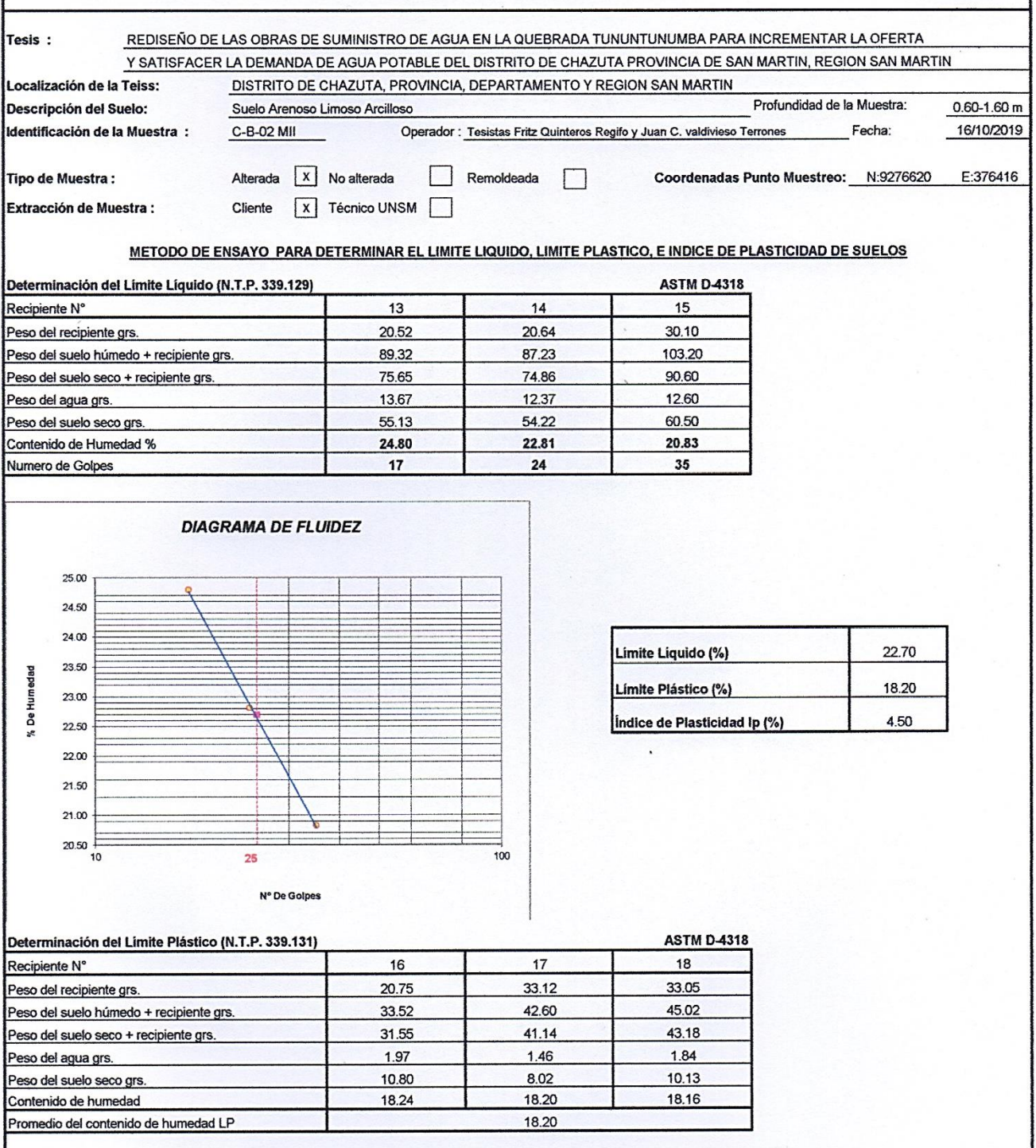

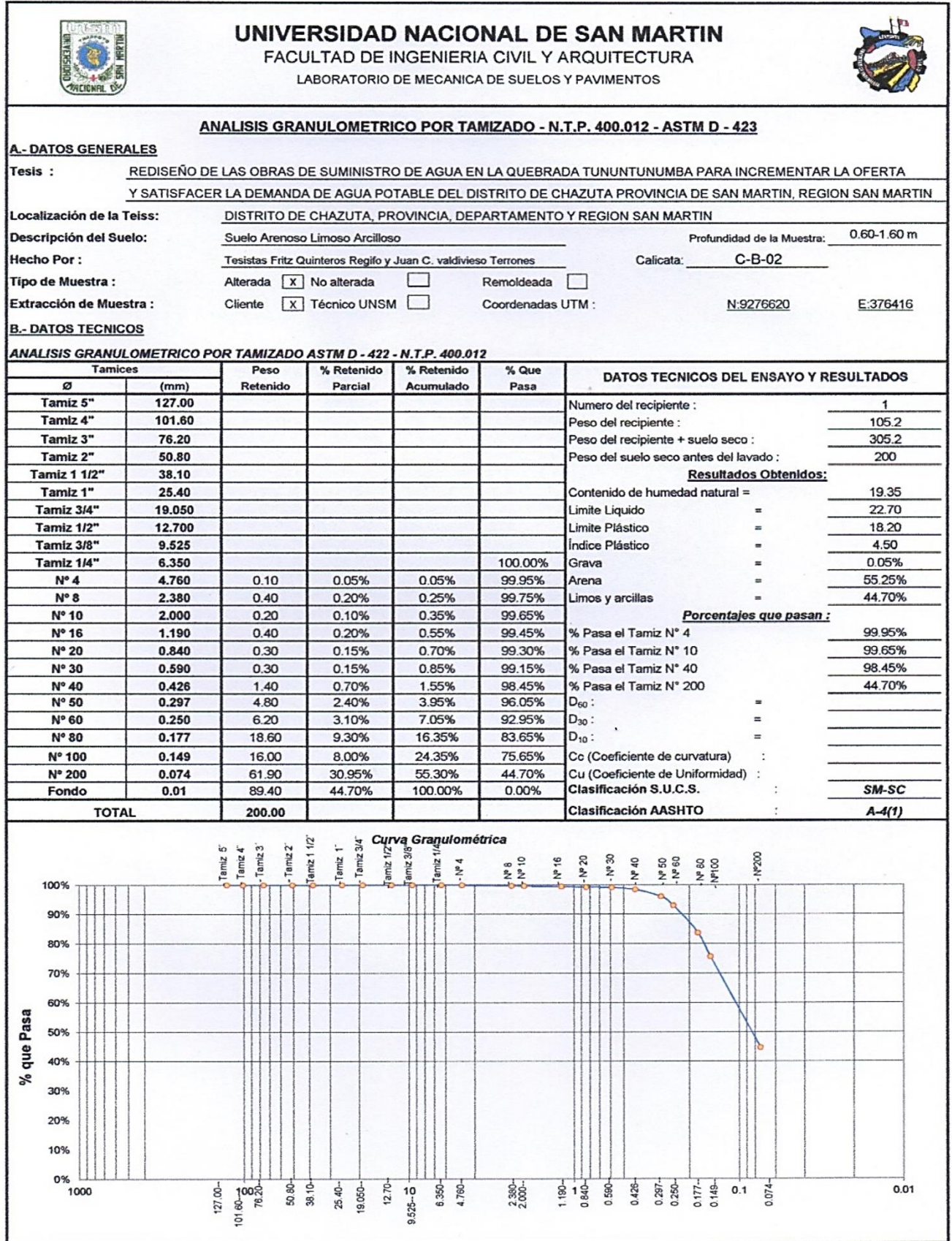

# **MIII**

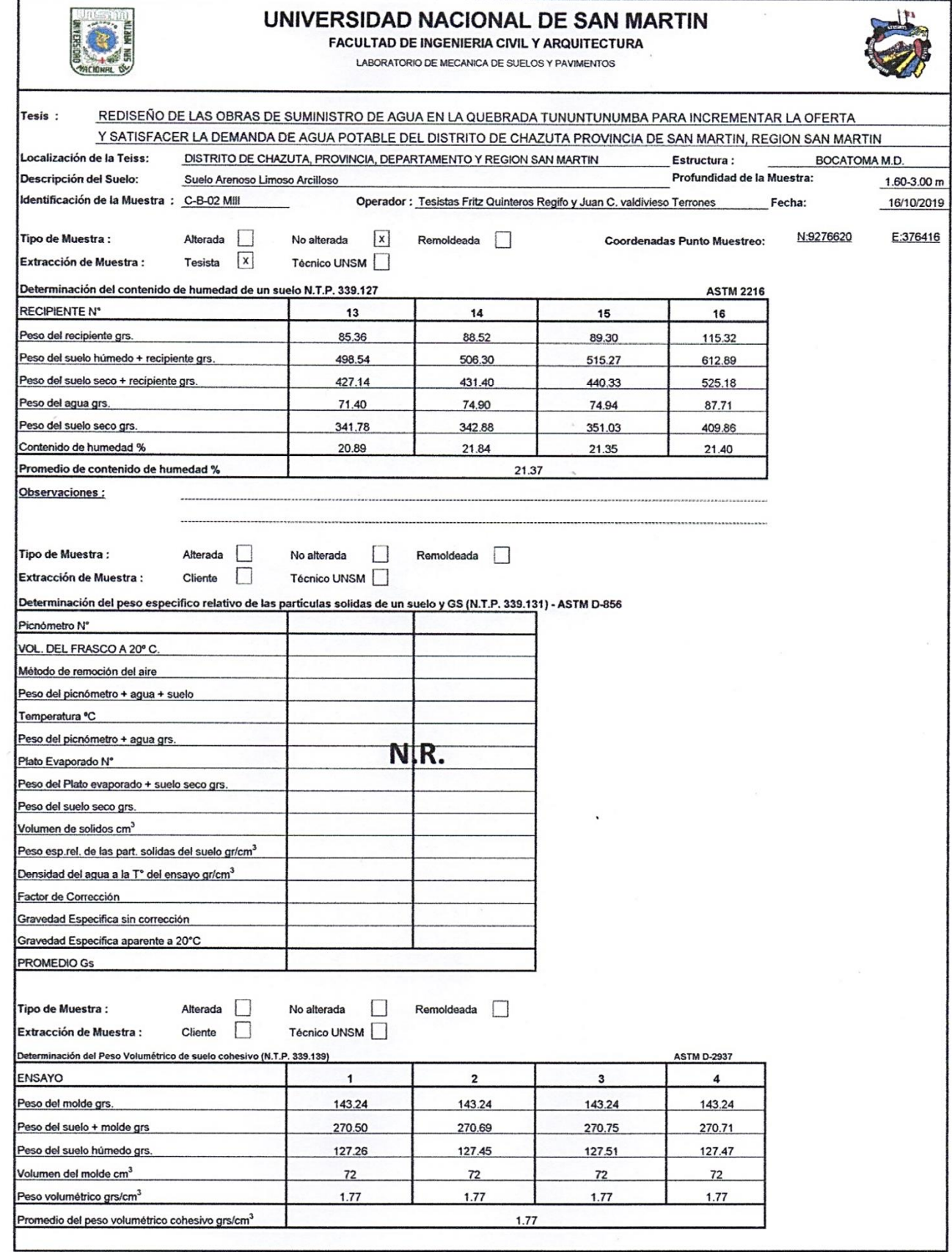

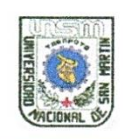

FACULTAD DE INGENIERIA CIVIL Y ARQUITECTURA

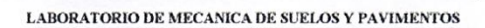

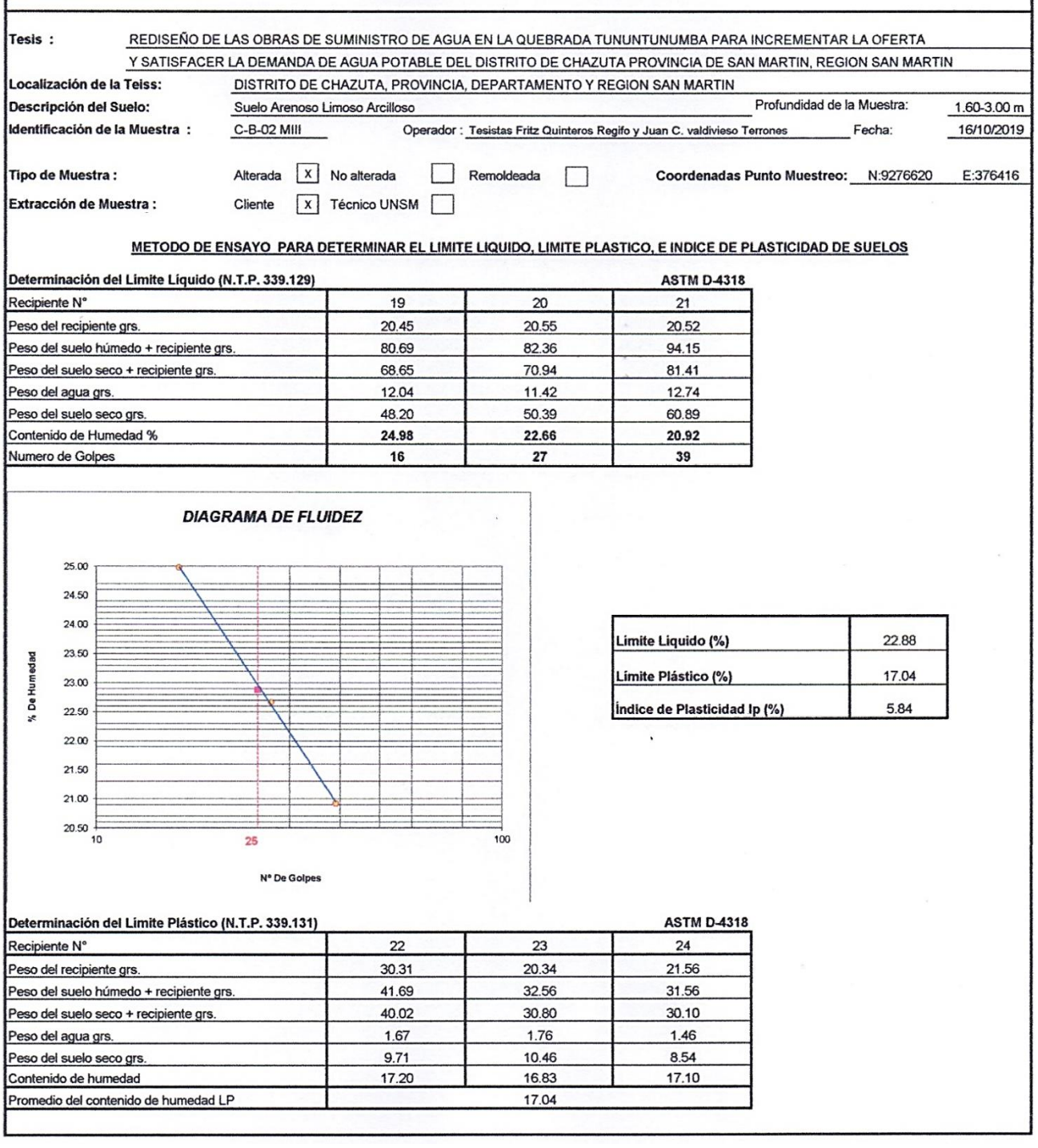

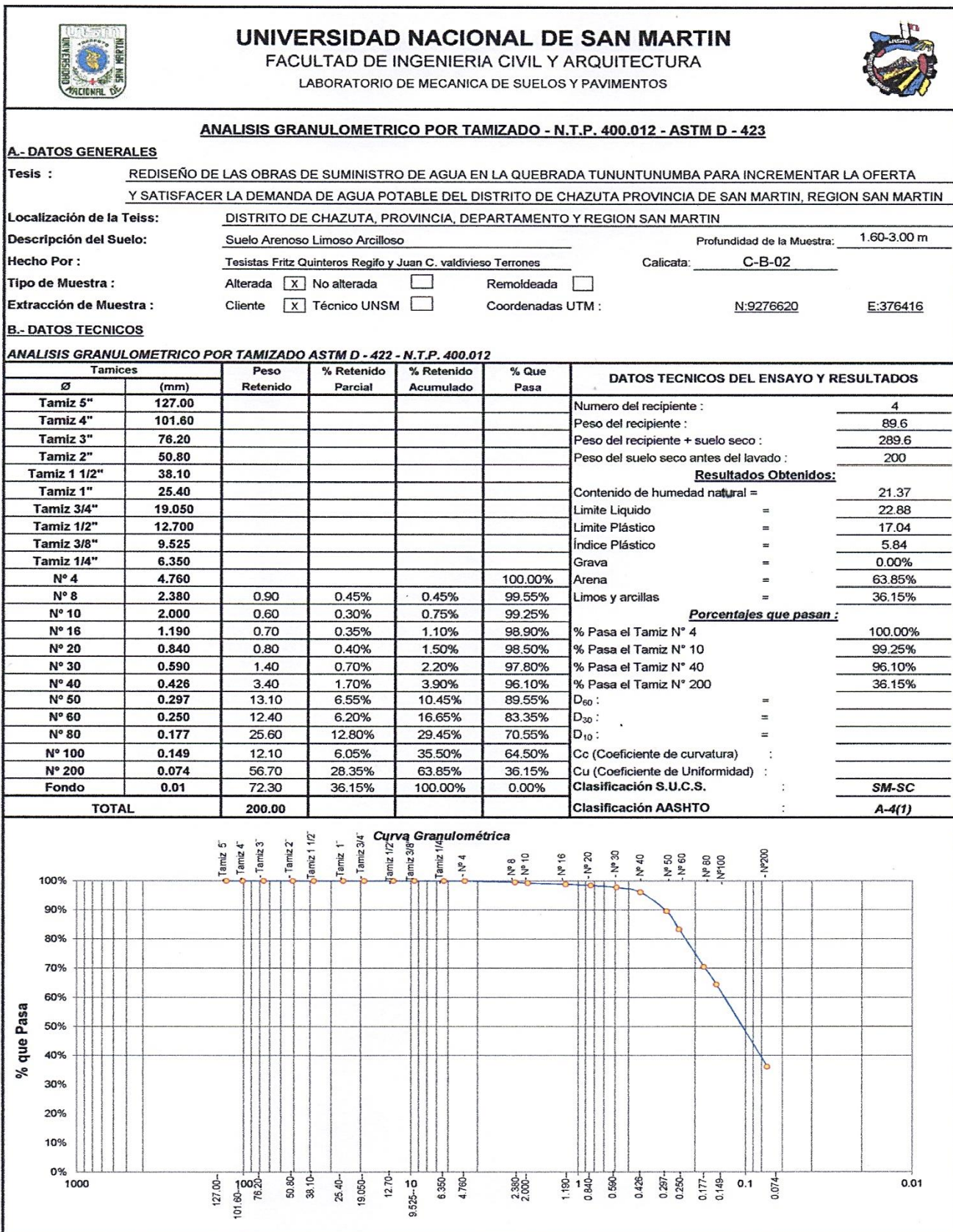

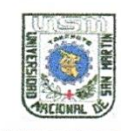

FACULTAD DE INGENIERIA CIVIL Y ARQUITECTURA<br>LABORATORIO DE MECANICA DE SUELOS Y PAVIMENTOS

Teléfono 522544 -fax 521402 - Anexo 119<br>Tarapoto - Perú

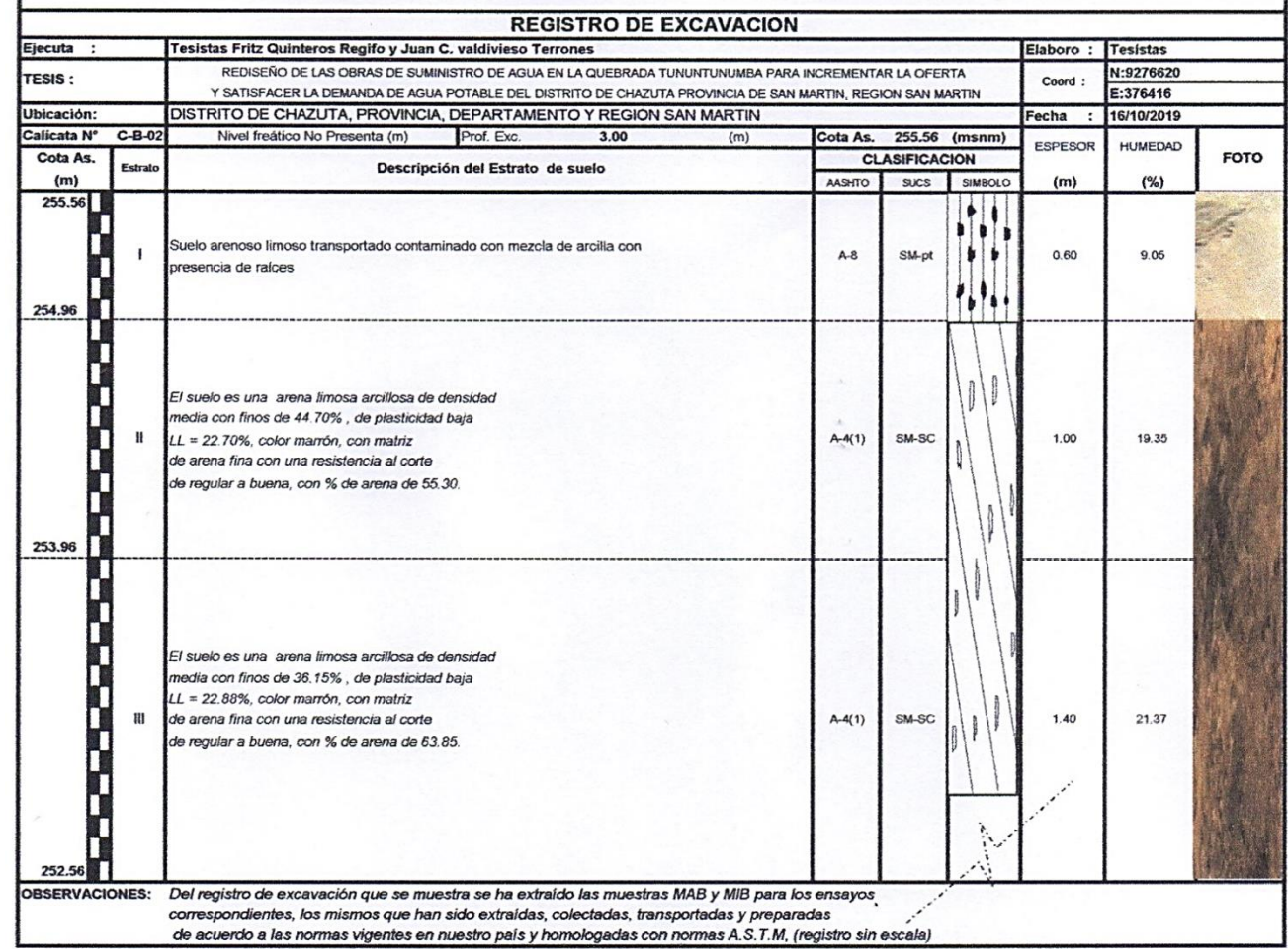

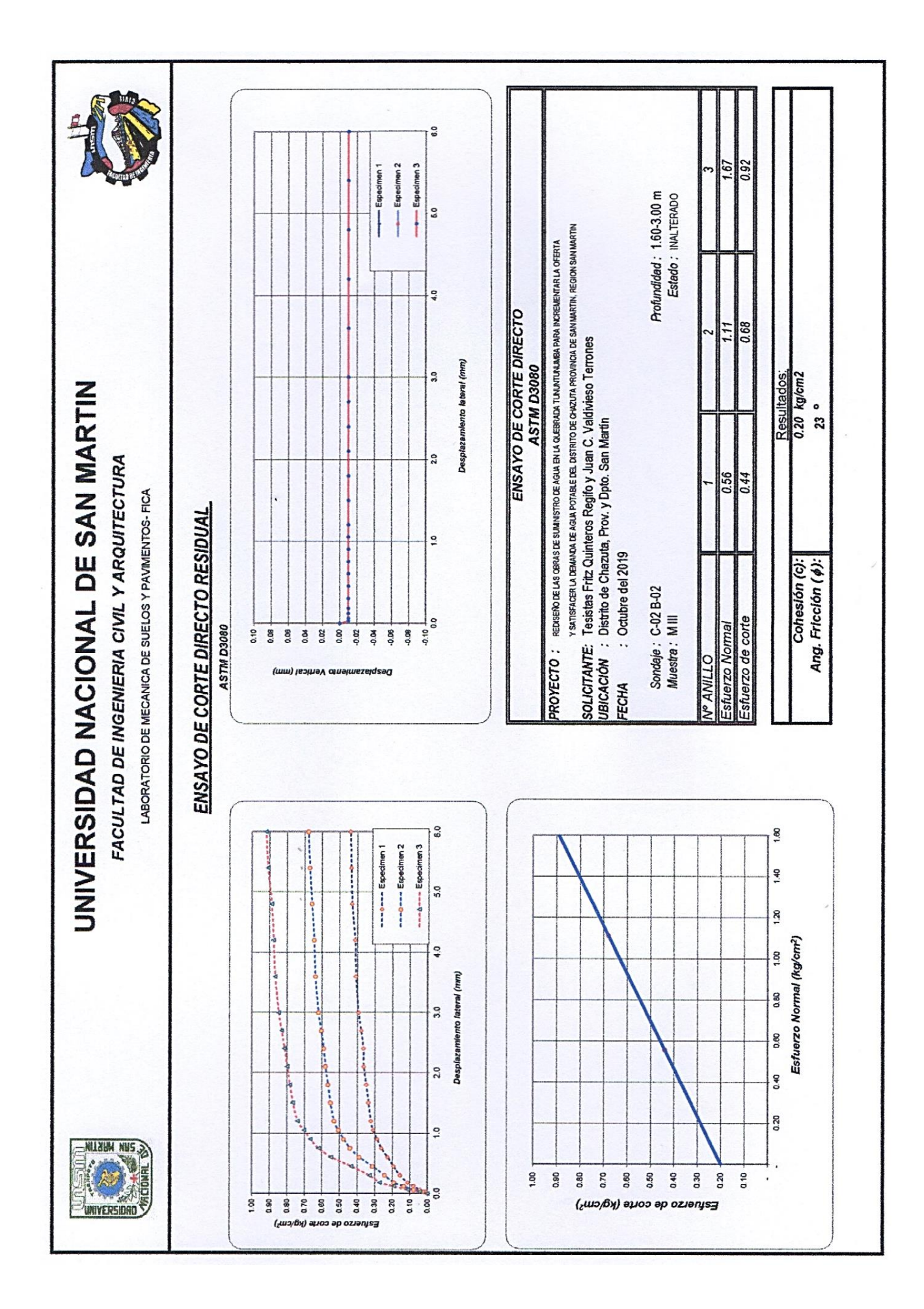

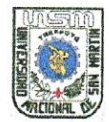

FECHA

#### UNIVERSIDAD NACIONAL DE SAN MARTIN

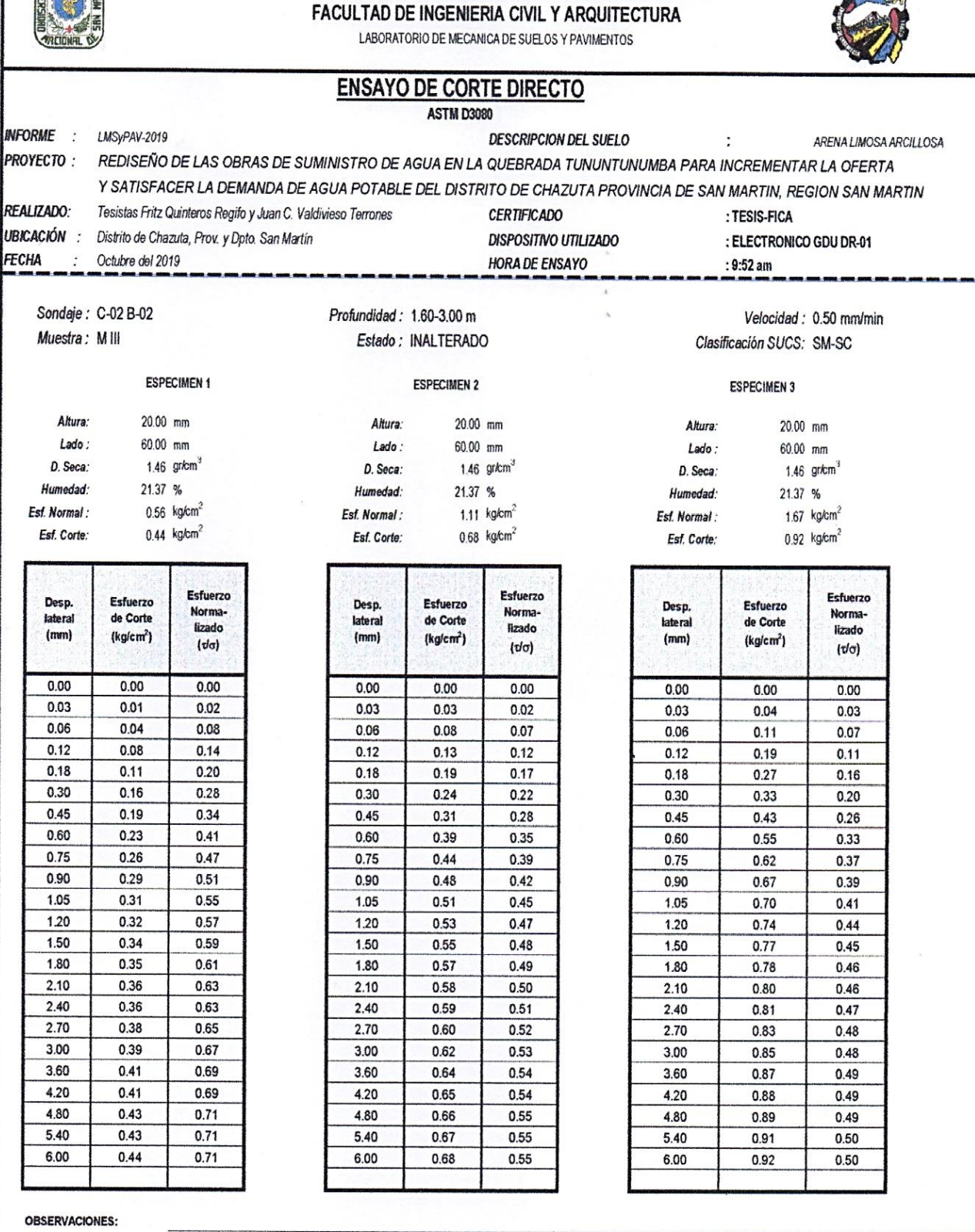

# *C - 03 RESERVORIO*

# $MI$

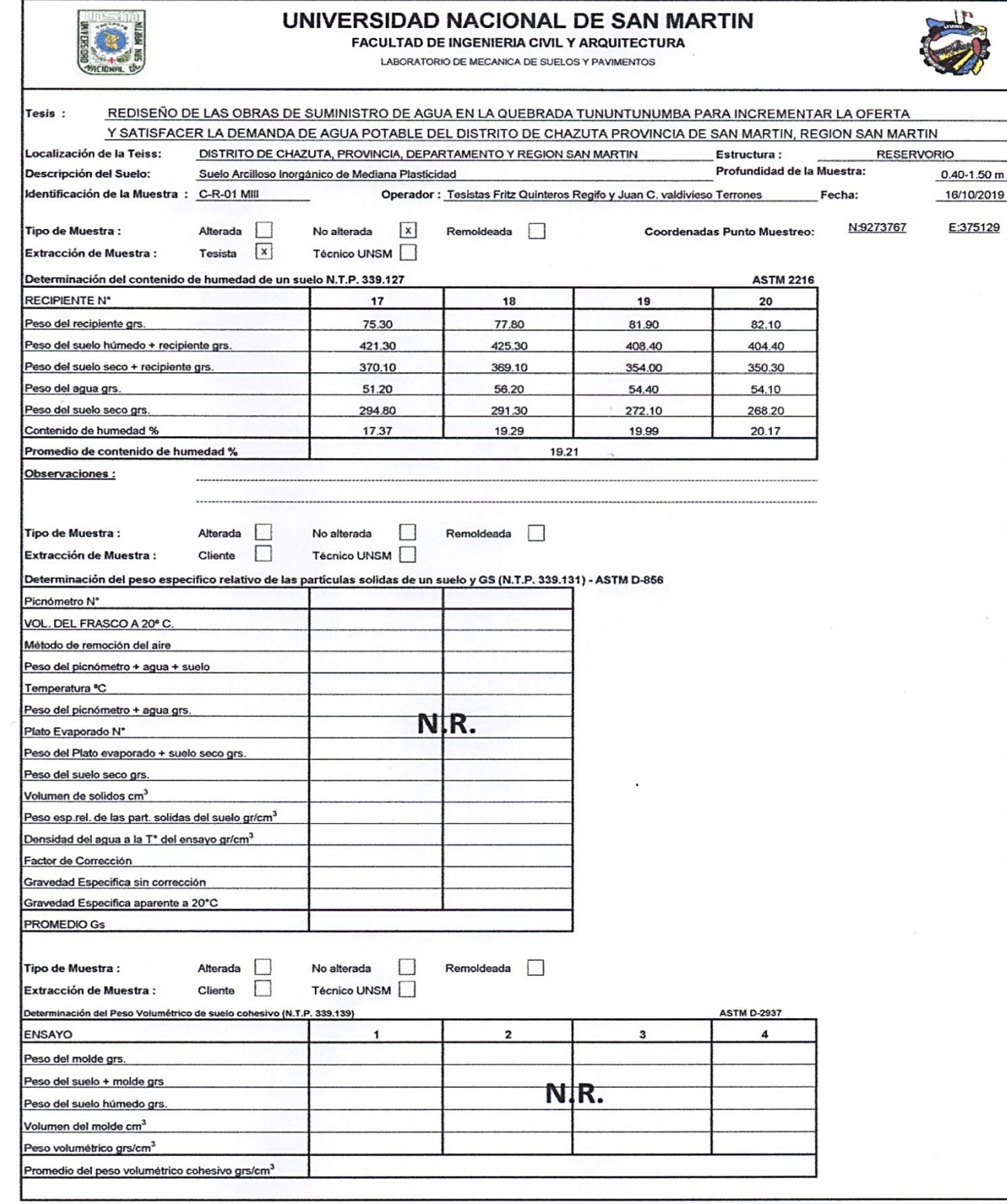

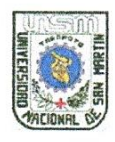

FACULTAD DE INGENIERIA CIVIL Y ARQUITECTURA

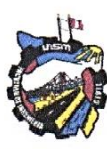

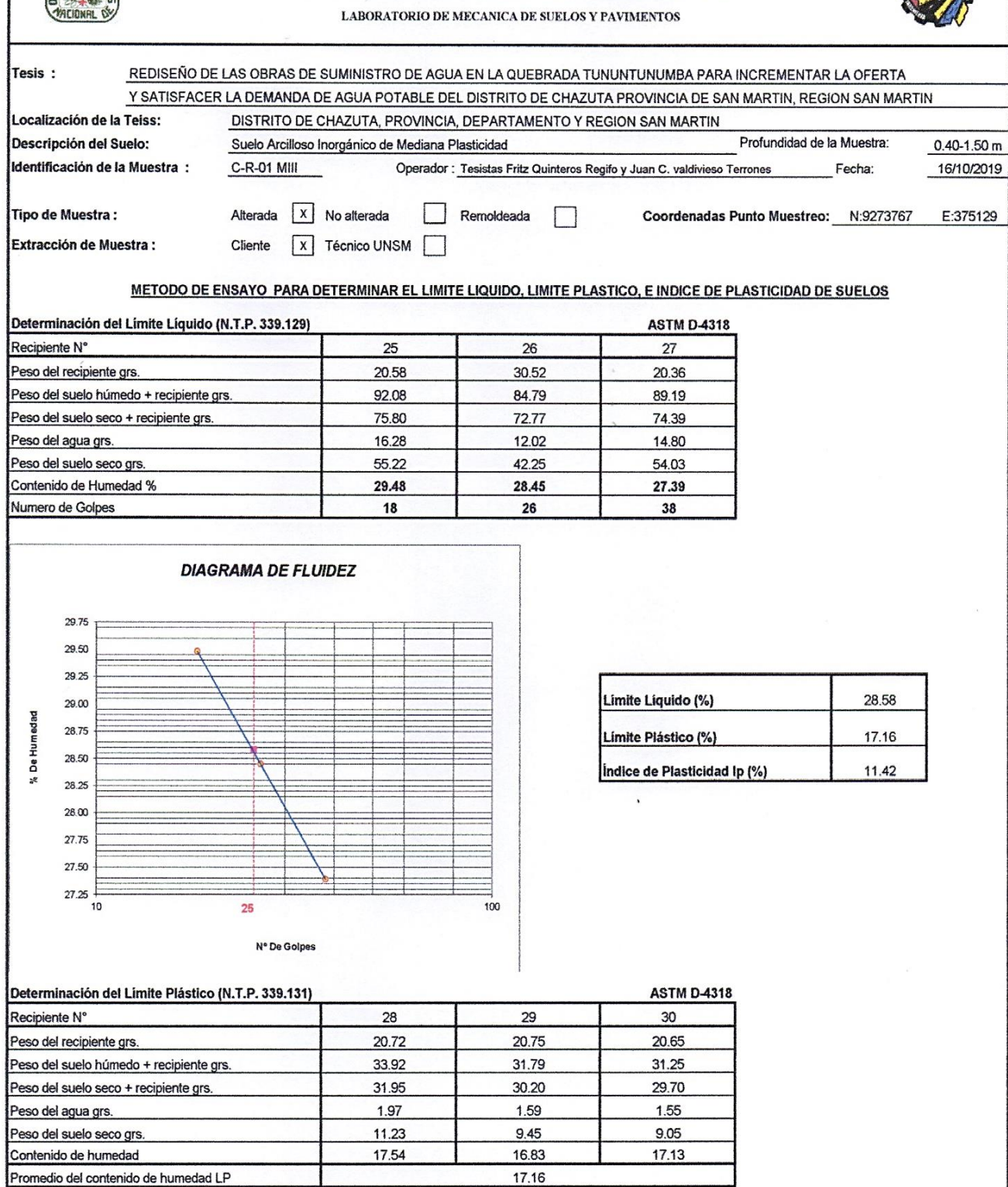
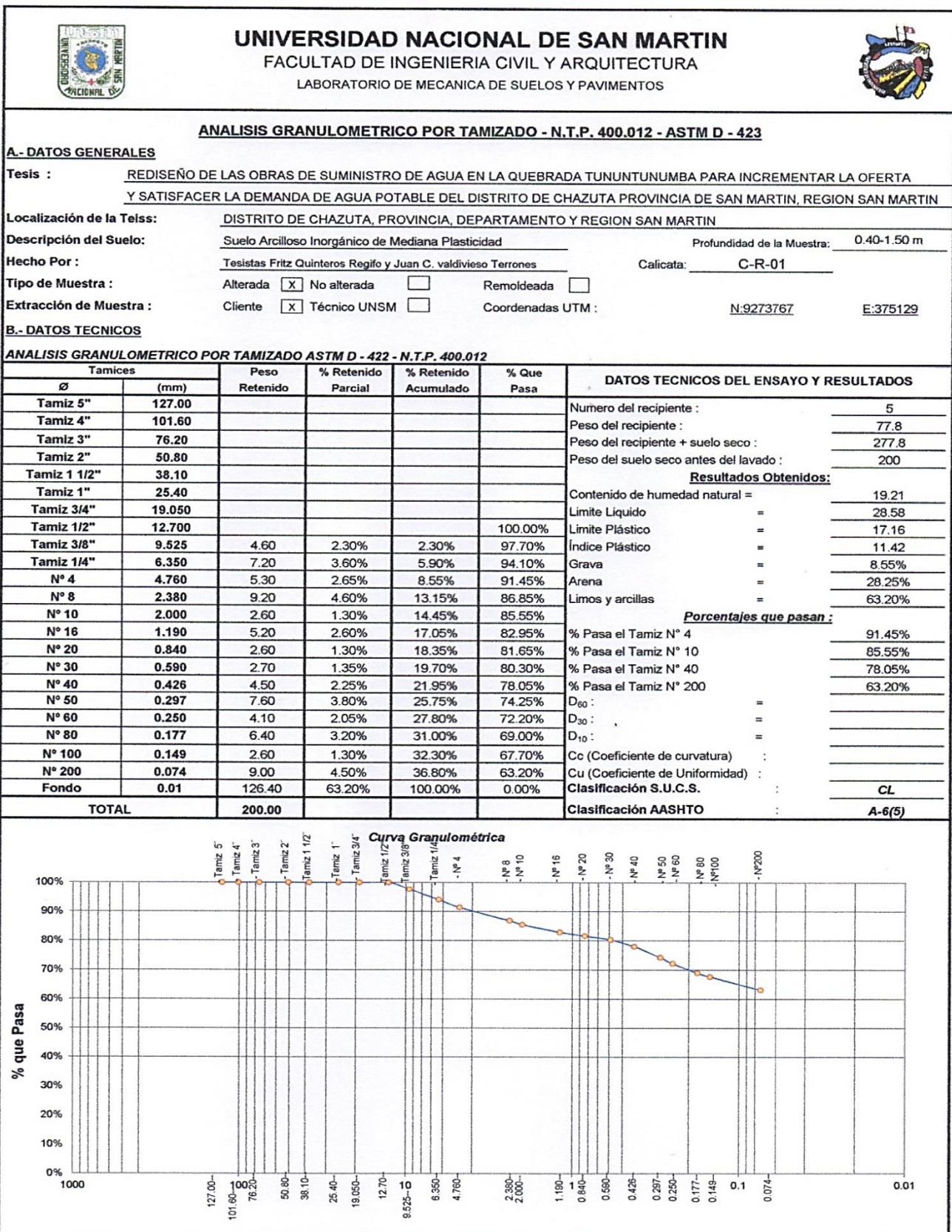

# **MIII**

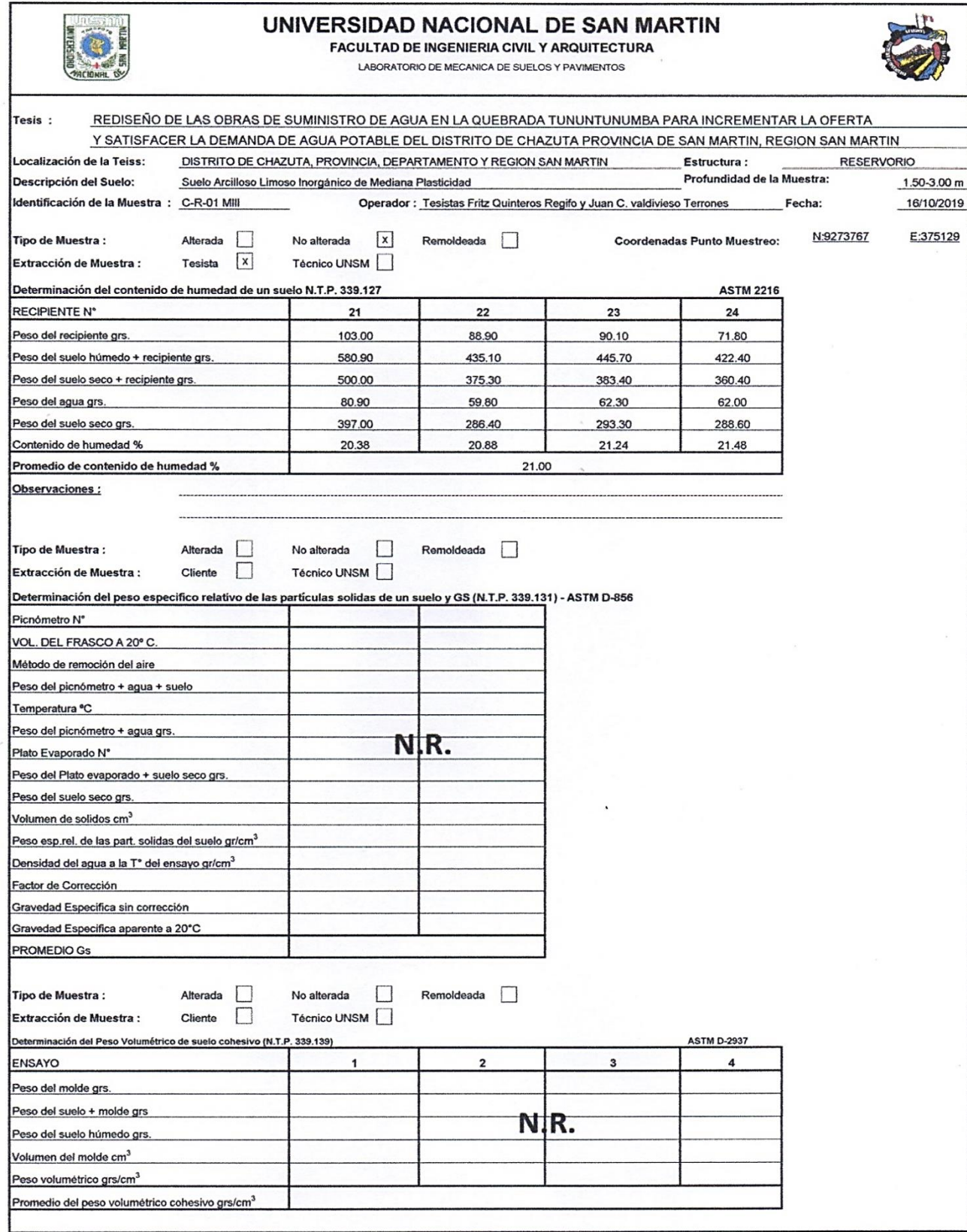

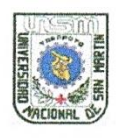

## UNIVERSIDAD NACIONAL DE SAN MARTIN

FACULTAD DE INGENIERIA CIVIL Y ARQUITECTURA

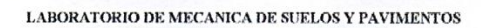

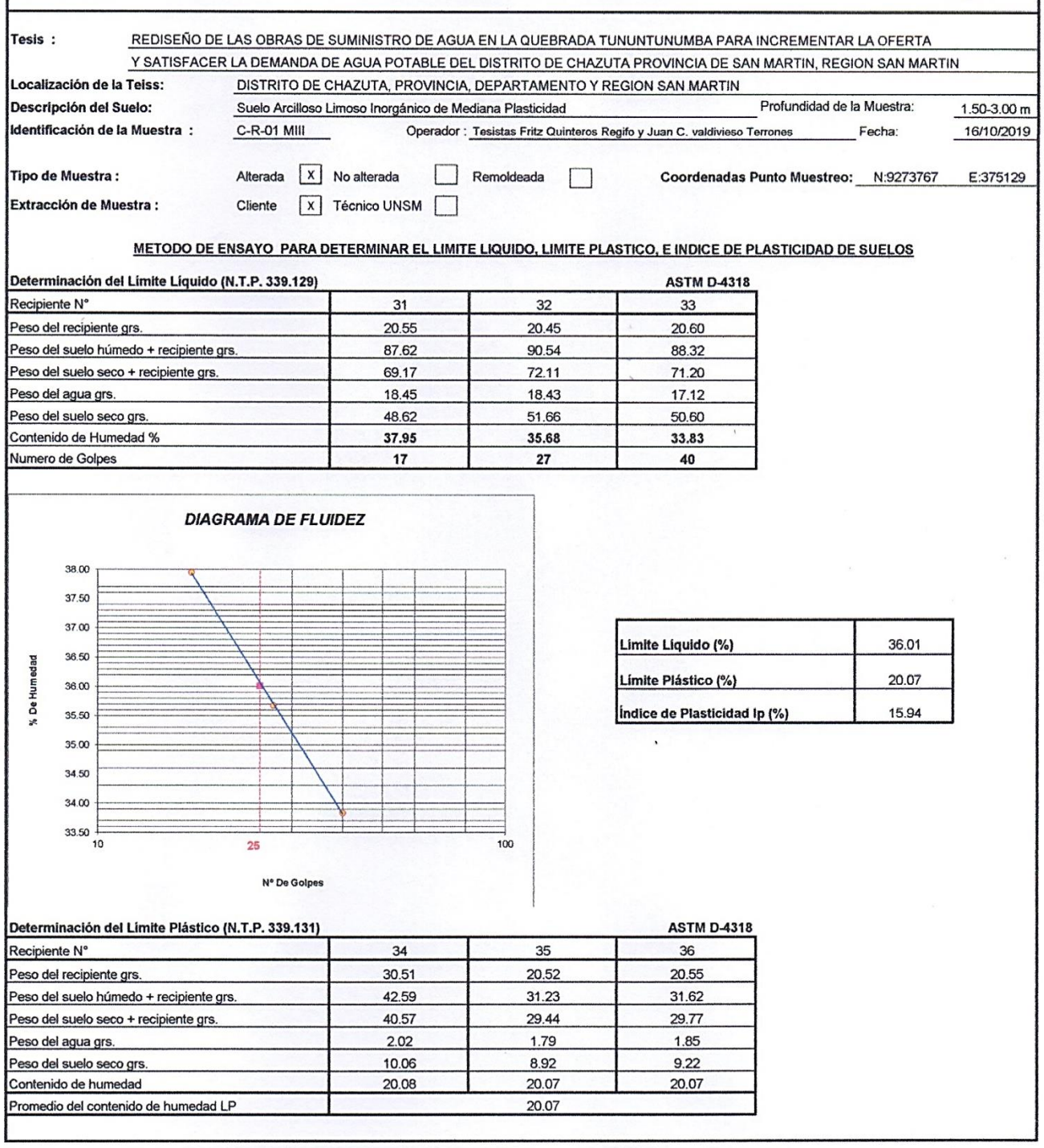

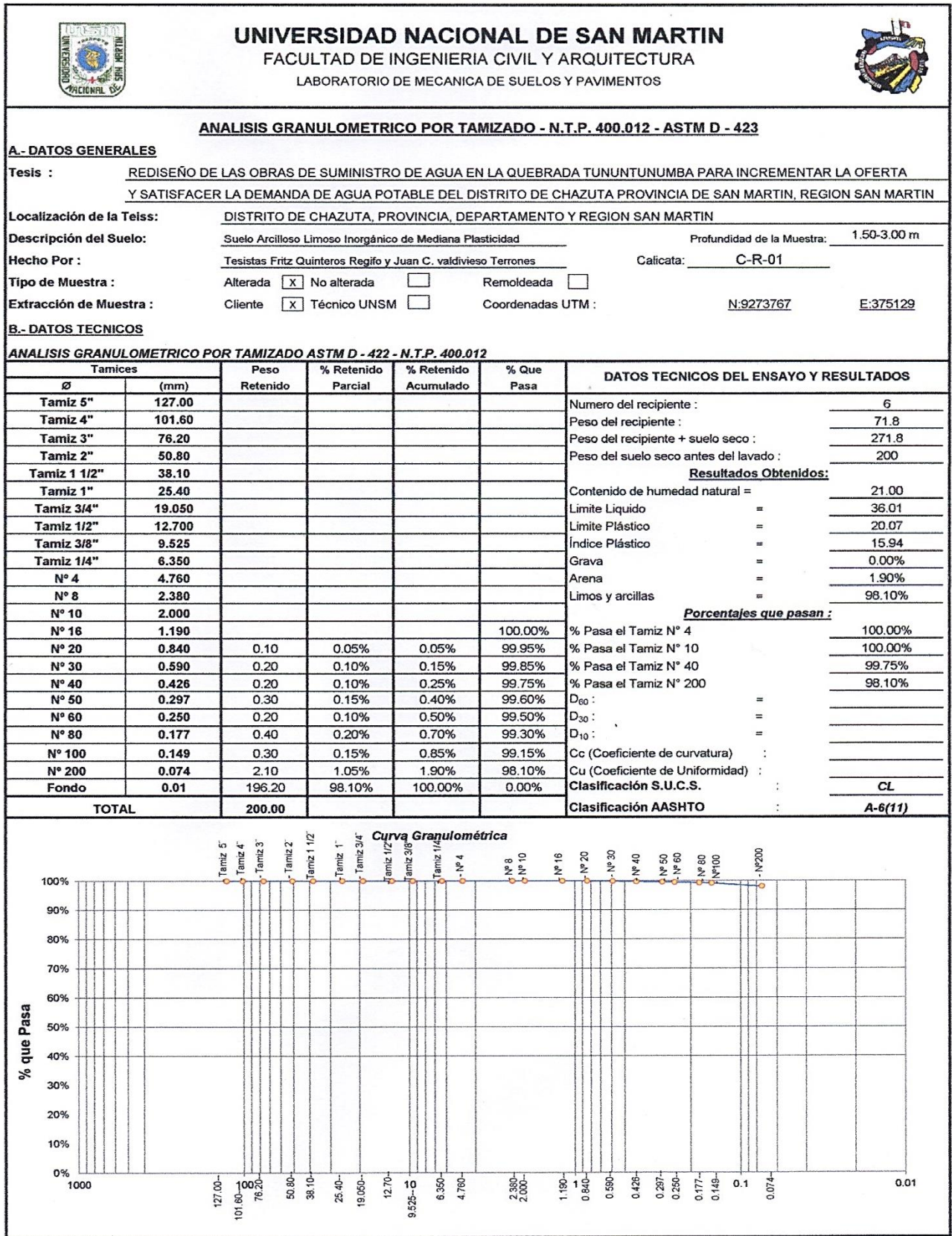

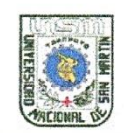

## UNIVERSIDAD NACIONAL DE SAN MARTIN

FACULTAD DE INGENIERIA CIVIL Y ARQUITECTURA<br>LABORATORIO DE MECANICA DE SUELOS Y PAVIMENTOS

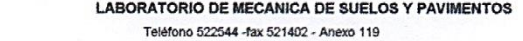

Tarapoto - Perú

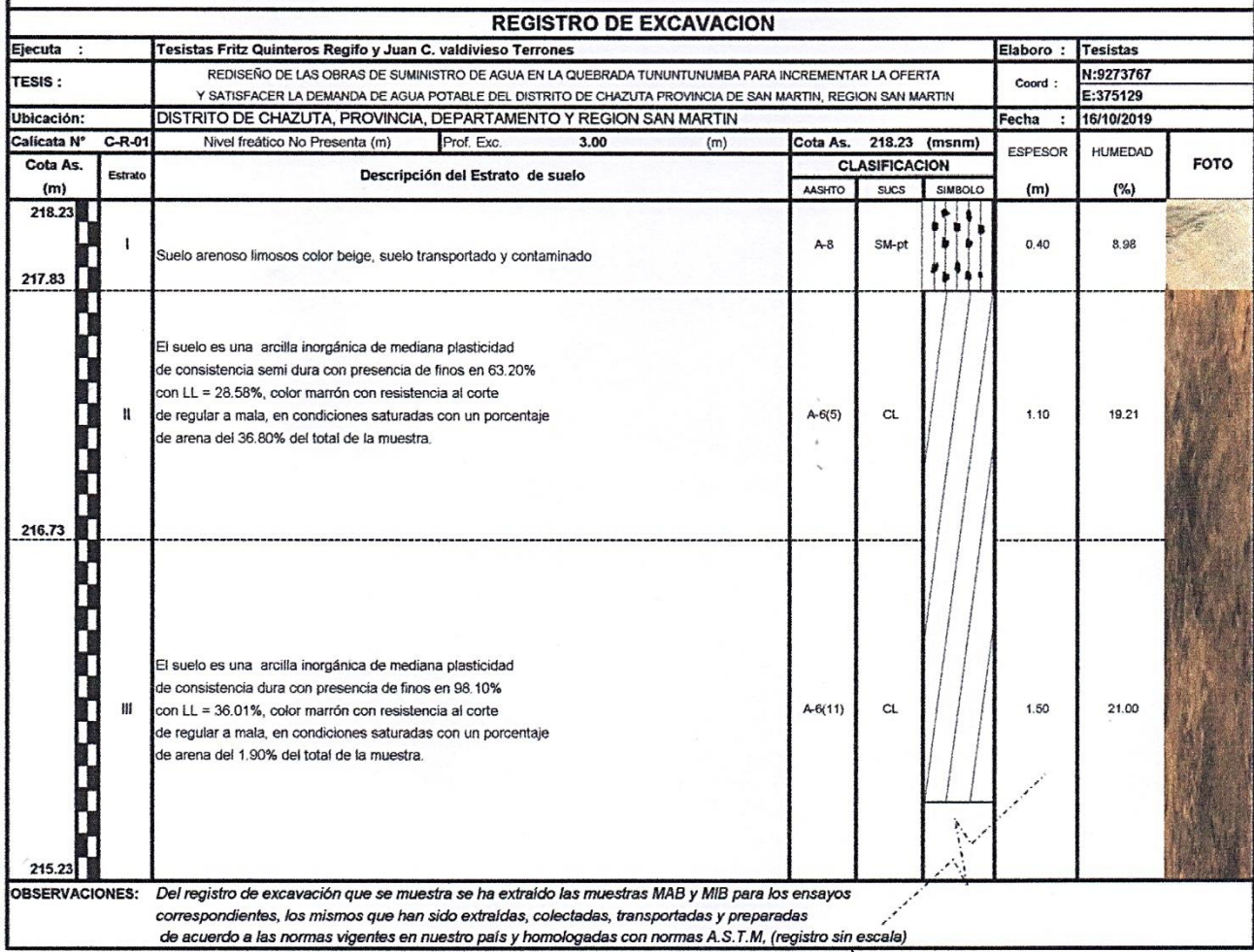

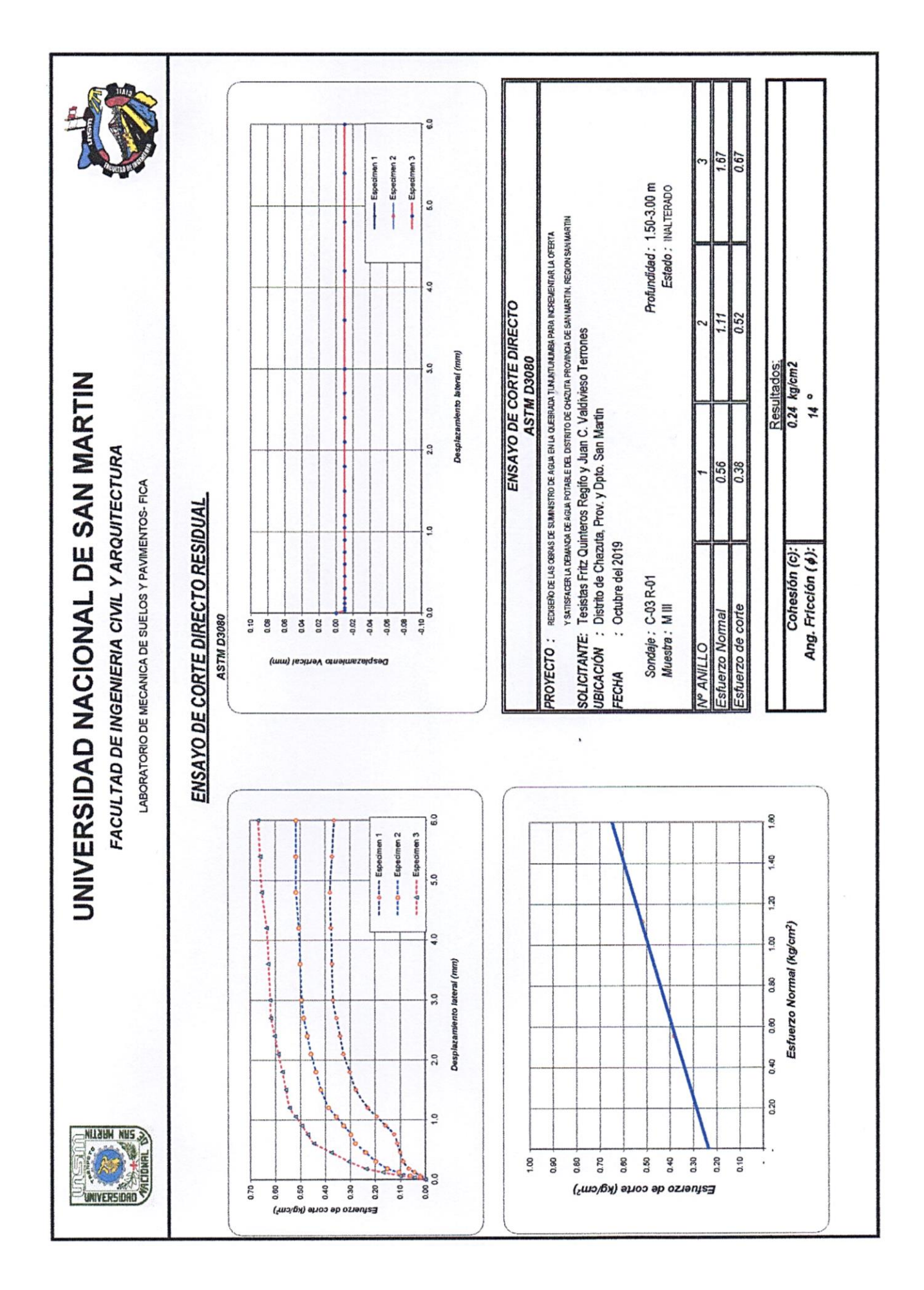

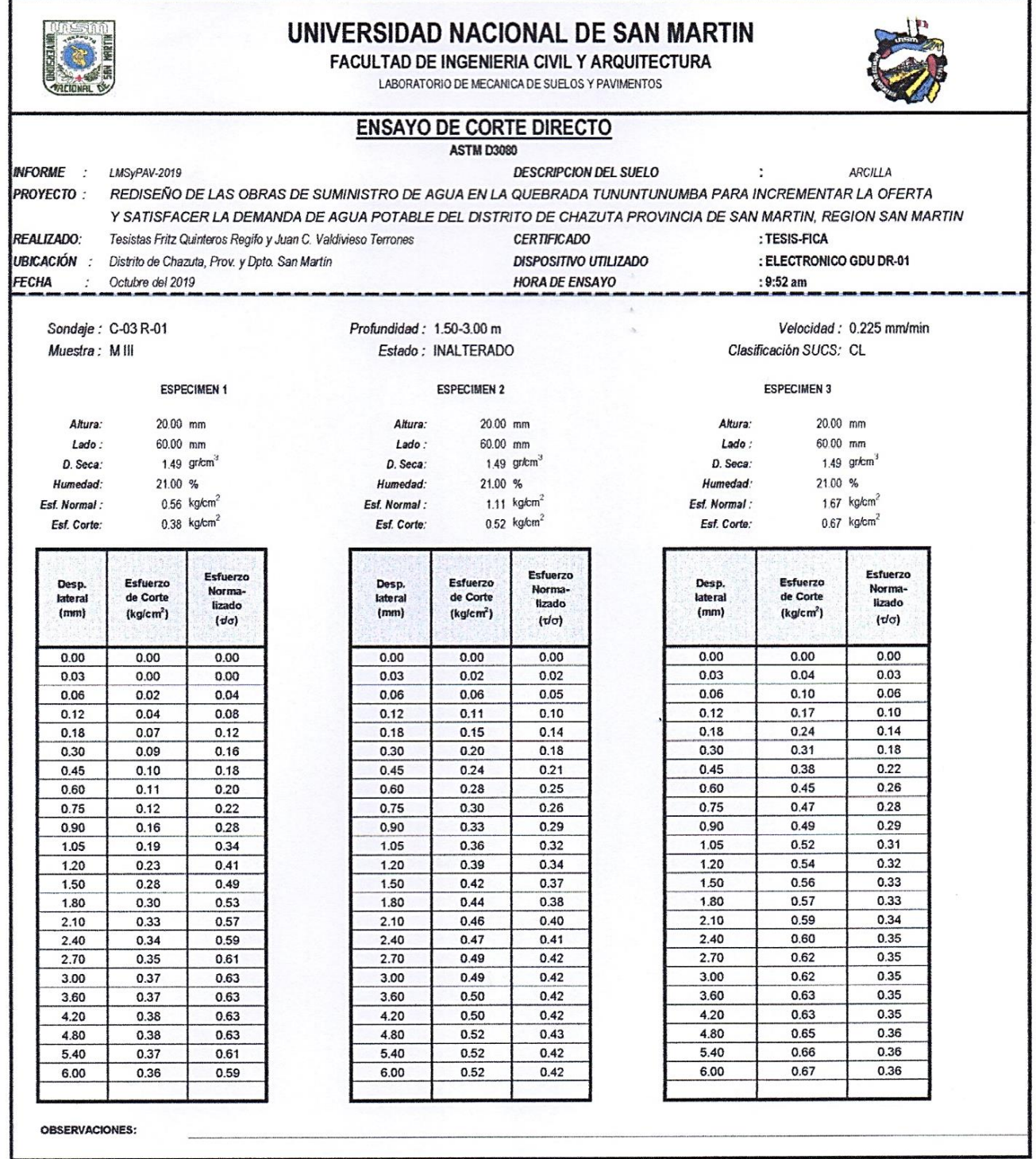

# *RESUMEN DE CLASIFICACIÓN DE SUELOS*

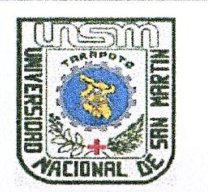

## UNIVERSIDAD NACIONAL DE SAN MARTIN

#### **FACULTAD DE INGENIERIA CIVIL Y ARQUITECTURA**

LABORATORIO DE MECANICA DE SUELOS Y PAVIMENTOS

CIUDAD UNIVERSITARIA TELEFONO 521402 - ANEXO FIC Nº 119

TARAPOTO - PERU

PROYECTO : Rediseño de las obras de suministro de agua en la quebrada Tununtunumba para incrementar la oferta y satisfacer la demanda de agua potable del Dist. De Chazuta, Provincia de San Martín

UBICACIÓN : Distrito de Chazuta, Província, Departamento y Región San Martín

FECHA : Octubre del 2,019

REALIZADO : FACULTAD DE INGENIERIA CIVIL Y ARQUITECTURA - UNSM

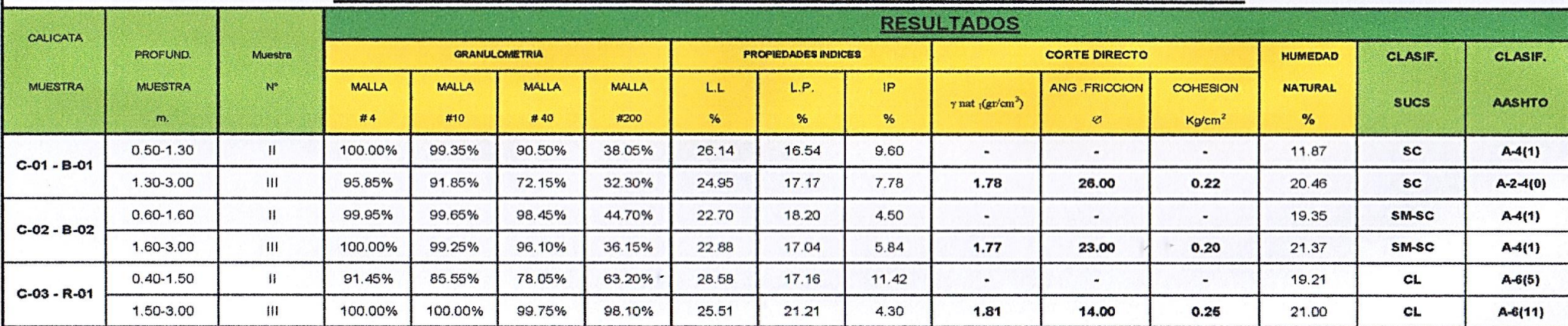

### **CUADRO RESUMEN - PROPIEDADES FISICOS Y CLASIFICACION**

OBSERVACIONES: LOS ENSAYOS HAN SIDO EJECUTADOS DE ACUERDO A LAS NORMAS TECNICAS PERUANAS

### **IV.- PLANOS**